# **UNIVERSIDAD PRIVADA ANTENOR ORREGO FACULTAD DE INGENIERÍA ESCUELA PROFESIONAL DE INGENIERÍA CIVIL**

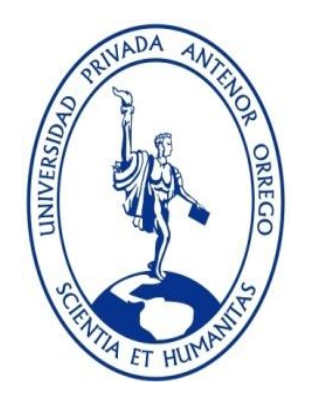

**"INFLUENCIA DE LA ALTURA DEL EDIFICIO EN LAS RESISTENCIAS REQUERIDAS CONSIDERANDO LA RIGIDEZ EFECTIVA, LA NO LINEALIDAD GEOMÉTRICA Y LAS IMPERFECCIONES INICIALES DENTRO DEL ANÁLISIS ESTRUCTURAL DE LAS EDIFICACIONES DE CONCRETO ARMADO"**

# **TESIS**

# **PARA OBTENER EL TÍTULO DE INGENIERO CIVIL**

# **LÍNEA DE INVESTIGACIÓN:**  ESTRUCTURAS

**AUTORES**:

- **Br. JARVEY MIGUEL GRADOS FABIAN**
- Br. JIM'S DEAN OLORTEGUI CUBAS

**ASESOR:**

ING. CESAR LEONIDAS CANCINO RODAS

**TRUJILLO – PERÚ**

# **ACREDITACIONES**

<span id="page-1-0"></span>TÍTULO: "INFLUENCIA DE LA ALTURA DEL EDIFICIO EN LAS RESISTENCIAS REQUERIDAS CONSIDERANDO LA RIGIDEZ EFECTIVA, LA NO LINEALIDAD GEOMÉTRICA Y LAS IMPERFECCIONES INICIALES DENTRO DEL ANÁLISIS ESTRUCTURAL DE LAS EDIFICACIONES DE CONCRETO ARMADO"

AUTORES:

- Br. Jarvey Miguel Grados Fabian
- Br. Jim's Dean Olortegui Cubas

APROBADO POR:

ING. MS. SC. GILBERTO ANAXIMANDRO VELASQUEZ DIAZ PRESIDENTE N° CIP: 29040

\_\_\_\_\_\_\_\_\_\_\_\_\_\_\_\_\_\_\_\_\_\_\_\_\_\_\_\_\_\_\_\_\_\_\_\_\_\_\_\_\_\_\_\_\_\_\_\_\_\_\_

# ING. WILLIAM CONRAD GALICIA GUARNIZ **SECRETARIO** N° CIP: 96091

\_\_\_\_\_\_\_\_\_\_\_\_\_\_\_\_\_\_\_\_\_\_\_\_\_\_\_\_\_\_\_\_\_\_\_\_\_\_\_\_\_\_

# ING. VICTOR MANUEL MORAN GUERRERO VOCAL N° CIP: 50648

\_\_\_\_\_\_\_\_\_\_\_\_\_\_\_\_\_\_\_\_\_\_\_\_\_\_\_\_\_\_\_\_\_\_\_\_\_\_\_\_\_\_

ING. CESAR LEONIDAS CANCINO RODAS ASESOR N° CIP: 77103

\_\_\_\_\_\_\_\_\_\_\_\_\_\_\_\_\_\_\_\_\_\_\_\_\_\_\_\_\_\_\_\_\_\_\_\_\_\_\_\_\_\_

### **PRESENTACIÓN**

<span id="page-2-0"></span>Señores miembros del jurado:

Dando cumplimiento y conforme a las normas establecidas en el Reglamento de Grados y Títulos y Reglamento de la Facultad de Ingeniería de la Universidad Privada Antenor Orrego, para obtener el título profesional de Ingeniero Civil, se pone a vuestra consideración el Informe del Trabajo de Investigación Titulado "INFLUENCIA DE LA ALTURA DEL EDIFICIO EN LAS RESISTENCIAS REQUERIDAS CONSIDERANDO LA RIGIDEZ EFECTIVA, LA NO LINEALIDAD GEOMÉTRICA Y LAS IMPERFECCIONES INICIALES DENTRO DEL ANÁLISIS ESTRUCTURAL DE LAS EDIFICACIONES DE CONCRETO ARMADO", con la convicción de alcanzar una justa evaluación y dictamen, excusándonos de antemano de los posibles errores involuntarios cometidos en el desarrollo del mismo.

Trujillo, 27 de noviembre de 2017

Nombres de los autores:

Br. Jarvey Miguel Grados Fabian Br. Jim's Dean Olortegui Cubas

## <span id="page-3-0"></span>**DEDICATORIA**

**A mi familia.** Por su apoyo y paciencia durante toda mi vida. **Br. Jim's Dean Olortegui Cubas**

## <span id="page-4-0"></span>**DEDICATORIA**

**A mis padres.**

Por creer en mí, por estár en todo momento apoyándome en mi vida y por su

paciencia, gracias papá, gracias mamá.

### **A mi hermana.**

Por todo tu apoyo, por estar en los momentos difíciles, gracias querida hermana.

# **Br. Jarvey Miguel Grados Fabian**

### **AGRADECIMIENTOS**

<span id="page-5-0"></span>Gracias a nuestros familiares por confiar y tenernos paciencia, a nuestros amigos por todo el apoyo brindado, a todos los profesores de la escuela profesional de Ingeniería Civil de la Universidad Privada Antenor Orrego que colaboraron con sus conocimientos brindados para poder realizar esta tesis, especialmente a nuestro asesor el Ing. Cesar Leónidas Cancino Rodas por compartir todo su conocimiento y su apoyo incondicional.

# ÍNDICE

<span id="page-6-0"></span>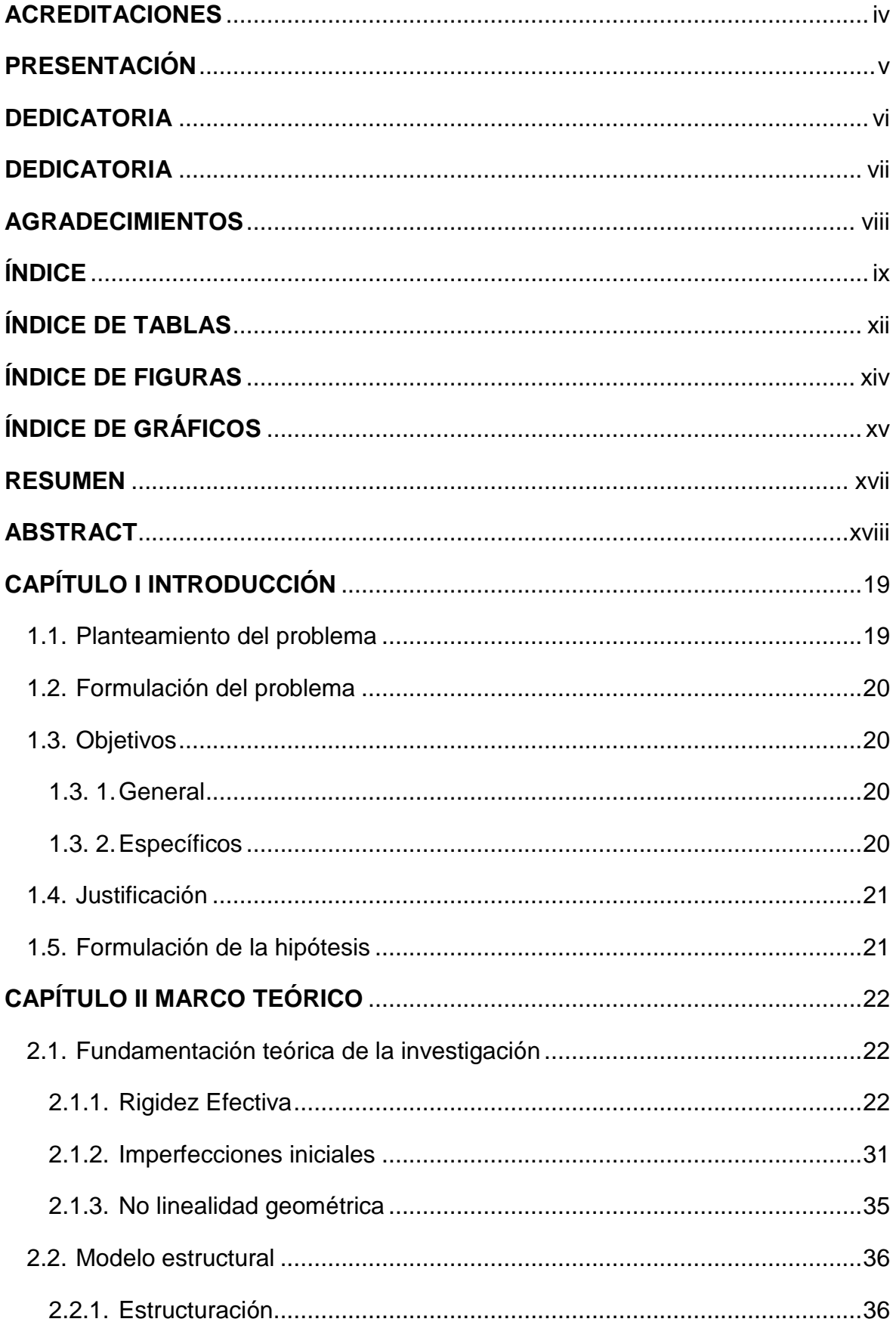

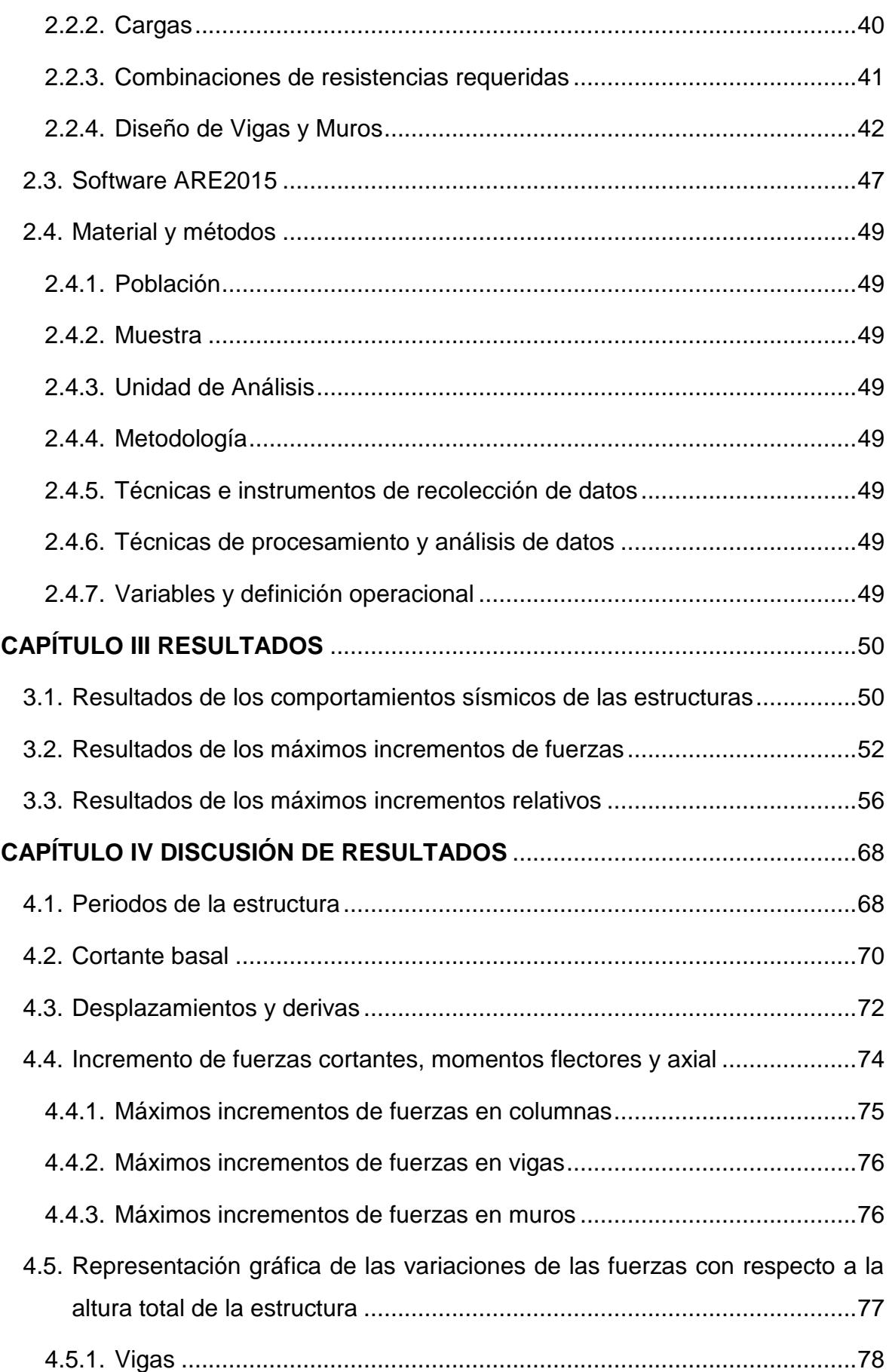

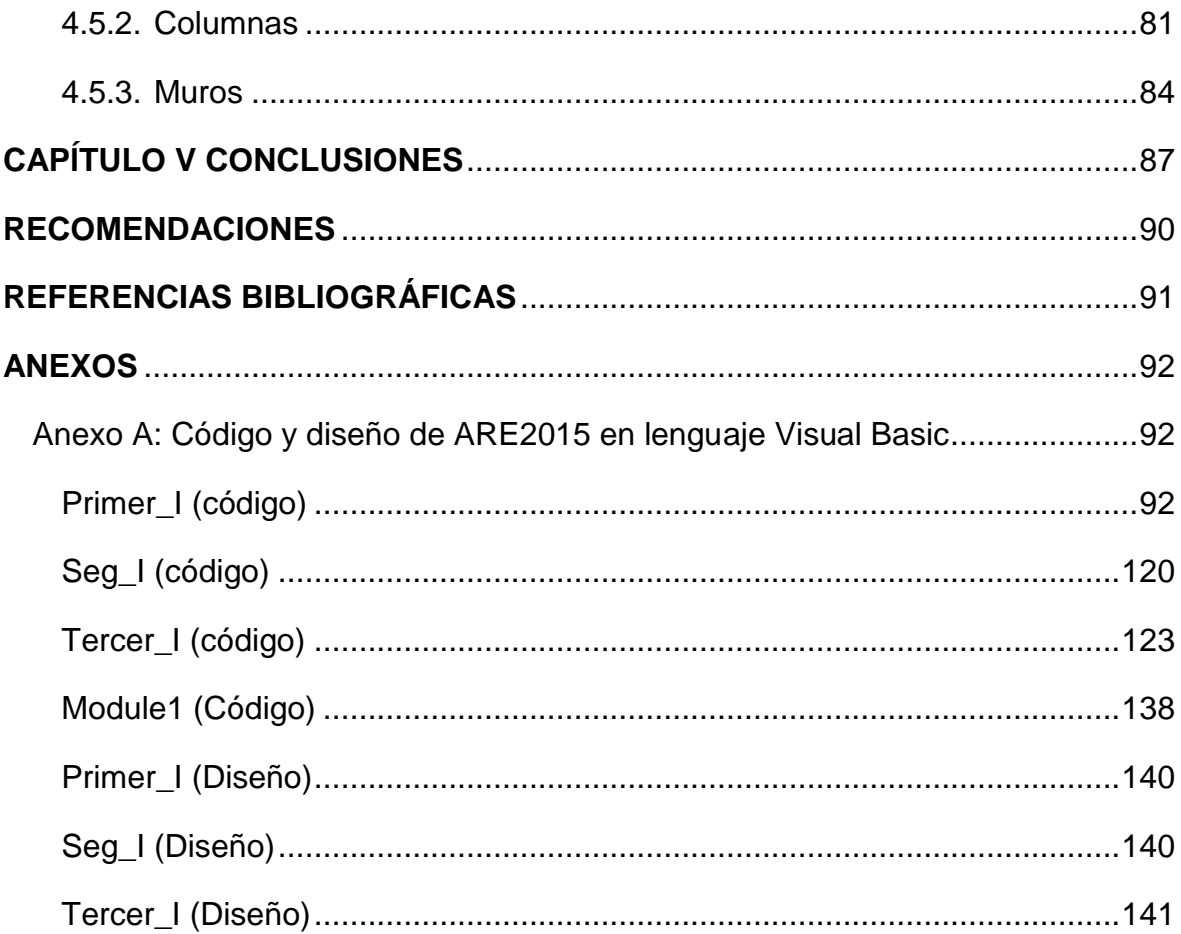

# **ÍNDICE DE TABLAS**

<span id="page-9-0"></span>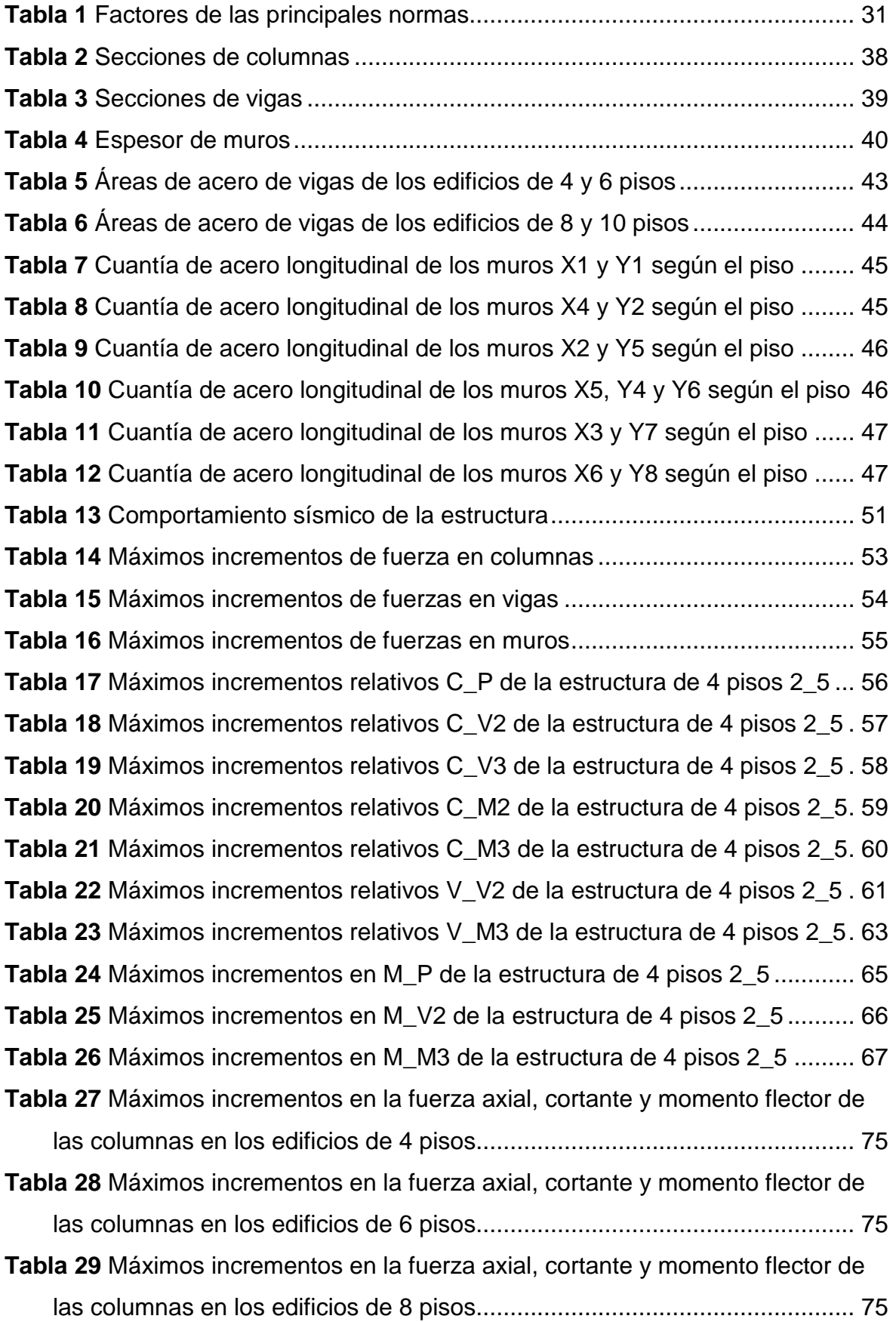

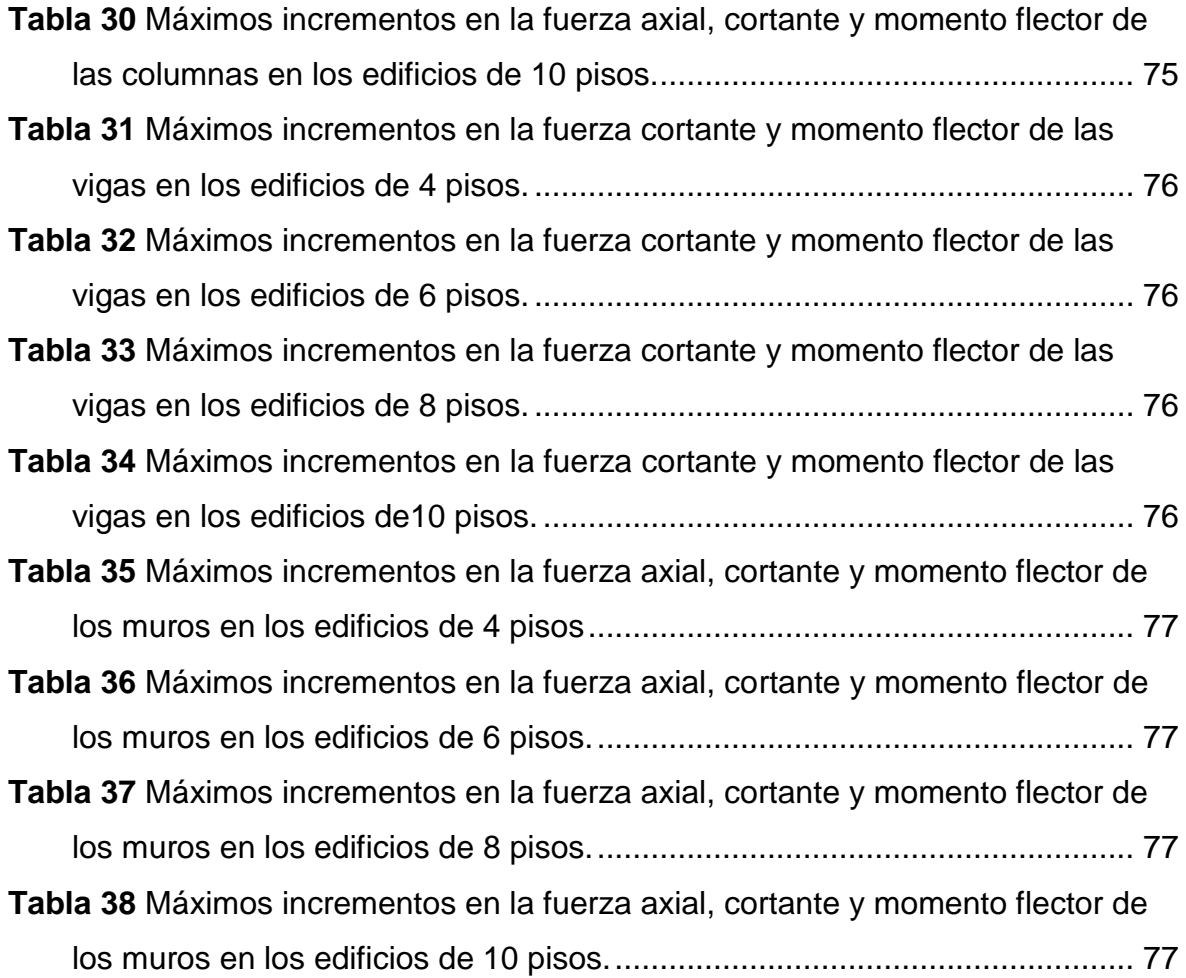

# **ÍNDICE DE FIGURAS**

<span id="page-11-0"></span>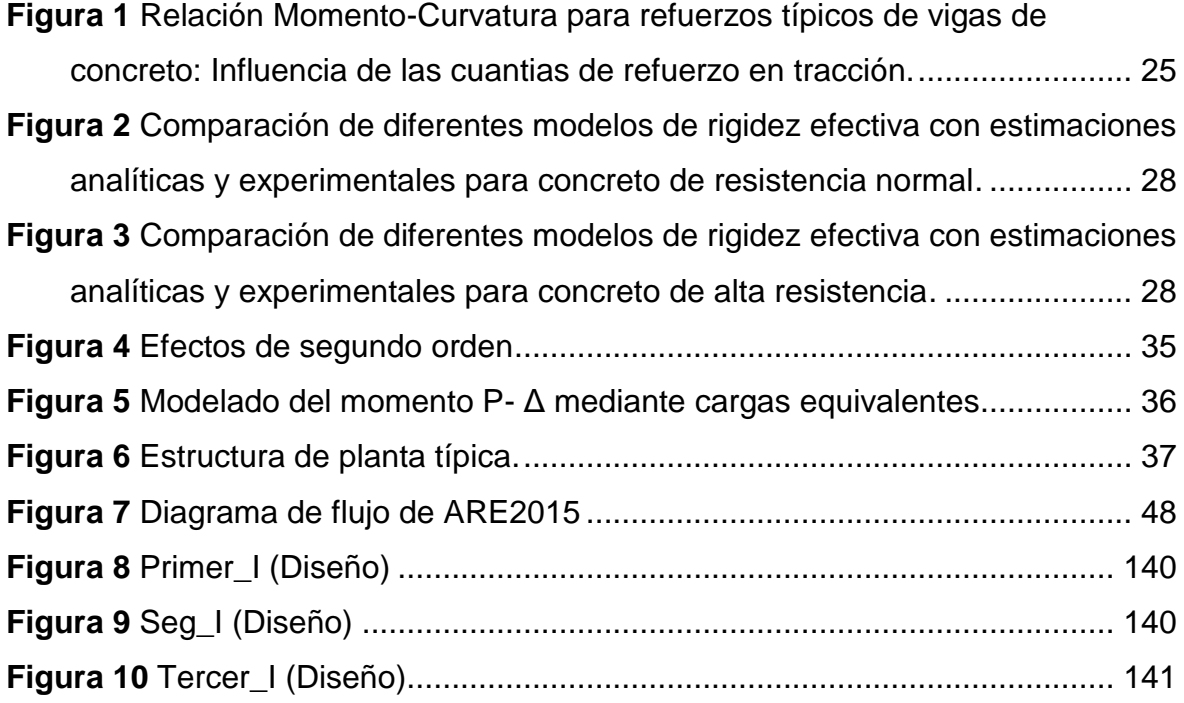

# **ÍNDICE DE GRÁFICOS**

<span id="page-12-0"></span>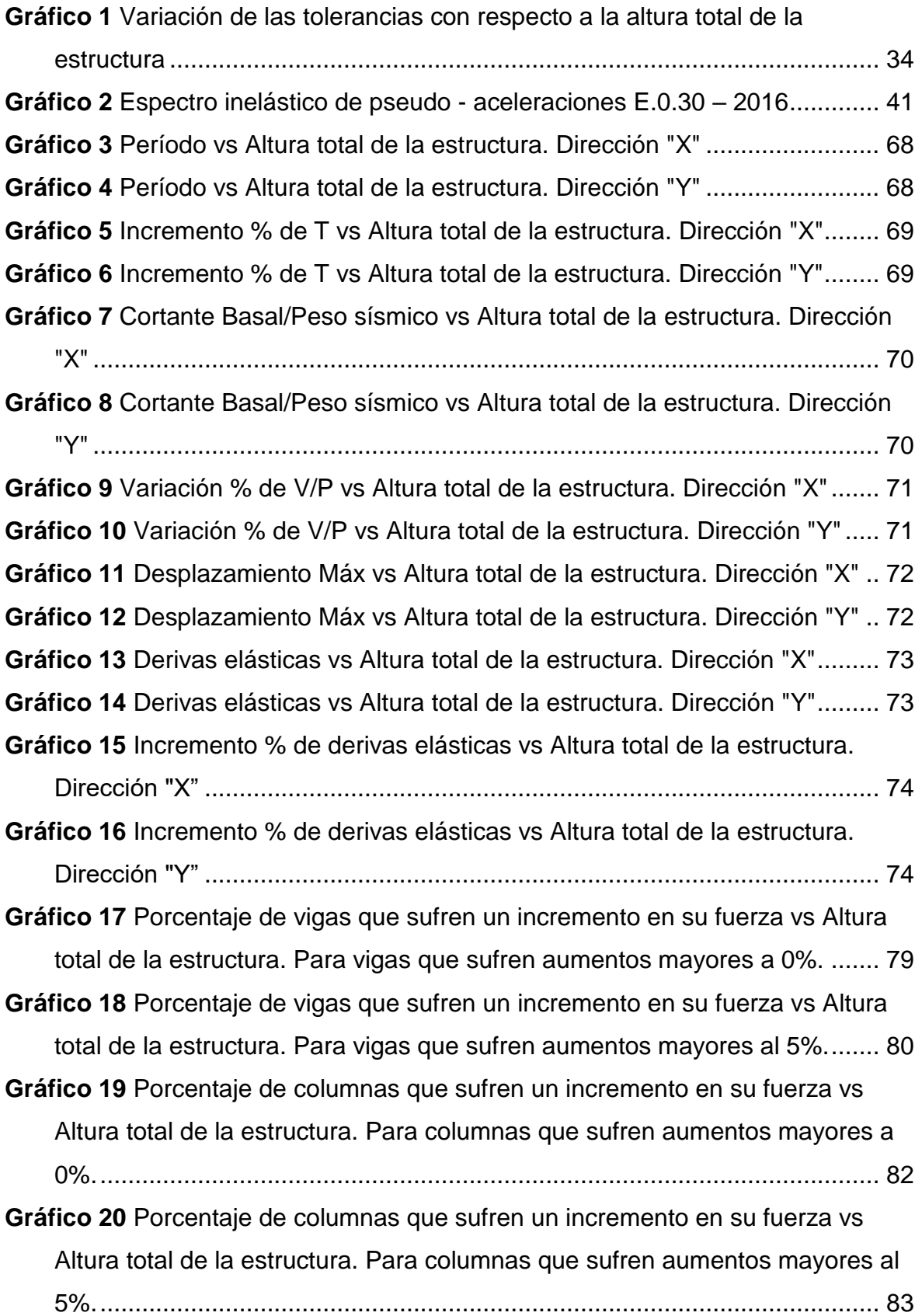

- **Gráfico 21** [Porcentaje de muros que sufren un incremento en su fuerza vs Altura](file:///F:/ARMADO%20DE%20TESIS/TESIS.docx%23_Toc499377096)  [total de la estructura. Para muros que sufren aumentos mayores a 0%.......](file:///F:/ARMADO%20DE%20TESIS/TESIS.docx%23_Toc499377096) 85
- **Gráfico 22** [Porcentaje de muros que sufren un incremento en su fuerza vs Altura](file:///F:/ARMADO%20DE%20TESIS/TESIS.docx%23_Toc499377097)  [total de la estructura. Para muros que sufren aumentos mayores al 5%.](file:///F:/ARMADO%20DE%20TESIS/TESIS.docx%23_Toc499377097) ..... 86

#### **RESUMEN**

<span id="page-14-0"></span>El propósito de esta tesis es conocer la relevancia que tiene la altura total de la estructura en las variaciones de las fuerzas internas de los elementos estructurales y los desplazamientos en un análisis estructural incluyendo la rigidez efectiva, la no linealidad geométrica y las imperfecciones iniciales, con respecto a un análisis estructural elástico. Para conocer la relevancia que tiene altura total de la edificación, se propuso una estructura compuesta por muros de concreto armado en las esquinas, y en las cajas de la escalera y el ascensor, con columnas en la zona interna de la edificación, conectando estos elementos verticales mediante vigas, formando una serie de pórticos y muros acoplados. Esta configuración se mantiene en todos los edificios analizados, variando las dimensiones de las secciones trasversales de las columnas y vigas, el espesor de los muros y la resistencia del concreto (f' $_{\rm c}$  de 210 kg/cm<sup>2</sup> para los edificios de 4 y 6 pisos, y de 280 kg/cm<sup>2</sup> para los de 8 y 10 pisos).

Para el desarrollo del "Análisis ERNI" (Análisis estructural incluyendo la rigidez efectiva, la no linealidad geométrica y las imperfecciones iniciales) se revisaron diversas investigaciones sobre la rigidez efectiva aceptadas por el ACI tomando aquellas que predicen mejor el comportamiento de los elementos de una manera simple. Los efectos de segundo orden se modelaron mediante cortantes secundarias y se propuso un método para representar las imperfecciones iniciales mediante cargas ficticias en base a las tolerancias admitidas por el ACI 117-10 del desplome de los elementos verticales.

Debido a que el Análisis ERNI requiere un gran proceso de datos, se creó una herramienta informática llamada ARE2015 que procesa la información del análisis estructural realizado en ETABS generando nuevos datos para ser enviados al ETABS creando una serie de ciclos. Sabiendo que encontrar la solución exacta del Análisis ERNI conlleva un gran consumo de recurso informático y tiempo por ello se estableció una tolerancia admisible de los desplazamiento relativos de 0.05 mm. De esta manera, los análisis se realizaron exitosamente demostrando que el Análisis ERNI en comparación con el Análisis Elástico existen incrementos en los desplazamientos los cuales son directamente proporcionales a la altura total de la estructura y también incrementos en las fuerzas internas de gran relevancia en los elementos estructurales que tienen importancia en la rigidez lateral de la estructura como son los muros en este estudio.

#### **ABSTRACT**

<span id="page-15-0"></span>The purpose of this thesis is to know the relevance of the height of the structure in variations of internal forces of the structural elements and the displacements in a structural analysis including the effective stiffness, then geometric non-linearity and the initial imperfections with respect to an elastic structural analysis. In order to know the relevance of height of the building, a structure composed of concrete shear walls was proposed in the corners, around the staircase and elevator shaft, with columns inside of the building, these vertical elements are connected by beams, forming a series of frames and coupled walls. This configuration is maintained in all the buildings analyzed, varying the dimensions of the cross sections of the columns and beams, the thickness of the walls and the strength of the concrete (f'c of 210 kg /  $\text{cm}^2$  for buildings of 4 and 6 floors, and 280 kg /  $\text{cm}^2$  for buildings of 8 and 10 floors). For the development of the "ERNI Analysis" (Structural Analysis including the effective stiffness, the geometric non-linearity and the initial imperfections), several investigations about the effective stiffness accepted by the ACI were reviewed, taking those that better predict the behavior of the elements in a simple way. Second order effects were modeled by secondary shear forces and a method was proposed to represent the initial imperfections by means of notional loads based on the tolerances allowed by the ACI 117-10 about of the deviation of plumb.

Because the ERNI Analysis requires a large data process, a computer tool called ARE2015 was created that processes the structural analysis information made in the ETABS, generating new data to be sent to the ETABS by creating a series of cycles. Knowing that finding the exact solution of ERNI Analysis leads to a large consumption of computer resources and time for this reason an allowable tolerance of relative displacements of 0.05 mm was established.

In this way, the analyzes were carried out successfully demonstrating that the ERNI Analysis in comparison with the Elastic Analysis there are increments in the displacements which are directly proportional to the height of the structure and also increases in the internal forces of great relevance in the structural elements which are important in the lateral stiffness of the structure as are the walls in this study.

# **CAPÍTULO I INTRODUCCIÓN**

#### <span id="page-16-1"></span><span id="page-16-0"></span>**1.1.Planteamiento del problema**

Actualmente el análisis de estructuras de concreto armado considera que la estructura será construida cumpliendo una verticalidad absoluta de las columnas y muros, y también el equilibrio entre las fuerzas externas (Cargas de gravedad, Sismos, Viento, Nieve, Lluvia, etc.) y las fuerzas internas, las cuales están relacionadas con el comportamiento elástico lineal del material y la rigidez del elemento estructural, sin embargo esta metodología no incluye variables que tienen relevancia dentro del comportamiento de la estructura, tal como lo indica la investigación de Madhu Khuntia y S. K. Ghosh sobre la rigidez efectiva a la flexión de elementos de concreto reforzado que determinó que es dependiente de las siguientes variables: la carga axial actuante (Pu), la excentricidad de la carga (e), la cuantía de acero  $(\rho_q)$  y la resistencia a la compresión del concreto (f´c). Para la carga axial actuante la investigación mostró que al tener una relación del 50% entre la carga axial actuante (Pu) y la resistencia concéntrica (Po) de la sección se obtuvo un 80% de la deformación unitaria en compresión ( $\varepsilon_c$ ) y no un 50% que fue lo esperado, llegando de esta manera a la conclusión que no existe una relación a nivel elástico lineal entre las cargas y las deformaciones. La excentricidad de la carga (e) es la segunda variable más importante ya que al tener una excentricidad grande se tiene un momento alto que originará fisuras por flexión que reducirá la sección transversal del elemento. La cuantía de acero  $(\rho_g)$  es el punto más importante de la investigación ya que demostró que a mayor cantidad de acero de refuerzo incrementa la rigidez efectiva, sin embargo estas variables están relacionadas directamente con la no linealidad geométrica, por lo que las dimensiones y las imperfecciones iniciales de los elementos también influyen para el cálculo de las resistencias requeridas porque al ser alteradas se generará una redistribución de fuerzas internas provocando desplazamientos que originarán momentos adicionales debido a la carga axial que recibe estos elementos, siendo la altura de la edificación uno de los factores más importantes que influyen en la magnitud de estas cargas. En concordancia con lo anteriormente dicho nos lleva a la necesidad de verificar la influencia de la altura de la edificación considerando la rigidez efectiva, la no linealidad geométrica y las imperfecciones iniciales (Como no se conocen esta última se usará la máxima tolerancia de desplome establecidos por las norma ACI y RNE) dentro del análisis estructural de edificios de concreto armado, siendo posible realizar este análisis más riguroso en la actualidad debido a que se cuentan con mayores recursos informáticos.

### <span id="page-17-0"></span>**1.2.Formulación del problema**

¿Cuál es la influencia de la altura del edificio en las resistencias requeridas considerando la rigidez efectiva, la no linealidad geométrica y las imperfecciones iniciales dentro del análisis estructural de las edificaciones de concreto armado?

### <span id="page-17-1"></span>**1.3.Objetivos**

### <span id="page-17-2"></span>**1.3. 1. General**

Conocer la influencia de la altura del edificio en las resistencias requeridas considerando la rigidez efectiva, la no linealidad geométrica y las imperfecciones iniciales dentro del análisis estructural de las edificaciones de concreto armado.

### <span id="page-17-3"></span>**1.3. 2. Específicos**

- A. Procesar la información sobre la rigidez efectiva, la no linealidad geométrica de los elementos estructurales y las imperfecciones iniciales.
- B. Plantear las estructuras modelo con variaciones en altura para posteriormente ser analizadas.
- C. Analizar las estructuras planteadas en el ítem "B" mediante la metodología actual.
- D. Analizar las estructuras del ítem "B" considerando la rigidez efectiva, la no linealidad geométrica de los elementos estructurales y las imperfecciones iniciales.

E. Comparar las resistencias requeridas de los ítems "C" y "D" usando cuadros estadísticos.

## <span id="page-18-0"></span>**1.4.Justificación**

En nuestra actualidad contamos con grandes recursos informáticos que permiten realizar análisis muy refinados para el cálculo de las resistencias requeridas (fuerzas de diseño), teniendo como consecuencia mayor precisión del comportamiento estructural que se tendrá.

Dicho por todo lo anterior se tomará como referencia el Método de Análisis Directo del AISC-360 el cual toma en cuenta la rigidez efectiva, la no linealidad geométrica de los elementos y las imperfecciones iniciales; estos efectos no son considerados en los métodos de análisis y diseño convencionales que se presentan durante la vida útil de la estructura generando de esta manera efectos de piso blando, formación de rotulas plásticas en las columnas, entre otros.

Para conocer con mayor precisión la influencia de la altura de la edificación en el cálculo de las resistencias requeridas usando el enfoque del Método de Análisis Directo con respecto al análisis que actualmente se realiza.

### <span id="page-18-1"></span>**1.5.Formulación de la hipótesis**

Hi: La altura del edificio influye en las resistencias requeridas considerando la rigidez efectiva, la no linealidad geométrica y las imperfecciones iniciales dentro del análisis estructural de las edificaciones de concreto armado.

H0: La altura del edificio no influye en las resistencias requeridas considerando la rigidez efectiva, la no linealidad geométrica y las imperfecciones iniciales dentro del análisis estructural de las edificaciones de concreto armado.

# **CAPÍTULO II MARCO TEÓRICO**

## <span id="page-19-1"></span><span id="page-19-0"></span>**2.1.Fundamentación teórica de la investigación**

### <span id="page-19-2"></span>**2.1.1. Rigidez Efectiva**

Los elementos estructurales a lo largo de su vida útil están sometidos a diversas solicitaciones, por ello la rigidez nominal será afectada de acuerdo a las intensidades de las solicitaciones.

Diversos Autores y normativas han estudiado a lo largo de los años esta propiedad, pero "ninguno de los modelos propuestos describe el comportamiento real con gran precisión" **(Ratnesh Kumar y Yogendra Singh, 2010, p.615)**

A Continuación, algunos modelos propuestos por las normativas y autores:

### **A. Madhu Khuntia y S. K. Gosh (2004)**

En su investigación plantearon variables que a lo largo de su estudio se descartaron algunas de poca relevancia para la rigidez efectiva. El Estudio tomo las siguientes variables:

### **a. Para Columnas**

En el estudio se observó que 4 variables de las propuestas tienen gran influencia en la rigidez efectiva de las columnas, estas son:

# **La cuantía de acero bruta (ρg)**

La cantidad de refuerzo es directamente proporcional a la rigidez efectiva de las columnas. En los ensayos se obtuvo como resultado un incremento del 28% de EI<sup>e</sup> cuando se analizó dos elementos con 1% y 3% de cuantía de acero con la relación e/h de 0.25 y Pu/Po de 0.44.

# **La relación Excentricidad – Peralte(e/h)**

Cuando la relación e/h (M/Ph) es de gran magnitud disminuye la rigidez efectiva esto se debe a que el momento flector al ser mayor que la carga axial incrementara la longitud de las fisuras de flexión conllevando a una reducción de la sección.

# **La relación Carga axial ultima – Resistencia axial concéntrica(Pu/P0)**

Las solicitaciones compuestas (flexión y axial) incrementan en gran medida la deformación de la fibra extrema en compresión del concreto  $(\epsilon_c)$  generando una reducción de la rigidez efectiva. Esto se debe a que la relación fuerza - deformación no es lineal

### **Alta resistencia del concreto**

Como se observó en el ítem anterior la rigidez efectiva es dependiente de la resistencia axial concéntrica de la sección por lo tanto al incrementar la resistencia a la compresión del concreto (f'c) también se incrementa la rigidez efectiva.

Las variables de menor influencia son:

# **El recubrimiento**

Esta variable fue medida con la relación (ϒ) de la distancia entre los centroides de las líneas de barras longitudinales extremas y el peralte de la de sección.

La Investigación demostró que este factor tiene baja influencia en la rigidez efectiva. De acuerdo a los ensayo se obtuvo que la relación ϒ de 0.75 a 0.65 genera una reducción en la rigidez efectiva entre un 7% a 12%.

En consecuencia, los autores por simplicidad y poca influencian desestiman esta variable.

# **La distribución del refuerzo longitudinal**

Los resultados de los ensayos de 2 secciones de dimensiones y áreas de acero iguales, pero con distintas distribuciones que son: la primera distribución en tres líneas de barras de refuerzo y la segunda en dos, se obtuvo que la segunda sección tiene un incremento superior a la primera sección de 8% y 15 % para 1% y 3 % de cuantía de acero respectivamente.

### **La forma de la Sección Transversal**

Los resultados demostraron que una sección rectangular es mayor al 10% en la rigidez efectiva que una de sección circular de igual peralte, resistencia a la compresión del concreto y cuantía de acero.

La siguiente ecuación fue propuesta por los autores basados en su estudio de las variables de gran influencia para la rigidez efectiva antes mencionadas:

$$
EI_e = E_c I_g (0.80 + 25 \rho_g) x \left( 1 - \frac{e}{h} - 0.5 \frac{P_u}{P_0} \right)
$$
 (1)

### **b. Para Vigas**

#### **Cuantía de acero a tracción (ρ)**

Según su investigación, al tener un incremento del refuerzo de tracción se reducirán la profundidad de las grietas de flexión y la zona en compresión de la sección aumentará por equilibro de fuerzas.

### **Cuantía de acero a compresión (ρ')**

De acuerdo a los ensayos se demostró una pequeña variación de la rigidez efectiva en secciones que carecen de refuerzo en compresión, pero la secciones que contenían refuerzo en compresión era más dúctiles que las secciones que carecían de esta, tal como lo muestra la *Figura 1*, por lo tanto, los investigadores por simplicidad y conservatismo esta es excluida.

<span id="page-22-0"></span>*Figura 1 Relación Momento-Curvatura para refuerzos típicos de vigas de concreto: Influencia de las cuantias de refuerzo en tracción.*

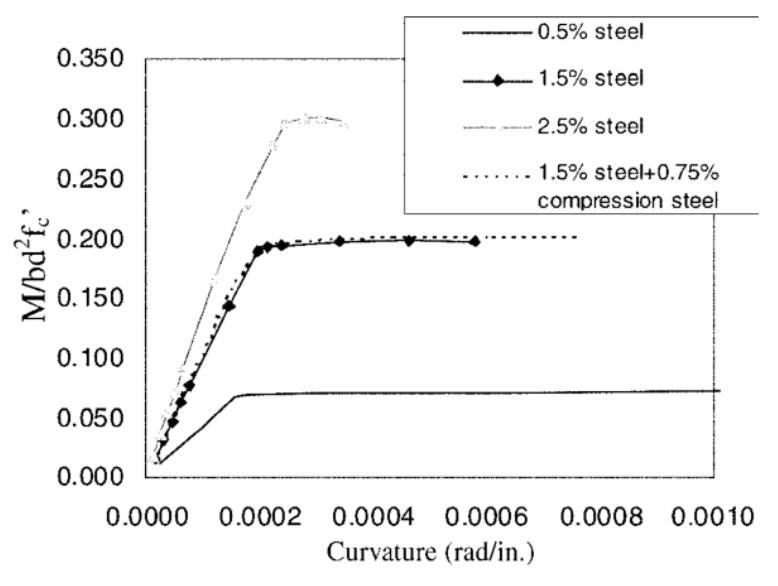

*Fuente: Madhu Khuntia y S. K.Ghosh (2004)*

### **La relación base – peralte efectivo (b/d)**

En los diagramas momento - curvatura de la investigación los autores observaron que se presentaba un aumento de rigidez efectiva cuando el valor de esta variable disminuye.

### **La resistencia a la compresión del concreto (f'c)**

Esta variable toma relevancia para los autores debido a que el aumento del f'<sup>c</sup> reduce la profundidad de la zona de compresión (c) lo que conlleva a un aumento del tamaño de las grietas de flexión del elemento. Por lo tanto, se presentan dos ecuaciones para concretos normales y concretos de alta resistencia.

$$
EI_e = E_c I_g (0.10 + 25\rho) \left(1.2 - 0.2\frac{b}{d}\right)
$$
 (2)

Para el presente estudio se tomó en consideraciones la fórmula de vigas para concretos normales siguiendo los lineamientos del ACI 318-14 por que describe de manera bastante aproximada el comportamiento real de los elementos.

#### **B. Kenneth J. Elwood y Marc O. Eberhard (2009)**

Elwood y Eberhard proponen la siguiente expresión para determinar la rigidez efectiva:

$$
\frac{EI_{eff\,calc}}{EI_g} = \frac{\alpha}{\left[1 + \frac{3}{8}\frac{d_b}{D}\frac{D}{a}\frac{f_s}{f_y}\frac{f_y}{u} + \frac{18}{5}\alpha\left(\frac{r_v}{D}\right)^2\left(\frac{D}{a}\right)^2\frac{E_c}{G_{eff}}\right]}
$$
(3)

Donde:

Este modelo se basa en 3 componentes del desplazamiento de fluencia, estos son:

$$
\Delta_{y} = \Delta_{flex} + \Delta_{shear} + \Delta_{slip} \tag{4}
$$

### **a. Desplazamientos debidos a la flexión**

Los investigadores proponen asumir una variación lineal de la curvatura para estimar la deformación debía a la flexión por lo tanto la deformación se obtendría con la siguiente expresión:

$$
\Delta_{flex} = \frac{a^2}{3} \phi_y = \frac{a^2}{3} \frac{M_{0.004}}{EI_{flex}}
$$
 (5)

Donde M0.004 es el momento flector sometido a la deformación máxima de compresión de concreto de 0.004.

#### **b. Desplazamientos debidos a la cortante**

Elwood y Eberhard plantean que el módulo de corte está relacionado con la rigidez efectiva debido a que las grietas de cortante reducen el módulo de cortante el cual está en función de los esfuerzos principales por ello sostienen que es conveniente estimar el desplazamiento debido a corte suponiendo que la columna no está restringida en la parte superior (Viga en voladizo), es un material isotrópico y módulo de corte reducido constante

$$
\Delta_{shear} = \frac{M_{0.004}}{A_v G_{eff}} \tag{6}
$$

Dónde: <sup>A</sup><sup>v</sup> es el área efectiva de corte (5/6 del área bruta de secciones rectangular y 85% de secciones circulares).

#### **c. Desplazamientos debidos al deslizamiento del refuerzo**

Estas deformaciones se presentan en los extremos de la columna como en los nudos viga- columna y/o interfaz columnacimentación, estos efectos aumentan los desplazamientos laterales, estos deslizamientos suceden en la zona de tracción de los extremos de la columna que originara en la cimentación o nudo de concreto esfuerzos de adherencia(u) que deberá ser contrarrestadas con la tensión en las barras, por lo tanto Elwood y Eberhard proponen la siguiente expresión para determinar el desplazamiento debido al deslizamiento:

$$
\Delta_{slip} = \frac{ad_b f_s \phi_y}{8u} \tag{7}
$$

Donde:

$$
u = 0.8\sqrt{f'}_c \tag{8}
$$

#### **C. Ratnesh Kumar y Yogendra Singh (2010)**

Kumar y Singh analizaron las investigaciones anteriores acerca de La rigidez efectiva, ellos observaron que Las formulas propuestas (como Khuntia y Gosh, Elwood y Eberhard) para ser aplicadas requieren de gran recurso computacional debido al complejo procesamiento de datos. Por ello proponen un modelo simplificado para estimar la rigidez efectiva partiendo desde el estudio de las variables usadas por los autores antes mencionados, las cuales son:

- Cuantía de acero.
- Resistencia a la fluencia del acero.
- Diámetro de las barras Longitudinales.
- Longitud de la Columna.
- Peralte de la Sección.
- Resistencia a la Compresión del concreto.

Kumar y Singh observaron los límites tanto superior como inferior de los modelos aceptados por las normativas o instituciones están dispersas entre sí, como se muestra en las siguientes graficas:

<span id="page-25-0"></span>*Figura 2 Comparación de diferentes modelos de rigidez efectiva con estimaciones analíticas y experimentales para concreto de resistencia normal.*

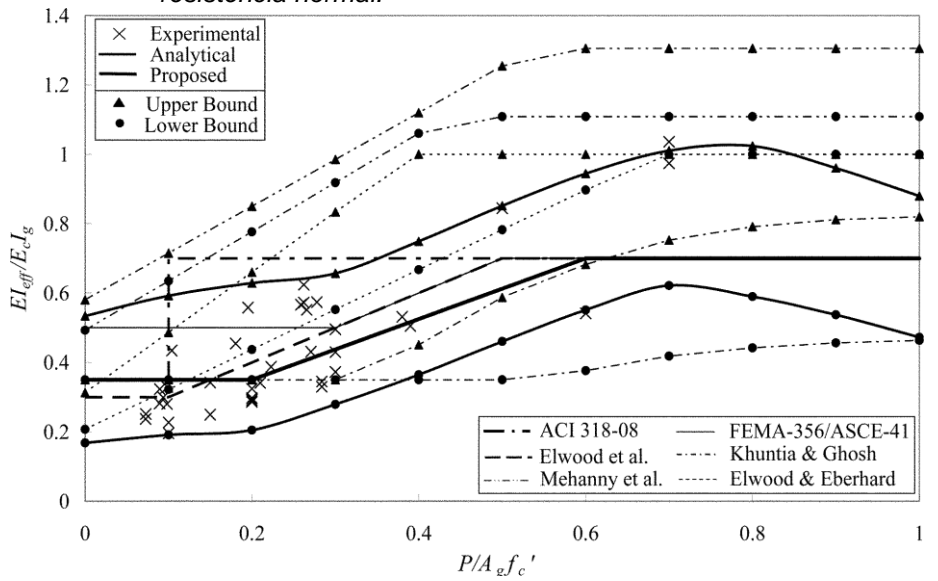

*Fuente: Ratnesh Kumar y Yogendra Singh (2010)*

<span id="page-25-1"></span>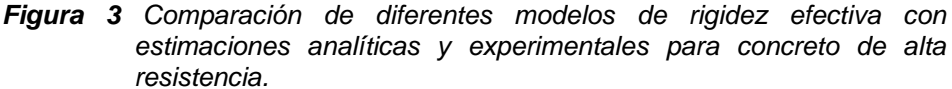

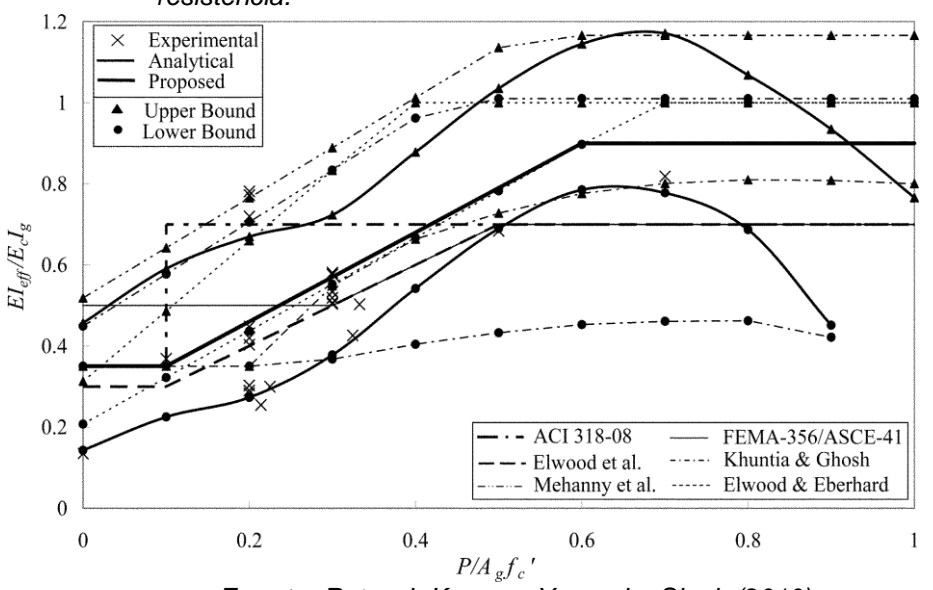

*Fuente: Ratnesh Kumar y Yogendra Singh (2010)*

En la *Figura 2* y *3* también se observan resultados experimentales de los cuales mediante procedimientos analíticos los autores proponen una función que contiene un límite superior e inferior que estima la rigidez efectiva dependiente de la carga axial del elemento, ellos al observar la relación que tienen entre si todos los modelos en estudio proponen unas ecuaciones simplificadas en función de una sola variable lo que conlleva a no tener límite superior e inferior. Las ecuaciones son:

Para concretos de resistencias normales:

$$
\text{para } \frac{F}{A_g f'c} \le 0.2
$$
\n
$$
\frac{E I_{eff}}{E_c I_g} = \begin{cases} 0.35 & \text{para } 0.2 \le \frac{P}{A_g f'c} \le 0.6\\ 0.175 + 0.875 \frac{P}{A_g f'c} & \text{para } 0.2 \le \frac{P}{A_g f'c} \le 0.6 \end{cases} \tag{9}
$$
\n
$$
\text{para } 0.6 \le \frac{P}{A_g f'c}
$$

D

Para concretos de alta resistencia:

$$
\text{para } \frac{P}{A_g f' c} \le 0.1
$$
\n
$$
\frac{EI_{eff}}{E_c I_g} = \begin{cases} 0.24 + 1.1 \frac{P}{A_g f' c} & \text{para } 0.1 \le \frac{P}{A_g f' c} \le 0.6\\ 0.9 & \text{para } 0.6 \le \frac{P}{A_g f' c} \end{cases} (10)
$$

Para el presente estudio el modelo de Kumar y Singh es utilizado para estimar las rigideces efectivas de las columnas porque contiene los lineamientos de los principales modelos avalados por instituciones y/o normativas, algunas de ellas anteriormente mencionadas en este estudio.

#### **D. Ahmad Rahimian (2011)**

Rahimian propone dos modelos, Método Explicito e Implícito, para estimar la rigidez efectiva de muros de concreto. Estos Modelos están basados en una serie de análisis no-lineales, en los cuales se han considerado las relaciones constitutivas del concreto tanto como para

esfuerzos de compresión como de tracción y un modelo elasticoplastico para el acero de refuerzo.

La diferencia entre el Método Explicito e Implícito es que el primero considera el efecto localmente del agrietamiento en las zonas donde superan los esfuerzos resistentes de tracción del concreto y el segundo modelo considera el efecto del agrietamiento en toda la sección del elemento.

Para el presente estudio se opta por el uso del Método explicito debido a que en la mayoría de configuraciones estructurales cuentan con uniones ortogonales entre muros (Por ejemplo: caja de ascensores) lo que conlleva a que una porción del muro perpendicular (ancho de efectivo de las alas) al de análisis desarrolle esfuerzos axiales tanto en compresión como en tracción los cuales afectan la rigidez del elemento mientras que en el Método implícito se tendría que tomar consideraciones complejas que conllevan a usar un mayor recurso computacional.

El método explicito refleja el efecto del cambio de excentricidad de la carga axial en la altura con respecto al centroide de la sección transversal. La rigidez axial será modificada en aquellas zonas donde el esfuerzo de tracción supere el módulo de ruptura, con el factor λ:

$$
\lambda = \frac{A_e}{A_c} = \frac{E_e}{E_c} \tag{11}
$$

$$
E_e = E_c \frac{ft}{f_{cr}} (1 - \rho) + \rho E_s \tag{12}
$$

### **E. Factores de las principales normas**

A continuación, se muestra una tabla de factores de las principales normas dentro del medio ingenieril, estos factores están basados a ensayos experimentales, desarrollados probabilísticamente de manera muy simplificada y conservadora. Estos factores pueden diferir del comportamiento real de la estructura. Por ello es necesario el uso de estos factores con fines de dimensionamiento y después hacer una respectiva verificación con modelos refinados.

|                | <b>Elementos</b>                 | Modificador de rigidez para diferentes<br>elementos              |                                 |                              |
|----------------|----------------------------------|------------------------------------------------------------------|---------------------------------|------------------------------|
|                |                                  | <b>ACI 318-11</b><br>10.10.4.1<br><b>ACI 318-14</b><br>6.6.3.1.1 | <b>ASCE 41-13</b><br>Tabla 10-5 | <b>FEMA 356</b><br>Tabla 6-5 |
| Viga           | Vigas convencionales $(L/H > 4)$ | $0.35$ lg                                                        | 0.30 <sub>g</sub>               | $0.50$ lg                    |
|                | Vigas pretensadas $(L/H > 4)$    | n/a                                                              | $1.00$ lg                       | $1.00$ lg                    |
|                | Vigas de acople (L/H $\leq$ 4)   |                                                                  | n/a                             | n/a                          |
| <b>Columna</b> | Columnas – Pu $\geq 0.5$ Agf'c   | $0.70$ lg                                                        | $0.70$ lg                       | $0.70$ lg                    |
|                | Columnas - Pu $\leq$ 0.3Agf'c    |                                                                  |                                 | $0.50$ lg                    |
|                | Columnas – Pu $\leq$ 0.1Agf'c    |                                                                  | $0.30$ lg                       |                              |
|                | Columnas - Tensión               |                                                                  |                                 |                              |
| Muro           | Muro - No Agrietado              | $0.70$ lg                                                        | n/a                             | $0.80$ lg                    |
|                | Muro - Agrietado                 | $0.35$ lg                                                        | $0.50$ lg                       | $0.50$ lg                    |
|                | Muro - Corte                     | n/a                                                              | 0.40EcAw                        | n/a                          |

*Tabla 1 Factores de las principales normas*

*Fuente: ACI 318-11, ACI 318-14, ASCE 41-13 y FEMA 356*

### <span id="page-28-0"></span>**2.1.2. Imperfecciones iniciales**

Las imperfecciones iniciales generan desplazamientos y fuerzas, las cuales son solicitaciones que no han sido contempladas en el diseño de la estructura por ello es necesario considerar estos efectos como ya lo vienen aplicando la normativa AISC-360 correspondiente al acero estructural.

El desplome de los elementos verticales de una estructura es la principal imperfección inicial que se presenta en a lo largo de su proceso constructivo, este efecto no puede ser evitado a su totalidad, por eso las instituciones y/o normativas establecen tolerancias permitidas, a continuación se presentan algunas de ellas:

### **A. CIRSOC 201-05 (Argentina)**

El capítulo 6 de esta norma nos recomienda las siguientes tolerancias:

- a. En líneas y superficies de columnas, pilares, tabiques y en filos.
	- Por cada  $3 \text{ m}$  6 mm
	- Máximo en la altura total de la estructura (\*) 30 mm
- b. En columnas de esquina a la vista, buñas para juntas de control y otras líneas visibles.
	- Por cada 6 m
	- Máximo en la altura total de la estructura (\*) 15 mm

(\*) Esta tolerancia es para estructuras de altura igual o menor que 30 m. Para estructuras de mayor altura se deben establecer las tolerancias en los documentos del proyecto.

- c. En columnas o tabiques construidos con encofrado deslizante, las tolerancias respecto a un punto de referencia en la base de la estructura, para cada una de las tres componentes ortogonales de la suma de desplazamientos producidos por translación y rotación del encofrado.
	- Por cada 1,50 m de altura 3 mm
	- Por cada 15 m de altura 30 mm
	- Máximo en la altura total, hasta 180 m de altura 90 mm

# **B. ACI-117 Especificaciones sobre las tolerancias para la construcción de concreto y materiales**

El capítulo 4 nos presenta las siguientes tolerancias referidas a construcción de edificios de concreto con elementos conformados en obra con respecto a la verticalidad del edificio:

a. Para alturas menores o iguales a 25.4m

La tolerancia debe ser el menor de los siguientes valores:

- 0.3% de la altura entre el nivel superior de la cimentación y el punto de inspección.
- 1 plg.  $(25.4 \text{ mm})$ .
- b. Para alturas mayores a 25.4m

La tolerancia debe ser el menor de los siguientes valores:

- 0.1% de la altura entre el nivel superior de la cimentación y el punto de inspección.
- 6 plg. (152.4 mm).

#### **C. Implementación de las imperfecciones iniciales**

Para este estudio se temó como referencia las especificaciones del ACI – 117 para desarrollar el modelo a representar las imperfecciones iniciales mediante cargas ficticias. Debido a que el ACI estudia a profundidad el comportamiento del concreto.

# **a. Modelo propuesto para representar las imperfecciones iniciales**

El método directo del AISC representa las cargas ficticias mediante la siguiente formula:

$$
N_i = 0.002\alpha Y_i \tag{13}
$$

Donde:

α = 1,0 (LRFD); α = 1,6 (ASD)

 $N_i$  = Carga ficticia aplicada en el nivel i, kgf (N)

 $Y_i$  = Carga gravitacional aplicada en el nivel i de acuerdo con las combinaciones de carga LRFD o ASD, según corresponda, kgf  $(N)$ .

El valor de 0.002 de la ecuación *(13)* es el desplome de las columnas, permitidas por el AISC. Por lo tanto, se requiere determinar el valor para estructuras de concreto armado. Debido a que el ACI – 117 tiene ciertos requerimientos dependientes a la altura de inspección se plante el supuesto que las tolerancias de entrepiso serán constantes con respecto a la altura del entrepiso (Δtoli/hi) del edificio, siendo dependiente solo de la altura total de la edificación, por esto conlleva a modificar la formula *(13)* remplazando el 0.002 por  $Psi_{\text{To}}$  y suprimiendo la variable α debido a que el análisis está bajo la metodología LRFD teniendo como valor 1.0, por lo que la formula *(13)* se establece de la siguiente manera:

$$
N_i = \Psi_{Tol} Y_i \tag{14}
$$

Sabiendo que Ψ<sub>Tol</sub> es dependiente de la altura total de la edificación y que las tolerancias son dependientes de la altura de inspección se asumirá que estas son iguales.

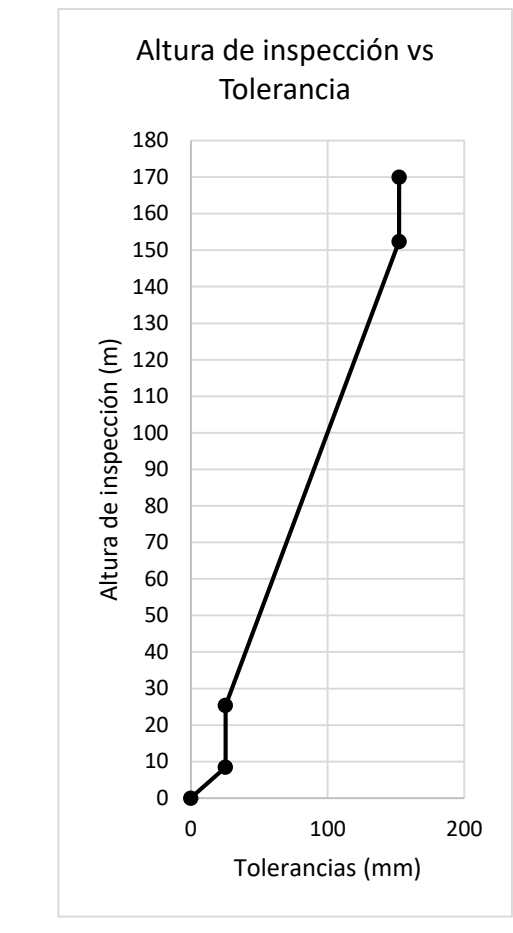

<span id="page-31-0"></span>*Gráfico 1 Variación de las tolerancias con respecto a la altura total de la estructura*

*Fuente: Elaboración propia*

Del *Gráfico 1* se observa que con la altura total de la edificación se conoce la máxima tolerancia y manteniendo el supuesto de las tolerancias relativas del entrepiso constantes se puede determinar el valor de Ψ<sub>Tol</sub>:

$$
h_t \le 8.46 \to \Psi_{Tol} = 0.003 \tag{15}
$$

$$
8.46 < h_t \le 25.4 \rightarrow \Psi_{Tol} = \frac{25.4}{h_t} \tag{16}
$$

$$
25.4 \le h_t \le 152.4 \to \Psi_{Tol} = 0.001 \tag{17}
$$

$$
h_t > 152.4 \rightarrow \Psi_{Tol} = \frac{152.4}{h_t} \tag{18}
$$

#### <span id="page-32-0"></span>**2.1.3. No linealidad geométrica**

La frontera de un análisis estructural de primer orden consiste en obtener las fuerzas y desplazamientos bajo las solicitaciones iniciales, pero ello no quiere decir que ese será el comportamiento real de la estructura debido a que las cargas por lo general están sostenidas en el tiempo generando otros desplazamientos debido a la interacción entre los desplazamientos originados por las solicitaciones y las solicitaciones mismas, a esto se le denomina efectos de segundo orden (P-Delta).

### **Metodología de aplicación de efectos de segundo orden**

Para representar los efectos de segundo orden hay que suponer que un elemento está sometido a una carga P y H como se muestra en la *Figura 4* la carga H originará un desplazamiento Δ en el nudo B, el cual genera un momento adicional o de segundo orden en el nudo A debido a la carga P y el desplazamiento incrementado el desplazamiento, la operación se repite hasta que el desplazamiento en B sea constante. Este problema se puede resolver rápidamente debido a que la estructura antes planteada es isostática.

<span id="page-32-1"></span>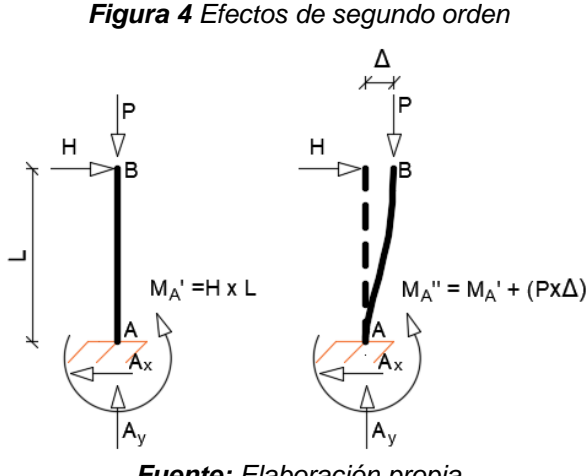

*Fuente: Elaboración propia*

El problema se complica cuando la estructura a analizar es hiperestática como la *Figura 5 (*a) debido a que el momento P-Δ no solo afectara un nudo sino a todo el elemento, para ello el momento es modelado mediante cargas equivalentes V<sup>n</sup> en los extremos del elemento "n" de la misma intensidad originando un momento par (Vi x L) de igual magnitud al momento P-Δ como se muestra en la *Figura 5* (b).

<span id="page-33-2"></span>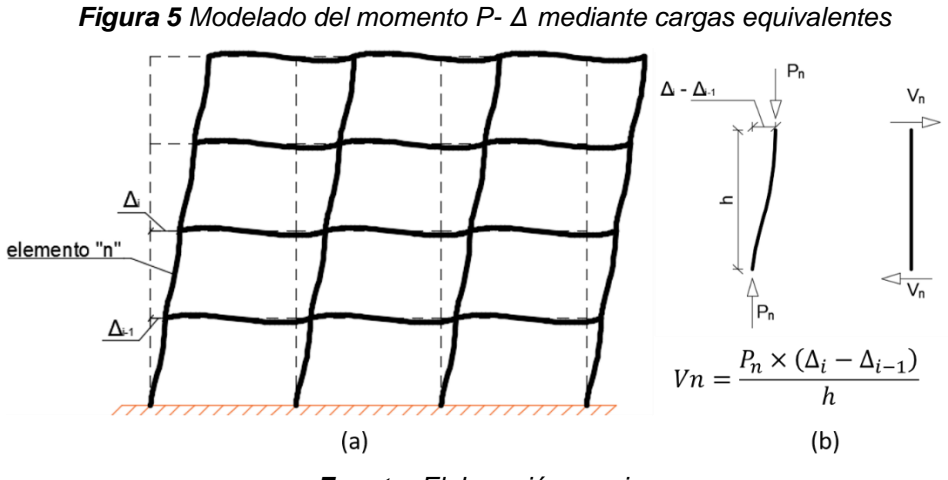

*Fuente: Elaboración propia*

En el presente estudio las cargas equivalentes V<sup>n</sup> también llamadas cortantes secundarias se aplicarán en todos los elementos del modelo y se considera los efectos de p-delta menor que consiste en subdividir los elementos en pequeños sub elementos para modelar un comportamiento aproximado a la realidad. Esta Metodología está incluida dentro de las funciones del Software ARE2015 utilizado en este estudio.

### <span id="page-33-0"></span>**2.2.Modelo estructural**

#### <span id="page-33-1"></span>**2.2.1. Estructuración**

Se ha tomado una planta típica para todos los edificios, variando sus secciones, cantidad de pisos de 4, 6, 8 y 10 y variando su altura de entrepiso de 2.5, 2.7 y 3.0 metros para cada edificio.

Las dimensiones de la estructura son de 10.56 metros de ancho y 24.55 metros de largo de eje a eje.

La resistencia del concreto es de 210 kg/cm<sup>2</sup> para los edificios de 4 y 6 pisos. Para los edificios de 8 y 10 pisos se ha usado una resistencia del concreto de 280 kg/cm<sup>2</sup>. Estas resistencias se han aplicado para vigas, columnas, losas y escaleras para cada edificio correspondiente.

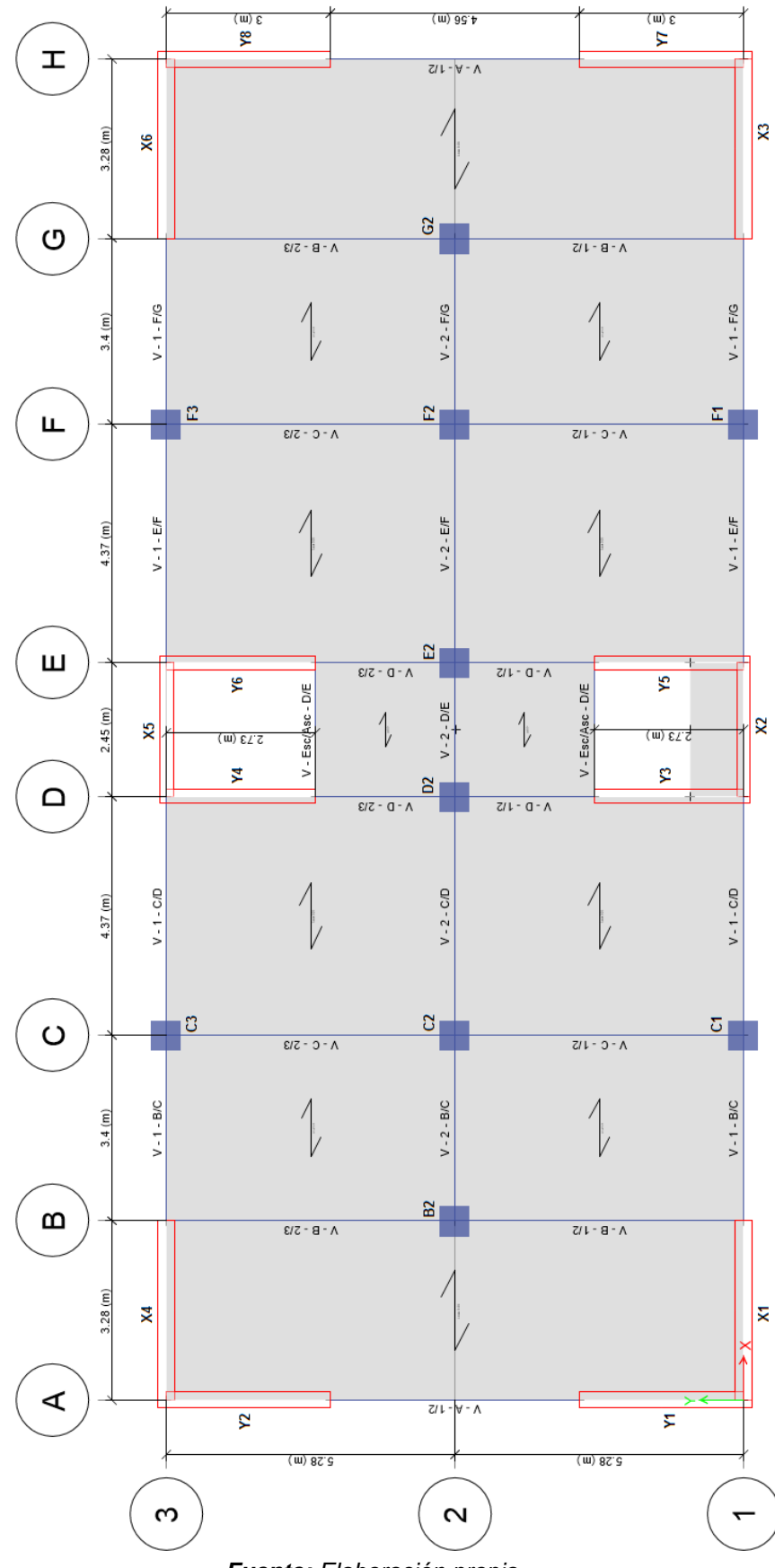

<span id="page-34-0"></span>*Figura 6 Estructura de planta típica.*

*Fuente: Elaboración propia*

# **Columnas**

Secciones de las columnas:

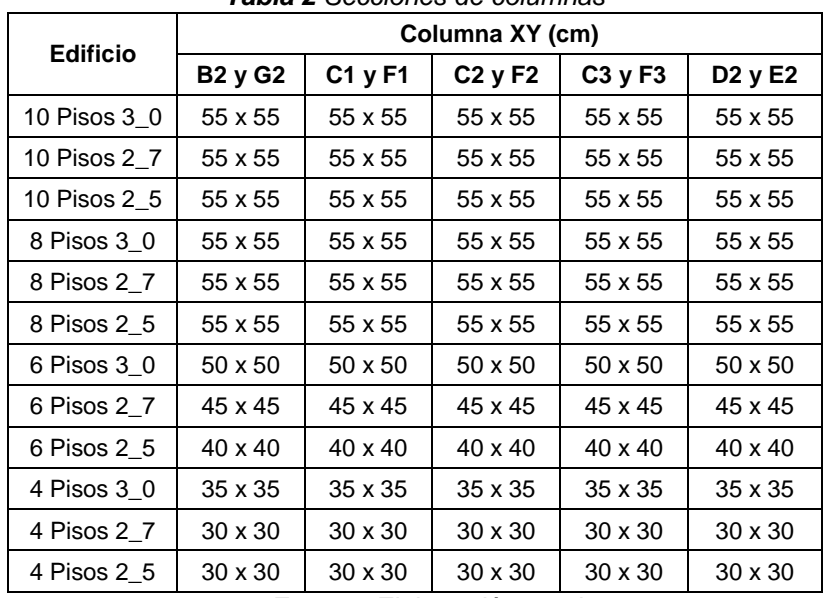

*Tabla 2 Secciones de columnas*

*Fuente: Elaboración propia*

# **Vigas**

Secciones de las vigas:
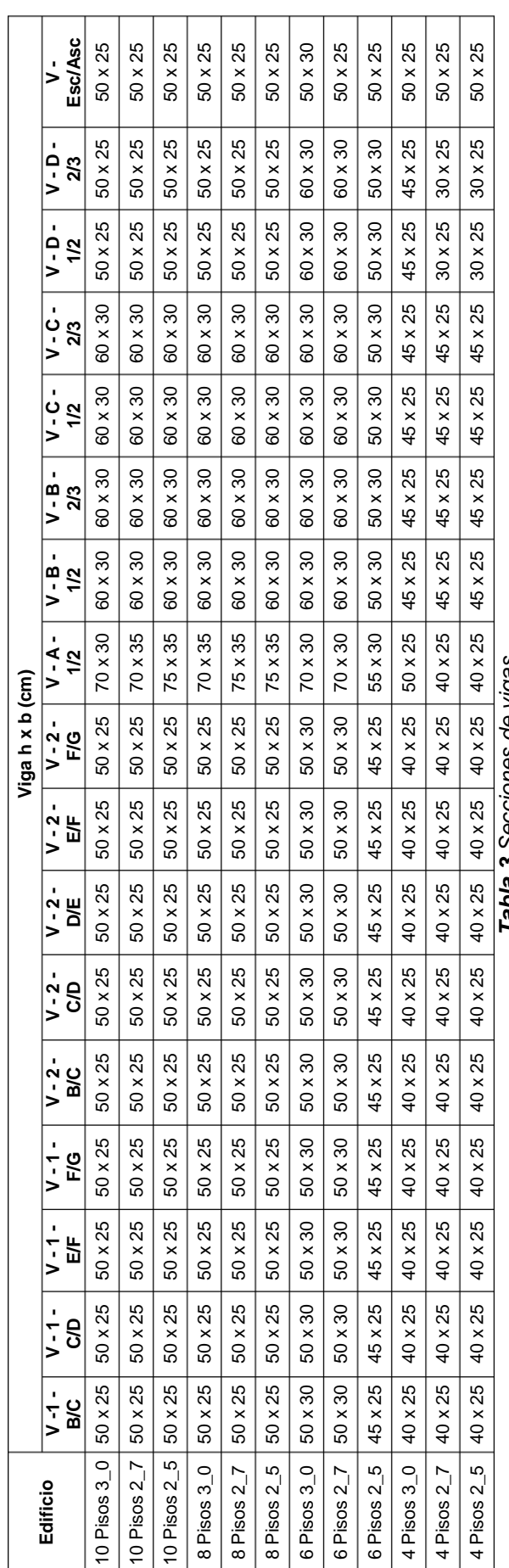

# Fuente: Elaboración propia *Fuente: Elaboración propia*

# Tabla 3 Secciones de vigas *Tabla 3 Secciones de vigas*

#### **Muros**

Espesor de muros:

| <b>Edificio</b> |                |    |                |    |                |                |    | MURO (cm) |    |    |           |                |    |    |
|-----------------|----------------|----|----------------|----|----------------|----------------|----|-----------|----|----|-----------|----------------|----|----|
|                 | X <sub>1</sub> | X2 | X <sub>3</sub> | X4 | X <sub>5</sub> | X <sub>6</sub> | Υ1 | <b>Y2</b> | Y3 | Y4 | <b>Y5</b> | Y <sub>6</sub> | Υ7 | Y8 |
| 10 Pisos 3 0    | 30             | 25 | 30             | 30 | 25             | 30             | 30 | 30        | 25 | 25 | 25        | 25             | 30 | 30 |
| 10 Pisos 2_7    | 30             | 25 | 30             | 30 | 25             | 30             | 35 | 35        | 25 | 25 | 25        | 25             | 35 | 35 |
| 10 Pisos 2 5    | 30             | 25 | 30             | 30 | 25             | 30             | 35 | 35        | 25 | 25 | 25        | 25             | 35 | 35 |
| 8 Pisos 3 0     | 30             | 25 | 30             | 30 | 25             | 30             | 35 | 35        | 25 | 25 | 25        | 25             | 35 | 35 |
| 8 Pisos 2 7     | 30             | 25 | 30             | 30 | 25             | 30             | 35 | 35        | 25 | 25 | 25        | 25             | 35 | 35 |
| 8 Pisos 2 5     | 35             | 25 | 35             | 35 | 25             | 35             | 35 | 35        | 25 | 25 | 25        | 25             | 35 | 35 |
| 6 Pisos 3 0     | 30             | 30 | 30             | 30 | 30             | 30             | 30 | 30        | 30 | 30 | 30        | 30             | 30 | 30 |
| 6 Pisos 2 7     | 30             | 30 | 30             | 30 | 30             | 30             | 30 | 30        | 30 | 30 | 30        | 30             | 30 | 30 |
| 6 Pisos 2_5     | 30             | 30 | 30             | 30 | 30             | 30             | 30 | 30        | 30 | 30 | 30        | 30             | 30 | 30 |
| 4 Pisos 3_0     | 25             | 25 | 25             | 25 | 25             | 25             | 25 | 25        | 25 | 25 | 25        | 25             | 25 | 25 |
| 4 Pisos 2 7     | 25             | 25 | 25             | 25 | 25             | 25             | 25 | 25        | 25 | 25 | 25        | 25             | 25 | 25 |
| 4 Pisos 2_5     | 25             | 25 | 25             | 25 | 25             | 25             | 25 | 25        | 25 | 25 | 25        | 25             | 25 | 25 |

*Tabla 4 Espesor de muros*

*Fuente: Elaboración propia*

#### **Losa y escalera**

El espesor de la losa y la garganta de la escalera son de 20 cm y 18 cm respectivamente, estas dimensiones serán constante en todos los edificios y niveles.

# **2.2.2. Cargas**

A continuación se describe las cargas que componen las combinaciones de resistencia, estas cargas están definidas de acuerdo a las normas técnicas del RNE E.0.20 y E.0.30.

# **Cargas Permanentes (CM)**

Peso Específico del Concreto armado: 2400 kg/m3 Losa Aligerada: 300 kg/m2 Acabado de Losa: 100 kg/m2 Tabiquería: 270 kg/m2 Nota: Las cargas pertenecientes a los acabados de losa y tabiquería serán excluidas del techo de la azotea.

# **Carga Viva (CV)**

Sobrecarga de Piso Típico: 200 kg/m2 Sobrecarga de Azotea: 100 kg/m2

#### **Cargas Sísmicas (CS)**

La Norma Técnica de Diseño Sismorresistente establece que para determinar las cargas sísmicas se requiere el uso de la pseudoaceleración espectral que es dependiente de la ubicación de la edificación (Z), el uso que tendrá (U), características mecánicas del suelo(S,  $\mathsf{Tp}\, \mathsf{y}\, \mathsf{T}_\mathsf{L}$ ), el sistema estructural (R) y el factor de amplificación sísmica (C) que está en función de las respuestas modales de las edificaciones, para obtener estas se requiere hacer un análisis modal de las estructuras que son dependientes de sus masas y sus rigideces.

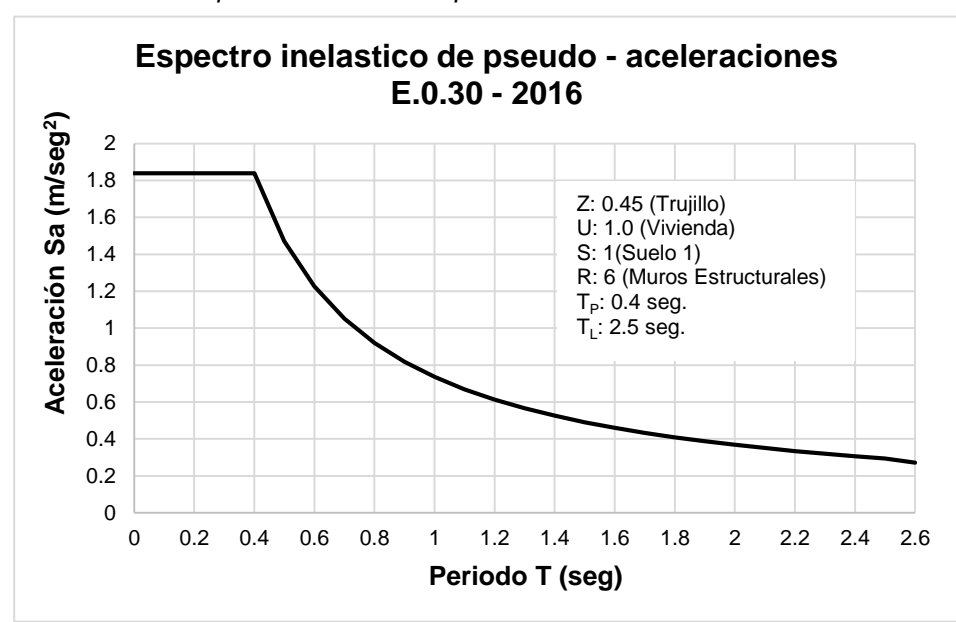

*Gráfico 2 Espectro inelástico de pseudo - aceleraciones E.0.30 – 2016*

*Fuente: NTP E.0.30 (2016)*

#### **2.2.3. Combinaciones de resistencias requeridas**

#### **Para el diseño de primer orden:**

Comb1: 1.4 CM + 1.7 CV Comb2: 1.25 CM + 1.25 CV + 1.0 CSX Comb2-1: 1.25 CM + 1.25 CV – 1.0 CSX Comb2-2: 1.25 CM + 1.25 CV + 1.0 CSY Comb2-3: 1.25 CM + 1.25 CV – 1.0 CSY Comb3: 0.9 CM + 1.0 CSX Comb3-1: 0.9 CM – 1.0 CSX

Comb3-2: 0.9 CM + 1.0 CSY Comb3-3: 0.9 CM – 1.0 CSY

 **Para el análisis incluyendo la rigidez efectiva, la no-linealidad geométrica y las imperfecciones iniciales.**

Estas combinaciones de resistencias requeridas están basadas en las combinaciones de la Norma Técnica E.0.60 añadiendo Las cargas nociones en todas aquellas combinaciones donde no intervengan cargas laterales.

Comb1: 1.4 CM + 1.7 CV + 1.4 CNX-CM + 1.7 CNX-CV Comb1-1: 1.4 CM + 1.7 CV - 1.4 CNX-CM - 1.7 CNX-CV Comb1-2: 1.4 CM + 1.7 CV + 1.4 CNY-CM + 1.7 CNY-CV Comb1-3: 1.4 CM + 1.7 CV - 1.4 CNY-CM - 1.7 CNY-CV Comb2: 1.25 CM + 1.25 CV + 1.0 CSX Comb2-1: 1.25 CM + 1.25 CV – 1.0 CSX Comb2-2: 1.25 CM + 1.25 CV + 1.0 CSY Comb2-3: 1.25 CM + 1.25 CV – 1.0 CSY Comb3: 0.9 CM + 1.0 CSX Comb3-1: 0.9 CM – 1.0 CSX Comb3-2: 0.9 CM + 1.0 CSY Comb3-3: 0.9 CM – 1.0 CSY

#### **2.2.4. Diseño de Vigas y Muros**

|                   |      |          |             |      |          |      |      |          |               |                           |          |              |          |          |             |          |      | Areas de acero de vigas (cm <sup>2</sup> ) |          |      |            |          |      |            |          |             |            |          |      |      |          |                           |            |          |      |
|-------------------|------|----------|-------------|------|----------|------|------|----------|---------------|---------------------------|----------|--------------|----------|----------|-------------|----------|------|--------------------------------------------|----------|------|------------|----------|------|------------|----------|-------------|------------|----------|------|------|----------|---------------------------|------------|----------|------|
| Sección           |      |          | 4 Pisos 3 0 |      |          |      |      |          | $4$ Pisos 2_7 |                           |          |              |          |          | 4 Pisos 2 5 |          |      |                                            |          |      | 6 Pisos 30 |          |      |            |          | 6 Pisos 2 7 |            |          |      |      |          | 6 Pisos 2 5               |            |          |      |
|                   |      | Superior |             |      | Inferior |      |      | Superior |               |                           | Inferior |              | Superior |          |             | Inferior |      |                                            | Superior |      |            | Inferior |      |            | Superior |             |            | Inferior |      |      | Superior |                           |            | Inferior |      |
|                   | ¤g.  | Med.     | .<br>កំ     | lzq. | Ned.     | Ö.   | zq.  | Med.     | ai<br>B       | Σ<br>lzq.                 | gi       | ₫.<br>ន័     | Med.     | .<br>Der | <u>isz</u>  | Ned.     | ន័   | ₫.                                         | Med.     | ğ    | lzq.       | Med.     | per. | <u>isz</u> | Med.     | Der.        | <u>isz</u> | Ned.     | ğ    | lzq. | Med.     | .<br>Bi                   | <u>isz</u> | Ned.     | ğ    |
| $V - 1 - B/C$     | 2.53 | 2.53     | 2.53        | 2.53 | 2.53     | 2.53 | 2.53 | 2.53     | 2.53          | $\mathbf{\Omega}$<br>2.53 | 53       | 2.53<br>2.53 | 2.53     | 2.53     | 2.53        | 2.53     | 2.53 | 5.23                                       | 3.96     | 3.96 | 3.96       | 3.96     | 5.23 | 3.96       | 3.96     | 3.96        | 3.96       | 3.96     | 3.96 | 3.96 | 3.96     | 3.96                      | 3.96       | 3.96     | 3.96 |
| $V - 1 - C/D$     | 2.53 | 2.53     | 2.53        | 2.53 | 2.53     | 2.53 | 2.53 | 2.53     | 2.53          | $\mathbf{\Omega}$<br>2.53 | 53       | 2.53<br>2.53 | 2.53     | 2.53     | 2.53        | 2.53     | 2.53 | 3.96                                       | 3.96     | 3.96 | 3.96       | 3.96     | 3.96 | 3.96       | 3.96     | 3.96        | 3.96       | 3.96     | 3.96 | 3.96 | 3.96     | 3.96                      | 3.96       | 3.96     | 3.96 |
| $V - 1 - EF$      | 2.53 | 2.53     | 2.53        | 2.53 | 2.53     | 2.53 | 2.53 | 2.53     | 2.53          | $\mathbf{\Omega}$<br>2.53 | 53       | 2.53<br>2.53 | 2.53     | 2.53     | 2.53        | 2.53     | 2.53 | 3.96                                       | 3.96     | 3.96 | 3.96       | 3.96     | 3.96 | 3.96       | 3.96     | 3.96        | 3.96       | 3.96     | 3.96 | 3.96 | 3.96     | 3.96                      | 3.96       | 3.96     | 3.96 |
| $V - 1 - F/G$     | 2.53 | 2.53     | 2.53        | 2.53 | 2.53     | 2.53 | 2.53 | 2.53     | 2.53          | $\mathbf{\Omega}$<br>2.53 | 53       | 2.53<br>2.53 | 2.53     | 2.53     | 2.53        | 2.53     | 2.53 | 3.96                                       | 3.96     | 5.23 | 5.23       | 3.96     | 3.96 | 3.96       | 3.96     | 3.96        | 3.96       | 3.96     | 3.96 | 3.96 | 3.96     | 3.96                      | 3.96       | 3.96     | 3.96 |
| $V - 2 - B/C$     | 2.53 | 2.53     | 2.53        | 2.53 | 2.53     | 2.53 | 2.53 | 2.53     | 2.53          | $\mathbf{\Omega}$<br>2.53 | 53       | 2.53<br>2.53 | 2.53     | 2.53     | 2.53        | 2.53     | 2.53 | 3.96                                       | 3.96     | 3.96 | 3.96       | 3.96     | 3.96 | 3.96       | 3.96     | 3.96        | 3.96       | 3.96     | 3.96 | 3.96 | 3.96     | 3.96                      | 3.96       | 3.96     | 3.96 |
| $V - 2 - C/D$     | 2.53 | 2.53     | 2.53        | 2.53 | 2.53     | 2.53 | 2.53 | 2.53     | 2.53          | $\mathbf{\Omega}$<br>2.53 | 53       | 2.53<br>2.53 | 2.53     | 2.53     | 2.53        | 2.53     | 2.53 | 3.96                                       | 3.96     | 3.96 | 3.96       | 3.96     | 3.96 | 3.96       | 3.96     | 3.96        | 3.96       | 3.96     | 3.96 | 3.96 | 3.96     | 3.96                      | 3.96       | 3.96     | 3.96 |
| $V - 2 - D/E$     | 2.53 | 2.53     | 2.53        | 2.53 | 2.53     | 2.53 | 2.53 | 2.53     | 2.53          | $\mathbf{\Omega}$<br>2.53 | 53       | 2.53<br>2.53 | 2.53     | 2.53     | 2.53        | 2.53     | 2.53 | 3.96                                       | 3.96     | 3.96 | 3.96       | 3.96     | 3.96 | 3.96       | 3.96     | 3.96        | 3.96       | 3.96     | 3.96 | 3.96 | 3.96     | 3.96                      | 3.96       | 3.96     | 3.96 |
| $V - 2 - EF$      | 2.53 | 2.53     | 2.53        | 2.53 | 2.53     | 2.53 | 2.53 | 2.53     | 2.53          | $\mathbf{\Omega}$<br>2.53 | 53       | 2.53<br>2.53 | 2.53     | 2.53     | 2.53        | 2.53     | 2.53 | 3.96                                       | 3.96     | 3.96 | 3.96       | 3.96     | 3.96 | 3.96       | 3.96     | 3.96        | 3.96       | 3.96     | 3.96 | 3.96 | 3.96     | 8<br>$\ddot{\phantom{0}}$ | 3.96       | 3.96     | 3.96 |
| $V - 2 - F/G$     | 2.53 | 2.53     | 2.53        | 2.53 | 2.53     | 2.53 | 2.53 | 2.53     | 2.53          | $\mathbf{\Omega}$<br>2.53 | 53       | 2.53<br>2.53 | 2.53     | 2.53     | 2.53        | 2.53     | 2.53 | 3.96                                       | 3.96     | 3.96 | 3.96       | 3.96     | 3.96 | 3.96       | 3.96     | 3.96        | 3.96       | 3.96     | 3.96 | 3.96 | 3.96     | 3.96                      | 3.96       | 3.96     | 3.96 |
| $V - A - 1/2$     | 3.96 | 3.96     | 3.96        | 3.96 | 3.96     | 3.96 | 3.96 | 3.96     | 3.96          | ო<br>3.96                 | 96       | 3.96<br>3.96 | 3.96     | 3.96     | 3.96        | 3.96     | 3.96 | 5.23                                       | 5.23     | 5.23 | 5.23       | 5.23     | 5.23 | 5.23       | 5.23     | 5.23        | 5.23       | 5.23     | 5.23 | 5.23 | 5.23     | 5.23                      | 3.96       | 3.96     | 3.96 |
| $V - B - 1/2$     | 5.23 | 5.23     | 7.76        | 3.96 | 5.23     | 3.96 | 5.23 | 5.23     | 7.76          | ω<br>3.96                 | 23       | 5.23<br>3.96 | 5.23     | 7.76     | 3.96        | 5.23     | 3.96 | 5.23                                       | 5.23     | 5.23 | 5.23       | 5.23     | 5.23 | 5.23       | 5.23     | 5.23        | 3.96       | 3.96     | 3.96 | 5.94 | 5.94     | 5.94                      | 3.96       | 5.23     | 3.96 |
| $V - B - 2/3$     | 7.76 | 5.23     | 5.23        | 3.96 | 5.23     | 3.96 | 7.76 | 5.23     | 5.23          | ю<br>3.96                 | 23       | 7.76<br>3.96 | 5.23     | 5.23     | 3.96        | 5.23     | 3.96 | 5.23                                       | 5.23     | 5.23 | 5.23       | 5.23     | 5.23 | 5.23       | 5.23     | 5.23        | 3.96       | 3.96     | 3.96 | 5.94 | 5.94     | 5.94                      | 3.96       | 5.23     | 3.96 |
| $V - C - 1/2$     | 5.94 | 3.96     | 9.66        | 5.23 | 5.23     | 3.96 | 5.94 | 3.96     | 9.66          | ю<br>5.23                 | 23       | 5.94<br>3.96 | 3.96     | 9.66     | 5.23        | 5.23     | 3.96 | 6.49                                       | 5.23     | 5.23 | 5.23       | 5.23     | 5.23 | 5.94       | 5.23     | 5.23        | 3.96       | 3.96     | 3.96 | 6.49 | 6.49     | 6.49                      | 3.96       | 5.23     | 3.96 |
| $V - C - 2/3$     | 9.66 | 3.96     | 5.94        | 3.96 | 5.23     | 5.23 | 9.66 | 3.96     | 5.94          | LO<br>3.96                | 23       | 9.66<br>5.23 | 3.96     | 5.94     | 3.96        | 5.23     | 5.23 | 5.23                                       | 5.23     | 6.49 | 5.23       | 5.23     | 5.23 | 5.23       | 5.23     | 5.94        | 3.96       | 3.96     | 3.96 | 6.49 | 6.49     | 6.49                      | 3.96       | 5.23     | 3.96 |
| $V - D - 1/2$     | 3.96 | 3.96     | 3.96        | 3.96 | 3.96     | 3.96 | 5.23 | 3.96     | 3.96          | ო<br>3.96                 | 96       | 5.94<br>3.96 | 3.96     | 3.96     | 3.96        | 3.96     | 3.96 | 6.49                                       | 5.23     | 5.23 | 5.23       | 5.23     | 5.23 | 5.23       | 3.96     | 3.96        | 3.96       | 3.96     | 5.23 | 5.94 | 3.96     | 3.96                      | 3.96       | 3.96     | 3.96 |
| $V - D - 2/3$     | 3.96 | 3.96     | 3.96        | 3.96 | 3.96     | 3.96 | 3.96 | 3.96     | 5.23          | ო<br>3.96                 | 96       | 3.96<br>3.96 | 3.96     | 5.94     | 3.96        | 3.96     | 3.96 | 5.23                                       | 5.23     | 5.23 | 5.23       | 5.23     | 5.23 | 3.96       | 3.96     | 5.23        | 5.23       | 3.96     | 3.96 | 3.96 | 3.96     | 5.94                      | 3.96       | 3.96     | 3.96 |
| $V - ES/AS - D/E$ | 3.96 | 3.96     | 3.96        | 3.96 | 3.96     | 3.96 | 3.96 | 3.96     | 3.96          | S<br>3.96                 | 96       | 3.96<br>3.96 | 3.96     | 3.96     | 3.96        | 3.96     | 3.96 | 3.96                                       | 3.96     | 3.96 | 3.96       | 3.96     | 3.96 | 3.96       | 3.96     | 3.96        | 3.96       | 3.96     | 3.96 | 3.96 | 3.96     | 3.96                      | 3.96       | 3.96     | 3.96 |

*Fuente: Elaboración propia*

Tabla 5 Áreas de acero de vigas de los edificios de 4 y 6 pisos<br>Fuente: Elaboración propia *Tabla 5 Áreas de acero de vigas de los edificios de 4 y 6 pisos*

|               |            |          |            |             |          |        |           |          |                         |             |          |             |           |           |                    |      |                | Áreas de acero de vigas (cm <sup>2</sup> ) |          |      |              |         |                      |            |          |         |            |          |         |      |          |            |           |          |         |
|---------------|------------|----------|------------|-------------|----------|--------|-----------|----------|-------------------------|-------------|----------|-------------|-----------|-----------|--------------------|------|----------------|--------------------------------------------|----------|------|--------------|---------|----------------------|------------|----------|---------|------------|----------|---------|------|----------|------------|-----------|----------|---------|
|               |            |          | 8 Pisos 30 |             |          |        |           |          | 8 Pisos $2\overline{I}$ |             |          |             |           | œ,        | Pisos <sub>2</sub> | ပ    |                |                                            |          |      | 10 Pisos 3 0 |         |                      |            |          |         | 10 Pisos 2 |          |         |      |          | 10 Pisos 2 | S         |          |         |
| Sección       |            | Superior |            |             | Inferior |        |           | Superior |                         |             | Inferior |             |           | Superior  |                    |      | Inferior       |                                            | Superior |      |              | nferior |                      |            | Superior |         |            | Inferior |         |      | Superior |            |           | Inferior |         |
|               | <u>isz</u> | Med.     | .<br>កំ    | <u>zq</u> . | Med.     | .<br>م | <u>ki</u> | Med.     | .<br>گ                  | <u>zq</u> . | ಕ್ತ<br>≗ | ğ           | <u>ra</u> | Ned.      | .<br>گ             | lzq. | .<br>م<br>Med. | <u>ra</u>                                  | Med.     | ă    | lzq.         | Med.    | ă                    | <u>lar</u> | Med.     | .<br>កំ | lzq.       | Med.     | ä       | zq.  | Med.     | .<br>گ     | <u>zq</u> | Med.     | .<br>កំ |
| $V - 1 - B/C$ | 5.94       | 3.96     | 3.96       | 3.96        | 3.96     | 5.94   | 5.94      | 3.96     | 3.96                    | 3.96        | 8<br>က်  | تما<br>5.94 | ड         | ო<br>3.96 | 8                  | 3.96 | 5.94<br>3.96   | 7.76                                       | 8<br>6   | 3.96 | 3.96         | 96<br>ო | 7.76                 | 6.49       | 8<br>6   | 3.96    | 3.96       | 3.96     | 6.49    | 6.49 | 8<br>ო   | 8<br>ო     | 3.96      | 3.96     | 6.49    |
| $V - 1 - CD$  | 3.96       | 3.96     | 5.23       | 3.96        | 3.96     | 3.96   | 3.96      | 3.96     | 5.23                    | 3.96        | 96<br>ო  | 6<br>3.96   | 8         | ო<br>3.96 | க                  | 3.96 | 3.96<br>3.96   | 3.96                                       | 3.96     | 5.23 | 5.23         | 96<br>ო | 3.96                 | 3.96       | 3.96     | 5.23    | 6.49       | 3.96     | க<br>ო  | 3.96 | 8<br>ო   | 5.23       | 6.49      | 3.96     | 3.96    |
| $V - 1 - E/F$ | 5.23       | 3.96     | 3.96       | 3.96        | 3.96     | 3.96   | 5.23      | 3.96     | 3.96                    | 3.96        | 8<br>ကံ  | 3.96        | 3.96      | 3.96      | 3.96               | 3.96 | 3.96<br>3.96   | 5.23                                       | 3.96     | 3.96 | 3.96         | 3.96    | 5.23                 | 5.23       | 3.96     | 3.96    | 3.96       | 3.96     | 6.49    | 5.23 | 3.96     | 3.96       | 3.96      | 3.96     | 6.49    |
| $V - 1 - F/G$ | 3.96       | 3.96     | 5.94       | æ<br>ယ      | 3.96     | 3.96   | 3.96      | 3.96     | 5.94                    | 5.94        | 8<br>6   | 3.96        | 3.96      | ဖ<br>3.96 | 5.94<br>æ          |      | 3.96<br>3.96   | 3.96                                       | 8<br>6   | 7.76 | 7.76         | 3.96    | 3.96                 | 3.96       | 3.96     | 6.49    | 6.49       | 3.96     | 3.96    | 3.96 | க<br>ကံ  | 6.49       | 6.49      | 3.96     | 3.96    |
| $V - 2 - B/C$ | 3.96       | 3.96     | 3.96       | 3.96        | 3.96     | 3.96   | 3.96      | 3.96     | 3.96                    | 3.96        | 8<br>ကံ  | 6<br>3.96   | 8         | 3.96      | 3.96               | 3.96 | 3.96<br>3.96   | 3.96                                       | 8<br>6   | 3.96 | 3.96         | 3.96    | 3.96                 | 3.96       | 3.96     | 3.96    | 3.96       | 3.96     | க<br>ო  | 3.96 | க<br>က်  | 3.96       | 3.96      | 3.96     | 3.96    |
| $V - 2 - CD$  | 3.96       | 3.96     | 5.23       | 5.23        | 3.96     | 3.96   | 3.96      | 3.96     | 5.23                    | 5.23        | 96<br>က် | 6<br>3.96   | 8         | 3.96      | 5.23               | 3.96 | 3.96<br>3.96   | 3.96                                       | န္တ<br>6 | 5.94 | 5.94         | 3.96    | 3.96                 | 8<br>ო     | 3.96     | 5.94    | 5.23       | 3.96     | க<br>ო  | 3.96 | န္တ<br>ო | æ<br>ယုံ   | 5.23      | 3.96     | 3.96    |
| $V - 2 - D/E$ | 3.96       | 3.96     | 3.96       | 3.96        | 3.96     | 3.96   | 3.96      | 3.96     | 3.96                    | 3.96        | 8<br>ო   | 3.96        | 3.96      | ო<br>3.96 | 8                  | 3.96 | 3.96<br>3.96   | 3.96                                       | 3.96     | 3.96 | 3.96         | 3.96    | 3.96                 | 3.96       | 3.96     | 3.96    | 3.96       | 3.96     | 8<br>ო  | 3.96 | 8<br>ო   | 3.96       | 3.96      | 3.96     | 3.96    |
| $V - 2 - E/F$ | 5.23       | 3.96     | 3.96       | 8<br>က်     | 3.96     | 5.23   | 5.23      | 3.96     | 3.96                    | 3.96        | 8<br>6   | 5.23        | 5.23      | ო<br>3.96 | க                  | 3.96 | 3.96<br>3.96   | æ<br>ιó                                    | 8<br>6   | 3.96 | 3.96         | 96<br>ო | $\frac{34}{3}$<br>ιó | ¥<br>ဟ     | 3.96     | 3.96    | 3.96       | 3.96     | 5.23    | 5.94 | န္တ<br>ო | 3.96       | 3.96      | 3.96     | 5.23    |
| $V - 2 - F/G$ | 3.96       | 3.96     | 3.96       | 3.96        | 3.96     | 3.96   | 3.96      | 3.96     | 3.96                    | 3.96        | 8<br>က်  | 3.96        | 3.96      | 3.96      | 3.96               | 3.96 | 3.96<br>3.96   | 3.96                                       | 3.96     | 3.96 | 3.96         | 3.96    | 3.96                 | 3.96       | 3.96     | 3.96    | 3.96       | 3.96     | 3.96    | 3.96 | க<br>ო   | 3.96       | 3.96      | 3.96     | 3.96    |
| $V - A - 1/2$ | 7.76       | 7.76     | 7.76       | 5.94        | 5.94     | 5.94   | 6.49      | 6.49     | 6.49                    | 6.49        | ģ,<br>ن  | 6.49        | 7.76      | 7.76      | 7.76               | 6.49 | 6.49<br>6.49   | 7.76                                       | 7.76     | 7.76 | 5.94         | 5.94    | 5.94                 | 7.76       | 7.76     | 7.76    | 5.94       | 5.94     | æ<br>ပ  | 7.76 | 7.76     | 7.76       | 6.49      | 6.49     | 6.49    |
| $V - B - 1/2$ | 5.23       | 5.23     | 5.94       | 5.23        | 5.23     | 5.23   | 5.23      | 5.23     | 5.23                    | 5.23        | ಔ<br>ω,  | 5.23        | 6.49      | 5.23      | 5.23               | 5.23 | 5.23<br>5.23   | 6.49                                       | 5.23     | 5.23 | 5.23         | 5.23    | 5.23                 | 5.94       | 5.23     | 5.23    | 5.23       | 5.23     | 5.23    | 5.94 | 5.23     | 5.23       | 5.23      | 5.23     | 5.23    |
| $V - B - 2/3$ | 5.94       | 5.23     | 5.23       | 5.23        | 5.23     | 5.23   | 5.23      | 5.23     | 5.23                    | 5.23        | 23<br>ယ္ | 5.23        | 5.23      | 5.23      | 6.49               | 5.23 | 5.23<br>5.23   | 5.23                                       | 5.23     | 6.49 | 5.23         | 5.23    | 5.23                 | 5.23       | 5.23     | 5.94    | 5.23       | 5.23     | 5.23    | 5.23 | 5.23     | 5.94       | 5.23      | 5.23     | 5.23    |
| $V - C - 1/2$ | 7.92       | 5.94     | 5.94       | 5.23        | 5.23     | 5.23   | 7.92      | 5.94     | 5.94                    | 5.23        | 23<br>ယ  | 5.23        | 7.92      | ဟ<br>5.94 | S,                 | 5.23 | 5.23<br>5.23   | 9.66                                       | 5.94     | 5.94 | 5.23         | 5.23    | 5.23                 | 9.66       | 5.94     | 5.94    | 5.23       | 5.23     | 5.23    | 9.66 | ¥<br>ທ່  | 5.94       | 5.23      | 5.23     | 5.23    |
| $V - C - 2/3$ | 5.94       | 5.94     | 7.92       | 5.23        | 5.23     | 5.23   | 5.94      | 5.94     | 7.92                    | 5.23        | ಔ<br>ιó  | ωj<br>5.23  | æ         | 5.94      | 7.92               | 5.23 | 5.23<br>5.23   | 5.94                                       | 5.94     | 9.66 | 5.23         | 5.23    | 5.23                 | ¥<br>ທ່    | 5.94     | 9.66    | 5.23       | 5.23     | 5.23    | 5.94 | æ<br>ທ່  | 9.66       | 5.23      | 5.23     | 5.23    |
| $V - D - 1/2$ | 7.76       | 5.23     | 5.23       | 3.96        | 3.96     | 5.94   | 6.49      | 5.23     | 5.23                    | 3.96        | 8<br>က်  | 5.23        | 6.49      | 5.23      | 5.23               | 3.96 | 5.23<br>3.96   | 7.92                                       | 3.96     | 5.23 | 3.96         | 96<br>ო | 6.49                 | 7.76       | 3.96     | 5.23    | 3.96       | 3.96     | æ<br>ທ່ | 7.76 | g<br>ယ   | 5.23       | 3.96      | 3.96     | 5.94    |
| $V - D - 2/3$ | 5.23       | 5.23     | 7.76       | 5.94        | 3.96     | 3.96   | 5.23      | 5.23     | 6.49                    | 5.23        | 8<br>ო   | 3.96        | 5.23      | 5.23      | 6.49               | 5.23 | 3.96<br>3.96   | 5.23                                       | 8<br>6   | 7.92 | 6.49         | 3.96    | 3.96                 | 5.23       | 3.96     | 7.76    | 5.94       | 3.96     | 3.96    | 5.23 | 8<br>က်  | 7.76       | 5.94      | 3.96     | 3.96    |
| V-Es/As-D/E   | 3.96       | 3.96     | 3.96       | 3.96        | 3.96     | 3.96   | 3.96      | 3.96     | 3.96                    | 3.96        | 8<br>က်  | 3.96        | 3.96      | 3.96      | 3.96               | 3.96 | 3.96<br>3.96   | 3.96                                       | 3.96     | 3.96 | 3.96         | 3.96    | 3.96                 | 3.96       | 3.96     | 3.96    | 3.96       | 3.96     | 3.96    | 3.96 | 3.96     | 3.96       | 3.96      | 3.96     | 3.96    |

**Tabla 6** Áreas de acero de vigas de los edificios de 8 y 10 pisos<br>**Fuente:** Elaboración propia *Tabla 6 Áreas de acero de vigas de los edificios de 8 y 10 pisos Fuente: Elaboración propia*

|                     |        |        |        |        |                 | Cuantía de acero longitudinal en muros |        |        |        |         |
|---------------------|--------|--------|--------|--------|-----------------|----------------------------------------|--------|--------|--------|---------|
| <b>Edificio</b>     |        |        |        |        |                 | Muro: X1 y Y1                          |        |        |        |         |
|                     | Piso 1 | Piso 2 | Piso 3 | Piso 4 | Piso 5          | Piso 6                                 | Piso 7 | Piso 8 | Piso 9 | Piso 10 |
| 10 Pisos 3 0        | 0.0084 | 0.0084 | 0.0033 | 0.0033 | 0.0033          | 0.0033                                 | 0.0033 | 0.0033 | 0.0033 | 0.0033  |
| <b>10 Pisos 2 7</b> | 0.0084 | 0.0084 | 0.0033 | 0.0033 | 0.0033          | 0.0033                                 | 0.0033 | 0.0033 | 0.0033 | 0.0033  |
| <b>10 Pisos 2 5</b> | 0.0084 | 0.0084 | 0.0033 | 0.0033 | 0.0033          | 0.0033                                 | 0.0033 | 0.0033 | 0.0033 | 0.0033  |
| 8 Pisos 3 0         | 0.0084 | 0.0084 | 0.0033 | 0.0033 | 0.0033          | 0.0033                                 | 0.0033 | 0.0033 |        |         |
| 8 Pisos 2 7         | 0.0084 | 0.0084 | 0.0033 | 0.0033 | 0.0033          | 0.0033                                 | 0.0033 | 0.0033 |        |         |
| 8 Pisos 2 5         | 0.0079 | 0.0079 | 0.0029 | 0.0029 | 0.0029          | 0.0029                                 | 0.0029 | 0.0029 |        |         |
| 6 Pisos 3 0         | 0.0059 | 0.0059 | 0.0033 | 0.0033 | 0.0033          | 0.0033                                 |        |        |        |         |
| 6 Pisos 2 7         | 0.0059 | 0.0059 | 0.0033 | 0.0033 | 0.0033          | 0.0033                                 |        |        |        |         |
| 6 Pisos 2_5         | 0.0059 | 0.0033 | 0.0033 | 0.0033 | 0.0033          | 0.0033                                 |        |        |        |         |
| 4 Pisos 3 0         | 0.0040 | 0.0040 | 0.0040 | 0.0040 |                 |                                        |        |        |        |         |
| 4 Pisos 2 7         | 0.0040 | 0.0040 | 0.0040 | 0.0040 |                 |                                        |        |        |        |         |
| 4 Pisos 2_5         | 0.0040 | 0.0040 | 0.0040 | 0.0040 | $\cdot$ $\cdot$ |                                        |        |        |        |         |

*Tabla 7 Cuantía de acero longitudinal de los muros X1 y Y1 según el piso*

|                 |        |        |        | Cuantía de acero longitudinal en muros |        |               |        |        |        |         |
|-----------------|--------|--------|--------|----------------------------------------|--------|---------------|--------|--------|--------|---------|
|                 |        |        |        |                                        |        | Muro: X4 y Y2 |        |        |        |         |
| <b>Edificio</b> | Piso 1 | Piso 2 | Piso 3 | Piso 4                                 | Piso 5 | Piso 6        | Piso 7 | Piso 8 | Piso 9 | Piso 10 |
| 10 Pisos 3 0    | 0.0084 | 0.0084 | 0.0033 | 0.0033                                 | 0.0033 | 0.0033        | 0.0033 | 0.0033 | 0.0033 | 0.0033  |
| 10 Pisos 2_7    | 0.0084 | 0.0084 | 0.0033 | 0.0033                                 | 0.0033 | 0.0033        | 0.0033 | 0.0033 | 0.0033 | 0.0033  |
| 10 Pisos 2_5    | 0.0084 | 0.0084 | 0.0033 | 0.0033                                 | 0.0033 | 0.0033        | 0.0033 | 0.0033 | 0.0033 | 0.0033  |
| 8 Pisos 3 0     | 0.0084 | 0.0084 | 0.0033 | 0.0033                                 | 0.0033 | 0.0033        | 0.0033 | 0.0033 |        |         |
| 8 Pisos 2 7     | 0.0084 | 0.0084 | 0.0033 | 0.0033                                 | 0.0033 | 0.0033        | 0.0033 | 0.0033 |        |         |
| 8 Pisos 2 5     | 0.0079 | 0.0079 | 0.0029 | 0.0029                                 | 0.0029 | 0.0029        | 0.0029 | 0.0029 |        |         |
| 6 Pisos 3 0     | 0.0059 | 0.0059 | 0.0033 | 0.0033                                 | 0.0033 | 0.0033        |        |        |        |         |
| 6 Pisos 2_7     | 0.0059 | 0.0059 | 0.0033 | 0.0033                                 | 0.0033 | 0.0033        |        |        |        |         |
| 6 Pisos 2_5     | 0.0059 | 0.0033 | 0.0033 | 0.0033                                 | 0.0033 | 0.0033        |        |        |        |         |
| 4 Pisos 3 0     | 0.0040 | 0.0040 | 0.0040 | 0.0040                                 |        |               |        |        |        |         |
| 4 Pisos 2 7     | 0.0040 | 0.0040 | 0.0040 | 0.0040                                 |        |               |        |        |        |         |
| 4 Pisos 2_5     | 0.0040 | 0.0040 | 0.0040 | 0.0040                                 |        |               |        |        |        |         |

*Tabla 8 Cuantía de acero longitudinal de los muros X4 y Y2 según el piso*

|                     |        |        |        | Cuantía de acero longitudinal en muros |        |                   |        |        |        |         |
|---------------------|--------|--------|--------|----------------------------------------|--------|-------------------|--------|--------|--------|---------|
| <b>Edificio</b>     |        |        |        |                                        |        | Muro: X2, Y3 y Y5 |        |        |        |         |
|                     | Piso 1 | Piso 2 | Piso 3 | Piso 4                                 | Piso 5 | Piso 6            | Piso 7 | Piso 8 | Piso 9 | Piso 10 |
| 10 Pisos 3 0        | 0.0057 | 0.0040 | 0.0040 | 0.0040                                 | 0.0040 | 0.0040            | 0.0040 | 0.0040 | 0.0040 | 0.0040  |
| <b>10 Pisos 2 7</b> | 0.0057 | 0.0040 | 0.0040 | 0.0040                                 | 0.0040 | 0.0040            | 0.0040 | 0.0040 | 0.0040 | 0.0040  |
| 10 Pisos 2_5        | 0.0057 | 0.0040 | 0.0040 | 0.0040                                 | 0.0040 | 0.0040            | 0.0040 | 0.0040 | 0.0040 | 0.0040  |
| 8 Pisos 3 0         | 0.0057 | 0.0040 | 0.0040 | 0.0040                                 | 0.0040 | 0.0040            | 0.0040 | 0.0040 |        |         |
| 8 Pisos 2 7         | 0.0057 | 0.0040 | 0.0040 | 0.0040                                 | 0.0040 | 0.0040            | 0.0040 | 0.0040 |        |         |
| 8 Pisos 2 5         | 0.0057 | 0.0040 | 0.0040 | 0.0040                                 | 0.0040 | 0.0040            | 0.0040 | 0.0040 |        |         |
| 6 Pisos 3 0         | 0.0059 | 0.0033 | 0.0033 | 0.0033                                 | 0.0033 | 0.0033            |        |        |        |         |
| 6 Pisos 2 7         | 0.0059 | 0.0033 | 0.0033 | 0.0033                                 | 0.0033 | 0.0033            |        |        |        |         |
| 6 Pisos 2_5         | 0.0059 | 0.0033 | 0.0033 | 0.0033                                 | 0.0033 | 0.0033            |        |        |        |         |
| 4 Pisos 3 0         | 0.0040 | 0.0040 | 0.0040 | 0.0040                                 |        |                   |        |        |        |         |
| 4 Pisos 2 7         | 0.0040 | 0.0040 | 0.0040 | 0.0040                                 |        |                   |        |        |        |         |
| 4 Pisos 2_5         | 0.0040 | 0.0040 | 0.0040 | 0.0040                                 |        |                   |        |        |        |         |

*Tabla 9 Cuantía de acero longitudinal de los muros X2 y Y5 según el piso*

|                 |        |        | Cuantía de acero longitudinal en muros |        |        |                   |        |        |        |         |
|-----------------|--------|--------|----------------------------------------|--------|--------|-------------------|--------|--------|--------|---------|
| <b>Edificio</b> |        |        |                                        |        |        | Muro: X5, Y4 y Y6 |        |        |        |         |
|                 | Piso 1 | Piso 2 | Piso 3                                 | Piso 4 | Piso 5 | Piso 6            | Piso 7 | Piso 8 | Piso 9 | Piso 10 |
| 10 Pisos 3 0    | 0.0057 | 0.0040 | 0.0040                                 | 0.0040 | 0.0040 | 0.0040            | 0.0040 | 0.0040 | 0.0040 | 0.0040  |
| 10 Pisos 2_7    | 0.0057 | 0.0040 | 0.0040                                 | 0.0040 | 0.0040 | 0.0040            | 0.0040 | 0.0040 | 0.0040 | 0.0040  |
| 10 Pisos 2 5    | 0.0057 | 0.0040 | 0.0040                                 | 0.0040 | 0.0040 | 0.0040            | 0.0040 | 0.0040 | 0.0040 | 0.0040  |
| 8 Pisos 3_0     | 0.0057 | 0.0040 | 0.0040                                 | 0.0040 | 0.0040 | 0.0040            | 0.0040 | 0.0040 |        |         |
| 8 Pisos 2 7     | 0.0057 | 0.0040 | 0.0040                                 | 0.0040 | 0.0040 | 0.0040            | 0.0040 | 0.0040 |        |         |
| 8 Pisos 2_5     | 0.0057 | 0.0040 | 0.0040                                 | 0.0040 | 0.0040 | 0.0040            | 0.0040 | 0.0040 |        |         |
| 6 Pisos 3 0     | 0.0059 | 0.0033 | 0.0033                                 | 0.0033 | 0.0033 | 0.0033            |        |        |        |         |
| 6 Pisos 2_7     | 0.0059 | 0.0033 | 0.0033                                 | 0.0033 | 0.0033 | 0.0033            |        |        |        |         |
| 6 Pisos 2_5     | 0.0059 | 0.0033 | 0.0033                                 | 0.0033 | 0.0033 | 0.0033            |        |        |        |         |
| 4 Pisos 3 0     | 0.0040 | 0.0040 | 0.0040                                 | 0.0040 |        |                   |        |        |        |         |
| 4 Pisos 2_7     | 0.0040 | 0.0040 | 0.0040                                 | 0.0040 |        |                   |        |        |        |         |
| 4 Pisos 2 5     | 0.0040 | 0.0040 | 0.0040                                 | 0.0040 |        |                   |        |        |        |         |

*Tabla 10 Cuantía de acero longitudinal de los muros X5, Y4 y Y6 según el piso*

|                     |        |        | Cuantía de acero longitudinal en muros |        |        |               |        |        |        |         |
|---------------------|--------|--------|----------------------------------------|--------|--------|---------------|--------|--------|--------|---------|
| <b>Edificio</b>     |        |        |                                        |        |        | Muro: X3 y Y7 |        |        |        |         |
|                     | Piso 1 | Piso 2 | Piso 3                                 | Piso 4 | Piso 5 | Piso 6        | Piso 7 | Piso 8 | Piso 9 | Piso 10 |
| 10 Pisos 3 0        | 0.0084 | 0.0084 | 0.0033                                 | 0.0033 | 0.0033 | 0.0033        | 0.0033 | 0.0033 | 0.0033 | 0.0033  |
| <b>10 Pisos 2 7</b> | 0.0084 | 0.0084 | 0.0033                                 | 0.0033 | 0.0033 | 0.0033        | 0.0033 | 0.0033 | 0.0033 | 0.0033  |
| <b>10 Pisos 2 5</b> | 0.0084 | 0.0084 | 0.0033                                 | 0.0033 | 0.0033 | 0.0033        | 0.0033 | 0.0033 | 0.0033 | 0.0033  |
| 8 Pisos 3 0         | 0.0084 | 0.0084 | 0.0033                                 | 0.0033 | 0.0033 | 0.0033        | 0.0033 | 0.0033 |        |         |
| 8 Pisos 2 7         | 0.0084 | 0.0084 | 0.0033                                 | 0.0033 | 0.0033 | 0.0033        | 0.0033 | 0.0033 |        |         |
| 8 Pisos 2 5         | 0.0079 | 0.0079 | 0.0029                                 | 0.0029 | 0.0029 | 0.0029        | 0.0029 | 0.0029 |        |         |
| 6 Pisos 3_0         | 0.0059 | 0.0059 | 0.0033                                 | 0.0033 | 0.0033 | 0.0033        |        |        |        |         |
| 6 Pisos 2 7         | 0.0059 | 0.0059 | 0.0033                                 | 0.0033 | 0.0033 | 0.0033        |        |        |        |         |
| 6 Pisos 2 5         | 0.0059 | 0.0033 | 0.0033                                 | 0.0033 | 0.0033 | 0.0033        |        |        |        |         |
| 4 Pisos 3 0         | 0.0040 | 0.0040 | 0.0040                                 | 0.0040 |        |               |        |        |        |         |
| 4 Pisos 2_7         | 0.0040 | 0.0040 | 0.0040                                 | 0.0040 |        |               |        |        |        |         |
| 4 Pisos 2 5         | 0.0040 | 0.0040 | 0.0040                                 | 0.0040 |        |               |        |        |        |         |

*Tabla 11 Cuantía de acero longitudinal de los muros X3 y Y7 según el piso*

*Tabla 12 Cuantía de acero longitudinal de los muros X6 y Y8 según el piso*

|                     |        |        | Cuantía de acero longitudinal en muros |        |        |               |        |        |        |         |
|---------------------|--------|--------|----------------------------------------|--------|--------|---------------|--------|--------|--------|---------|
| <b>Edificio</b>     |        |        |                                        |        |        | Muro: X6 y Y8 |        |        |        |         |
|                     | Piso 1 | Piso 2 | Piso 3                                 | Piso 4 | Piso 5 | Piso 6        | Piso 7 | Piso 8 | Piso 9 | Piso 10 |
| <b>10 Pisos 3 0</b> | 0.0084 | 0.0084 | 0.0033                                 | 0.0033 | 0.0033 | 0.0033        | 0.0033 | 0.0033 | 0.0033 | 0.0033  |
| <b>10 Pisos 2 7</b> | 0.0084 | 0.0084 | 0.0033                                 | 0.0033 | 0.0033 | 0.0033        | 0.0033 | 0.0033 | 0.0033 | 0.0033  |
| <b>10 Pisos 2 5</b> | 0.0084 | 0.0084 | 0.0033                                 | 0.0033 | 0.0033 | 0.0033        | 0.0033 | 0.0033 | 0.0033 | 0.0033  |
| 8 Pisos 3 0         | 0.0084 | 0.0084 | 0.0033                                 | 0.0033 | 0.0033 | 0.0033        | 0.0033 | 0.0033 |        |         |
| 8 Pisos 2 7         | 0.0084 | 0.0084 | 0.0033                                 | 0.0033 | 0.0033 | 0.0033        | 0.0033 | 0.0033 |        |         |
| 8 Pisos 2 5         | 0.0079 | 0.0079 | 0.0029                                 | 0.0029 | 0.0029 | 0.0029        | 0.0029 | 0.0029 |        |         |
| 6 Pisos 3 0         | 0.0059 | 0.0059 | 0.0033                                 | 0.0033 | 0.0033 | 0.0033        |        |        |        |         |
| 6 Pisos 2_7         | 0.0059 | 0.0059 | 0.0033                                 | 0.0033 | 0.0033 | 0.0033        |        |        |        |         |
| 6 Pisos 2 5         | 0.0059 | 0.0033 | 0.0033                                 | 0.0033 | 0.0033 | 0.0033        |        |        |        |         |
| 4 Pisos 3_0         | 0.0040 | 0.0040 | 0.0040                                 | 0.0040 |        |               |        |        |        |         |
| 4 Pisos 2 7         | 0.0040 | 0.0040 | 0.0040                                 | 0.0040 |        |               |        |        |        |         |
| 4 Pisos 2_5         | 0.0040 | 0.0040 | 0.0040                                 | 0.0040 |        |               |        |        |        |         |

*Fuente: Elaboración propia*

# **2.3.Software ARE2015**

Debido al gran número de procesos matemáticos, se consideró crear un software que realice todos los procesos iterativos para reducir esfuerzo humano y reducir los errores que se presentarían en un proceso manual.

Este software considera la rigidez efectiva y la no linealidad geométrica considerando lo planteado en la sección de fundamentación teórica. Debido a que el presente estudio analiza estructuras hiperestáticas, encontrar la solución exacta consume gran cantidad de recurso informático por ello el programa está controlado por el número máximo de iteraciones y toleración para este estudio el valor de la tolerancia fue de 0.05 mm. A continuación se muestra un flujograma del proceso del programa ARE2015.

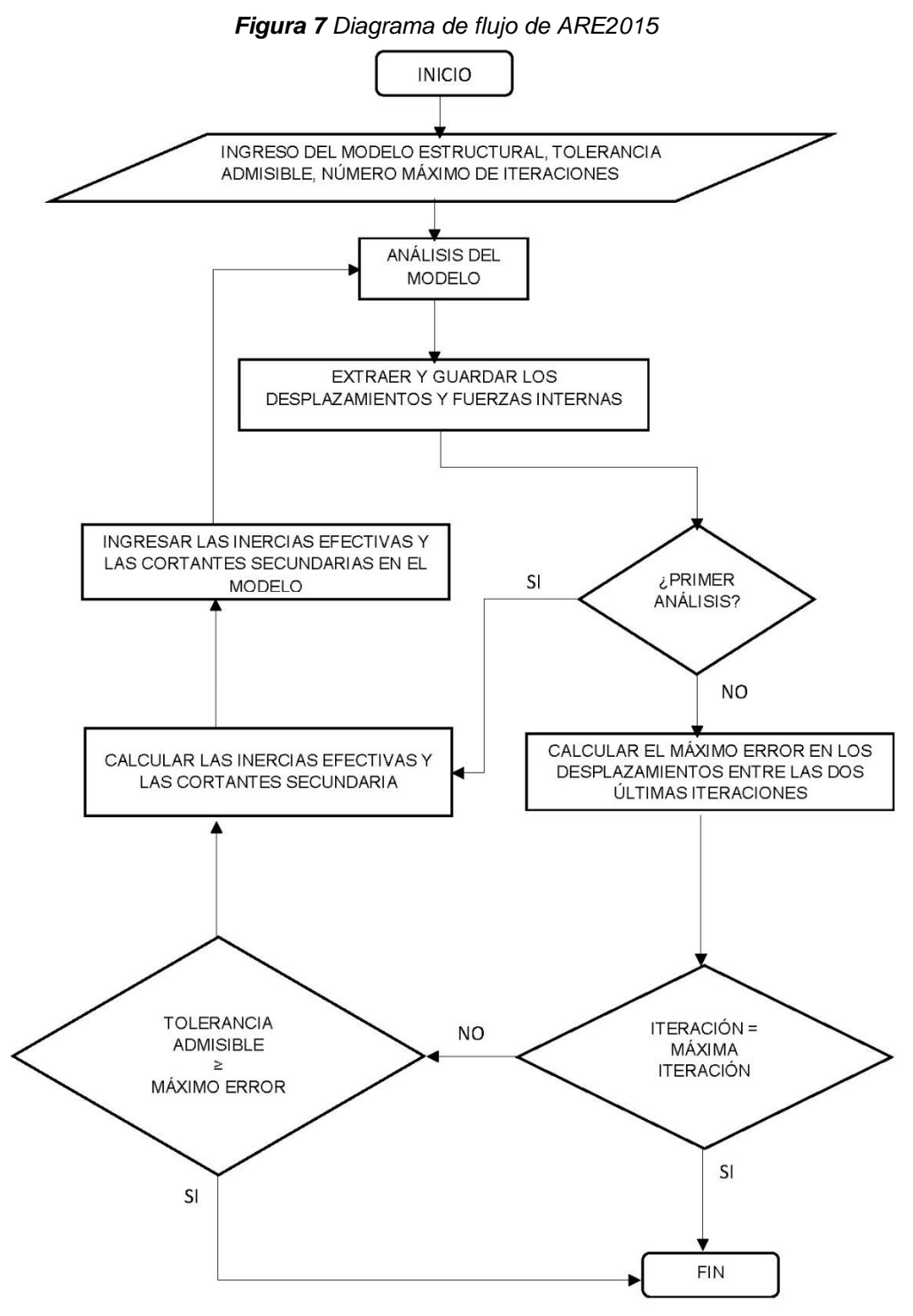

*Fuente: Elaboración propia*

En el Anexo A se presenta el código y el diseño de ARE2015.

# **2.4.Material y métodos**

# **2.4.1. Población**

Comportamiento de edificios de concreto armado.

# **2.4.2. Muestra**

Población muestral.

# **2.4.3. Unidad de Análisis**

El comportamiento estructural del edificio a analizar.

# **2.4.4. Metodología**

Método inductivo.

# **2.4.5. Técnicas e instrumentos de recolección de datos**

Análisis estructural de segundo orden: Es una metodología que toma en cuenta los desplazamientos que varían a lo largo del tiempo.

# **2.4.6. Técnicas de procesamiento y análisis de datos**

Se usarán cuadros comparativos para ver las diferencias existentes entre ambas metodologías.

# **2.4.7. Variables y definición operacional**

# **A. Variables.**

- **Variable Dependiente:** Las resistencias requeridas
- **Variable Independiente:** La altura del edificio

# **B. Definición Operacional.**

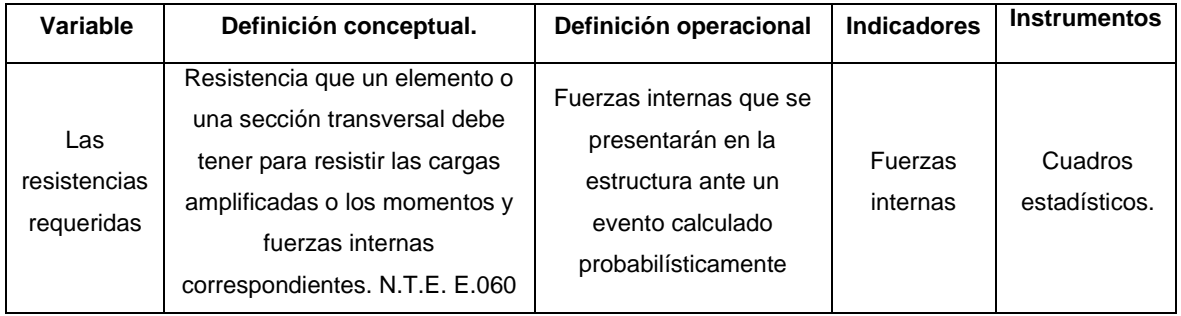

# **CAPÍTULO III RESULTADOS**

Estos Resultados son provenientes de los análisis de primer orden (lineales elásticos) considerando las secciones nominales de los elementos estructurales dependiendo de la altura de los entrepisos y el número de pisos de acuerdo a la *Tabla 2, Tabla 3 y Tabla 4* de la estructura propuesta en la *Figura 6*, de los cuales se obtuvieron las fuerzas, desplazamientos, periodos, cortantes basales y derivas. Estos datos sirvieron para dimensionar el refuerzo de los elementos estructurales y con ellos realizar el Análisis ERNI con el software ARE2015 obteniendo nuevos resultados.

Estos resultados se encuentran en los anexos por la gran cantidad de tablas de resultados por ello se presentará solo una tabla por cada grupo de resultados y tipo de elemento (Columna, Viga y Muro).

# **3.1.Resultados de los comportamientos sísmicos de las estructuras**

Este grupo de resultados está conformado por los periodos los cuales tienen un 70% como mínimo de la masa participativa, las cortantes basales dinámicas (VX o VY), las derivas máximas (Δ Máx.) y el máximo desplazamiento, estos resultados son extraídos de cada iteración, combinación de resistencias requeridas y estructura para las direcciones "X" y "Y". A continuación se muestra la tabla de resultados de la estructura de 4 pisos con altura de entrepiso de 2.5 metros:

|                     |                |                  |                     |             | 4 Pisos 2_5        |                  |              |             |                    |
|---------------------|----------------|------------------|---------------------|-------------|--------------------|------------------|--------------|-------------|--------------------|
|                     |                |                  |                     | Dirección X |                    |                  |              | Dirección Y |                    |
| Combo               | teración       | Periodo<br>(Seg) | <b>VX</b><br>(Tonf) | Δ Máx.      | Desp. Máx.<br>(cm) | Periodo<br>(Seg) | VY<br>(Tonf) | Δ Máx.      | Desp. Máx.<br>(cm) |
|                     | 1              | 0.174            | 154.65              | 0.00023     | 0.2163             | 0.184            | 6.94         | 0.00004     | 0.0809             |
| Comb <sub>2</sub>   | 2              | 0.184            | 151.55              | 0.00027     | 0.2435             | 0.192            | 8.65         | 0.00004     | 0.2099             |
|                     | 3              | 0.186            | 150.97              | 0.00027     | 0.2478             | 0.192            | 9.43         | 0.00004     | 0.2126             |
|                     | 4              | 0.186            | 150.96              | 0.00027     | 0.2473             | 0.192            | 9.32         | 0.00004     | 0.2125             |
| 7                   | 1              | 0.174            | 154.65              | 0.00023     | 0.2175             | 0.184            | 6.94         | 0.00003     | 0.0785             |
|                     | $\overline{2}$ | 0.184            | 151.63              | 0.00027     | 0.2449             | 0.192            | 7.15         | 0.00003     | 0.2072             |
| Comb <sub>2</sub>   | 3              | 0.186            | 151.09              | 0.00028     | 0.2495             | 0.192            | 7.01         | 0.00003     | 0.2096             |
|                     | 4              | 0.186            | 151.07              | 0.00028     | 0.2490             | 0.192            | 7.10         | 0.00003     | 0.2096             |
|                     | 1              | 0.174            | 154.65              | 0.00023     | 0.2166             | 0.184            | 6.94         | 0.00004     | 0.0470             |
| ω                   | $\overline{2}$ | 0.182            | 152.45              | 0.00026     | 0.2384             | 0.192            | 8.24         | 0.00004     | 0.1215             |
| Comb:               | 3              | 0.183            | 151.96              | 0.00027     | 0.2423             | 0.192            | 8.64         | 0.00004     | 0.1229             |
|                     | 4              | 0.183            | 151.93              | 0.00027     | 0.2422             | 0.192            | 8.55         | 0.00004     | 0.1229             |
|                     | 1              | 0.174            | 154.65              | 0.00023     | 0.2173             | 0.184            | 6.94         | 0.00003     | 0.0446             |
| Comb <sub>3-1</sub> | $\overline{2}$ | 0.182            | 152.52              | 0.00026     | 0.2393             | 0.192            | 6.84         | 0.00003     | 0.1189             |
|                     | 3              | 0.183            | 152.04              | 0.00027     | 0.2433             | 0.192            | 6.89         | 0.00003     | 0.1202             |
|                     | 4              | 0.183            | 152.00              | 0.00027     | 0.2432             | 0.192            | 6.96         | 0.00003     | 0.1202             |
| $2 - 2$             | 1              | 0.173            | 6.64                | 0.00001     | 0.0109             | 0.185            | 150.61       | 0.00027     | 0.2459             |
| Comb                | 2              | 0.183            | 7.74                | 0.00001     | 0.0169             | 0.193            | 149.67       | 0.00029     | 0.2859             |
|                     | 3              | 0.185            | 7.77                | 0.00001     | 0.0173             | 0.193            | 149.59       | 0.00029     | 0.2864             |
|                     | 1              | 0.173            | 6.64                | 0.00001     | 0.0127             | 0.185            | 150.61       | 0.00026     | 0.2164             |
| Comb <sub>2-3</sub> | $\overline{2}$ | 0.183            | 7.57                | 0.00001     | 0.0186             | 0.193            | 149.69       | 0.00029     | 0.2870             |
|                     | 3              | 0.185            | 8.22                | 0.00001     | 0.0201             | 0.193            | 149.57       | 0.00029     | 0.2874             |
|                     | 4              | 0.185            | 8.29                | 0.00001     | 0.0202             | 0.193            | 149.56       | 0.00029     | 0.2874             |
| $3-2$               | 1              | 0.173            | 6.64                | 0.00001     | 0.0094             | 0.185            | 150.61       | 0.00026     | 0.2365             |
| Comb:               | 2              | 0.181            | 7.47                | 0.00001     | 0.0133             | 0.193            | 149.82       | 0.00029     | 0.2663             |
|                     | 3              | 0.182            | 7.36                | 0.00001     | 0.0134             | 0.193            | 149.76       | 0.00029     | 0.2667             |
|                     | 1              | 0.173            | 6.64                | 0.00001     | 0.0105             | 0.185            | 150.61       | 0.00026     | 0.2339             |
| Comb 3-3            | $\overline{c}$ | 0.181            | 7.05                | 0.00001     | 0.0139             | 0.193            | 149.84       | 0.00029     | 0.2638             |
|                     | 3              | 0.182            | 7.70                | 0.00001     | 0.0152             | 0.193            | 149.75       | 0.00029     | 0.2641             |
|                     | 4              | 0.183            | 7.69                | 0.00001     | 0.0152             | 0.193            | 149.75       | 0.00029     | 0.2641             |

*Tabla 13 Comportamiento sísmico de la estructura*

En el Anexo B del disco (CD) se presenta el comportamiento sísmico de todas las estructuras.

### **3.2.Resultados de los máximos incrementos de fuerzas**

Estos resultados son producto de la diferencia aritmética de acuerdo al sentido de su respectiva fuerza, entre el Análisis ERNI y el análisis elástico tomándose el más crítico de la estructura para cada combinación de resistencias requeridas y tipo de fuerza. A continuación se muestra la tabla de resultados de la estructuras de 4 pisos en sus diferentes alturas de entrepiso y tipo de elementos estructural:

En el Anexo C del disco (CD) se muestra los máximos incrementos de fuerzas de todas las estructuras.

|                          |                                |         |          | Comb <sub>1</sub> |                 | Comb <sub>1-1</sub> |      |          | Comb 1-2       |      |         | Comb <sub>1-3</sub>                            |          | Comb <sub>2</sub> |         |          | Comb <sub>2-1</sub> |                 | Comb <sub>3</sub> |                      |          | Comb <sub>3-1</sub> |         |                   | Comb <sub>2-2</sub> |         | Comb <sub>2-3</sub>           |               |          | Comb 3-2       |         |          | Comb 3-3        |               |
|--------------------------|--------------------------------|---------|----------|-------------------|-----------------|---------------------|------|----------|----------------|------|---------|------------------------------------------------|----------|-------------------|---------|----------|---------------------|-----------------|-------------------|----------------------|----------|---------------------|---------|-------------------|---------------------|---------|-------------------------------|---------------|----------|----------------|---------|----------|-----------------|---------------|
| Edificio                 |                                |         | 1°Ord    | Prog              | $\overline{a}$  | 1°Ord Prog          | ă    |          | 1°Ord Prog     | ă    | Prog    | à                                              | 1°Ord    | Prog              | ă       | $1°$ Ord | Prog                | ă               | Prog<br>1°Ord     | ă                    | 1°Ord    | Prog                | ă       | h <sub>°Ord</sub> | Prog                | ă       | Prog<br>h <sub>o</sub> d      | ă             | p.o.     | Prog           | ă       | °Ord     | Prog            | ă             |
|                          |                                | Columna |          | $\overline{a}$    |                 | 120                 |      |          | $\overline{c}$ |      |         | $\overline{c}$                                 |          | 120               |         |          | 20                  |                 |                   | 120                  |          | $\overline{c}$      |         |                   | 34                  |         | $\overline{c}$                |               |          | $\overline{8}$ |         |          | $\overline{c}$  |               |
|                          | ٩Ê                             |         | $-50.34$ | -53.84            | 3.51            | 53.32<br>-49.82     | 3.51 | -50.04   | 53.55          | 3.51 | 49.81   | 3.49<br>53.31                                  | -42.21   | 45.86             | 3.65    | $-42.10$ | 45.81               | 3.71            | $-24.15$          | 2.32<br>26.47        | 24.42    | 26.80               | 2.38    | 41.74             | 44.86               | 3.12    | 45.77<br>41.98                | 8.79          | $-24.31$ | 26.38          | 2.06    | 24.11    | 26.58           | 2.47          |
|                          |                                | Columna |          | 421               |                 | $\frac{1}{2}$       |      |          | 421            |      |         | $\frac{5}{4}$                                  |          |                   |         |          | 412                 |                 | 76                |                      |          | 8                   |         |                   | $\frac{1}{2}$       |         | 421                           |               |          | 89             |         |          | $\overline{20}$ |               |
|                          | $\frac{S}{(1-\epsilon)}$       |         | 0.05     | 0.06              | 0.01            | $-0.06$<br>$-0.05$  | 0.01 | 0.05     | 0.06           | 0.00 | 0.05    | 0.00<br>0.06                                   | $-0.08$  | $-0.12$           | 0.04    | 0.07     | 0.12                | 0.04            | 0.04              | <b>40.04</b><br>0.00 | $-0.04$  | 0.00                | $-0.04$ | $-0.04$           | $-0.04$             | 0.00    | 0.04<br>0.04                  | 0.00          | $-0.01$  | $-0.01$        | 0.00    | 0.01     | 0.01            | 0.00          |
|                          |                                | Columna |          | 120               |                 | 120                 |      |          | 120            |      |         | 120                                            |          | 129               |         |          | 129                 |                 |                   | 129                  |          | 129                 |         |                   | $\overline{c}$      |         | $\overline{c}$                |               |          | 65             |         |          | $\frac{9}{2}$   |               |
| 4 Pisos 2_5              | ع<br>جاح                       |         | 0.96     | 1.10              | 0.14            | 1.10<br>0.96        | 0.14 | 0.96     | 1.10           | 0.15 | 0.96    | 0.14<br>1.10                                   | 0.01     | 0.09              | 0.09    | 0.00     | 0.09                | 0.09            | 0.00              | 0.04<br>0.04         | 0.00     | 0.04                | 0.04    | 0.89              | 0.91                | 0.01    | 0.85<br>0.74                  | 0.10          | $-0.39$  | $-0.38$        | $-0.01$ | 1.73     | 1.79            | 0.06          |
|                          |                                | Columna |          | 120               |                 | 120                 |      |          | 120            |      |         | 120                                            |          | 129               |         |          | 129                 |                 | 129               |                      |          | 129                 |         |                   | $\overline{20}$     |         | $_{20}$                       |               |          | 89             |         |          | 20              |               |
|                          | $C_M$<br>$(Tn+m)$              |         | $-1.57$  | $-1.74$           | $-1.57$<br>0.18 | $-1.74$             | 0.18 | $-1.57$  | $-1.74$        | 0.18 | $-1.57$ | 0.17<br>$-1.74$                                | 0.01     | 0.12              | 0.11    | 0.00     | 0.12                | 0.11            | 0.00              | 0.05<br>0.06         | 0.00     | 0.06                | 0.06    | 8<br>¢            | $-0.56$             | 0.06    | 1.04<br>0.86                  | 0.18          | $-0.03$  | $-0.08$        | 0.06    | 0.40     | $0.51$          | $\frac{1}{6}$ |
|                          |                                | Columna |          | 421               |                 | $\tilde{e}$         |      |          | 421            |      |         | 421                                            |          | ō                 |         |          | 420                 |                 | $\tilde{=}$       |                      |          | 421                 |         |                   | $\frac{1}{2}$       |         | 421                           |               |          | 130            |         |          | 120             |               |
|                          | $\frac{C_{m+1}}{(Tm+m)}$       |         | 0.07     | 0.07              | $-0.07$<br>0.01 | $-0.07$             | 0.01 | 0.07     | 0.07           | 0.00 | 0.07    | 0.00<br>0.07                                   | 0.01     | 0.07              | 0.06    | $-0.01$  | $-0.07$             | 0.06            | 0.01              | 0.02<br>0.03         | $-0.01$  | $-0.03$             | 0.02    | $-0.05$           | $-0.05$             | 0.00    | 0.05<br>0.05                  | 0.00          | 0.00     | 0.00           | 0.00    | 0.00     | 0.01            | 0.00          |
|                          |                                | Columna |          | $\overline{c}$    |                 | 120                 |      |          | $\approx$      |      |         | 20                                             |          | 120               |         |          | $\overline{c}$      |                 |                   | 120                  |          | 20                  |         |                   | i &                 |         | 20                            |               |          | i &            |         |          | 20              |               |
|                          | 많                              |         | $-50.22$ | -53.86            | 3.64            | -53.57<br>-49.93    | 3.63 | $-50.22$ | 53.86          | 3.64 | 50.22   | 3.62<br>-53.84                                 | $-42.01$ | 45.84             | 3.83    | 41.90    | 45.79               | 89<br>$\vec{c}$ | $-24.20$          | 2.45<br>26.65        | $-24.28$ | 26.80               | 2.51    | 41.82             | 45.09               | 3.26    | 41.79                         | 3.95<br>45.75 | -24.00   | 26.17          | 2.17    | $-24.17$ | 26.77           | 2.60          |
|                          |                                | Columna |          | 421               |                 | $\frac{1}{2}$       |      |          | 421            |      |         | 421                                            |          |                   |         |          | 412                 |                 | $\tilde{=}$       |                      |          | $\overline{42}$     |         |                   | $\tilde{=}$         |         | 421                           |               |          | 65             |         |          | 120             |               |
|                          | $\frac{S}{T}$                  |         | 0.05     | 0.06              | 0.01            | $-0.06$<br>$-0.05$  | 0.01 | 0.05     | 0.06           | 0.00 | 0.05    | 0.00<br>0.06                                   | $-0.06$  | $-0.10$           | 0.04    | 0.05     | 0.10                | 0.04            | 0.05              | $-0.05$<br>0.01      | $-0.05$  | $-0.01$             | $-0.05$ | $-0.04$           | $-0.05$             | 0.00    | 0.05<br>0.04                  | 0.00          | $-0.01$  | $-0.01$        | 0.00    | 0.01     | 0.01            | 0.00          |
|                          |                                | Columna |          | $\overline{a}$    |                 | 120                 |      |          | 120            |      |         | $\overline{5}$                                 |          | 129               |         |          | 129                 |                 |                   | 129                  |          | 129                 |         |                   | $\overline{5}$      |         | $\overline{20}$               |               |          | 65             |         |          | $\frac{9}{2}$   |               |
| 4 Pisos $2 \overline{7}$ | SE<br>UE                       |         | 0.98     | 1.13              | 0.15            | 1.13<br>0.98        | 0.15 | 0.98     | 1.13           | 0.15 | 0.98    | 0.15<br>1,13                                   | 0.00     | 0.08              | 0.08    | 0.00     | 0.08                | 0.08            | 0.00              | 0.04<br>0.04         | 0.00     | 0.04                | 0.04    | 0.92              | 0.93                | 0.01    | 0.87<br>0.76                  | $\frac{1}{2}$ | $-0.40$  | $-0.39$        | $-0.01$ | 1.54     | 1.60            | 0.06          |
|                          |                                | Columna |          | $\overline{c}$    |                 | 120                 |      |          | 120            |      |         | 120                                            |          | 129               |         |          | 129                 |                 | 129               |                      |          | 129                 |         |                   | $\boldsymbol{S}$    |         | 120                           |               |          | 89             |         |          | $\overline{20}$ |               |
|                          | $C_{1M+2}$<br>(Trit-m)         |         | $-1.61$  | $-1.79$           | $-1.61$<br>0.18 | $-1.79$             | 0.18 | $-1.61$  | $-1.79$        | 0.18 | $-1.61$ | 0.18<br>$-1.79$                                | 0.01     | 0.12              | 0.11    | 0.00     | 0.11                | 0.11            | 0.00              | 0.05<br>0.06         | 0.00     | 0.05                | 0.05    | $-0.51$           | $-0.57$             | 0.06    | 1.06<br>0.88                  | 0.18          | $-0.03$  | $-0.09$        | 0.06    | 0.41     | 0.52            | $\frac{1}{2}$ |
|                          |                                | Columna |          | 421               |                 | $\frac{1}{2}$       |      |          | 421            |      |         | 421                                            |          | $\circ$           |         |          | 420                 |                 | $\frac{1}{2}$     |                      |          | 421                 |         |                   | $\frac{1}{2}$       |         | 421                           |               |          | 130            |         |          | 120             |               |
|                          | C_M <sub>3</sub><br>(Tnf-m)    |         | 0.07     | 0.07              | 0.01            | $-0.08$<br>$-0.07$  | 0.01 | 0.07     | 0.07           | 0.00 | 0.07    | 0.00<br>0.07                                   | 0.00     | 0.07              | 0.07    | 0.00     | $-0.07$             | 0.07            | 0.01              | 0.02<br>0.03         | $-0.01$  | $-0.03$             | 0.02    | $-0.05$           | $-0.06$             | 0.00    | 0.05<br>0.05                  | 0.00          | 0.00     | 0.00           | 0.00    | 0.00     | 0.01            | 0.00          |
|                          |                                | Columna |          | 109               |                 | 75                  |      |          | 109            |      |         | 109                                            |          | 75                |         |          | 109                 |                 | 75                |                      |          | 109                 |         |                   | 75                  |         | 109                           |               |          | 75             |         |          | $\overline{c}$  |               |
|                          | 많                              |         | -44.05   | 48.30 4.25        |                 | 48.32<br>-44.08     | 4.24 | -44.05   | 48.28          | 4.22 | 44.05   | 4.23<br>48.28                                  | $-34.37$ | 39.43             | 5.06    | $-34.73$ | -39.79              | 5.05            | $-19.42$          | 3.61<br>-23.03       | 19.44    | -23.04              | 3.60    | -37.85            | 41.51               | 3.66    | <sup>141.51</sup><br>$-37.84$ | 8.66          | $-22.55$ | 24.72          | 2.17    | 25.39    | 27.77           | 2.38          |
|                          | $\sum_{C} \sum_{n=1}^{\infty}$ | Columna |          | 421               |                 | $\approx$           |      |          | 421            |      |         | 421                                            |          | 76                |         |          | 8                   |                 | $\frac{1}{2}$     |                      |          | 421                 |         |                   | $\frac{1}{2}$       |         | 421                           |               |          | 65             |         |          | 120             |               |
|                          |                                |         | 0.05     | 0.06              | 0.01            | $-0.06$<br>$-0.06$  | 0.01 | 0.05     | 0.06           | 0.01 | 0.05    | 0.01<br>0.06                                   | $-0.01$  | 0.01              | $-0.01$ | 0.01     | $-0.01$             | $-0.01$         | 0.10              | 0.09<br>0.02         | $-0.10$  | $-0.02$             | $-0.09$ | $-0.04$           | $-0.05$             | 0.01    | 0.05<br>0.04                  | 0.01          | $-0.01$  | $-0.01$        | 0.00    | 0.00     | 0.01            | 0.01          |
| 4 Pisos 3_0              | SE<br>UE                       | Columna |          | 129               |                 | 129                 |      |          | 129            |      |         | 129                                            |          | 129               |         |          | 129                 |                 |                   | 129                  |          | 129                 |         |                   | 65                  |         | $\frac{9}{2}$                 |               |          | 65             |         |          | $\frac{9}{2}$   |               |
|                          |                                |         | 0.00     | 0.08              | 0.08            | 0.08<br>0.00        | 0.08 | 0.00     | 0.08           | 0.08 | 0.00    | 0.07<br>0.08                                   | 0.01     | 0.07              | 0.06    | 0.00     | 0.07                | 0.06            | 0.00              | 0.03<br>0.04         | 0.00     | 0.03                | 0.03    | $-0.96$           | $-0.95$             | $-0.01$ | 3.04<br>2.95                  | 0.09          | $-0.49$  | $-0.51$        | 0.02    | 1.55     | 1.68            | 0.12          |
|                          | $C_M$<br>(Tnf-m)               | Columna |          | 129               |                 | 129                 |      |          | 129            |      |         | 129                                            |          | 129               |         |          | 129                 |                 | 129               |                      |          | 129                 |         |                   | 89                  |         | $\overline{c}$                |               |          | 65             |         |          | $\overline{c}$  |               |
|                          |                                |         | 0.01     | 0.13              | 0.01<br>0.12    | 0.13                | 0.12 | 0.01     | 0.14           | 0.13 | 0.01    | 0.12<br>0.12                                   | 0.01     | 0.11              | 0.10    | 0.00     | 0.11                | 0.10            | 0.01              | 0.06<br>0.06         | 0.00     | 0.06                | 0.06    | $-0.11$           | $-0.23$             | 0.12    | 1.27<br>1.05                  | 0.22          | $-0.45$  | $-0.59$        | 0.14    | 0.44     | 0.66            | 0.21          |
|                          | $\frac{C_{-}M3}{(Tn+m)}$       | Columna |          | $\overline{2}$    |                 | $\frac{1}{2}$       |      |          | 421            |      |         | 421                                            |          | 5                 |         |          | 421                 |                 | $\tilde{c}$       |                      |          | $\overline{2}$      |         |                   | $\frac{1}{2}$       |         | 421                           |               |          | <b>PZI</b>     |         |          | 54              |               |
|                          |                                |         | 0.07     | 0.08              | 0.01            | $-0.08$<br>$-0.07$  | 0.01 | 0.07     | 0.08 0.01      |      | 0.07    | $0.08$ $0.01$                                  | 0.04     | 0.09              | 0.04    | $-0.04$  | $-0.09$             | 0.04            | 0.02              | 0.03<br>0.04         | $-0.02$  | $-0.04$             | 0.03    | $-0.05$           | $-0.06$             | 0.01    | 0.06<br>0.05                  | <b>p.or</b>   | 0.00     | 0.01           | 0.01    | 0.00     | $-0.01$         | 0.01          |
|                          |                                |         |          |                   |                 |                     |      |          |                | Гаbі |         | a 14 Máximos incrementos de tuerza en columnas |          |                   |         |          |                     |                 |                   |                      |          |                     |         |                   |                     |         |                               |               |          |                |         |          |                 |               |

**Tabla 14** Máximos incrementos de fuerza en columnas<br>**Fuente:** Elaboración propia *Fuente: Elaboración propia*

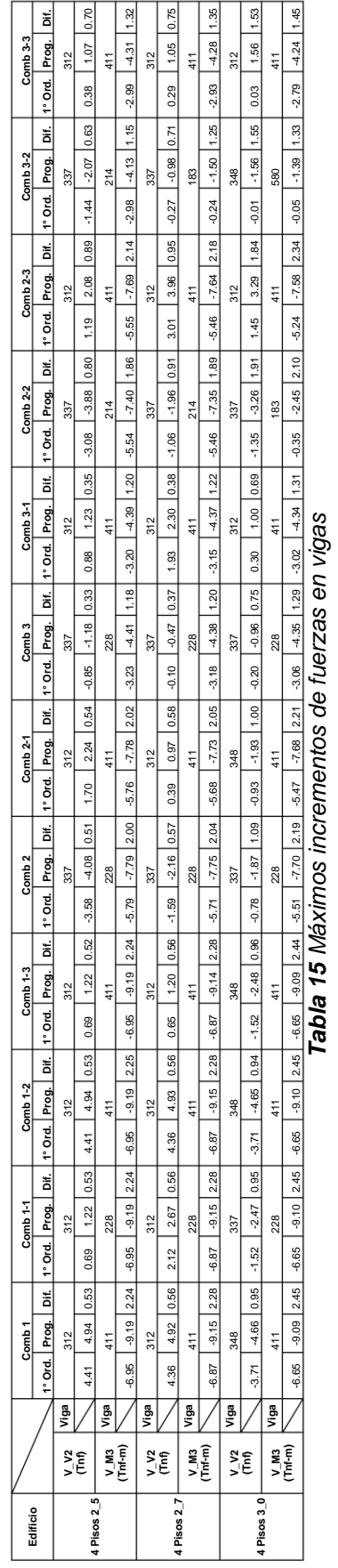

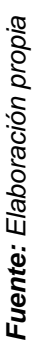

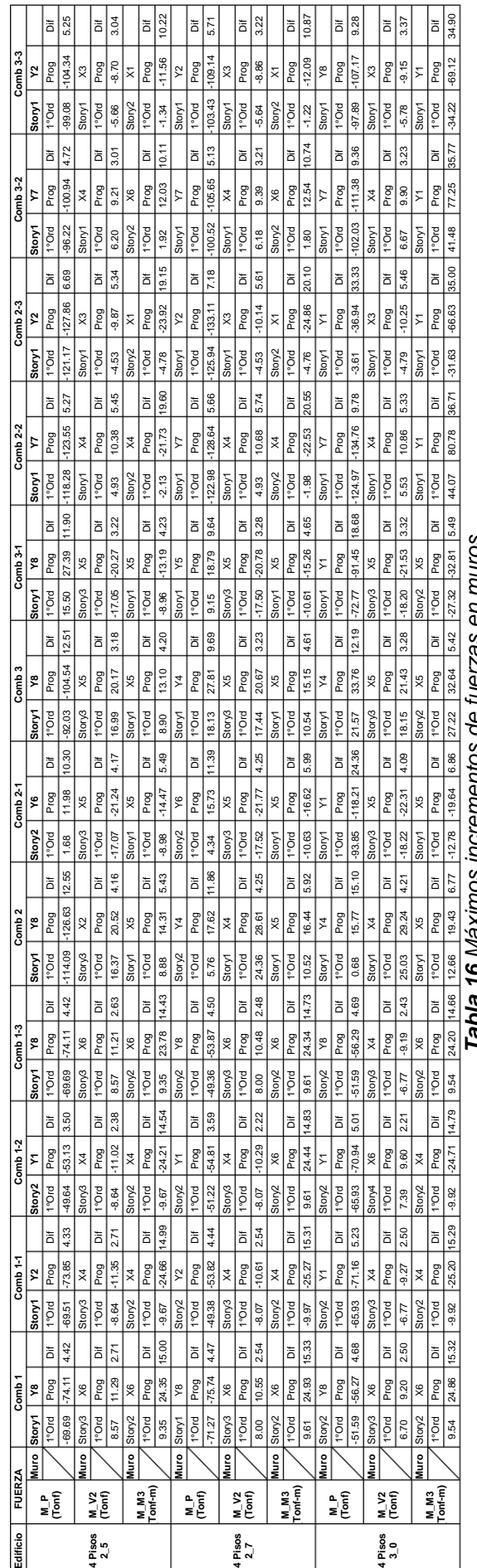

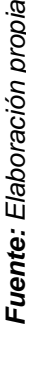

# **Tabla 16** Máximos incrementos de fuerzas en muros<br>**Fuente:** Elaboración propia *Tabla 16 Máximos incrementos de fuerzas en muros*

#### **3.3.Resultados de los máximos incrementos relativos**

Los resultados siguientes son los valores obtenidos del Análisis ERNI y el análisis elástico, de la sección crítica que tiene el mayor incremento con respecto a los valores iniciales (Análisis elástico) de cada elemento para cada combinación de resistencias requeridas, fuerza y tipo de elemento. En el Anexo D del disco (CD) se muestra los máximos incrementos relativos de todas las estructuras para columnas y vigas, para los muros se encontrarán en el Anexo E del dico (CD). A continuación se muestra la tabla de resultados de las estructuras de 4 pisos con una altura de entrepiso de 2.5 metros:

|      |             |          |          |               |                                                                                                    |          |          |                                                                                                    |             |                         |             |         | 4 Pisos 2 5 - C P (Tonf)            |         |                 |                                                                   |                 |             |                 |                                                                                           |           |             |           |         |
|------|-------------|----------|----------|---------------|----------------------------------------------------------------------------------------------------|----------|----------|----------------------------------------------------------------------------------------------------|-------------|-------------------------|-------------|---------|-------------------------------------|---------|-----------------|-------------------------------------------------------------------|-----------------|-------------|-----------------|-------------------------------------------------------------------------------------------|-----------|-------------|-----------|---------|
| rame | Comb 1      |          | Comb 1-1 |               | Comb 1-2                                                                                                    |          | Comb 1-3 |                                                                                                    | Comb 2      |                         | Comb 2-1    |         | Comb <sub>3</sub>                   |         | <b>Comb 3-1</b> |                                                                   | Comb 2-2        |             | Comb 2-3        |                                                                                           | Comb 3-2  |             | Comb 3-3  |         |
| Œ    | °Ord Prog   |          | °Ord     | Prog          | °Ord                                                                                                    | Prog     | °Ord     | Prog                                                                                                 | 'Ord Prog   |                         | 'Ord Prog   |         | <b>Ord Prog</b>                     |         | °Ord Prog       |                                                                   | <b>Ord Prog</b> |             | <b>Ord Prog</b> |                                                                                           | °Ord Prog |             | °Ord Prog |         |
| 56   | $-6.91$     | -7.56    | 6.91     | -7.56         | $-6.91$                                                                                                    | -7.55    | -6.91    | -7.56                                                                                                | 6.07        | $-6.55$                 | 5.83        | $-6.44$ | 3.67                                | $-3.90$ | $-3.43$         | $-3.78$                                                           | $-5.68$         | $-6.38$     | $-6.22$         | $-6.61$                                                                                   | $-3.28$   | $-3.72$     | $-3.81$   | $-3.96$ |
| 1    | 14.28       | $-14.00$ | $-14.28$ | 14.00         | $-14.28$                                                                                                    | 14.00    | 14.28    | -14.00                                                                                               | 12.28       | 12.04                   | 12.23 11.96 |         | -7.16                               | -7.02   | -7.11           | $-6.95$                                                           | 12.25           | 12.02       | 12.25           | 11.98                                                                                     | -7.13     | -7.00       | 7.13      | -6.97   |
| 21   | 15.12       | $-16.07$ | 15.12    | 16.07         | $-15.12$                                                                                                    | $-16.07$ | 15.12    | $-16.07$                                                                                             | 13.01       | 13.79                   | 12.92       | 13.75   | $-7.56$                             | $-8.00$ | $-7.48$         | $-7.95$                                                           | 12.96           | 13.78       | 12.96           | 13.76                                                                                     | $-7.52$   | $-7.99$     | $-7.52$   | -7.96   |
| 66   | $-5.89$     | $-6.45$  | $-5.89$  | $-6.46$       | $-5.89$                                                                                                    | $-6.46$  | $-5.89$  | $-6.46$                                                                                              | 4.77        | $-5.35$                 | 5.35        | $-5.74$ | $-2.68$                             | $-3.06$ | $-3.26$         | $-3.45$                                                           | $-5.05$         | $-5.49$     | $-5.07$         | $-5.60$                                                                                   | $-2.96$   | $-3.20$     | $-2.98$   | $-3.31$ |
| 76   | $-5.90$     | $-6.46$  | $-5.90$  | $-6.46$       | -5.90                                                                                                    | -6.46    | $-5.90$  | -6.46                                                                                                | 5.35        | -5.74                   | 4.78        | -5.36   | $-3.26$                             | $-3.44$ | $-2.69$         | $-3.07$                                                           | -5.07           | $-5.51$     | $-5.06$         | $-5.58$                                                                                   | $-2.98$   | $-3.22$     | $-2.97$   | 3.30    |
| 11   | -6.91       | $-7.65$  | $-6.91$  | $-7.65$       | $-6.91$                                                                                                    | $-7.65$  | -6.91    | -7.65                                                                                                | 6.13        | $-6.65$                 | 5.77        | $-6.49$ | $-3.73$                             | $-3.97$ | $-3.37$         | $-3.80$                                                           | $-6.22$         | $-6.68$     | $-5.68$         | $-6.46$                                                                                   | $-3.82$   | $-3.99$     | $-3.28$   | 3.78    |
| 111  | $-6.91$     | $-7.65$  | $-6.91$  | $-7.65$       | -6.91                                                                                                    | $-7.65$  | -6.91    | -7.65                                                                                                | $-5.79$     | -6.50                   | 6.11        | -6.64   | -3.39                               | -3.81   | -3.71           | $-3.96$                                                           | -6.21           | $-6.67$     | $-5.69$         | -6.47                                                                                     | $-3.80$   | $-3.99$     | $-3.29$   | $-3.79$ |
| 131  | $-6.92$     | $-7.56$  | $-6.92$  | $-7.56$       | $-6.92$                                                                                                    | -7.56    | $-6.92$  | -7.56                                                                                                | 5.81        | $-6.43$                 | 6.11        | $-6.57$ | $-3.41$                             | $-3.77$ | $-3.70$         | $-3.92$                                                           | $-5.69$         | $-6.38$     | $-6.23$         | $-6.62$                                                                                   | $-3.28$   | $-3.72$     | $-3.82$   | $-3.97$ |
| 121  | 15.12       | 16.07    | 15.12    | 16.07         | 15.12                                                                                                    | 16.07    | 15.12    | 16.07                                                                                                | 12.92       | 13.75                   | 3.01        | 13.79   | 7.48                                | $-7.96$ | $-7.57$         | 8.00                                                              | 12.96           | 13.78       | 12.96           | 13.76                                                                                     | $-7.52$   | $-7.99$     | 7.52      | 7.97    |
| 112  | 14.28       | 14.00    | 14.28    | 14.00         | $-14.28$                                                                                                    | $-14.00$ | 14.28    | $-14.00$                                                                                             | 12.23       | 11.96                   | 12.28       | 12.04   | $-7.11$                             | $-6.96$ | -7.16           | $-7.02$                                                           | 12.25           | 12.01       | 12.25           | 11.98                                                                                     | $-7.13$   | $-7.00$     | $-7.13$   | $-6.98$ |
| 63   | 20.90       | $-22.41$ | 20.90    | 22.40         | $-20.90$                                                                                                    | $-22.40$ | 20.90    | $-22.41$                                                                                             | 18.36       | 19.39                   | 17.57       | 19.08   | 10.99 11.47                         |         | 10.21           | 11.14 17.32                                                       |                 | 18.96       | 18.61           | 19.51                                                                                     | $-9.96$   | 11.03       | 11.25     | 11.58   |
| 8    | 41.38       | 40.30    | $-41.38$ | 40.30         | -41.38                                                                                                    | $-40.30$ | 41.38    | -40.30                                                                                               | 35.39       | 34.59                   | 35.50       | 34.49   | 20.42                               | 19.98   | 20.52           | 19.93                                                             | 35.45           | 34.59       | 35.45           | 34.49 20.47                                                                               |           | 19.99       | 20.47     | 19.92   |
| 49   | 45.42       | $-47.39$ | 45.42    | 47.39         | -45.42                                                                                                    | 47.39    | 45.42    | $-47.39$                                                                                             | 39.07       | 40.66                   | 38.7340.51  |         | 22.65                               | 23.51   | 22.30           | 23.36                                                             | 38.91           | 40.63       | 38.90           | 40.55 22.48                                                                               |           | 23.47       | 22.47     | 23.39   |
| 73   | 18.47       | $-19.56$ | 18.47    | 19.58         | -18.47                                                                                                    | -19.57   | 18.47    | -19.57                                                                                               | 15.16 16.38 |                         | 16.55       | 17.23   | -8.59                               | -9.43   | -9.97           | 10.25                                                             | 15.83           | 16.68       | 15.88           | 16.93 - 9.25                                                                              |           | -9.72       | -9.31     | -9.96   |
| 104  | 18.47       | $-19.58$ | -18.47   | 19.56         | $-18.47$                                                                                                    | $-19.57$ | $-18.47$ | -19.57                                                                                               | 16.54 17.21 |                         | 15.17 16.39 |         | $-9.96$                             | 10.23   | $-8.60$         | $-9.44$                                                           | 15.87           | 16.71 15.84 |                 | 16.89-9.29                                                                                |           | $-9.75$     | $-9.26$   | $-9.93$ |
| 18   | 20.90       | $-22.67$ | $-20.90$ | 22.67         | $-20.90$                                                                                                    | $-22.68$ | 20.90    | $-22.67$                                                                                             | 18.51       | 19.69                   | 17.42       | 19.25   | 11.15                               | 11.66   | 10.05           | 11.21                                                             | 18.64           | 19.72       | 17.29           | 19.21                                                                                     | 11.27     | 11.68       | $-9.93$   | 11.18   |
| 118  | 20.90       | 22.67    | $-20.90$ | 22.67         | $-20.90$                                                                                                    | $-22.68$ | 20.90    | $-22.67$                                                                                             | 17.47       | 19.27                   | 18.46 19.66 |         | 10.11 11.23                         |         | 11.10           | 11.64                                                             | 18.59           | 19.69       | 17.34           | 19.24 11.23                                                                               |           | 11.66       | $-9.98$   | 11.21   |
| 159  | 20.91       | 22.40    | $-20.91$ | 22.41         | $-20.91$                                                                                                    | $-22.40$ | 20.91    | $-22.41$                                                                                             | 17.52 19.05 |                         |             |         | 18.43 19.42 10.16 11.12             |         | 11.06           | 11.50 17.31                                                       |                 | 18.95       | 18.64           | 19.53 - 9.95                                                                              |           | 11.02       | 11.27     | 11.59   |
| 128  | 45.42       | 47.39    | 45.42    | 47.39         | -45.42                                                                                                    | 47.39    | 45.42    | -47.39                                                                                               | 38.73 40.52 |                         |             |         | 39.08 40.66 22.30 23.36             |         | 22.65           | 23.51                                                             | 38.90           | 40.62       | 38.91           | 40.56 22.47                                                                               |           | 23.47       | 22.48     | 23.40   |
| 419  | 41.38       | 40.30    | $-41.38$ | 40.30         | $-41.38$                                                                                                    | $-40.30$ | $-41.38$ | $-40.30$                                                                                             | 35.50 34.49 |                         | 35.39 34.58 |         | 20.52                               | 19.93   | 20.42           | 19.98                                                             | 35.45 34.59     |             | 35.44           | 34.49 20.47                                                                               |           | 19.99       | 20.47     | 19.92   |
| 64   | 35.13       | 37.36    | -35.13   | $-37.35$      | -35.13                                                                                                    | $-37.34$ | 35.13    | $-37.36$                                                                                             | 30.84 32.31 |                         |             |         | 29.53 31.82 18.44 19.08             |         | 17.13           | 18.57                                                             | 29.19 31.65     |             | 31.19           | 32.49 16.78                                                                               |           | 18.41       | 18.78     | 19.24   |
| 9    | $-68.57$    | $-66.61$ | $-68.57$ | 66.61         | $-68.57$                                                                                                    | $-66.61$ | 68.57    | $-66.61$                                                                                             |             |                         |             |         | 58.58 57.14 58.86 57.04 33.71 32.95 |         | 33.99           |                                                                   |                 |             |                 | 32.90 58.71 57.18 58.72 57.01 33.85                                                       |           | 32.98       | 33.86     | 32.88   |
| 50   | 75.88       | 78.69    | -75.88   | 78.68         | $-75.88$                                                                                                    | -78.69   | 75.88    | $-78.68$                                                                                             | 65.29 67.51 |                         | 64.70 67.25 |         | 37.81                               | 39.00   | 37.22           | 38.75 65.00                                                       |                 | 67.45       | 64.98           | 67.31                                                                                     | 37.53     | 38.94       | 37.51     | 38.81   |
| 74   | 31.23       | 32.75    | $-31.23$ | 32.77         | $-31.23$                                                                                                    | $-32.76$ | 31.23    | $-32.76$                                                                                             | 25.73 27.49 |                         | 27.89 28.75 |         | 14.60                               | 15.84   | 16.76           | 17.07                                                             | 26.77           | 27.94       | 26.85           | 28.31                                                                                     | 15.64     | 16.27       | 15.72     | 16.64   |
| 105  | $-31.22$    | 32.77    | $-31.22$ | 32.74         | $-31.22$                                                                                                    | $-32.75$ | 31.22    | $-32.76$                                                                                             | 27.87 28.72 |                         | 25.73 27.51 |         | 16.74 17.04                         |         | 14.61           | 15.86 26.82                                                       |                 | 27.98       | 26.78           | 28.25                                                                                     | 15.70     | 16.31       | 15.65     | 16.59   |
| 19   | 35.13       | 37.81    | 35.13    | 37.80         | -35.13                                                                                                    | $-37.81$ | 35.13    | -37.80                                                                                               | 31.09 32.80 |                         |             |         | 29.29 32.11 18.69 19.39             |         | 16.88           | 18.69 31.23 32.83                                                 |                 |             | 29.15           | 32.08118.82                                                                               |           | 19.41       | 16.74     | 18.66   |
| 119  | 35.13       | 37.80    | $-35.13$ | 37.81         | 35.13                                                                                                    | $-37.81$ | 35.13    | -37.80                                                                                               |             | 29.37 32.15 31.01 32.77 |             |         | 16.96 18.73                         |         | 18.60           | 19.36 31.15 32.80                                                 |                 |             | 29.23           | 32.11                                                                                     | 18.75     | 19.38       | 16.82     | 18.70   |
| 160  | 35.15       | 37.35    | 35.15    | 37.36         | 35.15                                                                                                    | $-37.35$ | 35.15    | $-37.37$                                                                                             | 29.46 31.78 |                         | 30.95       | 32.36   | 17.04 18.53                         |         | 18.54           | 19.12                                                             | 29.17           | 31.64       | 31.23           | 32.52                                                                                     | 16.76     | 18.39       | 18.82     | 19.26   |
| 129  | 75.89       | 78.69    | $-75.89$ | 78.69         | $-75.89$                                                                                                    | $-78.69$ | 75.89    | $-78.69$                                                                                             |             | 64.70 67.26 65.29 67.51 |             |         | 37.22 38.75                         |         | 37.82           | 38.99 64.98                                                       |                 | 67.44 65.01 |                 | 67.33 37.51                                                                               |           | 38.93       | 37.53     | 38.82   |
| 120  | 68.57       | $-66.61$ | $-68.57$ | 66.61         | $-68.57$                                                                                                    | $-66.61$ | 68.57    | $-66.61$                                                                                             |             |                         |             |         |                                     |         |                 | 58.85 57.04 58.57 57.13 33.99 32.90 33.71 32.94 58.72 57.18       |                 |             |                 | 58.71 57.01 33.85                                                                         |           | 32.98       | 33.84     | 32.87   |
| 65   | 49.30       | $-52.12$ | 49.30    | 52.11         | $-49.30$                                                                                                    | $-52.11$ | 49.30    | $-52.13$                                                                                             | 43.23       |                         |             |         | 45.04 41.50 44.43 25.80 26.56       |         | 24.07           | 25.93                                                             | 41.11           | 44.20       | 43.61           | 45.26 23.69                                                                               |           | 25.73       | 26.18     | 26.76   |
| 10   | 96.71       | -93.67   | -96.71   | 93.67         | -96.71                                                                                                    | -93.67   | 96.71    | -93.67                                                                                               |             |                         |             |         | 82.62 80.29 83.02 80.23 47.56 46.31 |         | 47.96           | 46.28 82.81 80.36                                                 |                 |             | 82.82           | 80.17 47.75                                                                               |           | 46.37       | 47.77     | 46.24   |
| 54   | 07.62       | 110.62   | 07.62    |               | 10.62107.62                                                                                                    | 110.62   | 07.62    | 110.62 92.56 94.93 91.77 94.59 53.57 54.83                                                           |             |                         |             |         |                                     |         |                 |                                                                   |                 |             |                 | 52.78 54.51 92.18 94.85 92.15 94.67 53.19 54.75                                           |           |             | 53.16     | 54.58   |
| 75   | 44.30       | $-46.06$ | -44.30   | 46.08 - 44.30 |                                                                                                    | -46.07   | $-44.30$ | -46.07                                                                                               |             |                         |             |         |                                     |         |                 |                                                                   |                 |             |                 | 36.65 38.78 39.39 40.31 20.86 22.38 23.60 23.88 37.97 39.31 38.07 39.78 22.18             |           | 22.90 22.29 |           | 23.36   |
| 109  | 44.28       | $-46.07$ | 44.28    | 46.05         | $-44.28$                                                                                                    | 46.06    | $-44.28$ | -46.06                                                                                               | 39.36 40.27 |                         |             |         | 36.65 38.79 23.58 23.86 20.87 22.40 |         |                 |                                                                   | 38.04 39.37     |             | 37.97           | 39.70 22.26                                                                               |           | 22.95       | 22.19     | 23.30   |
| 20   | 49.29       | $-52.80$ | 49.29    | 52.79         | 49.29                                                                                                    | $-52.80$ | 49.29    | $-52.79$                                                                                             |             |                         |             |         |                                     |         |                 | 43.54 45.74 41.17 44.88 26.12 27.00 23.75 26.13 43.66 45.78 41.05 |                 |             |                 | 44.84 26.24 27.02                                                                         |           |             | 23.63     | 26.10   |
| 120  | 49.29       | $-52.79$ | $-49.29$ | 52.80         | -49.29                                                                                                    | $-52.80$ | 49.29    | $-52.79$                                                                                             |             |                         |             |         |                                     |         |                 |                                                                   |                 |             |                 | 41.28 44.93 43.44 45.70 23.86 26.17 26.01 26.96 43.56 45.73 41.15 44.88 26.14 26.98 23.73 |           |             |           | 26.14   |
| 164  | 49.31       | $-52.12$ | $-49.31$ | 52.13         | $-49.31$                                                                                                    | $-52.11$ | 49.31    | $-52.13$                                                                                             | 41.39 44.38 |                         |             |         | 43.35 45.10 23.96 25.88             |         |                 | 25.92 26.61 41.07 44.19 43.67                                     |                 |             |                 | 45.29 23.64 25.71 26.24                                                                   |           |             |           | 26.78   |
| 130  | 07.62       | 110.62   | 07.62    |               | 10.63107.62                                                                                                    | 110.62   |          | 07.62110.6291.77 94.60 92.56 94.93 52.78 54.51 53.58 54.82 92.15 94.83 92.18 94.69 53.16 54.74 53.19 |             |                         |             |         |                                     |         |                 |                                                                   |                 |             |                 |                                                                                           |           |             |           | 54.60   |
|      | 121 - 96.71 | $-93.67$ | -96.71   |               | 93.67 96.71 93.67 96.71 93.67 83.02 80.23 82.61 80.28 47.96 46.28 47.56 46.30 82.82 80.36 82.81 80.17 47.76 46.37 47.75 46.24 |          |          |                                                                                                    |             |                         |             |         |                                     |         |                 |                                                                   |                 |             |                 |                                                                                           |           |             |           |         |

*Tabla 17 Máximos incrementos relativos C\_P de la estructura de 4 pisos 2\_5*

|              |         |         |          |         |          |         |          |         |                   |         | 4 Pisos 2_5 - C_V2 (Tonf) |         |                   |         |          |         |                 |         |          |         |          |         |          |         |
|--------------|---------|---------|----------|---------|----------|---------|----------|---------|-------------------|---------|---------------------------|---------|-------------------|---------|----------|---------|-----------------|---------|----------|---------|----------|---------|----------|---------|
| Frame        | Comb 1  |         | Comb 1-1 |         | Comb 1-2 |         | Comb 1-3 |         | Comb <sub>2</sub> |         | Comb 2-1                  |         | Comb <sub>3</sub> |         | Comb 3-1 |         | <b>Comb 2-2</b> |         | Comb 2-3 |         | Comb 3-2 |         | Comb 3-3 |         |
|              | °Ord    | Prog    | 1°Ord    | Prog    | 1°Ord    | Prog    | 1°Ord    | Prog    | 1°Ord             | Prog    | 1°Ord                     | Prog    | 1°Ord             | Prog    | 1°Ord    | Prog    | 1°Ord           | Prog    | 1°Ord    | Prog    | °Ord     | Prog    | 1°Ord    | Prog    |
| 56           | -0.19   | 0.06    | $-0.19$  | $-0.07$ | $-0.19$  | $-0.07$ | $-0.19$  | $-0.07$ | 0.43              | 0.17    | $-0.75$                   | $-0.29$ | 0.49              | 0.17    | $-0.69$  | $-0.28$ | $-0.14$         | $-0.06$ | $-0.19$  | $-0.07$ | $-0.08$  | $-0.04$ | $-0.13$  | 0.06    |
| $\mathbf{1}$ | $-0.40$ | $-0.26$ | $-0.40$  | $-0.26$ | $-0.40$  | $-0.26$ | $-0.40$  | $-0.26$ | $-0.08$           | $-0.12$ | $-0.61$                   | $-0.33$ | 0.05              | $-0.04$ | $-0.48$  | $-0.23$ | $-0.33$         | $-0.22$ | $-0.35$  | $-0.23$ | $-0.20$  | $-0.13$ | $-0.22$  | 0.14    |
| 21           | 0.27    | 0.02    | 0.27     | 0.02    | 0.27     | 0.02    | 0.27     | 0.02    | 0.64              | 0.18    | $-0.18$                   | $-0.15$ | 0.53              | 0.16    | $-0.29$  | 0.16    | 0.24            | 0.02    | 0.21     | 0.00    | 0.14     | 0.00    | 0.11     | 0.01    |
| 66           | 0.58    | 0.24    | 0.58     | 0.23    | 0.58     | 0.23    | 0.58     | 0.24    | 0.84              | 0.34    | 0.16                      | 0.07    | 0.64              | 0.26    | $-0.04$  | 0.00    | 0.51            | 0.21    | 0.49     | 0.20    | 0.31     | 0.14    | 0.29     | 0.13    |
| 76           | $-0.59$ | 0.24    | $-0.59$  | $-0.24$ | $-0.59$  | $-0.24$ | $-0.59$  | $-0.24$ | -0.17             | $-0.07$ | $-0.84$                   | $-0.34$ | 0.04              | 0.00    | $-0.64$  | 0.26    | $-0.49$         | $-0.20$ | $-0.52$  | $-0.21$ | $-0.29$  | $-0.13$ | $-0.31$  | 0.14    |
| 11           | $-0.18$ | $-0.06$ | $-0.18$  | $-0.07$ | $-0.18$  | $-0.06$ | $-0.18$  | 0.06    | 0.49              | 0.19    | $-0.80$                   | $-0.31$ | 0.55              | 0.20    | $-0.74$  | $-0.30$ | $-0.13$         | $-0.05$ | $-0.17$  | $-0.07$ | $-0.08$  | $-0.04$ | $-0.12$  | 0.06    |
| 111          | 0.17    | 0.07    | 0.17     | 0.06    | 0.17     | 0.06    | 0.17     | 0.06    | 0.80              | 0.31    | $-0.50$                   | $-0.20$ | 0.74              | 0.30    | $-0.55$  | 0.20    | 0.18            | 0.07    | 0.12     | 0.05    | 0.13     | 0.06    | 0.06     | 0.04    |
| 131          | 0.18    | 0.07    | 0.18     | 0.06    | 0.18     | 0.06    | 0.18     | 0.06    | 0.74              | 0.29    | $-0.43$                   | $-0.17$ | 0.69              | 0.27    | $-0.49$  | $-0.18$ | 0.16            | 0.07    | 0.15     | 0.05    | 0.11     | 0.06    | 0.09     | 0.04    |
| 121          | $-0.27$ | $-0.02$ | $-0.27$  | $-0.02$ | $-0.27$  | $-0.02$ | $-0.27$  | $-0.02$ | 0.18              | 0.15    | $-0.64$                   | $-0.18$ | 0.29              | 0.16    | $-0.53$  | $-0.16$ | $-0.22$         | $-0.01$ | $-0.25$  | $-0.02$ | $-0.11$  | 0.01    | $-0.14$  | 0.00    |
| 412          | 0.39    | 0.26    | 0.39     | 0.25    | 0.39     | 0.26    | 0.39     | 0.26    | 0.61              | 0.33    | 0.07                      | 0.12    | 0.48              | 0.23    | $-0.05$  | 0.04    | 0.35            | 0.22    | 0.33     | 0.22    | 0.22     | 0.14    | 0.20     | 0.13    |
| 63           | $-0.16$ | $-0.05$ | $-0.16$  | $-0.06$ | $-0.16$  | $-0.06$ | $-0.16$  | $-0.06$ | 0.38              | 0.14    | $-0.67$                   | $-0.24$ | 0.44              | 0.14    | $-0.61$  | 0.23    | $-0.12$         | $-0.05$ | $-0.16$  | $-0.06$ | $-0.07$  | $-0.04$ | $-0.11$  | 0.05    |
| 8            | $-0.25$ | $-0.17$ | $-0.25$  | $-0.17$ | $-0.25$  | $-0.17$ | $-0.25$  | $-0.17$ | 0.00              | $-0.06$ | $-0.45$                   | $-0.23$ | 0.09              | $-0.01$ | $-0.36$  | $-0.17$ | $-0.21$         | $-0.14$ | $-0.23$  | $-0.15$ | $-0.13$  | $-0.09$ | $-0.15$  | 0.10    |
| 49           | 0.19    | 0.01    | 0.19     | 0.00    | 0.19     | 0.01    | 0.19     | 0.01    | 0.53              | 0.14    | $-0.21$                   | $-0.14$ | 0.45              | 0.13    | $-0.28$  | $-0.14$ | 0.17            | 0.01    | 0.15     | 0.00    | 0.10     | 0.00    | 0.07     | 0.01    |
| 73           | 0.44    | 0.18    | 0.44     | 0.18    | 0.44     | 0.18    | 0.44     | 0.18    | 0.70              | 0.28    | 0.05                      | 0.03    | 0.55              | 0.22    | $-0.10$  | $-0.02$ | 0.39            | 0.16    | 0.37     | 0.15    | 0.24     | 0.10    | 0.22     | 0.09    |
| 104          | $-0.44$ | 0.18    | $-0.44$  | $-0.18$ | $-0.44$  | $-0.18$ | $-0.44$  | 0.18    | $-0.05$           | $-0.03$ | $-0.71$                   | $-0.28$ | 0.10              | 0.02    | $-0.55$  | $-0.22$ | $-0.37$         | $-0.15$ | $-0.39$  | $-0.16$ | $-0.22$  | $-0.10$ | $-0.24$  | 0.11    |
| 18           | $-0.15$ | $-0.05$ | $-0.15$  | $-0.06$ | $-0.15$  | $-0.05$ | $-0.15$  | $-0.05$ | 0.44              | 0.16    | $-0.71$                   | $-0.26$ | 0.49              | 0.16    | $-0.66$  | $-0.24$ | $-0.12$         | $-0.04$ | $-0.15$  | $-0.06$ | $-0.07$  | $-0.03$ | $-0.10$  | 0.05    |
| 118          | 0.15    | 0.05    | 0.15     | 0.05    | 0.15     | 0.05    | 0.15     | 0.05    | 0.71              | 0.26    | $-0.45$                   | $-0.16$ | 0.66              | 0.24    | $-0.49$  | $-0.16$ | 0.16            | 0.06    | 0.10     | 0.04    | 0.11     | 0.05    | 0.05     | 0.03    |
| 159          | 0.15    | 0.06    | 0.15     | 0.05    | 0.15     | 0.05    | 0.15     | 0.05    | 0.66              | 0.24    | $-0.39$                   | $-0.14$ | 0.61              | 0.22    | $-0.44$  | $-0.14$ | 0.14            | 0.06    | 0.13     | 0.04    | 0.09     | 0.05    | 0.08     | 0.03    |
| 128          | $-0.19$ | 0.00    | $-0.19$  | $-0.01$ | $-0.19$  | $-0.01$ | $-0.19$  | $-0.01$ | 0.20              | 0.13    | $-0.53$                   | $-0.14$ | 0.28              | 0.14    | $-0.45$  | $-0.13$ | $-0.15$         | 0.00    | $-0.18$  | $-0.01$ | $-0.07$  | 0.01    | $-0.10$  | 0.00    |
| 419          | 0.25    | 0.17    | 0.25     | 0.17    | 0.25     | 0.17    | 0.25     | 0.17    | 0.45              | 0.23    | $-0.01$                   | 0.06    | 0.36              | 0.17    | $-0.09$  | 0.01    | 0.23            | 0.15    | 0.21     | 0.14    | 0.15     | 0.09    | 0.13     | 0.09    |
| 64           | $-0.14$ | $-0.05$ | $-0.14$  | $-0.06$ | $-0.14$  | $-0.05$ | $-0.14$  | $-0.05$ | 0.39              | 0.13    | $-0.64$                   | $-0.23$ | 0.44              | 0.13    | $-0.59$  | $-0.22$ | $-0.10$         | $-0.04$ | $-0.15$  | $-0.06$ | $-0.05$  | $-0.03$ | $-0.10$  | 0.05    |
| 9            | $-0.25$ | $-0.21$ | $-0.25$  | $-0.21$ | $-0.25$  | $-0.21$ | $-0.25$  | $-0.21$ | 0.01              | $-0.08$ | $-0.45$                   | $-0.27$ | 0.09              | $-0.02$ | $-0.37$  | $-0.18$ | $-0.21$         | $-0.17$ | $-0.23$  | $-0.18$ | $-0.13$  | $-0.09$ | $-0.15$  | $-0.10$ |
| 50           | 0.15    | 0.01    | 0.15     | $-0.02$ | 0.15     | $-0.01$ | 0.15     | $-0.01$ | 0.48              | 0.15    | $-0.24$                   | $-0.17$ | 0.42              | 0.12    | $-0.30$  | $-0.15$ | 0.13            | $-0.01$ | 0.11     | $-0.02$ | 0.07     | $-0.01$ | 0.05     | 0.02    |
| 74           | 0.39    | 0.18    | 0.39     | 0.17    | 0.39     | 0.17    | 0.39     | 0.17    | 0.66              | 0.27    | 0.01                      | 0.03    | 0.53              | 0.21    | $-0.12$  | $-0.01$ | 0.34            | 0.16    | 0.32     | 0.15    | 0.21     | 0.10    | 0.19     | 0.09    |
| 105          | $-0.39$ | $-0.17$ | $-0.39$  | $-0.18$ | $-0.39$  | $-0.17$ | $-0.39$  | $-0.17$ | $-0.01$           | $-0.03$ | $-0.66$                   | $-0.27$ | 0.12              | 0.01    | $-0.53$  | $-0.21$ | $-0.32$         | $-0.15$ | $-0.35$  | $-0.16$ | $-0.19$  | $-0.10$ | $-0.22$  | 0.10    |
| 19           | $-0.13$ | $-0.05$ | $-0.13$  | $-0.05$ | $-0.13$  | $-0.05$ | $-0.13$  | $-0.05$ | 0.45              | 0.15    | $-0.68$                   | $-0.24$ | 0.49              | 0.15    | $-0.64$  | $-0.23$ | $-0.10$         | $-0.04$ | $-0.13$  | $-0.06$ | $-0.06$  | $-0.04$ | $-0.09$  | $-0.05$ |
| 119          | 0.13    | 0.05    | 0.13     | 0.05    | 0.13     | 0.05    | 0.13     | 0.05    | 0.67              | 0.24    | $-0.45$                   | $-0.15$ | 0.63              | 0.23    | $-0.49$  | $-0.15$ | 0.14            | 0.06    | 0.08     | 0.03    | 0.10     | 0.05    | 0.04     | 0.03    |
| 160          | 0.13    | 0.05    | 0.13     | 0.05    | 0.13     | 0.05    | 0.13     | 0.05    | 0.63              | 0.23    | $-0.40$                   | $-0.13$ | 0.58              | 0.22    | $-0.44$  | $-0.14$ | 0.11            | 0.05    | 0.11     | 0.05    | 0.07     | 0.04    | 0.07     | 0.04    |
| 129          | $-0.15$ | 0.01    | $-0.15$  | 0.01    | $-0.15$  | 0.01    | $-0.15$  | 0.01    | 0.23              | 0.17    | $-0.49$                   | $-0.15$ | 0.30              | 0.14    | $-0.42$  | $-0.12$ | $-0.11$         | 0.02    | $-0.14$  | 0.00    | $-0.05$  | 0.02    | $-0.08$  | 0.01    |
| 420          | 0.25    | 0.21    | 0.25     | 0.21    | 0.25     | 0.21    | 0.25     | 0.21    | 0.44              | 0.27    | $-0.01$                   | 0.08    | 0.37              | 0.18    | $-0.09$  | 0.02    | 0.22            | 0.18    | 0.21     | 0.17    | 0.14     | 0.10    | 0.13     | 0.09    |
| 65           | $-0.03$ | $-0.01$ | $-0.03$  | $-0.02$ | $-0.03$  | $-0.01$ | $-0.03$  | $-0.01$ | 0.11              | 0.04    | $-0.16$                   | $-0.06$ | 0.12              | 0.04    | $-0.15$  | $-0.05$ | $-0.02$         | $-0.01$ | $-0.03$  | $-0.02$ | $-0.01$  | $-0.01$ | $-0.02$  | 0.01    |
| 10           | $-0.05$ | $-0.06$ | $-0.05$  | $-0.06$ | $-0.05$  | $-0.06$ | $-0.05$  | $-0.06$ | 0.04              | 0.00    | $-0.13$                   | $-0.08$ | 0.05              | 0.01    | $-0.11$  | $-0.05$ | $-0.04$         | $-0.04$ | $-0.05$  | $-0.05$ | $-0.03$  | $-0.02$ | $-0.03$  | 0.03    |
| 54           | 0.02    | 0.01    | 0.02     | $-0.01$ | 0.02     | $-0.01$ | 0.02     | 0.01    | 0.13              | 0.05    | $-0.09$                   | $-0.06$ | 0.12              | 0.04    | $-0.10$  | $-0.05$ | 0.02            | 0.00    | 0.02     | $-0.01$ | 0.01     | 0.00    | 0.01     | 0.01    |
| 75           | 0.08    | 0.04    | 0.08     | 0.04    | 0.08     | 0.04    | 0.08     | 0.04    | 0.17              | 0.07    | $-0.03$                   | 0.00    | 0.14              | 0.05    | $-0.06$  | $-0.01$ | 0.07            | 0.04    | 0.06     | 0.03    | 0.04     | 0.02    | 0.04     | 0.02    |
| 109          | $-0.08$ | 0.04    | $-0.08$  | $-0.04$ | $-0.08$  | $-0.04$ | $-0.08$  | 0.04    | 0.03              | 0.00    | $-0.17$                   | $-0.07$ | 0.06              | 0.01    | $-0.14$  | 0.05    | $-0.06$         | $-0.03$ | $-0.07$  | $-0.04$ | $-0.04$  | $-0.02$ | $-0.04$  | 0.02    |
| 20           | $-0.03$ | $-0.01$ | $-0.03$  | $-0.02$ | $-0.03$  | $-0.01$ | $-0.03$  | $-0.01$ | 0.13              | 0.04    | $-0.17$                   | $-0.06$ | 0.14              | 0.04    | $-0.17$  | $-0.06$ | $-0.02$         | $-0.01$ | $-0.03$  | $-0.01$ | $-0.01$  | $-0.01$ | $-0.02$  | 0.01    |
| 120          | 0.02    | 0.02    | 0.02     | 0.01    | 0.02     | 0.01    | 0.02     | 0.01    | 0.17              | 0.06    | $-0.13$                   | $-0.04$ | 0.17              | 0.06    | $-0.14$  | 0.04    | 0.03            | 0.02    | 0.01     | 0.01    | 0.02     | 0.01    | 0.01     | 0.01    |
| 164          | 0.02    | 0.02    | 0.02     | 0.01    | 0.02     | 0.01    | 0.02     | 0.01    | 0.16              | 0.06    | $-0.12$                   | $-0.04$ | 0.15              | 0.05    | $-0.12$  | $-0.04$ | 0.02            | 0.01    | 0.02     | 0.01    | 0.01     | 0.01    | 0.01     | 0.01    |
| 130          | $-0.03$ | 0.01    | $-0.03$  | 0.00    | $-0.03$  | 0.01    | $-0.03$  | 0.01    | 0.09              | 0.06    | $-0.13$                   | $-0.05$ | 0.10              | 0.05    | $-0.12$  | 0.04    | $-0.02$         | 0.01    | $-0.02$  | 0.00    | $-0.01$  | 0.01    | $-0.01$  | 0.00    |
| 421          | 0.05    | 0.06    | 0.05     | 0.05    | 0.05     | 0.06    | 0.05     | 0.06    | 0.13              | 0.08    | $-0.04$                   | 0.00    | 0.11              | 0.05    | $-0.05$  | $-0.01$ | 0.05            | 0.05    | 0.04     | 0.04    | 0.03     | 0.03    | 0.03     | 0.02    |

*Tabla 18 Máximos incrementos relativos C\_V2 de la estructura de 4 pisos 2\_5*

|       |                   |      |          |         |          |         |          |         |                   |         | 4 Pisos 2_5 - C_V3 (Tonf) |         |                   |         |          |         |          |         |          |         |          |      |          |      |
|-------|-------------------|------|----------|---------|----------|---------|----------|---------|-------------------|---------|---------------------------|---------|-------------------|---------|----------|---------|----------|---------|----------|---------|----------|------|----------|------|
| Frame | Comb <sub>1</sub> |      | Comb 1-1 |         | Comb 1-2 |         | Comb 1-3 |         | Comb <sub>2</sub> |         | Comb 2-1                  |         | Comb <sub>3</sub> |         | Comb 3-1 |         | Comb 2-2 |         | Comb 2-3 |         | Comb 3-2 |      | Comb 3-3 |      |
|       | 'Ord              | Prog | °Ord     | Prog    | °Ord     | Prog    | °Ord     | Prog    | °Ord              | Prog    | °Ord                      | Prog    | °Ord              | Prog    | °Ord     | Prog    | °Ord     | Prog    | °Ord     | Prog    | °Ord     | Prog | °Ord     | Prog |
| 56    | 3.53              | 2.85 | $-3.53$  | $-2.85$ | $-3.53$  | 2.84    | $-3.53$  | $-2.85$ | 2.98              | 2.41    | $-3.05$                   | 2.45    | $-1.67$           | $-1.36$ | 1.75     | $-1.39$ | $-2.73$  | $-2.32$ | 3.31     | $-2.54$ | $-1.42$  | 1.26 | 2.00     | 1.49 |
| 1     | 0.01              | 0.00 | 0.01     | 0.00    | 0.01     | 0.01    | 0.01     | 0.00    | 0.04              | 0.03    | $-0.03$                   | 0.01    | 0.04              | 0.03    | $-0.03$  | 0.01    | 0.43     | 0.18    | $-0.41$  | 0.16    | 0.43     | 0.18 | $-0.42$  | 0.16 |
| 21    | 0.01              | 0.05 | 0.01     | 0.05    | 0.01     | 0.05    | 0.01     | 0.05    | 0.05              | 0.06    | $-0.03$                   | 0.03    | 0.04              | 0.04    | $-0.03$  | 0.01    | 0.49     | 0.24    | $-0.48$  | 0.15    | 0.49     | 0.22 | $-0.48$  | 0.17 |
| 66    | 0.02              | 0.04 | 0.02     | 0.04    | 0.02     | 0.05    | 0.02     | 0.04    | 0.06              | 0.06    | -0.02                     | 0.02    | 0.05              | 0.04    | $-0.03$  | 0.00    | 0.73     | 0.31    | $-0.69$  | 0.24    | 0.72     | 0.29 | $-0.70$  | 0.25 |
| 76    | 0.02              | 0.04 | 0.02     | 0.04    | 0.02     | 0.05    | 0.02     | 0.04    | 0.04              | 0.04    | 0.00                      | 0.03    | 0.03              | 0.03    | $-0.01$  | 0.02    | 0.73     | 0.31    | $-0.69$  | 0.24    | 0.72     | 0.29 | $-0.70$  | 0.25 |
| 11    | 3.55              | 3.11 | 3.55     | 3.11    | 3.55     | 3.11    | 3.55     | 3.11    | 3.04              | 2.66    | 3.02                      | 2.65    | 1.73              | 1.51    | 1.71     | 1.50    | 3.32     | 2.74    | 2.74     | 2.57    | 2.01     | 1.59 | 1.42     | .42  |
| 111   | 3.55              | 3.11 | 3.55     | 3.11    | 3.55     | 3.11    | 3.55     | 3.11    | 3.04              | 2.66    | 3.01                      | 2.65    | 1.73              | 1.51    | 1.70     | 1.50    | 3.32     | 2.74    | 2.74     | 2.57    | 2.01     | 1.59 | 1.43     | .42  |
| 131   | $-3.54$           | 2.85 | $-3.54$  | $-2.85$ | $-3.54$  | 2.84    | $-3.54$  | -2.85   | $-3.03$           | $-2.43$ | $-3.01$                   | $-2.43$ | $-1.72$           | 1.38    | $-1.70$  | 1.37    | $-2.73$  | $-2.32$ | -3.31    | $-2.54$ | -1.42    | 1.27 | $-2.00$  | 1.49 |
| 121   | 0.01              | 0.05 | 0.01     | 0.05    | 0.01     | 0.05    | 0.01     | 0.05    | 0.01              | 0.05    | 0.00                      | 0.04    | 0.01              | 0.03    | 0.00     | 0.02    | 0.49     | 0.24    | $-0.47$  | 0.15    | 0.48     | 0.22 | $-0.48$  | 0.17 |
| 412   | 0.01              | 0.00 | 0.01     | 0.00    | 0.01     | 0.01    | 0.01     | 0.00    | 0.01              | 0.01    | 0.00                      | 0.01    | 0.00              | 0.00    | 0.00     | 0.01    | 0.42     | 0.18    | $-0.41$  | 0.16    | 0.42     | 0.17 | $-0.41$  | 0.16 |
| 63    | $-3.77$           | 3.24 | $-3.77$  | 3.24    | $-3.77$  | 3.24    | $-3.77$  | $-3.24$ | $-3.19$           | $-2.75$ | $-3.24$                   | 2.77    | $-1.80$           | 1.55    | $-1.85$  | 1.57    | $-2.97$  | $-2.66$ | $-3.47$  | 2.86    | $-1.57$  | 1.46 | $-2.07$  | 1.66 |
| 8     | 0.01              | 0.00 | 0.01     | 0.00    | 0.01     | 0.01    | 0.01     | 0.00    | 0.04              | 0.03    | $-0.03$                   | 0.01    | 0.04              | 0.03    | $-0.03$  | 0.01    | 0.38     | 0.16    | $-0.37$  | 0.13    | 0.38     | 0.15 | $-0.37$  | 0.13 |
| 49    | 0.01              | 0.07 | 0.01     | 0.07    | 0.01     | 0.07    | 0.01     | 0.07    | 0.04              | 0.07    | $-0.03$                   | 0.04    | 0.04              | 0.05    | $-0.03$  | 0.02    | 0.43     | 0.22    | $-0.42$  | 0.11    | 0.43     | 0.20 | $-0.42$  | 0.13 |
| 73    | 0.02              | 0.03 | 0.02     | 0.03    | 0.02     | 0.03    | 0.02     | 0.03    | 0.04              | 0.04    | $-0.02$                   | 0.01    | 0.04              | 0.03    | $-0.02$  | 0.00    | 0.58     | 0.23    | $-0.55$  | 0.18    | 0.57     | 0.22 | $-0.56$  | 0.19 |
| 104   | 0.01              | 0.03 | 0.01     | 0.03    | 0.01     | 0.03    | 0.01     | 0.03    | 0.03              | 0.03    | 0.00                      | 0.02    | 0.02              | 0.02    | $-0.01$  | 0.01    | 0.57     | 0.23    | $-0.55$  | 0.18    | 0.57     | 0.22 | $-0.55$  | 0.19 |
| 18    | 3.78              | 3.49 | 3.78     | 3.49    | 3.78     | 3.49    | 3.78     | 3.49    | 3.24              | 2.98    | 3.21                      | 2.97    | 1.84              | 1.68    | 1.82     | 1.67    | 3.47     | 3.05    | 2.98     | 2.90    | 2.08     | 1.75 | 1.58     | .60  |
| 118   | 3.78              | 3.49 | 3.78     | 3.49    | 3.78     | 3.49    | 3.78     | 3.49    | 3.23              | 2.97    | 3.21                      | 2.97    | 1.84              | 1.68    | 1.82     | 1.68    | 3.47     | 3.05    | 2.98     | 2.90    | 2.07     | 1.75 | 1.58     | .60  |
| 159   | $-3.77$           | 3.24 | $-3.77$  | 3.24    | $-3.77$  | 3.24    | $-3.77$  | $-3.24$ | $-3.22$           | $-2.76$ | $-3.21$                   | 2.76    | $-1.83$           | 1.56    | $-1.82$  | 1.56    | $-2.97$  | $-2.66$ | $-3.46$  | 2.86    | $-1.58$  | 1.46 | $-2.07$  | 1.66 |
| 128   | 0.01              | 0.07 | 0.01     | 0.07    | 0.01     | 0.07    | 0.01     | 0.06    | 0.01              | 0.06    | 0.00                      | 0.05    | 0.01              | 0.03    | 0.00     | 0.03    | 0.43     | 0.22    | $-0.42$  | 0.11    | 0.43     | 0.19 | $-0.42$  | 0.13 |
| 419   | 0.01              | 0.00 | 0.01     | 0.00    | 0.01     | 0.01    | 0.01     | 0.00    | 0.00              | 0.00    | 0.00                      | 0.02    | 0.00              | 0.00    | 0.00     | 0.01    | 0.38     | 0.15    | $-0.37$  | 0.13    | 0.37     | 0.15 | $-0.37$  | 0.13 |
| 64    | 4.08              | 3.49 | $-4.08$  | 3.49    | $-4.08$  | $-3.48$ | $-4.08$  | 3.49    | $-3.45$           | 2.98    | $-3.51$                   | 3.00    | $-1.95$           | 1.69    | $-2.00$  | $-1.71$ | $-3.24$  | $-2.90$ | $-3.73$  | 3.09    | $-1.73$  | 1.61 | $-2.22$  | 1.79 |
| 9     | 0.01              | 0.02 | 0.01     | 0.02    | 0.01     | 0.03    | 0.01     | 0.02    | 0.04              | 0.05    | $-0.03$                   | 0.00    | 0.04              | 0.03    | $-0.03$  | 0.00    | 0.37     | 0.19    | -0.36    | 0.14    | 0.37     | 0.16 | $-0.37$  | 0.13 |
| 50    | 0.01              | 0.11 | 0.01     | 0.11    | 0.01     | 0.11    | 0.01     | 0.10    | 0.04              | 0.11    | $-0.03$                   | 0.07    | 0.04              | 0.06    | $-0.03$  | 0.03    | 0.41     | 0.28    | $-0.40$  | 0.10    | 0.41     | 0.20 | $-0.41$  | 0.12 |
| 74    | 0.01              | 0.03 | 0.01     | 0.03    | 0.01     | 0.03    | 0.01     | 0.02    | 0.04              | 0.04    | $-0.02$                   | 0.01    | 0.03              | 0.03    | $-0.02$  | 0.00    | 0.56     | 0.22    | $-0.55$  | 0.18    | 0.56     | 0.22 | $-0.55$  | 0.19 |
| 105   | 0.01              | 0.02 | 0.01     | 0.02    | 0.01     | 0.03    | 0.01     | 0.02    | 0.02              | 0.03    | $-0.01$                   | 0.02    | 0.02              | 0.02    | $-0.01$  | 0.01    | 0.56     | 0.22    | $-0.54$  | 0.18    | 0.56     | 0.21 | $-0.55$  | 0.19 |
| 19    | 4.09              | 3.81 | 4.09     | 3.81    | 4.09     | 3.81    | 4.09     | 3.81    | 3.50              | 3.28    | 3.48                      | 3.27    | 1.99              | 1.87    | 1.96     | 1.86    | 3.73     | 3.35    | 3.24     | 3.20    | 2.22     | 1.93 | 1.73     | 1.79 |
| 119   | 4.08              | 3.81 | 4.08     | 3.81    | 4.08     | 3.81    | 4.08     | 3.81    | 3.50              | 3.28    | 3.48                      | 3.27    | 1.98              | 1.86    | 1.97     | 1.86    | 3.73     | 3.35    | 3.25     | 3.20    | 2.22     | 1.93 | 1.74     | 1.79 |
| 160   | $-4.08$           | 3.49 | 4.08     | $-3.49$ | $-4.08$  | 3.48    | $-4.08$  | $-3.49$ | $-3.49$           | 3.00    | $-3.48$                   | 2.99    | $-1.98$           | $-1.70$ | $-1.97$  | 1.70    | $-3.24$  | $-2.90$ | $-3.72$  | 3.09    | $-1.73$  | 1.61 | $-2.21$  | 1.79 |
| 129   | 0.00              | 0.11 | 0.00     | 0.11    | 0.00     | 0.11    | 0.00     | 0.10    | 0.01              | 0.09    | 0.00                      | 0.09    | 0.00              | 0.04    | 0.00     | 0.04    | 0.41     | 0.28    | $-0.40$  | 0.10    | 0.41     | 0.20 | $-0.40$  | 0.11 |
| 420   | 0.00              | 0.02 | 0.00     | 0.02    | 0.00     | 0.03    | 0.00     | 0.02    | 0.00              | 0.02    | 0.00                      | 0.03    | 0.00              | 0.01    | 0.00     | 0.02    | 0.37     | 0.18    | $-0.36$  | 0.13    | 0.37     | 0.15 | $-0.36$  | 0.13 |
| 65    | $-0.96$           | 0.99 | $-0.96$  | $-0.99$ | $-0.96$  | 0.99    | $-0.96$  | $-0.99$ | $-0.81$           | 0.78    | $-0.83$                   | 0.78    | $-0.46$           | $-0.40$ | $-0.47$  | 0.41    | $-0.74$  | $-0.75$ | $-0.89$  | 0.82    | $-0.39$  | 0.38 | $-0.54$  | 0.43 |
| 10    | 0.00              | 0.01 | 0.00     | 0.01    | 0.00     | 0.01    | 0.00     | 0.01    | 0.01              | 0.02    | $-0.01$                   | 0.00    | 0.01              | 0.01    | $-0.01$  | 0.00    | 0.10     | 0.06    | $-0.10$  | 0.05    | 0.10     | 0.05 | $-0.10$  | 0.04 |
| 54    | 0.00              | 0.03 | 0.00     | 0.03    | 0.00     | 0.03    | 0.00     | 0.03    | 0.01              | 0.04    | $-0.01$                   | 0.02    | 0.01              | 0.02    | $-0.01$  | 0.01    | 0.11     | 0.09    | $-0.11$  | 0.04    | 0.11     | 0.06 | $-0.11$  | 0.04 |
| 75    | 0.00              | 0.00 | 0.00     | 0.00    | 0.00     | 0.00    | 0.00     | 0.00    | 0.01              | 0.01    | $-0.01$                   | 0.00    | 0.01              | 0.01    | $-0.01$  | 0.00    | 0.14     | 0.06    | $-0.14$  | 0.05    | 0.14     | 0.05 | $-0.14$  | 0.05 |
| 109   | 0.00              | 0.00 | 0.00     | 0.00    | 0.00     | 0.00    | 0.00     | 0.00    | 0.00              | 0.01    | 0.00                      | 0.00    | 0.00              | 0.00    | 0.00     | 0.00    | 0.14     | 0.05    | $-0.14$  | 0.05    | 0.14     | 0.05 | $-0.14$  | 0.05 |
| 20    | 0.96              | 1.10 | 0.96     | 1.10    | 0.96     | 1.10    | 0.96     | 1.10    | 0.82              | 0.88    | 0.81                      | 0.87    | 0.47              | 0.45    | 0.46     | 0.45    | 0.89     | 0.91    | 0.74     | 0.85    | 0.54     | 0.47 | 0.39     | 0.43 |
| 120   | 0.96              | 1.10 | 0.96     | 1.10    | 0.96     | 1.10    | 0.96     | 1.10    | 0.82              | 0.87    | 0.82                      | 0.88    | 0.46              | 0.45    | 0.46     | 0.45    | 0.89     | 0.90    | 0.74     | 0.85    | 0.54     | 0.47 | 0.39     | 0.43 |
| 164   | $-0.96$           | 0.99 | $-0.96$  | 0.99    | $-0.96$  | 0.99    | $-0.96$  | 0.99    | $-0.82$           | 0.78    | $-0.82$                   | 0.79    | $-0.47$           | 0.41    | $-0.46$  | 0.40    | $-0.75$  | 0.75    | $-0.89$  | 0.82    | $-0.39$  | 0.38 | $-0.54$  | 0.43 |
| 130   | 0.00              | 0.03 | 0.00     | 0.03    | 0.00     | 0.03    | 0.00     | 0.03    | 0.00              | 0.02    | 0.00                      | 0.03    | 0.00              | 0.01    | 0.00     | 0.01    | 0.11     | 0.09    | $-0.11$  | 0.04    | 0.11     | 0.06 | $-0.11$  | 0.04 |
| 421   | 0.00              | 0.01 | 0.00     | 0.01    | 0.00     | 0.01    | 0.00     | 0.01    | 0.00              | 0.01    | 0.00                      | 0.01    | 0.00              | 0.00    | 0.00     | 0.01    | 0.10     | 0.06    | $-0.10$  | 0.04    | 0.10     | 0.05 | $-0.10$  | 0.04 |

*Tabla 19 Máximos incrementos relativos C\_V3 de la estructura de 4 pisos 2\_5*

*Fuente: Elaboración propia*

|       |         |         |          |         |          |         |          |         |                   |         | 4 Pisos 2_5 - C_M2 (Tonf-m) |         |                   |         |          |         |                 |         |                 |         |          |         |          |         |
|-------|---------|---------|----------|---------|----------|---------|----------|---------|-------------------|---------|-----------------------------|---------|-------------------|---------|----------|---------|-----------------|---------|-----------------|---------|----------|---------|----------|---------|
| Frame | Comb 1  |         | Comb 1-1 |         | Comb 1-2 |         | Comb 1-3 |         | Comb <sub>2</sub> |         | <b>Comb 2-1</b>             |         | Comb <sub>3</sub> |         | Comb 3-1 |         | <b>Comb 2-2</b> |         | <b>Comb 2-3</b> |         | Comb 3-2 |         | Comb 3-3 |         |
|       | ∂rd     | Prog    | °Ord     | Prog    | °Ord     | Prog    | °Ord     | Prog    | °Ord              | Prog    | °Ord                        | Prog    | °Ord              | Prog    | °Ord     | Prog    | °Ord            | Prog    | °Ord            | Prog    | °Ord     | Prog    | °Ord     | Prog    |
| 56    | $-0.17$ | 0.21    | $-0.17$  | $-0.21$ | $-0.17$  | 0.21    | $-0.17$  | $-0.21$ | $-0.15$           | $-0.18$ | $-0.14$                     | $-0.18$ | $-0.09$           | $-0.10$ | $-0.08$  | $-0.10$ | $-0.18$         | $-0.19$ | $-0.12$         | $-0.17$ | $-0.11$  | 0.11    | $-0.06$  | 0.09    |
| 1     | 0.00    | 0.00    | 0.00     | 0.00    | 0.00     | 0.00    | 0.00     | 0.00    | 0.01              | 0.01    | 0.00                        | 0.00    | 0.01              | 0.01    | 0.00     | 0.00    | 0.07            | 0.03    | 0.03            | 0.02    | $-0.03$  | 0.01    | 0.03     | 0.01    |
| 21    | 0.00    | 0.02    | 0.00     | 0.02    | 0.00     | 0.02    | 0.00     | 0.02    | 0.01              | 0.02    | 0.00                        | 0.01    | 0.01              | 0.01    | 0.00     | 0.00    | 0.08            | 0.05    | 0.03            | 0.02    | 0.08     | 0.04    | 0.03     | 0.02    |
| 66    | 0.00    | 0.00    | 0.00     | 0.00    | 0.00     | 0.00    | 0.00     | 0.00    | 0.01              | 0.01    | 0.00                        | 0.00    | 0.01              | 0.00    | 0.00     | 0.00    | $-0.08$         | 0.03    | 0.07            | 0.03    | $-0.07$  | 0.03    | 0.07     | 0.03    |
| 76    | 0.00    | 0.00    | 0.00     | 0.00    | 0.00     | 0.00    | 0.00     | 0.00    | 0.00              | 0.00    | 0.00                        | 0.00    | 0.00              | 0.00    | 0.00     | 0.00    | $-0.08$         | 0.03    | 0.07            | 0.03    | $-0.07$  | 0.03    | 0.07     | 0.03    |
| 11    | 0.17    | 0.22    | 0.17     | 0.22    | 0.17     | 0.22    | 0.17     | 0.22    | 0.15              | 0.19    | 0.15                        | 0.19    | 0.08              | 0.10    | 0.08     | 0.10    | 0.12            | 0.18    | 0.18            | 0.19    | 0.06     | 0.10    | 0.11     | 0.11    |
| 111   | 0.17    | 0.22    | 0.17     | 0.22    | 0.17     | 0.22    | 0.17     | 0.22    | 0.14              | 0.18    | 0.15                        | 0.19    | 0.08              | 0.10    | 0.09     | 0.11    | 0.12            | 0.18    | 0.18            | 0.19    | 0.06     | 0.10    | 0.11     | 0.11    |
| 131   | $-0.17$ | $-0.21$ | $-0.17$  | $-0.21$ | $-0.17$  | $-0.21$ | $-0.17$  | $-0.21$ | $-0.15$           | $-0.18$ | $-0.15$                     | $-0.18$ | $-0.08$           | $-0.10$ | $-0.09$  | $-0.10$ | $-0.18$         | $-0.19$ | $-0.12$         | $-0.17$ | $-0.11$  | $-0.11$ | $-0.06$  | $-0.09$ |
| 121   | 0.00    | 0.02    | 0.00     | 0.02    | 0.00     | 0.02    | 0.00     | 0.02    | 0.00              | 0.02    | 0.00                        | 0.02    | 0.00              | 0.01    | 0.00     | 0.00    | 0.08            | 0.04    | 0.03            | 0.02    | 0.08     | 0.04    | 0.03     | 0.02    |
| 412   | 0.00    | 0.00    | 0.00     | 0.00    | 0.00     | 0.00    | 0.00     | 0.00    | 0.00              | 0.00    | 0.00                        | 0.01    | 0.00              | 0.00    | 0.00     | 0.00    | 0.07            | 0.03    | 0.03            | 0.01    | $-0.03$  | 0.01    | 0.03     | 0.01    |
| 63    | $-0.77$ | 0.68    | $-0.77$  | $-0.68$ | $-0.77$  | 0.68    | $-0.77$  | 0.68    | $-0.65$           | 0.57    | $-0.67$                     | 0.58    | $-0.37$           | 0.32    | $-0.38$  | 0.33    | $-0.60$         | 0.55    | $-0.72$         | 0.60    | $-0.31$  | 0.30    | 0.03     | 0.02    |
| 8     | 0.00    | 0.00    | 0.00     | 0.00    | 0.00     | $-0.01$ | 0.00     | 0.00    | $-0.02$           | $-0.02$ | 0.00                        | 0.00    | $-0.02$           | $-0.02$ | 0.00     | 0.00    | $-0.23$         | $-0.10$ | $-0.01$         | 0.00    | 0.01     | 0.00    | $-0.01$  | 0.00    |
| 49    | 0.00    | $-0.05$ | 0.00     | $-0.05$ | 0.00     | $-0.05$ | 0.00     | $-0.04$ | $-0.02$           | $-0.05$ | 0.00                        | 0.00    | $-0.02$           | $-0.03$ | 0.00     | 0.00    | $-0.27$         | 0.14    | 0.00            | 0.00    | $-0.26$  | 0.12    | 0.00     | 0.00    |
| 73    | 0.00    | 0.00    | 0.00     | 0.00    | 0.00     | 0.00    | 0.00     | 0.00    | $-0.03$           | 0.03    | 0.00                        | 0.00    | $-0.02$           | 0.02    | 0.00     | 0.00    | $-0.35$         | 0.14    | $-0.01$         | 0.00    | 0.01     | 0.00    | $-0.01$  | 0.00    |
| 104   | 0.00    | 0.00    | 0.00     | 0.00    | 0.00     | 0.00    | 0.00     | 0.00    | $-0.02$           | 0.02    | 0.00                        | 0.00    | $-0.01$           | 0.01    | 0.00     | 0.00    | $-0.35$         | 0.14    | $-0.01$         | 0.00    | 0.01     | 0.00    | $-0.01$  | 0.00    |
| 18    | 0.78    | 0.72    | 0.78     | 0.72    | 0.78     | 0.72    | 0.78     | 0.72    | 0.67              | 0.62    | 0.66                        | 0.61    | $-0.03$           | $-0.03$ | 0.37     | 0.34    | $-0.05$         | $-0.05$ | 0.60            | 0.59    | $-0.03$  | $-0.03$ | 0.31     | 0.33    |
| 118   | 0.78    | 0.72    | 0.78     | 0.72    | 0.78     | 0.72    | 0.78     | 0.72    | 0.67              | 0.61    | 0.66                        | 0.61    | 0.38              | 0.35    | 0.37     | 0.35    | $-0.05$         | $-0.05$ | 0.60            | 0.59    | $-0.03$  | $-0.03$ | 0.31     | 0.33    |
| 159   | $-0.77$ | $-0.68$ | $-0.77$  | $-0.68$ | $-0.77$  | $-0.68$ | $-0.77$  | $-0.68$ | $-0.66$           | $-0.58$ | $-0.66$                     | $-0.57$ | $-0.38$           | $-0.32$ | $-0.37$  | $-0.32$ | $-0.60$         | 0.55    | $-0.72$         | $-0.60$ | $-0.31$  | $-0.30$ | 0.03     | 0.02    |
| 128   | 0.00    | $-0.05$ | 0.00     | $-0.05$ | 0.00     | 0.05    | 0.00     | $-0.04$ | 0.00              | $-0.04$ | 0.00                        | 0.04    | 0.00              | 0.02    | 0.00     | $-0.02$ | $-0.26$         | 0.14    | 0.00            | 0.00    | $-0.26$  | 0.12    | 0.00     | 0.00    |
| 419   | 0.00    | 0.00    | 0.00     | 0.00    | 0.00     | 0.00    | 0.00     | 0.00    | 0.00              | 0.00    | 0.00                        | 0.01    | 0.00              | 0.00    | 0.00     | $-0.01$ | $-0.23$         | 0.09    | $-0.01$         | 0.00    | 0.01     | 0.00    | $-0.01$  | 0.00    |
| 64    | 2.34    | 2.03    | 2.34     | 2.03    | 2.34     | 2.03    | 2.34     | 2.03    | 1.99              | 1.72    | 2.02                        | 1.74    | $-0.10$           | $-0.09$ | 1.15     | 0.98    | 1.87            | 1.68    | 2.13            | 1.78    | $-0.08$  | 0.08    | 1.26     | 1.03    |
| 9     | 0.00    | 0.01    | 0.00     | 0.01    | 0.00     | 0.01    | 0.00     | 0.01    | 0.00              | 0.01    | 0.02                        | 0.00    | 0.00              | 0.00    | 0.02     | 0.00    | 0.02            | 0.02    | 0.20            | 0.08    | 0.02     | 0.01    | 0.21     | 0.07    |
| 50    | 0.00    | 0.01    | 0.00     | 0.01    | 0.00     | 0.01    | 0.00     | 0.01    | 0.00              | 0.01    | 0.02                        | $-0.04$ | 0.00              | 0.01    | 0.02     | $-0.01$ | 0.02            | 0.02    | 0.23            | 0.07    | 0.02     | 0.01    | 0.23     | 0.07    |
| 74    | 0.00    | 0.00    | 0.00     | 0.00    | 0.00     | 0.01    | 0.00     | 0.00    | $-0.02$           | $-0.02$ | 0.00                        | 0.00    | $-0.02$           | $-0.02$ | 0.00     | 0.00    | $-0.33$         | $-0.13$ | $-0.02$         | $-0.01$ | 0.02     | 0.01    | $-0.02$  | 0.01    |
| 105   | 0.00    | 0.00    | 0.00     | 0.00    | 0.00     | 0.01    | 0.00     | 0.00    | $-0.01$           | $-0.02$ | 0.00                        | 0.00    | $-0.01$           | $-0.01$ | 0.00     | 0.00    | $-0.33$         | $-0.13$ | $-0.02$         | $-0.01$ | 0.02     | 0.01    | $-0.02$  | $-0.01$ |
| 19    | $-2.35$ | $-2.19$ | $-2.35$  | $-2.19$ | $-2.35$  | $-2.19$ | $-2.35$  | $-2.19$ | 0.18              | 0.18    | 0.18                        | 0.18    | 0.10              | 0.11    | 0.10     | 0.11    | 0.20            | 0.19    | 0.15            | 0.17    | 0.12     | 0.12    | 0.08     | 0.10    |
| 119   | $-2.34$ | $-2.19$ | $-2.34$  | $-2.19$ | $-2.34$  | 2.19    | $-2.34$  | $-2.19$ | 0.18              | 0.18    | 0.18                        | 0.18    | 0.10              | 0.11    | 0.10     | 0.11    | 0.20            | 0.19    | 0.15            | 0.17    | 0.12     | 0.12    | 0.08     | 0.10    |
| 160   | 2.34    | 2.03    | 2.34     | 2.03    | 2.34     | 2.03    | 2.34     | 2.03    | 2.01              | 1.73    | 2.00                        | 1.73    | 1.14              | 0.98    | 1.13     | 0.98    | 1.87            | 1.68    | 2.13            | 1.78    | $-0.08$  | 0.08    | 1.26     | 1.03    |
| 129   | 0.00    | 0.01    | 0.00     | 0.01    | 0.00     | 0.01    | 0.00     | 0.01    | 0.00              | $-0.05$ | 0.00                        | 0.01    | 0.00              | $-0.02$ | 0.00     | 0.01    | 0.02            | 0.02    | 0.23            | 0.06    | 0.02     | 0.01    | 0.23     | 0.07    |
| 420   | 0.00    | 0.01    | 0.00     | 0.01    | 0.00     | 0.01    | 0.00     | 0.01    | 0.00              | 0.01    | 0.00                        | $-0.02$ | 0.00              | 0.00    | 0.00     | $-0.01$ | 0.02            | 0.02    | 0.20            | 0.08    | 0.02     | 0.01    | 0.20     | 0.07    |
| 65    | $-0.30$ | $-0.31$ | $-0.30$  | $-0.31$ | $-0.30$  | $-0.31$ | $-0.30$  | $-0.31$ | $-0.25$           | $-0.24$ | 0.35                        | 0.34    | $-0.14$           | $-0.13$ | 0.20     | 0.17    | $-0.14$         | $-0.20$ | 0.29            | 0.32    | $-0.03$  | 0.08    | 0.14     | 0.15    |
| 10    | 0.00    | 0.00    | 0.00     | 0.00    | 0.00     | 0.00    | 0.00     | 0.00    | 0.00              | $-0.02$ | 0.00                        | 0.01    | 0.00              | $-0.01$ | 0.00     | 0.00    | $-0.07$         | $-0.05$ | $-0.03$         | $-0.03$ | $-0.07$  | 0.04    | $-0.03$  | 0.02    |
| 54    | 0.00    | 0.01    | 0.00     | 0.01    | 0.00     | 0.01    | 0.00     | 0.01    | $-0.01$           | $-0.05$ | 0.00                        | $-0.02$ | $-0.01$           | $-0.03$ | 0.00     | $-0.01$ | $-0.08$         | $-0.09$ | $-0.02$         | $-0.04$ | $-0.08$  | 0.06    | $-0.02$  | 0.02    |
| 75    | 0.00    | $-0.01$ | 0.00     | -0.01   | 0.00     | 0.01    | 0.00     | -0.01   | 0.00              | 0.00    | 0.00                        | 0.00    | 0.00              | 0.00    | 0.00     | 0.00    | -0.13           | 0.05    | 0.00            | -0.01   | -0.13    | 0.05    | 0.00     | 0.00    |
| 109   | 0.00    | 0.00    | 0.00     | 0.00    | 0.00     | 0.00    | 0.00     | 0.00    | 0.00              | 0.01    | 0.00                        | 0.00    | 0.00              | 0.00    | 0.00     | 0.00    | $-0.13$         | 0.05    | 0.00            | 0.01    | $-0.13$  | 0.05    | 0.00     | 0.00    |
| 20    | 0.30    | 0.35    | 0.30     | 0.35    | 0.30     | 0.35    | 0.30     | 0.35    | $-0.35$           | $-0.38$ | 0.25                        | 0.27    | $-0.20$           | 0.19    | 0.14     | 0.14    | $-0.29$         | 0.35    | 0.14            | 0.23    | $-0.14$  | 0.17    | 0.03     | 0.10    |
| 120   | 0.30    | 0.35    | 0.30     | 0.35    | 0.30     | 0.35    | 0.30     | 0.35    | 0.25              | 0.28    | 0.26                        | 0.28    | 0.14              | 0.14    | 0.15     | 0.14    | $-0.30$         | 0.35    | 0.14            | 0.23    | $-0.14$  | $-0.17$ | 0.03     | 0.10    |
| 164   | $-0.30$ | -0.31   | $-0.30$  | $-0.31$ | $-0.30$  | 0.31    | -0.30    | $-0.31$ | 0.36              | 0.34    | -0.26                       | 0.25    | $-0.15$           | -0.13   | $-0.14$  | -0.13   | $-0.14$         | 0.20    | 0.30            | 0.32    | $-0.03$  | $-0.09$ | 0.14     | 0.15    |
| 130   | 0.00    | $-0.02$ | 0.00     | $-0.02$ | 0.00     | $-0.02$ | 0.00     | 0.02    | 0.00              | $-0.02$ | 0.00                        | 0.05    | 0.00              | 0.01    | 0.00     | $-0.02$ | $-0.08$         | 0.08    | $-0.02$         | $-0.04$ | $-0.08$  | 0.06    | $-0.02$  | $-0.02$ |
| 421   | 0.00    | $-0.01$ | 0.00     | $-0.01$ | 0.00     | $-0.01$ | 0.00     | $-0.01$ | 0.00              | $-0.01$ | 0.00                        | $-0.02$ | 0.00              | 0.00    | 0.00     | $-0.01$ | $-0.07$         | $-0.05$ | $-0.03$         | $-0.03$ | $-0.07$  | $-0.04$ | $-0.03$  | $-0.02$ |

*Tabla 20 Máximos incrementos relativos C\_M2 de la estructura de 4 pisos 2\_5*

*Fuente: Elaboración propia*

|     |         |         |          |         |          |         |          |         |                   |         |          |         | 4 Pisos 2_5 - C_M3 (Tonf-m) |         |          |         |                 |         |          |         |          |         |          |         |
|-----|---------|---------|----------|---------|----------|---------|----------|---------|-------------------|---------|----------|---------|-----------------------------|---------|----------|---------|-----------------|---------|----------|---------|----------|---------|----------|---------|
| ame | Comb 1  |         | Comb 1-1 |         | Comb 1-2 |         | Comb 1-3 |         | Comb <sub>2</sub> |         | Comb 2-1 |         | Comb <sub>3</sub>           |         | Comb 3-1 |         | <b>Comb 2-2</b> |         | Comb 2-3 |         | Comb 3-2 |         | Comb 3-3 |         |
| 正   | ∣°Ord   | Prog    | 1°Ord    | Prog    | 1°Ord    | Prog    | 1°Ord    | Prog    | 1°Ord             | Prog    | 1°Ord    | Prog    | 1°Ord                       | Prog    | 1°Ord    | Prog    | 1°Ord           | Prog    | 1°Ord    | Prog    | 1°Ord    | Prog    | 1°Ord    | Prog    |
| 56  | 0.01    | 0.00    | 0.01     | 0.00    | 0.01     | 0.00    | 0.01     | 0.00    | $-0.03$           | $-0.02$ | 0.04     | 0.03    | $-0.03$                     | $-0.02$ | 0.04     | 0.02    | 0.00            | 0.00    | 0.01     | 0.00    | 0.00     | 0.00    | 0.01     | 0.00    |
| 1   | $-0.03$ | $-0.02$ | $-0.03$  | $-0.02$ | $-0.03$  | $-0.02$ | $-0.03$  | 0.02    | $-0.03$           | $-0.05$ | $-0.05$  | $-0.03$ | 0.00                        | 0.01    | 0.06     | 0.03    | $-0.02$         | $-0.02$ | $-0.02$  | $-0.02$ | $-0.01$  | $-0.01$ | $-0.02$  | $-0.01$ |
| 21  | $-0.03$ | 0.00    | $-0.03$  | 0.00    | $-0.03$  | 0.00    | $-0.03$  | 0.00    | $-0.05$           | $-0.02$ | 0.00     | 0.01    | $-0.04$                     | $-0.02$ | 0.02     | 0.01    | $-0.03$         | 0.00    | $-0.02$  | 0.00    | $-0.01$  | 0.00    | $-0.01$  | 0.00    |
| 66  | $-0.05$ | $-0.02$ | $-0.05$  | $-0.02$ | $-0.05$  | $-0.02$ | $-0.05$  | $-0.02$ | $-0.06$           | $-0.03$ | 0.00     | 0.00    | $-0.04$                     | $-0.02$ | $-0.01$  | $-0.01$ | $-0.05$         | $-0.02$ | $-0.04$  | $-0.02$ | $-0.03$  | $-0.01$ | $-0.03$  | $-0.01$ |
| 76  | 0.05    | 0.02    | 0.05     | 0.02    | 0.05     | 0.02    | 0.05     | 0.02    | 0.00              | 0.00    | 0.06     | 0.03    | 0.01                        | 0.01    | 0.05     | 0.02    | 0.05            | 0.02    | 0.05     | 0.02    | 0.03     | 0.01    | 0.03     | 0.01    |
| 11  | 0.01    | 0.00    | 0.01     | 0.00    | 0.01     | 0.00    | 0.01     | 0.00    | $-0.04$           | $-0.02$ | 0.05     | 0.03    | $-0.04$                     | $-0.02$ | 0.04     | 0.03    | 0.00            | 0.00    | 0.01     | 0.00    | 0.00     | 0.00    | 0.00     | 0.00    |
| 111 | $-0.01$ | 0.00    | $-0.01$  | 0.00    | $-0.01$  | 0.00    | $-0.01$  | 0.00    | $-0.05$           | $-0.03$ | 0.04     | 0.02    | $-0.04$                     | $-0.03$ | 0.04     | 0.02    | $-0.01$         | 0.00    | 0.00     | 0.00    | $-0.01$  | 0.00    | 0.00     | 0.00    |
| 131 | $-0.01$ | 0.00    | $-0.01$  | 0.00    | $-0.01$  | 0.00    | $-0.01$  | 0.00    | $-0.04$           | $-0.03$ | 0.03     | 0.02    | $-0.04$                     | $-0.02$ | 0.03     | 0.02    | $-0.01$         | 0.00    | $-0.01$  | 0.00    | 0.00     | 0.00    | 0.00     | 0.00    |
| 121 | 0.03    | 0.00    | 0.03     | 0.00    | 0.03     | 0.00    | 0.03     | 0.00    | 0.00              | $-0.01$ | 0.05     | 0.02    | $-0.02$                     | $-0.01$ | 0.04     | 0.02    | 0.02            | 0.00    | 0.03     | 0.00    | 0.01     | 0.00    | 0.01     | 0.00    |
| 412 | 0.03    | 0.02    | 0.03     | 0.02    | 0.03     | 0.02    | 0.03     | 0.02    | 0.05              | 0.03    | 0.02     | 0.05    | $-0.06$                     | $-0.03$ | 0.00     | $-0.01$ | 0.02            | 0.02    | 0.02     | 0.02    | 0.02     | 0.01    | 0.01     | 0.01    |
| 63  | $-0.03$ | $-0.01$ | $-0.03$  | $-0.01$ | $-0.03$  | $-0.01$ | $-0.03$  | $-0.01$ | 0.01              | 0.00    | $-0.15$  | $-0.06$ | 0.00                        | 0.00    | $-0.14$  | $-0.05$ | $-0.02$         | $-0.01$ | $-0.03$  | $-0.01$ | $-0.01$  | $-0.01$ | $-0.02$  | $-0.01$ |
| 8   | 0.16    | 0.11    | 0.16     | 0.11    | 0.16     | 0.11    | 0.16     | 0.11    | 0.00              | 0.04    | 0.28     | 0.14    | 0.00                        | 0.00    | 0.00     | 0.00    | 0.13            | 0.09    | 0.14     | 0.10    | 0.00     | 0.00    | 0.00     | 0.00    |
| 49  | $-0.01$ | 0.00    | $-0.01$  | 0.00    | $-0.01$  | 0.00    | $-0.01$  | 0.00    | 0.00              | 0.00    | 0.12     | 0.08    | 0.10                        | 0.03    | 0.00     | 0.00    | $-0.01$         | 0.00    | $-0.01$  | 0.00    | 0.00     | 0.00    | 0.00     | 0.00    |
| 73  | 0.08    | 0.03    | 0.08     | 0.03    | 0.08     | 0.03    | 0.08     | 0.03    | 0.14              | 0.06    | 0.02     | 0.02    | 0.11                        | 0.04    | $-0.01$  | 0.00    | 0.07            | 0.03    | 0.06     | 0.03    | 0.04     | 0.02    | 0.04     | 0.02    |
| 104 | $-0.08$ | $-0.03$ | $-0.08$  | $-0.03$ | $-0.08$  | $-0.03$ | $-0.08$  | 0.03    | $-0.02$           | $-0.02$ | $-0.14$  | $-0.06$ | 0.01                        | 0.00    | $-0.11$  | $-0.04$ | $-0.06$         | $-0.03$ | $-0.07$  | $-0.03$ | $-0.04$  | $-0.02$ | $-0.04$  | $-0.02$ |
| 18  | $-0.03$ | $-0.01$ | $-0.03$  | $-0.01$ | $-0.03$  | $-0.01$ | $-0.03$  | $-0.01$ | 0.00              | 0.00    | $-0.16$  | $-0.06$ | 0.00                        | 0.00    | $-0.15$  | $-0.06$ | $-0.02$         | $-0.01$ | $-0.03$  | $-0.01$ | $-0.01$  | $-0.01$ | $-0.02$  | $-0.01$ |
| 118 | 0.03    | 0.01    | 0.03     | 0.01    | 0.03     | 0.01    | 0.03     | 0.01    | 0.16              | 0.06    | 0.00     | 0.00    | 0.15                        | 0.06    | 0.00     | 0.00    | 0.03            | 0.01    | 0.02     | 0.01    | 0.02     | 0.01    | 0.01     | 0.01    |
| 159 | 0.03    | 0.01    | 0.03     | 0.01    | 0.03     | 0.01    | 0.03     | 0.01    | 0.14              | 0.05    | 0.00     | 0.00    | 0.14                        | 0.05    | 0.00     | 0.00    | 0.03            | 0.01    | 0.02     | 0.01    | 0.02     | 0.01    | 0.02     | 0.01    |
| 128 | 0.01    | 0.00    | 0.01     | 0.00    | 0.01     | 0.00    | 0.01     | 0.00    | $-0.12$           | $-0.08$ | 0.00     | 0.00    | 0.00                        | 0.00    | $-0.10$  | $-0.03$ | 0.01            | 0.00    | 0.01     | 0.00    | 0.00     | 0.00    | 0.00     | 0.00    |
| 419 | $-0.16$ | $-0.11$ | $-0.16$  | $-0.11$ | $-0.16$  | $-0.11$ | $-0.16$  | $-0.11$ | $-0.27$           | 0.14    | 0.00     | 0.00    | 0.00                        | 0.00    | 0.00     | 0.00    | $-0.14$         | $-0.09$ | $-0.13$  | $-0.09$ | 0.00     | 0.00    | 0.00     | 0.00    |
| 64  | $-0.03$ | $-0.01$ | $-0.03$  | $-0.01$ | $-0.03$  | $-0.01$ | $-0.03$  | $-0.01$ | $-0.23$           | $-0.08$ | $-0.01$  | $-0.01$ | 0.02                        | 0.00    | $-0.01$  | $-0.01$ | $-0.02$         | $-0.01$ | $-0.03$  | $-0.02$ | $-0.01$  | $-0.01$ | $-0.02$  | $-0.01$ |
| 9   | 0.00    | 0.00    | 0.00     | 0.00    | 0.00     | 0.00    | 0.00     | 0.00    | 0.01              | 0.07    | $-0.02$  | $-0.01$ | 0.02                        | 0.01    | $-0.02$  | $-0.01$ | 0.00            | 0.00    | 0.00     | 0.00    | $-0.03$  | $-0.02$ | 0.00     | 0.00    |
| 50  | $-0.01$ | $-0.01$ | $-0.01$  | $-0.01$ | $-0.01$  | $-0.01$ | $-0.01$  | $-0.01$ | 0.00              | 0.00    | 0.12     | 0.10    | 0.01                        | 0.00    | 0.16     | 0.08    | $-0.01$         | $-0.01$ | $-0.01$  | $-0.01$ | $-0.01$  | 0.00    | $-0.01$  | 0.00    |
| 74  | 0.06    | 0.03    | 0.06     | 0.03    | 0.06     | 0.03    | 0.06     | 0.03    | 0.01              | 0.01    | $-0.04$  | $-0.04$ | 0.01                        | 0.01    | $-0.02$  | $-0.01$ | 0.06            | 0.03    | 0.05     | 0.03    | 0.04     | 0.02    | 0.03     | 0.02    |
| 105 | $-0.07$ | $-0.03$ | $-0.07$  | $-0.03$ | $-0.07$  | $-0.03$ | $-0.07$  | $-0.03$ | 0.04              | 0.04    | $-0.01$  | $-0.01$ | 0.02                        | 0.01    | $-0.01$  | $-0.01$ | $-0.05$         | $-0.03$ | $-0.06$  | $-0.03$ | $-0.03$  | $-0.02$ | $-0.04$  | $-0.02$ |
| 19  | $-0.03$ | 0.01    | $-0.03$  | $-0.01$ | $-0.03$  | $-0.01$ | $-0.03$  | $-0.01$ | $-0.26$           | $-0.09$ | $-0.01$  | $-0.01$ | 0.02                        | 0.01    | $-0.01$  | 0.01    | $-0.02$         | $-0.01$ | $-0.02$  | 0.01    | $-0.01$  | 0.01    | $-0.02$  | $-0.01$ |
| 119 | 0.02    | 0.01    | 0.02     | 0.01    | 0.02     | 0.01    | 0.02     | 0.01    | 0.01              | 0.01    | 0.26     | 0.09    | 0.01                        | 0.01    | $-0.02$  | 0.01    | 0.03            | 0.02    | 0.01     | 0.01    | 0.02     | 0.01    | 0.01     | 0.01    |
| 160 | 0.02    | 0.01    | 0.02     | 0.01    | 0.02     | 0.01    | 0.02     | 0.01    | 0.01              | 0.01    | 0.23     | 0.08    | 0.01                        | 0.01    | $-0.02$  | 0.00    | 0.02            | 0.01    | 0.02     | 0.01    | 0.01     | 0.01    | 0.02     | 0.01    |
| 129 | 0.01    | 0.01    | 0.01     | 0.01    | 0.01     | 0.01    | 0.01     | 0.01    | $-0.12$           | $-0.09$ | 0.00     | 0.00    | -0.16                       | $-0.08$ | $-0.01$  | 0.00    | 0.01            | 0.01    | 0.01     | 0.00    | 0.01     | 0.00    | 0.01     | 0.00    |
| 420 | 0.00    | 0.00    | 0.00     | 0.00    | 0.00     | 0.00    | 0.00     | 0.00    | $-0.26$           | $-0.16$ | $-0.01$  | $-0.07$ | 0.02                        | 0.01    | $-0.02$  | $-0.01$ | 0.00            | 0.00    | 0.00     | 0.00    | 0.00     | 0.00    | 0.03     | 0.02    |
| 65  | 0.01    | 0.01    | $-0.01$  | $-0.01$ | 0.01     | 0.01    | 0.01     | 0.01    | 0.01              | 0.01    | $-0.02$  | $-0.01$ | 0.01                        | 0.01    | $-0.02$  | $-0.01$ | 0.00            | 0.00    | $-0.01$  | $-0.01$ | 0.00     | 0.00    | 0.01     | 0.00    |
| 10  | 0.02    | 0.02    | $-0.02$  | $-0.02$ | 0.02     | 0.02    | 0.02     | 0.02    | 0.02              | 0.07    | 0.11     | 0.08    | 0.01                        | 0.03    | 0.09     | 0.05    | $-0.01$         | $-0.01$ | 0.02     | 0.02    | $-0.01$  | $-0.01$ | 0.01     | 0.01    |
| 54  | 0.01    | 0.00    | $-0.01$  | 0.00    | $-0.01$  | 0.00    | $-0.01$  | 0.00    | 0.01              | 0.03    | 0.05     | 0.04    | 0.02                        | 0.02    | 0.07     | 0.04    | 0.01            | 0.00    | $-0.01$  | 0.00    | 0.01     | 0.00    | 0.00     | 0.00    |
| 75  | 0.02    | 0.01    | $-0.04$  | $-0.02$ | 0.02     | 0.01    | 0.02     | 0.01    | $-0.02$           | $-0.01$ | $-0.02$  | $-0.03$ | $-0.14$                     | $-0.05$ | $-0.05$  | $-0.03$ | $-0.03$         | $-0.01$ | 0.02     | 0.01    | $-0.02$  | 0.01    | 0.01     | 0.00    |
| 109 | 0.03    | 0.02    | $-0.02$  | $-0.01$ | $-0.02$  | $-0.01$ | 0.03     | 0.02    | 0.02              | 0.03    | 0.02     | 0.01    | 0.05                        | 0.03    | 0.14     | 0.05    | $-0.02$         | $-0.01$ | 0.03     | 0.01    | $-0.01$  | $-0.01$ | 0.02     | 0.01    |
| 20  | 0.01    | 0.01    | $-0.01$  | $-0.01$ | 0.01     | 0.01    | 0.01     | 0.01    | 0.01              | 0.01    | $-0.02$  | $-0.01$ | 0.01                        | 0.01    | $-0.03$  | $-0.01$ | 0.00            | 0.00    | 0.01     | 0.00    | $-0.01$  | 0.01    | 0.00     | 0.00    |
| 120 | 0.01    | 0.01    | $-0.01$  | $-0.01$ | 0.01     | 0.00    | 0.01     | 0.00    | 0.02              | 0.01    | $-0.01$  | $-0.01$ | 0.03                        | 0.01    | $-0.01$  | $-0.01$ | $-0.01$         | 0.00    | 0.01     | 0.01    | $-0.01$  | 0.00    | 0.00     | 0.01    |
| 164 | 0.01    | 0.01    | $-0.01$  | $-0.01$ | 0.01     | 0.00    | 0.01     | 0.00    | 0.02              | 0.01    | $-0.01$  | $-0.01$ | 0.02                        | 0.01    | $-0.01$  | $-0.01$ | $-0.01$         | 0.00    | 0.00     | 0.00    | 0.00     | 0.00    | 0.00     | 0.00    |
| 130 | 0.05    | $-0.02$ | $-0.01$  | 0.00    | $-0.01$  | 0.00    | $-0.01$  | 0.00    | $-0.05$           | $-0.04$ | $-0.01$  | $-0.03$ | $-0.07$                     | $-0.04$ | $-0.02$  | $-0.02$ | 0.01            | 0.00    | $-0.01$  | 0.00    | 0.00     | 0.00    | $-0.01$  | 0.00    |
| 421 | 0.02    | 0.02    | $-0.02$  | $-0.03$ | 0.02     | 0.02    | 0.02     | 0.02    | $-0.11$           | $-0.08$ | $-0.02$  | $-0.07$ | $-0.09$                     | $-0.05$ | $-0.01$  | $-0.03$ | $-0.02$         | $-0.02$ | 0.01     | 0.01    | $-0.01$  | $-0.01$ | 0.00     | 0.01    |

*Tabla 21 Máximos incrementos relativos C\_M3 de la estructura de 4 pisos 2\_5*

*Fuente: Elaboración propia*

|       |           |                |           |                |                 |                |           |         |                              |         | 4 Pisos 2_5 - V_V2 (Tonf) |         |                         |         |          |         |                         |         |          |         |          |              |          |         |
|-------|-----------|----------------|-----------|----------------|-----------------|----------------|-----------|---------|------------------------------|---------|---------------------------|---------|-------------------------|---------|----------|---------|-------------------------|---------|----------|---------|----------|--------------|----------|---------|
| Frame | Comb 1    |                | Comb 1-1  |                | <b>Comb 1-2</b> |                | Comb 1-3  |         | Comb <sub>2</sub>            |         | Comb 2-1                  |         | Comb <sub>3</sub>       |         | Comb 3-1 |         | Comb 2-2                |         | Comb 2-3 |         | Comb 3-2 |              | Comb 3-3 |         |
|       | °Ord Prog |                | °Ord Prog |                | °Ord            | Prog           | °Ord Prog |         | °Ord Prog                    |         | 1°Ord Prog                |         | 1°Ord Prog              |         | °Ord     | Prog    | 1°Ord Prog              |         | °Ord     | Prog    | °Ord     | Prog         | °Ord     | Prog    |
| 186   | $-0.80$   | $-0.81$        | $-0.80$   | $-0.82$        | $-0.80$         | $-0.81$        | $-0.80$   | $-0.82$ | $-0.58$                      | $-0.64$ | 0.10                      | 0.11    | $-0.28$                 | $-0.35$ | 0.01     | 0.04    | $-0.56$                 | $-0.64$ | 0.09     | 0.11    | $-0.27$  | $-0.34$      | 0.50     | 0.54    |
| 229   | 0.32      | 0.52           | 0.32      | 0.52           | 0.32            | 0.52           | 0.32      | 0.51    | 0.29                         | 0.44    | 0.26                      | 0.44    | 0.17                    | 0.25    | 0.14     | 0.25    | 0.41                    | 0.50    | 0.14     | 0.38    | 0.29     | 0.31         | 0.02     | 0.19    |
| 520   | 0.04      | 0.26           | 0.04      | 0.26           | 0.04            | 0.26           | 0.04      | 0.26    | 0.08                         | 0.17    | 0.09                      | 0.38    | 0.06                    | 0.06    | 0.06     | 0.27    | 0.05                    | 0.24    | 0.04     | 0.23    | 0.08     | 0.18         | 0.07     | 0.18    |
| 530   | $-0.09$   | $-0.51$        | $-0.09$   | $-0.51$        | $-0.09$         | $-0.51$        | $-0.09$   | $-0.51$ | 1.24                         | 0.80    | $-0.09$                   | $-0.36$ | $-0.03$                 | $-0.32$ | $-0.08$  | $-0.19$ | $-0.10$                 | 0.46    | $-0.11$  | $-0.47$ | $-0.05$  | $-0.25$      | $-0.06$  | $-0.26$ |
| 540   | 0.10      | 0.11           | 0.00      | 0.00           | 0.10            | 0.10           | 0.10      | 0.10    | $-0.02$                      | $-0.07$ | 0.02                      | 0.07    | $-0.07$                 | $-0.12$ | 0.07     | 0.12    | 0.01                    | 0.01    | 0.09     | 0.09    | $-0.06$  | $-0.06$      | 0.06     | 0.06    |
| 422   | $-1.20$   | $-0.68$        | $-1.20$   | $-0.68$        | $-1.20$         |                | $-1.20$   |         | 0.05                         | 0.29    | $-1.37$                   | $-0.75$ | 0.03                    | 0.07    | $-1.00$  |         |                         | $-0.64$ | $-0.99$  | $-0.58$ | $-0.73$  | $-0.46$      | 0.02     |         |
|       |           |                |           |                |                 | $-0.68$        |           | -0.68   |                              |         |                           |         |                         |         |          | -0.57   | -1.10                   |         |          |         |          |              |          | 0.22    |
| 453   | $-0.05$   | $-0.37$        | $-0.05$   | $-0.37$        | $-0.05$         | $-0.37$        | $-0.05$   | $-0.37$ | $-0.01$                      | $-0.40$ | $-0.01$                   | -0.16   | $-0.01$                 | $-0.29$ | $-0.04$  | $-0.07$ | $-0.14$                 | $-0.45$ | $-0.13$  | $-0.37$ | $-0.04$  | $-0.23$      | $-0.07$  | $-0.18$ |
| 286   | 0.67      | 1.18           | 0.67      | 1.18           | 0.67            | 1.18           | 0.67      | 1.18    | 0.47                         | 0.96    | 0.05                      | 0.43    | 0.20                    | 0.52    | 0.06     | 0.26    | 0.43                    | 0.56    | 0.09     | 0.83    | $-0.26$  | -0.31        | 0.36     | 0.92    |
| 299   | 0.68      | 1.18           | 0.68      | 1.18           | 0.68            | 1.18           | 0.68      | 1.18    | 0.09                         | 0.45    | 0.44                      | 0.95    | 0.10                    | 0.27    | 0.17     | 0.50    | 0.43                    | 0.56    | 0.09     | 0.83    | $-0.25$  | $-0.31$      | 0.36     | 0.92    |
| 581   | 0.00      | $-0.07$        | 0.00      | $-0.07$        | 0.00            | $-0.07$        | 0.00      | $-0.07$ | $-0.05$                      | $-0.13$ | $-1.49$                   | -1.29   | $-0.07$                 | $-0.12$ | 0.12     | 0.11    | $-0.01$                 | $-0.07$ | $-0.01$  | $-0.06$ | $-0.03$  | $-0.07$      | $-0.03$  | $-0.06$ |
| 324   | $-0.65$   | -1.13          | $-0.65$   | -1.13          | $-0.65$         | -1.13          | $-0.65$   | -1.14   | $-0.40$                      | $-0.88$ | $-0.09$                   | $-0.43$ | $-0.14$                 | $-0.46$ | $-0.11$  | $-0.27$ | $-0.07$                 | $-0.74$ | $-0.42$  | $-0.57$ | $-0.34$  | $-0.85$      | 0.25     | 0.28    |
| 340   | $-0.65$   | -1.13          | $-0.65$   | -1.13          | $-0.65$         | -1.13          | $-0.65$   | -1.14   | $-0.05$                      | $-0.40$ | $-0.44$                   | $-0.91$ | -0.06                   | -0.24   | $-0.19$  | $-0.48$ | $-0.08$                 | $-0.75$ | $-0.41$  | -0.56   | $-0.35$  | $-0.85$      | 0.26     | 0.29    |
| 591   | 0.13      | 0.13           | 0.13      | 0.13           | 0.13            | 0.13           | 0.13      | 0.13    | 0.02                         | 0.02    | $-0.02$                   | $-0.02$ | 0.02                    | 0.02    | $-0.02$  | 0.02    | 0.11                    | 0.11    | $-0.11$  | $-0.11$ | 0.08     | 0.08         | $-0.08$  | $-0.08$ |
| 215   | 0.80      | 0.84           | 0.80      | 0.84           | 0.80            | 0.84           | 0.80      | 0.84    | 0.60                         | 0.68    | $-0.11$                   | -0.12   | 0.30                    | 0.37    | $-0.02$  | -0.05   | -0.09                   | $-0.12$ | 0.57     | 0.67    | 0.00     | $-0.04$      | 0.28     | 0.37    |
| 270   | $-0.32$   | $-0.42$        | $-0.32$   | $-0.42$        | $-0.32$         | -0.42          | -0.32     | $-0.42$ | $-0.26$                      | $-0.35$ | $-0.28$                   | -0.36   | -0.14                   | $-0.20$ | $-0.16$  | -0.21   | -0.13                   | -0.31   | 0.60     | 0.60    | $-0.01$  | $-0.15$      | 0.28     | 0.32    |
| 443   | 1.20      | $-0.68$        | -1.20     | -0.68          | -1.20           | -0.68          | -1.20     | -0.68   | 0.09                         | 0.31    | $-1.42$                   | $-0.77$ | 0.07                    | 0.09    | -1.04    | -0.59   | 0.01                    | 0.41    | -1.13    | -0.65   | 0.04     | 0.23         | -0.75    | $-0.47$ |
| 463   | $-0.04$   | $-0.37$        | $-0.04$   | $-0.37$        | $-0.04$         | $-0.37$        | $-0.04$   | $-0.37$ | 1.27                         | 0.87    | $-0.01$                   | $-0.16$ | 0.00                    | $-0.28$ | $-0.04$  | $-0.07$ | -0.11                   | $-0.35$ | 0.00     | $-0.31$ | $-0.05$  | $-0.18$      | $-0.05$  | $-0.24$ |
| 367   | $-0.32$   | $-0.42$        | $-0.32$   | $-0.42$        | $-0.32$         | $-0.42$        | $-0.32$   | $-0.42$ | $-0.27$                      | $-0.36$ | $-0.27$                   | $-0.36$ | $-0.15$                 | $-0.20$ | $-0.16$  | -0.20   | -0.13                   | $-0.31$ | 0.60     | 0.60    | $-0.02$  | $-0.15$      | 0.28     | 0.32    |
| 353   | 0.32      | 0.51           | 0.32      | 0.51           | 0.32            | 0.52           | 0.32      | 0.51    | 0.27                         | 0.44    | 0.27                      | 0.44    | 0.15                    | 0.25    | 0.16     | 0.25    | 0.41                    | 0.50    | 0.14     | 0.38    | 0.29     | 0.31         | 0.02     | 0.19    |
| 489   | 0.04      | 0.37           | 0.04      | 0.37           | 0.04            | 0.37           | 0.04      | 0.37    | 0.01                         | 0.16    | $-1.27$                   | $-0.88$ | 0.05                    | 0.08    | $-0.91$  | $-0.63$ | 0.12                    | 0.36    | 0.13     | 0.44    | 0.07     | 0.18         | 0.03     | 0.23    |
| 551   | 0.09      | 0.52           | 0.09      | 0.51           | 0.09            | 0.51           | 0.09      | 0.51    | 0.09                         | 0.36    | $-1.24$                   | $-0.79$ | 0.08                    | 0.19    | 0.03     | 0.32    | 0.11                    | 0.47    | 0.10     | 0.46    | 0.05     | 0.26         | 0.05     | 0.26    |
| 473   | 0.05      | 0.37           | 0.05      | 0.37           | 0.05            | 0.37           | 0.05      | 0.37    | 0.00                         | 0.16    | 0.02                      | 0.40    | 0.03                    | 0.07    | 0.02     | 0.29    | 0.01                    | 0.32    | 0.12     | 0.36    | 0.05     | 0.24         | 0.06     | 0.18    |
| 402   | 0.80      | 0.84           | 0.80      | 0.84           | 0.80            | 0.84           | 0.80      | 0.84    | -0.10                        | -0.12   | 0.59                      | 0.68    | -0.02                   | $-0.05$ | 0.29     | 0.37    | -0.08                   | $-0.11$ | 0.57     | 0.67    | -0.50    | $-0.55$      | 0.27     | 0.36    |
| 392   | -0.80     | -0.82          | $-0.80$   | $-0.81$        | -0.80           | -0.81          | -0.80     | -0.82   | 0.11                         | 0.12    | $-0.58$                   | -0.65   | 0.02                    | 0.05    | $-0.29$  | -0.35   | -0.57                   | $-0.64$ | 0.09     | 0.11    | -0.28    | $-0.35$      | 0.01     | 0.04    |
| 510   | 1.20      | 0.68           | 1.20      | 0.68           | 1.20            | 0.68           | 1.20      | 0.68    | 1.41                         | 0.76    | $-0.09$                   | $-0.31$ | 1.03                    | 0.59    | $-0.07$  | $-0.09$ | 0.99                    | 0.58    | 1.09     | 0.63    | $-0.01$  | $-0.22$      | 0.72     | 0.46    |
| 561   | $-0.04$   | $-0.26$        | $-0.04$   | $-0.26$        | $-0.04$         | -0.26          | $-0.04$   | -0.26   | $-0.09$                      | $-0.38$ | $-0.09$                   | $-0.17$ | $-0.06$                 | $-0.27$ | $-0.06$  | $-0.06$ | $-0.04$                 | $-0.23$ | $-0.05$  | $-0.24$ | $-0.07$  | $-0.18$      | $-0.08$  | $-0.18$ |
| 500   | 1.19      | 0.68           | 1.19      | 0.67           | 1.19            | 0.68           | 1.19      | 0.68    | 1.37                         | 0.75    | $-0.06$                   | $-0.30$ | 1.00                    | 0.57    | $-0.04$  | 0.08    | 1.11                    | 0.64    | $-0.01$  | -0.41   | 0.74     | 0.47         | $-0.04$  | 0.23    |
| 176   | $-0.49$   | $-0.49$        | $-0.49$   | $-0.49$        | $-0.49$         | 0.49           | $-0.49$   | $-0.50$ | -0.36                        | $-0.40$ | 0.38                      | 0.40    | -0.19                   | $-0.22$ | 0.20     | 0.23    | $-0.01$                 | $-0.24$ | 0.02     | 0.24    | $-0.08$  | $-0.31$      | 0.09     | 0.32    |
| 571   | $-0.49$   | $-0.50$        | $-0.49$   | $-0.50$        | $-0.49$         | $-0.49$        | -0.49     | $-0.50$ | 0.41                         | 0.42    | -0.40                     | $-0.42$ | 0.23                    | 0.24    | $-0.23$  | $-0.24$ | $-0.02$                 | 0.24    | 0.03     | 0.24    | -0.10    | $-0.32$      | 0.10     | 0.32    |
| 207   | $-1.50$   | -1.78          | -1.50     | $-1.78$        | -1.50           | -1.78          | -1.50     | -1.78   | -1.15                        | $-1.41$ | $-1.41$                   | $-1.58$ | -0.60                   | $-0.78$ | $-0.86$  | $-0.92$ | $-1.09$                 | $-1.39$ | $-1.47$  | $-1.60$ | $-0.54$  | $-0.75$      | $-0.92$  | $-0.94$ |
| 236   | 0.61      | 0.86           | 0.61      | 0.86           | 0.61            | 0.86           | 0.61      | 0.85    | 0.55                         | 0.74    | 0.50                      | 0.72    | 0.32                    | 0.42    | 0.27     | 0.41    | 0.75                    | 0.83    | 0.30     | 0.63    | -0.61    | 0.62         | 0.07     | 0.31    |
| 527   | 0.09      | 0.33           | 0.09      | 0.33           | 0.09            | 0.33           | 0.09      | 0.33    | 0.04                         | 0.05    | $-1.05$                   | -0.64   | -0.02                   | $-0.10$ | $-0.80$  | -0.48   | 0.10                    | 0.30    | 0.08     | 0.29    | 0.04     | 0.16         | 0.02     | 0.15    |
| 537   | $-0.02$   | $-0.50$        | $-0.02$   | $-0.50$        | $-0.02$         | -0.50          | $-0.02$   | $-0.50$ | 1.37                         | 0.83    | -0.10                     | -0.38   | 0.96                    | 0.59    | $-0.03$  | -0.13   | -0.03                   | $-0.45$ | $-0.05$  | -0.46   | -0.01    | $-0.24$      | $-0.02$  | $-0.25$ |
| 547   | 0.10      | 0.10           | 0.00      | 0.00           | 0.10            | 0.10           | 0.10      | 0.10    | 0.66                         | 0.49    | $-0.66$                   | $-0.50$ | 0.57                    | 0.40    | $-0.57$  | $-0.40$ | $-0.08$                 | $-0.09$ | 0.08     | 0.08    | $-0.06$  | 0.06         | 0.05     | 0.06    |
| 439   | $-1.44$   | $-0.72$        | $-1.44$   | $-0.72$        | $-1.44$         | $-0.72$        | $-1.44$   | $-0.72$ | 0.08                         | 0.32    | $-1.82$                   | 0.85    | $-0.04$                 | $-0.07$ | $-1.36$  | 0.66    | $-1.32$                 | 0.67    | $-1.18$  | $-0.62$ | $-0.86$  | 0.49         | $-0.73$  | 0.43    |
| 460   | $-0.14$   | $-0.52$        | $-0.14$   | $-0.53$        | $-0.14$         | $-0.53$        | $-0.14$   | $-0.53$ | 1.40                         | 0.89    | $-0.03$                   | $-0.18$ | 1.02                    | 0.65    | 0.00     | $-0.01$ | $-0.06$                 | $-0.44$ | $-0.09$  | $-0.36$ | $-0.08$  | $-0.33$      | $-0.05$  | $-0.18$ |
| 294   | 0.70      | 1.22           | 0.70      | 1.22           | 0.70            | 1.23           | 0.70      | 1.22    | 0.50                         | 1.00    | 0.69                      | 1.08    | 0.23                    | 0.55    | 0.42     | 0.62    | 1.24                    | 1.26    | 1.20     | 2.08    | $-0.44$  | $-0.62$      | 0.38     | 1.08    |
| 312   | 0.69      | 1.22           | 0.69      | 1.22           | 0.69            | 1.22           | 0.69      | 1.22    | 0.73                         | 1.10    | 0.44                      | 0.98    | 0.46                    | 0.64    | 0.18     | 0.53    | 1.24                    | 1.26    | 1.19     | 2.08    | -0.44    | -0.62        | 0.38     | 1.07    |
| 588   | 0.00      | 0.00           | 0.00      | 0.00           | 0.00            | 0.00           | 0.00      | 0.00    | 0.00                         | 0.00    | $-0.08$                   | -0.16   | 0.00                    | 0.00    | $-0.03$  | -0.06   | 0.00                    | 0.00    | 0.00     | 0.00    | 0.00     | 0.00         | 0.00     | $-0.05$ |
| 337   | $-0.67$   | $-1.16$        | $-0.67$   | -1.17          | $-0.67$         | $-1.16$        | $-0.67$   | $-1.17$ | $-0.40$                      | $-0.91$ | $-0.74$                   | -1.07   | -0.14                   | $-0.48$ | $-0.48$  | $-0.63$ | $-1.16$                 | -1.97   | $-1.23$  | $-1.27$ | $-0.36$  | -0.98        | 0.44     | 0.58    |
| 348   | -0.67     | $-1.17$        | $-0.67$   | -1.16          | -0.67           | -1.16          | $-0.67$   | $-1.17$ | $-0.68$                      | -1.04   | $-0.46$                   | $-0.94$ | $-0.42$                 | -0.61   | $-0.20$  | -0.50   | -1.18                   | $-1.97$ | -1.22    | -1.27   | -0.37    | -0.99        | 0.46     | 0.59    |
| 598   | 0.13      | 0.13           | 0.00      | 0.00           | 0.13            | 0.13           | 0.13      | 0.13    | $-0.03$                      | $-0.04$ | 0.02                      | 0.04    | $-0.08$                 | $-0.10$ | 0.07     | 0.10    | 0.11                    | 0.12    | 0.00     | 0.00    | 0.08     | 0.08         | 0.00     | 0.00    |
| 226   | 1.50      | 1.78           | 1.50      | 1.78           | 1.50            | 1.78           | 1.50      | 1.78    | 1.18                         | 1.48    | 1.39                      | 1.56    | 0.63                    | 0.83    | 0.83     | 0.91    | 1.47                    | 1.59    | 1.10     | 1.45    | 0.92     | 0.93         | 0.55     | 0.80    |
| 283   | $-0.60$   | $-0.67$        | $-0.60$   | $-0.67$        | $-0.60$         | $-0.67$        | $-0.60$   | $-0.67$ | $-0.50$                      | $-0.56$ | $-0.53$                   | $-0.58$ | $-0.28$                 | $-0.32$ | $-0.31$  | $-0.33$ | $-0.29$                 | $-0.50$ | 1.26     | 1.36    | $-0.06$  | $-0.25$      | 0.62     | 0.74    |
| 450   | -1.43     | -0.72          | -1.43     | -0.73          | -1.43           | -0.72          | $-1.43$   | -0.72   | 0.03                         | 0.22    | $-1.89$                   | -0.88   | -0.06                   | -0.14   | $-1.43$  | -0.69   | -1.14                   | -0.60   | -1.36    | -0.69   | 0.02     | 0.28         | -0.90    | $-0.51$ |
| 470   | $-0.13$   | $-0.52$        | $-0.13$   | $-0.52$        | $-0.13$         | $-0.52$        | $-0.13$   | $-0.52$ | 1.42                         | 0.90    | $-0.03$                   | $-0.18$ | 1.03                    | 0.65    | $-0.01$  | $-0.01$ | $-0.05$                 | $-0.35$ | $-0.07$  | $-0.45$ | $-0.02$  | $-0.17$      | $-0.10$  | $-0.33$ |
| 389   | -0.61     | $-0.67$        | $-0.61$   | $-0.67$        | $-0.61$         | -0.67          | $-0.61$   | -0.67   | $-0.51$                      | $-0.57$ | $-0.52$                   | -0.57   | -0.29                   | -0.32   | $-0.30$  | -0.32   | $-0.29$                 | -0.50   | 1.26     | 1.36    | -0.07    | $-0.25$      | 0.62     | 0.74    |
|       |           |                |           |                |                 |                |           |         |                              |         |                           |         |                         |         |          |         |                         |         |          |         |          |              |          |         |
| 360   | 0.61      | 0.86           | 0.61      | 0.86           | 0.61            | 0.86           | 0.61      | 0.85    | 0.52                         | 0.73    | 0.53                      | 0.73    | 0.29                    | 0.41    | 0.30     | 0.41    | 0.75                    | 0.83    | 0.30     | 0.63    | $-0.62$  | $-0.62$      | 0.07     | 0.31    |
| 497   | 0.13      | 0.52           | 0.13      | 0.52           | 0.13            | 0.52           | 0.13      | 0.52    | 0.03                         | 0.18    | $-1.43$                   | -0.90   | 0.01                    | 0.02    | $-1.04$  | -0.66   | 0.08                    | 0.36    | 0.05     | 0.44    | 0.04     | 0.18         | 0.08     | 0.32    |
| 558   | 0.02      | 0.50           | 0.02      | 0.50           | 0.02            | 0.50           | 0.02      | 0.50    | 0.09                         | 0.37    | $-1.38$                   | $-0.84$ | 0.03                    | 0.13    | $-0.96$  | $-0.59$ | 0.05                    | 0.45    | 0.03     | 0.45    | 0.02     | 0.25         | 0.01     | 0.25    |
| 480   | 0.13      | 0.53           | 0.13      | 0.52           | 0.13            | 0.52           | 0.13      | 0.52    | 0.01                         | 0.18    | $-1.40$                   | -0.89   | 0.07                    | 0.09    | $-1.01$  | -0.65   | 0.07                    | 0.45    | 0.06     | 0.35    | 0.10     | 0.33         | 0.03     | 0.18    |
| 409   | 1.50      | 1.78           | 1.50      | 1.77           | 1.50            | 1.78           | 1.50      | 1.77    | 1.40                         | 1.57    | 1.17                      | 1.47    | 0.85                    | 0.91    | 0.61     | 0.82    | 1.48                    | 1.59    | 1.09     | 1.44    | 0.92     | 0.94         | 0.54     | 0.79    |
| 399   | -1.50     | -1.78          | -1.50     | -1.78          | -1.50           | -1.78          | $-1.50$   | $-1.78$ | -1.40                        | -1.57   | $-1.16$                   | -1.42   | -0.85                   | -0.91   | -0.61    | -0.79   | -1.10                   | -1.39   | -1.46    | -1.59   | -0.55    | -0.76        | -0.91    | -0.94   |
| 517   | 1.43      | 0.73           | 1.43      | 0.72           | 1.43            | 0.72           | 1.43      | 0.72    | 1.88                         | 0.88    | $-0.03$                   | $-0.22$ | 1.42                    | 0.69    | 0.07     | 0.14    | 1.19                    | 0.62    | 1.30     | 0.67    | 0.73     | 0.44         | 0.85     | 0.48    |
| 568   | -0.09     | -0.33          | $-0.09$   | -0.33          | -0.09           | -0.33          | -0.09     | -0.33   | 1.04                         | 0.64    | $-0.05$                   | -0.06   | 0.80                    | 0.48    | 0.02     | 0.10    | -0.08                   | -0.29   | $-0.10$  | -0.30   | -0.02    | -0.15        | $-0.05$  | -0.16   |
| 507   | 1.43      | 0.72           | 1.43      | 0.71           | 1.43            | 0.72           | 1.43      | 0.72    | 1.82                         | 0.85    | $-0.10$                   | $-0.33$ | 1.36                    | 0.67    | 0.03     | 0.07    | 1.34                    | 0.69    | 1.14     | 0.60    | 0.89     | 0.50         | $-0.01$  | $-0.28$ |
| 183   | $-0.91$   | $-0.92 - 0.91$ |           | $-0.92 - 0.91$ |                 | $-0.92 - 0.91$ |           |         | $-0.93$ $-0.70$ $-0.76$ 0.72 |         |                           |         | $0.77$ -0.37 -0.43 0.38 |         |          |         | $0.43$ -0.13 -0.57 0.16 |         |          | 0.58    | $-0.26$  | $-0.70$ 0.27 |          | 0.70    |

*Tabla 22 Máximos incrementos relativos V\_V2 de la estructura de 4 pisos 2\_5*

| 578 | 0.92    | 0.92         | $-0.92$ | $-0.92$ | $-0.92$      | $-0.92$ | $-0.92$ | $-0.93$ | 0.77    | 0.79    | $-0.76$ | $-0.78$ | 0.43    | 0.45    | 0.42    | $-0.45$ | $-0.15$ | $-0.58$ | 0.17    | 0.58    | $-0.28$ | $-0.71$ | 0.29    | 0.71    |
|-----|---------|--------------|---------|---------|--------------|---------|---------|---------|---------|---------|---------|---------|---------|---------|---------|---------|---------|---------|---------|---------|---------|---------|---------|---------|
| 208 | 1.42    | 1.76         | 1.42    | $-1.76$ | -1.42        | $-1.76$ | -1.42   | $-1.77$ | $-1.09$ | -1.40   | $-1.34$ | -1.56   | $-0.57$ | $-0.78$ | $-0.82$ | $-0.91$ | $-1.03$ | $-1.38$ | -1.40   | $-1.58$ | -0.51   | $-0.75$ | $-0.88$ | $-0.93$ |
| 237 | 0.61    | 0.82         | 0.61    | 0.82    | 0.61         | 0.82    | 0.61    | 0.82    | 0.54    | 0.70    | 0.50    | 0.69    | 0.31    | 0.40    | 0.27    | 0.38    | 0.73    | 0.79    | 0.31    | 0.60    | $-0.63$ | $-0.65$ | 0.08    | 0.30    |
| 528 | 0.04    | 0.23         | 0.04    | 0.23    | 0.04         | 0.23    | 0.04    | 0.23    | $-0.04$ | $-0.06$ | $-0.98$ | $-0.62$ | $-0.07$ | $-0.17$ | $-0.75$ | $-0.46$ | 0.05    | 0.22    | 0.03    | 0.21    | 0.08    | 0.17    | 0.06    | 0.16    |
| 538 | 0.13    | $-0.53$      | -0.13   | $-0.53$ | -0.13        | $-0.53$ | -0.13   | $-0.53$ | 1.26    | 0.80    | $-0.04$ | $-0.26$ | 0.89    | 0.57    | 0.07    | $-0.14$ | -0.13   | -0.48   | -0.01   | $-0.34$ | -0.06   | $-0.26$ | $-0.08$ | $-0.27$ |
|     |         |              |         |         |              |         |         |         |         |         |         |         |         |         |         |         |         |         |         |         |         |         |         |         |
| 548 | 0.10    | 0.10         | 0.00    | 0.00    | 0.10         | 0.10    | 0.10    | 0.10    | 0.67    | 0.49    | $-0.67$ | $-0.49$ | 0.58    | 0.39    | $-0.58$ | $-0.39$ | $-0.08$ | $-0.09$ | 0.08    | 0.08    | $-0.06$ | $-0.06$ | 0.05    | 0.06    |
| 441 | 1.28    | $-0.68$      | $-1.28$ | $-0.68$ | $-1.28$      | $-0.68$ | $-1.28$ | $-0.68$ | 0.06    | 0.22    | $-1.66$ | $-0.80$ | 0.08    | $-0.16$ | $-1.26$ | $-0.63$ | -1.18   | $-0.63$ | $-1.06$ | $-0.59$ | $-0.77$ | $-0.46$ | 0.04    | 0.29    |
| 461 | 0.07    | $-0.39$      | $-0.07$ | 0.39    | $-0.07$      | -0.39   | -0.07   | $-0.39$ | 1.31    | 0.86    | -0.09   | -0.19   | 0.96    | 0.63    | 0.04    | 0.06    | 0.14    | 0.47    | -0.02   | -0.24   | -0.03   | -0.24   | -0.01   | $-0.12$ |
| 295 | 0.84    | 1.27         | 0.84    | 1.27    | 0.84         | 1.27    | 0.84    | 1.26    | 0.64    | 1.05    | 0.80    | 1.11    | 0.32    | 0.58    | 0.47    | 0.64    | $-1.19$ | $-1.23$ | 0.12    | 0.89    | $-0.42$ | $-0.61$ | 0.50    | 1.12    |
| 317 | 0.84    | 1.27         | 0.84    | 1.27    | 0.84         | 1.27    | 0.84    | 1.26    | 0.84    | 1.13    | 0.59    | 1.03    | 0.52    | 0.65    | 0.27    | 0.56    | $-1.20$ | $-1.23$ | 0.11    | 0.88    | $-0.42$ | $-0.61$ | 0.50    | 1.12    |
| 589 | 0.00    | 0.00         | 0.00    | 0.00    | 0.00         | 0.00    | 0.00    | 0.00    | 0.00    | 0.00    | -0.03   | -0.07   | 0.03    | 0.04    | 0.00    | 0.00    | 0.00    | 0.00    | 0.00    | 0.00    | 0.00    | 0.00    | -0.01   | $-0.04$ |
| 338 | 0.83    | $-1.22$      | $-0.83$ | $-1.23$ | $-0.83$      | $-1.22$ | $-0.83$ | $-1.23$ | $-0.56$ | $-0.97$ | $-0.85$ | $-1.11$ | $-0.24$ | $-0.52$ | $-0.53$ | $-0.65$ | $-0.09$ | $-0.79$ | 1.20    | 1.21    | $-0.48$ | $-1.04$ | 0.42    | 0.58    |
| 349 | 0.82    | $-1.22$      | -0.82   | $-1.22$ | -0.82        | $-1.22$ | -0.82   | $-1.23$ | -0.80   | -1.09   | -0.61   | 1.00    | -0.48   | $-0.63$ | $-0.29$ | $-0.54$ | -0.10   | -0.79   | 1.21    | 1.21    | $-0.49$ | $-1.04$ | 0.43    | 0.58    |
| 599 | 0.13    | 0.13         | 0.00    | 0.00    | 0.13         | 0.13    | 0.13    | 0.13    | -0.07   | -0.12   | 0.07    | 0.12    | -0.01   | 0.06    | 0.01    | 0.06    | 0.00    | 0.00    | 0.11    | 0.11    | 0.00    | 0.00    | 0.08    | 0.08    |
| 227 | 1.43    | 1.76         | 1.43    | 1.77    | 1.43         | 1.77    | 1.43    | 1.76    | 1.13    | 1.47    | 1.31    | 1.55    | 0.60    | 0.82    | 0.79    | 0.90    | 1.40    | 1.57    | 1.04    | 1.44    | 0.87    | 0.92    | 0.52    | 0.79    |
| 284 | 0.60    | $-0.63$      | $-0.60$ | $-0.63$ | $-0.60$      | $-0.63$ | $-0.60$ | $-0.63$ | $-0.50$ | $-0.53$ | $-0.53$ | $-0.54$ | $-0.28$ | $-0.30$ | $-0.30$ | $-0.31$ | $-0.30$ | $-0.46$ | 1.28    | 1.40    | $-0.08$ | $-0.23$ | 0.63    | 0.77    |
| 451 | 1.28    | $-0.68$      | $-1.28$ | $-0.69$ | $-1.28$      | $-0.68$ | $-1.28$ | $-0.68$ | 0.00    | 0.11    | $-1.73$ | $-0.83$ | -0.01   | -0.13   | $-1.33$ | $-0.65$ | $-1.02$ | $-0.58$ | $-1.21$ | $-0.65$ | 0.01    | 0.23    | -0.81   | $-0.48$ |
| 471 |         |              |         |         |              |         |         |         |         |         |         |         |         |         |         |         |         |         |         |         |         |         |         |         |
|     | 0.06    | $-0.39$      | $-0.06$ | $-0.39$ | $-0.06$      | $-0.39$ | $-0.06$ | $-0.39$ | 1.33    | 0.87    | $-0.09$ | $-0.19$ | 0.97    | 0.63    | 0.04    | 0.06    | $-0.13$ | $-0.37$ | $-0.01$ | $-0.33$ | $-0.06$ | $-0.18$ | $-0.05$ | $-0.25$ |
| 390 | 0.60    | $-0.63$      | $-0.60$ | $-0.63$ | $-0.60$      | -0.63   | $-0.60$ | -0.63   | $-0.51$ | $-0.53$ | $-0.52$ | $-0.53$ | $-0.29$ | $-0.30$ | $-0.30$ | $-0.30$ | $-0.30$ | -0.46   | 1.28    | 1.40    | $-0.08$ | $-0.23$ | 0.64    | 0.77    |
| 361 | 0.61    | 0.82         | 0.61    | 0.82    | 0.61         | 0.82    | 0.61    | 0.82    | 0.52    | 0.70    | 0.52    | 0.69    | 0.29    | 0.39    | 0.30    | 0.39    | 0.73    | 0.79    | 0.31    | 0.60    | -0.63   | -0.66   | 0.08    | 0.30    |
| 498 | 0.06    | 0.39         | 0.06    | 0.38    | 0.06         | 0.39    | 0.06    | 0.39    | 0.09    | 0.19    | $-1.33$ | $-0.87$ | $-0.04$ | $-0.06$ | $-0.98$ | $-0.64$ | 0.01    | 0.24    | 0.13    | 0.46    | 0.01    | 0.11    | 0.02    | 0.24    |
| 559 | 0.13    | 0.53         | 0.13    | 0.53    | 0.13         | 0.53    | 0.13    | 0.53    | 0.04    | 0.26    | $-1.27$ | $-0.80$ | 0.07    | 0.14    | $-0.89$ | $-0.57$ | 0.00    | 0.34    | 0.13    | 0.48    | 0.08    | 0.27    | 0.06    | 0.26    |
| 482 | 0.06    | 0.39         | 0.06    | 0.39    | 0.06         | 0.39    | 0.06    | 0.39    | 0.07    | 0.19    | -1.31   | -0.86   | -0.06   | 0.06    | -0.96   | -0.63   | 0.01    | 0.33    | 0.14    | 0.37    | 0.04    | 0.25    | 0.07    | 0.19    |
| 410 | 1.43    | 1.76         | 1.43    | 1.76    | 1.43         | 1.76    | 1.43    | 1.76    | 1.33    | 1.55    | 1.11    | 1.46    | 0.80    | 0.90    | 0.59    | 0.82    | 1.40    | 1.57    | 1.04    | 1.44    | 0.88    | 0.93    | 0.51    | 0.79    |
| 400 | 1.42    | $\cdot 1.76$ | $-1.42$ | $-1.76$ | $-1.42$      | 1.76    | -1.42   | -1.77   | $-1.32$ | $-1.55$ | -1.11   | 1.41    | -0.80   | $-0.90$ | $-0.58$ | -0.78   | 1.04    | $-1.38$ | -1.39   | -1.57   | -0.52   | -0.76   | -0.87   | $-0.93$ |
| 518 | 1.28    | 0.68         | 1.28    | 0.68    | 1.28         | 0.68    | 1.28    | 0.68    | 1.72    | 0.82    | 0.00    | $-0.11$ | 1.32    | 0.65    | 0.02    | 0.14    | 1.07    | 0.59    | 1.16    | 0.63    | -0.04   | -0.28   | 0.76    | 0.46    |
| 569 | 0.04    | $-0.23$      | $-0.04$ | $-0.23$ | $-0.04$      | $-0.23$ | $-0.04$ | $-0.23$ | 0.97    | 0.62    | 0.04    | 0.06    | 0.75    | 0.46    | 0.07    | 0.17    | $-0.04$ | $-0.21$ | $-0.06$ | $-0.22$ | $-0.06$ | $-0.16$ | $-0.08$ | $-0.17$ |
| 508 | 1.28    | 0.68         | 1.28    | 0.67    | 1.28         | 0.68    | 1.28    | 0.68    | 1.66    | 0.80    | $-0.08$ | $-0.22$ | 1.26    | 0.63    | 0.07    | 0.15    | 1.20    | 0.64    | 1.02    | 0.57    | 0.80    | 0.47    | 0.00    | $-0.23$ |
| 184 | 0.91    | $-0.92$      | $-0.91$ | 0.92    | $-0.91$      | $-0.92$ | $-0.91$ | $-0.93$ | $-0.70$ | $-0.76$ | 0.72    | 0.77    | $-0.37$ | 0.43    | 0.38    | 0.43    | -0.18   | $-0.59$ | 0.20    | 0.59    | -0.31   | $-0.72$ | 0.32    | 0.72    |
| 579 | 0.92    | $-0.92$      | $-0.92$ | $-0.92$ | $-0.92$      | $-0.92$ | $-0.92$ | $-0.93$ | 0.77    | 0.79    | $-0.76$ | $-0.78$ | 0.43    | 0.45    | $-0.43$ | $-0.45$ | $-0.20$ | $-0.60$ | 0.21    | 0.60    | $-0.33$ | $-0.72$ | 0.33    | 0.72    |
|     |         | $-1.55$      |         | $-1.55$ |              | $-1.55$ |         | $-1.55$ | $-0.85$ | $-1.28$ | $-1.03$ | $-1.37$ |         | $-0.72$ | $-0.63$ | $-0.80$ | $-0.80$ | $-1.26$ | $-1.08$ |         |         | $-0.69$ | $-0.67$ | $-0.82$ |
| 214 | 1.10    |              | $-1.10$ |         | $\cdot$ 1.10 |         | -1.10   |         |         |         |         |         | 0.44    |         |         |         |         |         |         | -1.40   | -0.40   |         |         |         |
| 238 | 1.08    | 1.11         | 1.08    | 1.11    | 1.08         | 1.11    | 1.08    | 1.11    | 0.94    | 0.97    | 0.91    | 0.96    | 0.54    | 0.56    | 0.51    | 0.54    | $-0.93$ | $-0.97$ | 0.77    | 0.89    | -0.46   | -0.52   | 0.37    | 0.48    |
| 529 | 0.01    | 0.13         | 0.01    | 0.13    | 0.01         | 0.13    | 0.01    | 0.13    | $-0.01$ | $-0.05$ | 0.02    | 0.26    | $-0.01$ | $-0.10$ | 0.05    | 0.26    | 0.02    | 0.12    | 0.01    | 0.11    | 0.04    | 0.10    | 0.03    | 0.10    |
| 539 | 0.01    | $-0.27$      | $-0.01$ | $-0.27$ | $-0.01$      | $-0.27$ | $-0.01$ | $-0.27$ | $-0.04$ | $-0.34$ | $-0.04$ | -0.18   | $-0.04$ | $-0.25$ | $-0.04$ | $-0.07$ | $-0.02$ | $-0.24$ | $-0.03$ | $-0.25$ | $-0.06$ | $-0.19$ | $-0.07$ | $-0.19$ |
| 549 | 0.10    | 0.10         | 0.00    | 0.00    | 0.10         | 0.10    | 0.10    | 0.10    | -0.06   | $-0.21$ | 0.06    | 0.21    | 0.50    | 0.35    | 0.50    | $-0.35$ | $-0.08$ | -0.09   | 0.08    | 0.09    | -0.06   | -0.06   | 0.06    | 0.06    |
| 442 | 0.08    | 0.48         | 0.08    | 0.48    | 0.08         | 0.48    | 0.08    | 0.48    | 0.04    | 0.10    | $-1.31$ | $-0.68$ | $-0.07$ | $-0.17$ | $-1.00$ | $-0.53$ | 0.05    | 0.41    | 0.02    | 0.33    | 0.01    | 0.22    | 0.01    | 0.16    |
| 462 | 0.05    | $-0.27$      | $-0.05$ | -0.28   | $-0.05$      | $-0.27$ | $-0.05$ | $-0.27$ | -0.01   | -0.32   | -0.04   | -0.10   | -0.09   | 0.33    | 0.04    | 0.06    | -0.14   | $-0.37$ | -0.01   | -0.16   | -0.02   | -0.17   | $-0.06$ | $-0.13$ |
| 298 | 1.08    | 1.34         | 1.08    | 1.34    | 1.08         | 1.35    | 1.08    | 1.34    | 0.87    | 1.12    | 0.97    | 1.17    | 0.46    | 0.62    | 0.57    | 0.66    | -1.14   | $-1.22$ | 0.48    | 1.00    | -0.46   | $-0.63$ | 0.07    | 0.50    |
| 318 | 1.08    | 1.34         | 1.08    | 1.34    | 1.08         | 1.34    | 1.08    | 1.34    | 1.01    | 1.18    | 0.83    | 1.11    | 0.60    | 0.68    | 0.42    | 0.61    | $-1.14$ | $-1.22$ | 0.47    | 1.00    | $-0.45$ | $-0.63$ | 0.06    | 0.50    |
| 590 | 0.00    | 0.00         | 0.00    | 0.00    | 0.00         | 0.00    | 0.00    | 0.00    | 0.00    | 0.00    | 0.00    | 0.00    | $-0.07$ | $-0.07$ | 0.04    | 0.05    | $-0.06$ | $-0.16$ | 0.00    | 0.00    | $-0.09$ | $-0.15$ | 0.00    | 0.00    |
| 339 | .08     | $-1.32$      | $-1.08$ | $-1.33$ | $-1.08$      | $-1.32$ | $-1.08$ | $-1.33$ | $-0.82$ | $-1.08$ | $-1.02$ | $-1.18$ | $-0.41$ | $-0.59$ | $-0.61$ | $-0.68$ | $-0.47$ | $-0.94$ | 1.14    | 1.19    | $-0.06$ | $-0.45$ | 0.45    | 0.59    |
| 350 | $-1.08$ | $-1.33$      | $-1.08$ | $-1.32$ | $-1.08$      | $-1.32$ | $-1.08$ | $-1.33$ | $-0.98$ | $-1.16$ | $-0.86$ | $-1.10$ | $-0.58$ | $-0.66$ | $-0.45$ | $-0.60$ | $-0.48$ | $-0.95$ | 1.14    | 1.19    | $-0.07$ | $-0.45$ | 0.46    | 0.60    |
| 600 | 0.13    | 0.13         | 0.00    | 0.00    | 0.13         | 0.13    | 0.13    | 0.13    | $-0.03$ | -0.11   | 0.03    | 0.11    | $-0.05$ | -0.13   | 0.05    | 0.13    | -0.11   | -0.11   | 0.11    | 0.11    | -0.08   | -0.08   | 0.08    | 0.08    |
| 228 | 1.10    | 1.62         | 1.10    | 1.62    | 1.10         | 1.62    | 1.10    | 1.62    | 0.87    | 1.36    | 1.01    | 1.41    | 0.47    | 0.76    | 0.61    | 0.81    | 1.07    | 1.44    | 0.81    | 1.33    | 0.67    | 0.84    | 0.40    | 0.74    |
| 285 | 1.27    | 1.47         | 1.27    | 1.47    | 1.27         | 1.47    | 1.27    | 1.47    | 1.09    | 1.24    | 1.07    | 1.23    | 0.62    | 0.70    | 0.60    | 0.69    | 1.24    | 1.29    | 0.93    | 1.18    | $-0.37$ | $-0.39$ | 0.46    | 0.64    |
| 452 | 0.08    | 0.48         | 0.08    | 0.48    | 0.08         | 0.48    | 0.08    | 0.48    | 0.09    | 0.11    | -1.36   | -0.69   | -0.02   | -0.16   | -1.05   | -0.54   | 0.05    | 0.34    | 0.02    | 0.40    | 0.04    | 0.17    | 0.05    | 0.28    |
| 472 | $-0.05$ | $-0.27$      | $-0.05$ | $-0.27$ | $-0.05$      | $-0.27$ | $-0.05$ | $-0.27$ | $-0.14$ | $-0.46$ | $-0.03$ | $-0.09$ | $-0.08$ | $-0.32$ | 0.04    | 0.06    | $-0.10$ | $-0.26$ | $-0.01$ | $-0.23$ | $-0.04$ | $-0.12$ | $-0.03$ | $-0.17$ |
|     |         |              |         |         |              |         |         |         |         |         |         |         |         |         |         |         |         |         |         |         |         |         |         |         |
| 391 | 1.27    | 1.47         | 1.27    | 1.47    | 1.27         | 1.47    | 1.27    | 1.47    | 1.09    | 1.24    | 1.08    | 1.24    | 0.62    | 0.69    | 0.61    | 0.69    | 1.23    | 1.29    | 0.93    | 1.18    | $-0.37$ | $-0.40$ | 0.46    | 0.64    |
| 362 | 1.08    | 1.11         | 1.08    | 1.11    | 1.08         | 1.11    | 1.08    | 1.11    | 0.92    | 0.96    | 0.93    | 0.96    | 0.52    | 0.55    | 0.53    | 0.55    | -0.93   | $-0.97$ | 0.78    | 0.89    | -0.46   | -0.52   | 0.37    | 0.49    |
| 499 | 0.04    | 0.27         | 0.04    | 0.27    | 0.04         | 0.27    | 0.04    | 0.27    | 0.04    | 0.10    | 0.13    | 0.46    | $-0.03$ | $-0.06$ | 0.07    | 0.32    | 0.01    | 0.15    | 0.13    | 0.36    | 0.06    | 0.13    | 0.01    | 0.16    |
| 560 | 0.01    | 0.27         | 0.01    | 0.27    | 0.01         | 0.27    | 0.01    | 0.27    | 0.04    | 0.18    | 0.03    | 0.34    | 0.04    | 0.07    | 0.04    | 0.25    | 0.03    | 0.25    | 0.02    | 0.24    | 0.07    | 0.19    | 0.06    | 0.19    |
| 483 | 0.05    | 0.27         | 0.05    | 0.27    | 0.05         | 0.27    | 0.05    | 0.27    | 0.02    | 0.09    | 0.01    | 0.32    | -0.05   | -0.07   | 0.09    | 0.33    | 0.14    | 0.37    | 0.00    | 0.15    | 0.02    | 0.17    | 0.06    | 0.12    |
| 411 | 1.10    | 1.62         | 1.10    | 1.62    | 1.10         | 1.62    | 1.10    | 1.62    | 1.02    | 1.41    | 0.86    | 1.35    | 0.62    | 0.82    | 0.45    | 0.76    | 1.08    | 1.44    | 0.80    | 1.33    | 0.67    | 0.84    | 0.40    | 0.74    |
| 401 | 1.10    | $-1.55$      | $-1.10$ | $-1.55$ | $-1.10$      | $-1.55$ | $-1.10$ | $-1.55$ | $-1.02$ | $-1.36$ | $-0.86$ | $-1.29$ | $-0.62$ | -0.79   | $-0.45$ | $-0.72$ | $-0.81$ | $-1.26$ | $-1.07$ | $-1.39$ | $-0.40$ | $-0.70$ | $-0.67$ | $-0.82$ |
| 519 | -0.08   | -0.48        | $-0.08$ | -0.48   | $-0.08$      | $-0.48$ | -0.08   | -0.48   | 1.35    | 0.69    | -0.09   | -0.11   | 1.05    | 0.54    | 0.02    | 0.16    | -0.01   | $-0.33$ | -0.06   | -0.42   | 0.00    | -0.16   | -0.01   | $-0.22$ |
| 570 | $-0.01$ | $-0.13$      | $-0.01$ | $-0.13$ | $-0.01$      | $-0.13$ | $-0.01$ | $-0.13$ | $-0.02$ | $-0.26$ | 0.01    | 0.05    | $-0.05$ | $-0.27$ | 0.01    | 0.10    | $-0.01$ | $-0.12$ | $-0.02$ | $-0.12$ | $-0.03$ | $-0.10$ | $-0.04$ | $-0.10$ |
| 509 | $-0.08$ | $-0.48$      | $-0.08$ | $-0.48$ | $-0.08$      | $-0.48$ | $-0.08$ | $-0.48$ | 1.31    | 0.68    | $-0.05$ | $-0.10$ | 1.00    | 0.53    | 0.06    | 0.17    | $-0.03$ | $-0.41$ | $-0.05$ | $-0.34$ | $-0.06$ | $-0.28$ | $-0.04$ | $-0.17$ |
| 185 | $-0.92$ | $-0.92$      | $-0.92$ | $-0.92$ | $-0.92$      | $-0.92$ | $-0.92$ | $-0.93$ | -0.72   | -0.77   | 0.73    | 0.77    | -0.39   | -0.44   | 0.40    | 0.44    | -0.32   | $-0.64$ | 0.33    | 0.64    | -0.44   | -0.76   | 0.45    | 0.76    |
| 580 | $-0.92$ | $-0.93$      | $-0.92$ | $-0.93$ | 0.00         | 0.00    | $-0.92$ | $-0.93$ | 0.77    | 0.79    | -0.76   | $-0.78$ | 0.43    | 0.45    | $-0.43$ | $-0.45$ | $-0.33$ | $-0.64$ | 0.34    | 0.64    | 0.00    | $-0.31$ | 0.00    | 0.31    |

*Fuente: Elaboración propia*

|       |                   |         |                                 |         |          |         |          |         |                   |         | 4 Pisos 2_5 - V_M3 (Tonf-m)                                                                                       |         |                   |               |          |         |          |         |                 |         |                                 |         |          |         |
|-------|-------------------|---------|---------------------------------|---------|----------|---------|----------|---------|-------------------|---------|----------------------------------------------------------------------------------------------------|---------|-------------------|---------------|----------|---------|----------|---------|-----------------|---------|---------------------------------|---------|----------|---------|
| Frame | Comb <sub>1</sub> |         | Comb 1-1                        |         | Comb 1-2 |         | Comb 1-3 |         | Comb <sub>2</sub> |         | Comb 2-1                                                                                                    |         | Comb <sub>3</sub> |               | Comb 3-1 |         | Comb 2-2 |         | <b>Comb 2-3</b> |         | Comb 3-2                        |         | Comb 3-3 |         |
|       | °Ord              | Prog    | °Ord                            | Prog    | °Ord     | Prog    | °Ord     | Prog    | °Ord              | Prog    | 1°Ord                                                                                                    | Prog    | °Ord              | Prog          | °Ord     | Prog    | °Ord     | Prog    | °Ord            | Prog    | °Ord                            | Prog    | °Ord     | Prog    |
| 186   | $-1.29$           | $-2.01$ | $-1.29$                         | $-2.01$ | $-1.29$  | $-2.01$ | $-1.29$  | $-2.01$ | $-0.21$           | $-0.62$ | $-1.26$                                                                                                    | $-2.00$ | $-0.45$           | $-0.87$       | $-0.60$  | $-1.09$ | $-0.15$  | $-0.59$ | $-1.32$         | $-2.02$ | $-0.35$                         | $-0.82$ | $-0.66$  | $-1.11$ |
| 229   | -0.44             | -0.98   | $-0.44$                         | 0.98    | -0.44    | -0.98   | $-0.44$  | $-0.97$ | $-0.40$           | -0.84   | $-0.35$                                                                                                    | -0.83   | $-0.24$           | -0.48         | $-0.19$  | -0.47   | -0.56    | $-0.91$ | $-0.20$         | -0.76   | -0.39                           | -0.55   | $-0.03$  | $-0.39$ |
| 520   | 0.10              | 0.10    | 0.10                            | 0.10    | 0.10     | 0.10    | 0.10     | 0.10    | 0.00              | $-0.06$ | 0.15                                                                                                    | 0.14    | $-0.06$           | -0.19         | 0.06     | 0.08    | 0.10     | 0.09    | 0.09            | 0.09    | 0.08                            | 0.06    | 0.06     | 0.06    |
| 530   | 0.12              | 0.23    | 0.12                            | 0.23    | 0.12     | 0.23    | 0.12     | 0.23    | 0.04              | 0.18    | 0.18                                                                                                    | 0.23    | 0.03              | 0.13          | 0.07     | 0.12    | 0.11     | 0.20    | 0.12            | 0.21    | 0.10                            | 0.15    | 0.11     | 0.16    |
| 540   | $-0.73$           | $-0.29$ | $-0.73$                         | $-0.29$ | $-0.73$  | $-0.29$ | $-0.73$  | $-0.29$ | $-0.80$           | $-0.38$ | $-0.81$                                                                                                    | $-0.38$ | $-0.56$           | $-0.29$       | $-0.57$  | $-0.29$ | $-0.64$  | $-0.26$ | $-0.64$         | $-0.26$ | $-0.40$                         | $-0.17$ | $-0.40$  | $-0.17$ |
| 422   | 0.11              | 0.17    | 0.11                            | 0.17    | 0.11     | 0.17    | 0.11     | 0.17    | 0.13              | 0.17    | 0.29                                                                                                    | 0.19    | $-0.01$           | $-0.21$       | 0.17     | 0.11    | 0.10     | 0.14    | 0.10            | 0.15    | 0.08                            | 0.08    | 0.08     | 0.10    |
| 453   | 0.02              | 0.10    | 0.02                            | 0.10    | 0.02     | 0.10    | 0.02     | 0.10    | 0.05              | 0.13    | $-0.66$                                                                                                    | $-0.52$ | 0.16              | 0.15          | $-0.04$  | $-0.13$ | 0.22     | 0.19    | 0.07            | 0.11    | 0.01                            | 0.06    | 0.09     | 0.10    |
| 286   | 0.37              | 0.44    | 0.37                            | 0.44    | 0.37     | 0.44    | 0.37     | 0.44    | 0.29              | 0.37    | 0.33                                                                                                    | 0.39    | 0.15              | 0.20          | $-0.03$  | -0.28   | $-0.27$  | $-0.57$ | 0.04            | 0.28    | $-0.30$                         | -0.49   | 0.23     | 0.27    |
| 299   | 0.38              | 0.44    | 0.38                            | 0.44    | 0.38     | 0.45    | 0.38     | 0.44    | $-0.01$           | $-0.49$ | 0.28                                                                                                    | 0.36    | $-0.06$           | $-0.29$       | 0.14     | 0.19    | $-0.27$  | $-0.57$ | 0.06            | 0.28    | $-0.29$                         | $-0.48$ | 0.24     | 0.27    |
| 581   | $-0.24$           | $-0.34$ | $-0.24$                         | $-0.34$ | -0.24    | $-0.34$ | $-0.24$  | $-0.34$ | $-0.01$           | $-0.12$ | $-0.24$                                                                                                    | -0.32   | $-0.01$           | $-0.08$       | $-0.16$  | $-0.20$ | $-0.21$  | $-0.30$ | $-0.20$         | -0.28   | -0.13                           | $-0.18$ | $-0.12$  | $-0.17$ |
| 324   | 0.38              | 0.43    | 0.38                            | 0.43    | 0.38     | 0.42    | 0.38     | 0.43    | 0.27              | 0.34    | 0.00                                                                                                    | -0.46   | 0.13              | 0.18          | $-0.06$  | $-0.29$ | 0.05     | 0.24    | $-0.26$         | -0.57   | 0.24                            | 0.26    | $-0.29$  | $-0.44$ |
| 340   | 0.38              | 0.43    | 0.38                            | 0.43    | 0.38     | 0.42    | 0.38     | 0.43    | 0.34              | 0.38    | 0.30                                                                                                    | 0.35    | $-0.02$           | $-0.27$       | 0.15     | 0.19    | 0.06     | 0.24    | $-0.25$         | -0.56   | 0.24                            | 0.26    | $-0.31$  | $-0.45$ |
| 591   | $-0.12$           | $-0.17$ | $-0.12$                         | $-0.17$ | $-0.12$  | $-0.17$ | $-0.12$  | $-0.17$ | $-0.13$           | $-0.18$ | 0.00                                                                                                    | $-0.05$ | $-0.05$           | $-0.08$       | -0.05    | $-0.08$ | -0.11    | $-0.15$ | $-0.11$         | $-0.15$ | $-0.07$                         | $-0.11$ | $-0.07$  | $-0.11$ |
| 215   | $-1.30$           | $-2.15$ | $-1.30$                         | $-2.15$ |          | $-2.15$ | $-1.30$  | $-2.15$ | $-0.18$           | $-0.63$ |                                                                                                    | $-2.01$ | $-0.19$           | $-0.39$       | $-0.63$  |         |          | $-2.04$ | $-0.12$         | $-0.61$ | $-0.67$                         |         | $-0.14$  | $-0.37$ |
|       |                   |         |                                 |         | -1.30    |         |          |         |                   |         | $-1.29$                                                                                                    |         |                   |               |          | -1.11   | -1.33    |         |                 |         |                                 | -1.13   |          |         |
| 270   | $-0.43$           | $-1.00$ | $-0.43$                         | $-1.00$ | $-0.43$  | $-1.00$ | $-0.43$  | $-1.01$ | $-0.37$           | $-0.85$ | $-0.38$                                                                                                    | $-0.86$ | $-0.20$           | $-0.48$       | $-0.22$  | $-0.49$ | $-0.19$  | $-0.80$ | $-0.55$         | $-0.92$ | $-0.03$                         | $-0.43$ | $-0.24$  | $-0.54$ |
| 443   | 0.11              | 0.18    | 0.11                            | 0.17    | 0.11     | 0.18    | 0.11     | 0.18    | 0.18              | 0.19    | 0.29                                                                                                    | 0.19    | $-0.08$           | $-0.23$       | 0.17     | 0.11    | 0.12     | 0.16    | 0.09            | 0.13    | 0.10                            | 0.10    | 0.07     | 0.07    |
| 463   | 0.02              | 0.10    | 0.02                            | 0.10    | 0.02     | 0.10    | 0.02     | 0.10    | 0.03              | 0.12    | $-0.09$                                                                                                    | $-0.08$ | 0.15              | 0.15          | $-0.02$  | $-0.12$ | 0.05     | 0.10    | 0.00            | 0.08    | 0.07                            | 0.09    | 0.03     | 0.07    |
| 367   | -0.44             | $-1.00$ | $-0.44$                         | $-1.00$ | $-0.44$  | -1.00   | $-0.44$  | $-1.01$ | $-0.36$           | $-0.86$ | $-0.38$                                                                                                    | -0.86   | $-0.20$           | $-0.49$       | $-0.22$  | $-0.49$ | $-0.19$  | $-0.80$ | $-0.55$         | $-0.92$ | $-0.03$                         | $-0.43$ | $-0.24$  | $-0.55$ |
| 353   | -0.44             | -0.98   | $-0.44$                         | 0.98    | -0.44    | -0.98   | $-0.44$  | $-0.97$ | $-0.37$           | $-0.83$ | $-0.38$                                                                                                    | -0.83   | $-0.21$           | $-0.47$       | $-0.22$  | $-0.47$ | $-0.55$  | $-0.91$ | $-0.20$         | 0.76    | $-0.39$                         | $-0.55$ | $-0.04$  | 0.39    |
| 489   | 0.02              | 0.10    | 0.02                            | 0.09    | 0.02     | 0.10    | 0.02     | 0.10    | $-0.09$           | $-0.08$ | 0.03                                                                                                    | 0.12    | $-0.01$           | $-0.12$       | 0.15     | 0.15    | 0.07     | 0.11    | 0.22            | 0.19    | 0.09                            | 0.10    | 0.00     | 0.06    |
| 551   | 0.12              | 0.23    | 0.12                            | 0.23    | 0.12     | 0.23    | 0.12     | 0.23    | 0.18              | 0.23    | 0.04                                                                                                    | 0.18    | 0.07              | 0.12          | 0.04     | 0.13    | 0.12     | 0.21    | 0.11            | 0.21    | 0.11                            | 0.16    | 0.10     | 0.16    |
| 473   | 0.03              | 0.10    | 0.03                            | 0.10    | 0.03     | 0.10    | 0.03     | 0.10    | $-0.67$           | $-0.52$ | 0.05                                                                                                    | 0.13    | -0.04             | $-0.13$       | 0.16     | 0.15    | 0.01     | 0.08    | 0.06            | 0.11    | 0.02                            | 0.07    | 0.08     | 0.09    |
| 402   | -1.30             | -2.15   | -1.30                           | -2.14   | -1.30    | -2.15   | $-1.30$  | $-2.14$ | $-1.27$           | $-2.01$ | -0.19                                                                                                    | -0.64   | -0.61             | 1.10          | $-0.48$  | $-0.97$ | $-1.32$  | $-2.03$ | -0.14           | -0.61   | $-0.66$                         | 1.12    | $-0.35$  | $-0.92$ |
| 392   | -1.29             | -2.01   | -1.29                           | $-2.01$ | -1.29    | $-2.00$ | -1.29    | 2.01    | -1.28             | $-2.01$ | -0.20                                                                                                    | -0.62   | -0.62             | -1.10         | $-0.48$  | -0.89   | $-0.13$  | -0.58   | -1.34           | -2.03   | -0.14                           | -0.36   | $-0.68$  | $-1.12$ |
| 510   | 0.11              | 0.18    | 0.11                            | 0.18    | 0.11     | 0.18    | 0.11     | 0.18    | 0.29              | 0.19    | 0.18                                                                                                    | 0.18    | 0.16              | 0.11          | $-0.07$  | $-0.23$ | 0.10     | 0.15    | 0.11            | 0.14    | 0.08                            | 0.10    | 0.09     | 0.08    |
| 561   | 0.10              | 0.10    | 0.10                            | 0.10    | 0.10     | 0.10    | 0.10     | 0.10    | 0.15              | 0.14    | 0.00                                                                                                    | -0.06   | 0.06              | 0.08          | $-0.06$  | $-0.19$ | 0.09     | 0.09    | 0.10            | 0.09    | 0.06                            | 0.06    | 0.08     | 0.07    |
| 500   | 0.11              | 0.17    | 0.11                            | 0.18    | 0.11     | 0.17    | 0.11     | 0.17    | 0.29              | 0.19    | 0.14                                                                                                    | 0.17    | 0.17              | 0.11          | $-0.03$  | $-0.22$ | 0.09     | 0.13    | 0.11            | 0.16    | 0.07                            | 0.07    | 0.09     | 0.10    |
| 176   | -0.62             | -1.04   | $-0.62$                         | 1.04    | -0.62    | -1.03   | $-0.62$  | -1.04   | $-0.43$           | $-0.84$ | $-0.46$                                                                                                    | -0.85   | -0.21             | -0.48         | $-0.23$  | -0.48   | -0.48    | -1.35   | $-0.51$         | -1.36   | 0.36                            | 0.33    | 0.37     | 0.33    |
| 571   | -0.62             | -1.04   | -0.62                           | -1.04   | -0.62    | -1.04   | -0.62    | -1.05   | $-0.52$           | -0.89   | $-0.50$                                                                                                    | -0.88   | $-0.29$           | -0.51         | $-0.28$  | $-0.51$ | $-0.51$  | -1.37   | $-0.53$         | -1.37   | 0.37                            | 0.33    | 0.38     | 0.33    |
| 207   | $-3.27$           | $-4.82$ | $-3.27$                         | 4.83    | $-3.27$  | $-4.82$ | $-3.27$  | $-4.83$ | $-2.54$           | $-3.79$ | $-0.55$                                                                                                    | $-1.11$ | -1.34             | $-2.11$       | $-0.20$  | $-0.59$ | $-2.35$  | $-3.71$ | $-0.50$         | $-1.09$ | $-1.15$                         | $-2.02$ | $-0.10$  | $-0.59$ |
| 236   | 0.58              | 0.88    | 0.58                            | 0.88    | 0.58     | 0.88    | 0.58     | 0.88    | 0.54              | 0.77    | 0.46                                                                                                    | 0.73    | 0.32              | 0.44          | 0.24     | 0.41    | $-1.63$  | $-1.90$ | 0.05            | 0.56    | $-0.99$                         | $-1.11$ | $-0.40$  | $-0.84$ |
| 527   | 0.14              | 0.14    | 0.14                            | 0.14    | 0.14     | 0.14    | 0.14     | 0.14    | $-0.11$           | $-0.25$ | 0.22                                                                                                    | 0.17    | $-0.13$           | $-0.12$       | 0.13     | 0.11    | 0.13     | 0.13    | 0.12            | 0.12    | 0.10                            | 0.09    | 0.09     | 0.09    |
| 537   | 0.07              | 0.21    | 0.07                            | 0.21    | 0.07     | 0.21    | 0.07     | 0.21    | 0.28              | 0.26    | 0.15                                                                                                    | 0.21    | 0.20              | 0.19          | 0.07     | 0.12    | 0.06     | 0.19    | 0.07            | 0.19    | 0.07                            | 0.14    | 0.08     | 0.14    |
| 547   | $-0.51$           | $-0.22$ | $-0.52$                         | $-0.23$ | $-0.52$  | $-0.22$ | $-0.52$  | $-0.22$ | $-0.81$           | $-0.38$ | $-0.81$                                                                                                    | $-0.38$ | 0.01              | 0.05          | 0.01     | 0.05    | $-0.46$  | $-0.20$ | $-0.46$         | $-0.21$ | $-0.29$                         | $-0.14$ | $-0.29$  | $-0.14$ |
| 439   | 0.25              | 0.22    | 0.25                            | 0.22    | 0.25     | 0.22    | 0.25     | 0.22    | 0.06              | 0.16    | 0.12                                                                                                    | 0.17    | -0.08             | -0.14         | 0.05     | 0.10    | 0.23     | 0.20    | 0.20            | 0.19    | 0.16                            | 0.12    | 0.13     | 0.12    |
| 460   | 0.15              | 0.20    | 0.15                            | 0.21    | 0.15     | 0.21    | 0.15     | 0.21    | 0.23              | 0.23    | 0.04                                                                                                    | 0.06    | 0.13              | 0.16          | $-0.03$  | $-0.12$ | 0.11     | 0.17    | 0.17            | 0.20    | 0.08                            | 0.13    | 0.03     | 0.09    |
| 294   | $-0.71$           | $-1.36$ | $-0.71$                         | $-1.37$ | $-0.71$  | $-1.37$ | $-0.71$  | $-1.36$ | $-0.49$           | -1.12   | $-0.71$                                                                                                    | $-1.21$ | -0.21             | $-0.61$       | 0.00     | 0.10    | $-0.59$  | $-0.69$ | 0.46            | 0.73    | $-0.04$                         | $-0.29$ | 0.14     | 0.37    |
|       | 312 -0.70         | $-1.36$ | $-0.70$                         | $-1.36$ | $-0.70$  | $-1.37$ | $-0.70$  | $-1.36$ | 0.01              | 0.19    | $-0.43$                                                                                                    | $-1.10$ | 0.04              | $0.12 - 0.16$ |          | $-0.59$ | $-0.60$  | $-0.69$ | 0.46            | 0.73    | $-0.04$                         | $-0.29$ | 0.13     | 0.37    |
| 588   | $-0.43$           | $-0.49$ | $-0.43$                         | $-0.49$ | $-0.43$  | $-0.49$ | $-0.43$  | $-0.49$ | $-0.24$           | $-0.33$ | $-0.20$                                                                                                    | $-0.27$ | $-0.09$           | $-0.16$       | $-0.05$  | $-0.10$ | $-0.38$  | $-0.44$ | $-0.34$         | $-0.39$ | $-0.23$                         | $-0.27$ | $-0.19$  | $-0.22$ |
| 337   | $-0.66$           | $-1.30$ | $-0.66$                         | $-1.30$ | $-0.66$  | $-1.29$ | $-0.66$  | $-1.30$ | $-0.37$           | $-1.01$ | 0.03                                                                                                    | 0.17    | $-0.12$           | $-0.53$       | 0.05     | 0.12    | 0.46     | 0.69    | $-1.24$         | $-1.39$ | 0.13                            | 0.33    | $-0.04$  | $-0.25$ |
| 348   | $-0.66$           | $-1.30$ | $-0.66$                         | $-1.30$ | $-0.66$  | $-1.29$ | $-0.66$  | $-1.30$ | $-0.69$           | $-1.17$ | $-0.43$                                                                                                    | $-1.04$ | 0.01              | 0.10          | $-0.17$  | $-0.56$ | 0.46     | 0.69    | $-1.22$         | $-1.38$ | 0.14                            | 0.34    | $-0.05$  | $-0.26$ |
| 598   | $-0.13$           | $-0.18$ | $-0.13$                         | $-0.18$ | $-0.13$  | $-0.18$ | $-0.13$  | $-0.18$ | $-0.01$           | $-0.07$ | 0.00                                                                                                    | $-0.07$ | $-0.08$           | $-0.09$       | $-0.08$  | $-0.09$ | $-0.12$  | $-0.16$ | $-0.11$         | $-0.16$ | $-0.08$                         | $-0.12$ | $-0.08$  | $-0.11$ |
| 226   | $-0.94$           | $-1.42$ | $-0.94$                         | $-1.41$ | $-0.94$  | $-1.41$ | $-0.94$  | $-1.42$ | $-2.63$           | $-4.03$ | $-0.59$                                                                                                    | $-1.13$ | $-1.42$           | $-2.27$       | $-0.24$  | $-0.61$ | $-0.51$  | $-1.11$ | $-2.38$         | $-3.95$ | $-0.10$                         | $-0.58$ | $-1.17$  | $-2.17$ |
| 283   | -1.50             | $-2.04$ | $-1.50$                         | $-2.04$ | $-1.50$  | $-2.03$ | $-1.50$  | $-2.04$ | $-1.27$           | $-1.73$ | $-1.30$                                                                                                    | $-1.75$ | $-0.71$           | $-0.98$       | $-0.74$  | $-0.99$ | $-0.95$  | $-1.63$ | $-2.17$         | $-2.78$ | $-0.39$                         | $-0.88$ | $-1.00$  | $-1.50$ |
| 450   | 0.25              | 0.23    | 0.25                            | 0.22    | 0.25     | 0.23    | 0.25     | 0.23    | 0.13              | 0.19    | 0.12                                                                                                    | 0.17    | $-0.01$           | $-0.04$       | 0.05     | 0.10    | 0.21     | 0.19    | 0.23            | 0.20    | 0.14                            | 0.12    | 0.15     | 0.12    |
| 470   | 0.14              | 0.20    | 0.14                            | 0.20    | 0.14     | 0.20    | 0.14     | 0.20    | 0.22              | 0.23    | 0.04                                                                                                    | 0.06    | 0.12              | 0.16          | $-0.01$  | $-0.12$ | 0.15     | 0.19    | 0.12            | 0.18    | 0.01                            | 0.08    | 0.10     | 0.13    |
| 389   | $-1.50$           | $-2.04$ | $-1.50$                         | $-2.04$ | $-1.50$  | $-2.03$ | $-1.50$  | $-2.04$ | $-1.27$           | $-1.74$ | $-1.30$                                                                                                    | $-1.74$ | $-0.71$           | $-0.98$       | $-0.74$  | $-0.99$ | $-0.95$  | $-1.63$ | $-2.18$         | $-2.78$ | $-0.39$                         | $-0.88$ | $-1.01$  | $-1.50$ |
| 360   | 0.58              | 0.88    | 0.58                            | 0.88    | 0.58     | 0.88    | 0.58     | 0.88    | 0.49              | 0.75    | 0.50                                                                                                    | 0.75    | 0.28              | 0.43          | 0.28     | 0.42    | $-1.63$  | $-1.90$ | 0.06            | 0.56    | $-1.00$                         | $-1.11$ | $-0.40$  | $-0.84$ |
| 497   | 0.14              | 0.20    | 0.14                            | 0.20    | 0.14     | 0.20    | 0.14     | 0.20    | 0.05              | 0.06    | 0.22                                                                                                    | 0.23    | 0.00              | $-0.12$       | 0.12     | 0.15    | 0.16     | 0.20    | 0.10            | 0.17    | 0.03                            | 0.09    | 0.08     | 0.13    |
| 558   | 0.06              | 0.21    | 0.06                            | 0.21    | 0.06     | 0.21    | 0.06     | 0.21    | 0.15              | 0.21    | 0.28                                                                                                    | 0.26    | 0.07              | 0.12          | 0.20     | 0.19    | 0.07     | 0.19    | 0.06            | 0.19    | 0.08                            | 0.14    | 0.07     | 0.14    |
| 480   | 0.14              | 0.20    | 0.14                            | 0.20    | 0.14     | 0.20    | 0.14     | 0.20    | 0.02              | 0.06    | 0.23                                                                                                    | 0.23    | -0.05             | $-0.13$       | 0.13     | 0.16    | 0.11     | 0.18    | 0.15            | 0.19    | 0.09                            | 0.13    | 0.01     | 0.08    |
| 409   | $-0.95$           | $-1.41$ | $-0.95$                         | $-1.42$ | $-0.95$  | $-1.41$ | $-0.95$  | $-1.42$ | $-0.57$           | $-1.12$ | $-2.59$                                                                                                    | $-4.01$ | $-0.22$           | $-0.60$       | $-1.38$  | $-2.25$ | $-0.50$  | $-1.11$ | $-2.36$         | $-3.94$ | $-0.10$                         | $-0.58$ | $-1.16$  | $-2.17$ |
| 399   | $-3.27$           | $-4.83$ | $-3.27$                         | -4.82   | $-3.27$  | $-4.82$ | $-3.27$  | $-4.83$ | $-0.58$           | $-1.12$ | $-2.58$                                                                                                    | $-3.81$ | $-0.22$           | $-0.60$       | $-1.38$  | $-2.13$ | $-2.37$  | $-3.73$ | $-0.53$         | $-1.10$ | $-1.17$                         | $-2.04$ | $-0.08$  | $-0.58$ |
|       |                   |         |                                 |         |          |         |          |         |                   |         |                                                                                                    |         |                   |               |          |         |          |         |                 |         |                                 |         |          |         |
| 517   | 0.25              | 0.23    | 0.25                            | 0.23    | 0.25     | 0.23    | 0.25     | 0.23    | 0.12              | 0.17    | 0.13                                                                                                    | 0.19    | 0.05              | 0.10          | 0.00     | $-0.04$ | 0.21     | 0.19    | 0.24            | 0.20    | 0.13                            | 0.12    | 0.16     | 0.13    |
| 568   | 0.14              | 0.14    | 0.14                            | 0.14    | 0.14     | 0.14    | 0.14     | 0.14    | 0.22              | 0.17    | $-0.12$                                                                                                    | $-0.26$ | 0.13              | 0.11          | $-0.13$  | $-0.12$ | 0.12     | 0.12    | 0.13            | 0.13    | 0.09                            | 0.09    | 0.10     | 0.09    |
| 507   | 0.25              | 0.22    | 0.25                            | 0.23    | 0.25     | 0.22    | 0.25     | 0.22    | 0.13              | 0.17    | 0.07                                                                                                    | 0.17    | 0.05              | 0.10          | $-0.10$  | $-0.15$ | 0.23     | 0.19    | 0.21            | 0.19    | 0.16                            | 0.12    | 0.14     | 0.12    |
| 183   | $-0.32$           |         | $-0.60$ $-0.32$ $-0.60$ $-0.32$ |         |          |         |          |         |                   |         | $\begin{bmatrix} 0.60 & 0.32 & 0.61 & 0.15 & 0.47 & 0.19 & 0.48 & 0.03 & 0.25 & 0.06 & 0.26 & 0.01 \end{bmatrix}$ |         |                   |               |          |         |          | 0.28    | 0.03            | 0.29    | $-0.42$ $-1.55$ $-0.45$ $-1.55$ |         |          |         |

*Tabla 23 Máximos incrementos relativos V\_M3 de la estructura de 4 pisos 2\_5*

| 578 | -0.33                   | -0.61   | $-0.33$ | -0.61   | -0.33          | -0.60   | $-0.33$        | -0.61          | $-0.26$        | $-0.51$ | $-0.24$ | $-0.50$        | $-0.13$ | $-0.29$        | $-0.12$ | $-0.29$                                                                                     | 0.03    | 0.29           | 0.05           | 0.29           | $-0.47$ | -1.56   | -0.48   | $-1.56$        |
|-----|-------------------------|---------|---------|---------|----------------|---------|----------------|----------------|----------------|---------|---------|----------------|---------|----------------|---------|---------------------------------------------------------------------------------------------|---------|----------------|----------------|----------------|---------|---------|---------|----------------|
| 208 | -3.18                   | -4.81   | $-3.18$ | -4.81   | -3.18          | -4.81   | -3.18          | $-4.82$        | -2.48          | -3.79   | $-0.74$ | -1.16          | $-1.31$ | $-2.11$        | $-0.31$ | -0.62                                                                                       | -2.29   | -3.71          | -0.69          | $-1.14$        | $-1.12$ | -2.03   | -0.06   | $-0.58$        |
| 237 | 0.48                    | 0.74    | 0.48    | 0.74    | 0.48           | 0.74    | 0.48           | 0.74           | 0.44           | 0.64    | 0.37    | 0.61           | 0.27    | 0.36           | 0.19    | 0.33                                                                                        | $-1.68$ | $-1.91$        | $-1.05$        | $-1.61$        | $-1.08$ | $-1.21$ | $-0.46$ | $-0.85$        |
| 528 | 0.16                    | 0.14    | 0.16    | 0.14    | 0.16           | 0.14    | 0.16           | 0.14           | $-0.02$        | $-0.11$ | 0.22    | 0.17           | $-0.02$ | $-0.02$        | 0.13    | 0.11                                                                                        | 0.15    | 0.13           | 0.14           | 0.13           | 0.01    | 0.03    | 0.10    | 0.09           |
| 538 | 0.10                    | 0.22    | 0.10    | 0.22    | 0.10           | 0.22    | 0.10           | 0.22           | 0.02           | 0.17    | 0.01    | 0.14           | 0.02    | 0.12           | $-0.06$ | -0.22                                                                                       | 0.10    | 0.20           | 0.10           | 0.20           | 0.09    | 0.15    | 0.10    | 0.15           |
|     |                         |         |         |         |                |         |                |                |                |         |         |                |         |                |         |                                                                                             |         |                |                |                |         |         |         |                |
| 548 | $-0.47$                 | $-0.22$ | $-0.48$ | $-0.22$ | $-0.48$        | $-0.22$ | $-0.48$        | $-0.22$        | $-0.78$        | $-0.36$ | $-0.79$ | $-0.37$        | 0.04    | 0.05           | 0.04    | 0.05                                                                                        | $-0.42$ | $-0.20$        | $-0.43$        | $-0.20$        | $-0.27$ | $-0.14$ | $-0.27$ | $-0.14$        |
| 441 | 0.24                    | 0.22    | 0.24    | 0.22    | 0.24           | 0.22    | 0.24           | 0.22           | 0.14           | 0.18    | 0.11    | 0.17           | $-0.01$ | $-0.03$        | 0.05    | 0.10                                                                                        | 0.22    | 0.19           | 0.20           | 0.19           | 0.16    | 0.12    | 0.13    | 0.12           |
| 461 | 0.17                    | 0.21    | 0.17    | 0.21    | 0.17           | 0.21    | 0.17           | 0.21           | 0.22           | 0.23    | $-0.59$ | $-0.49$        | 0.13    | 0.16           | 0.00    | $-0.08$                                                                                     | 0.12    | 0.18           | 0.01           | 0.11           | 0.09    | 0.13    | 0.06    | 0.10           |
| 295 | 0.00                    | 0.21    | 0.00    | 0.21    | 0.00           | 0.21    | 0.00           | 0.20           | -0.64          | -1.17   | 0.04    | 0.19           | -0.31   | -0.64          | 0.04    | 0.12                                                                                        | -0.52   | -0.67          | -0.14          | $-1.01$        | -0.02   | -0.29   | 0.17    | 0.38           |
| 317 | $-0.87$                 | $-1.42$ | $-0.87$ | $-1.42$ | $-0.87$        | $-1.42$ | $-0.87$        | $-1.41$        | 0.07           | 0.21    | $-0.59$ | -1.15          | 0.07    | 0.13           | $-0.26$ | $-0.62$                                                                                     | $-0.53$ | $-0.67$        | -0.13          | $-1.01$        | $-0.03$ | $-0.29$ | 0.17    | 0.38           |
| 589 | $-0.45$                 | $-0.51$ | $-0.42$ | $-0.47$ | $-0.45$        | $-0.51$ | $-0.45$        | $-0.51$        | $-0.16$        | $-0.26$ | $-0.13$ | $-0.23$        | $-0.01$ | $-0.10$        | 0.00    | 0.00                                                                                        | $-0.37$ | $-0.42$        | $-0.32$        | $-0.37$        | $-0.23$ | $-0.26$ | -0.17   | $-0.20$        |
| 338 | 0.00                    | 0.18    | 0.00    | 0.18    | 0.00           | 0.18    | 0.00           | 0.19           | $-0.55$        | $-1.08$ | 0.09    | 0.20           | $-0.23$ | $-0.58$        | 0.09    | 0.13                                                                                        | -0.10   | $-0.91$        | $-0.52$        | -0.64          | 0.17    | 0.35    | $-0.02$ | $-0.24$        |
| 349 | 0.00                    | 0.18    | 0.00    | 0.18    | 0.00           | 0.18    | 0.00           | 0.19           | 0.05           | 0.18    | -0.60   | -1.11          | 0.05    | 0.11           | $-0.28$ | -0.60                                                                                       | -0.11   | -0.91          | -0.53          | -0.64          | 0.17    | 0.35    | -0.03   | $-0.25$        |
| 599 | $-0.13$                 | $-0.18$ | $-0.13$ | $-0.18$ | $-0.13$        | $-0.18$ | $-0.13$        | $-0.18$        | $-0.14$        | $-0.14$ | 0.00    | $-0.02$        | $-0.02$ | $-0.03$        | $-0.03$ | $-0.03$                                                                                     | $-0.11$ | $-0.16$        | $-0.11$        | $-0.15$        | $-0.08$ | $-0.11$ | $-0.08$ | $-0.11$        |
| 227 | $-3.19$                 | $-4.81$ | $-3.19$ | $-4.81$ | $-3.19$        | $-4.81$ | $-3.19$        | $-4.81$        | $-2.56$        | $-4.04$ | $-0.78$ | $-1.17$        | $-1.39$ | $-2.27$        | $-0.36$ | $-0.64$                                                                                     | $-0.70$ | $-1.15$        | $-2.31$        | $-3.95$        | $-0.05$ | $-0.57$ | $-1.14$ | $-2.18$        |
| 284 | 1.59                    | $-2.02$ | -1.59   | $-2.02$ | -1.59          | $-2.02$ | -1.59          | $-2.02$        | $-1.34$        | -1.71   | -1.38   | -1.73          | -0.75   | $-0.97$        | -0.79   | $-0.98$                                                                                     | -0.02   | -0.04          | -2.30          | $-2.92$        | -0.46   | -0.88   | -1.09   | $-1.59$        |
| 451 | 0.24                    | 0.22    | 0.24    | 0.22    | 0.24           | 0.22    | 0.24           | 0.22           | $-0.05$        | $-0.32$ | 0.11    | 0.17           | $-0.06$ | $-0.05$        | 0.04    | 0.10                                                                                        | 0.21    | 0.19           | 0.22           | 0.19           | 0.01    | 0.09    | 0.15    | 0.12           |
|     |                         |         |         |         |                |         |                |                |                |         |         |                |         |                |         |                                                                                             |         |                |                |                |         |         |         |                |
| 471 | 0.17                    | 0.21    | 0.17    | 0.21    | 0.17           | 0.21    | 0.17           | 0.21           | 0.22           | 0.22    | $-0.58$ | $-0.49$        | 0.12    | 0.15           | 0.00    | $-0.08$                                                                                     | 0.17    | 0.20           | 0.14           | 0.18           | 0.03    | 0.09    | 0.11    | 0.14           |
| 390 | $-1.59$                 | $-2.02$ | $-1.59$ | $-2.02$ | $-1.59$        | $-2.02$ | $-1.59$        | $-2.02$        | $-1.35$        | -1.72   | $-1.37$ | -1.73          | $-0.76$ | $-0.98$        | $-0.78$ | $-0.98$                                                                                     | $-0.01$ | $-0.03$        | $-2.30$        | $-2.92$        | $-0.46$ | $-0.88$ | $-1.09$ | $-1.59$        |
| 361 | 0.48                    | 0.74    | 0.48    | 0.74    | 0.48           | 0.74    | 0.48           | 0.73           | 0.40           | 0.63    | 0.41    | 0.62           | 0.23    | 0.35           | 0.23    | 0.35                                                                                        | $-1.68$ | $-1.90$        | $-1.06$        | $-1.61$        | $-1.09$ | $-1.21$ | -0.47   | $-0.85$        |
| 498 | 0.16                    | 0.21    | 0.16    | 0.21    | 0.16           | 0.21    | 0.16           | 0.21           | $-0.08$        | $-0.07$ | 0.22    | 0.22           | $-0.01$ | $-0.09$        | 0.12    | 0.15                                                                                        | 0.01    | 0.11           | 0.12           | 0.18           | 0.06    | 0.10    | 0.09    | 0.13           |
| 559 | 0.10                    | 0.22    | 0.10    | 0.22    | 0.10           | 0.22    | 0.10           | 0.22           | 0.01           | 0.14    | 0.02    | 0.17           | $-0.06$ | $-0.22$        | 0.02    | 0.12                                                                                        | 0.10    | 0.20           | 0.10           | 0.20           | 0.10    | 0.15    | 0.09    | 0.15           |
| 482 | 0.16                    | 0.21    | 0.16    | 0.21    | 0.16           | 0.21    | 0.16           | 0.21           | 0.07           | 0.07    | 0.22    | 0.23           | 0.00    | -0.12          | 0.12    | 0.16                                                                                        | 0.13    | 0.18           | 0.17           | 0.20           | 0.10    | 0.14    | 0.04    | 0.09           |
| 410 | $-3.18$                 | -4.81   | $-3.18$ | -4.81   | -3.18          | -4.81   | $-3.18$        | -4.81          | -0.76          | -1.16   | $-2.52$ | -4.02          | -0.33   | -0.63          | $-1.35$ | -2.25                                                                                       | -0.69   | $-1.15$        | $-2.30$        | -3.94          | -0.06   | -0.57   | $-1.13$ | $-2.17$        |
| 400 | $-3.17$                 | $-4.81$ | $-3.17$ | $-4.81$ | $-3.17$        | $-4.81$ | $-3.17$        | $-4.82$        | $-0.77$        | $-1.17$ | $-2.52$ | $-3.81$        | $-0.34$ | $-0.63$        | $-1.35$ | $-2.13$                                                                                     | $-2.31$ | $-3.72$        | $-0.71$        | $-1.15$        | $-1.14$ | $-2.04$ | $-0.04$ | $-0.57$        |
| 518 | 0.24                    | 0.22    | 0.24    | 0.22    | 0.24           | 0.22    | 0.24           | 0.22           | 0.11           | 0.17    | $-0.05$ | $-0.32$        | 0.04    | 0.10           | $-0.05$ | $-0.05$                                                                                     | 0.20    | 0.19           | 0.23           | 0.19           | 0.13    | 0.12    | 0.16    | 0.12           |
| 569 | 0.16                    | 0.14    | 0.16    | 0.14    | 0.16           | 0.14    | 0.16           | 0.14           | 0.22           | 0.17    | $-0.02$ | $-0.12$        | 0.13    | 0.11           | $-0.02$ | $-0.02$                                                                                     | 0.14    | 0.13           | 0.15           | 0.13           | 0.10    | 0.09    | 0.01    | 0.03           |
| 508 | 0.24                    | 0.22    | 0.24    | 0.22    | 0.24           | 0.22    | 0.24           | 0.22           | 0.12           | 0.17    | 0.15    | 0.18           | 0.05    | 0.10           | $-0.02$ | $-0.04$                                                                                     | 0.22    | 0.19           | 0.20           | 0.19           | 0.15    | 0.12    | 0.01    | 0.09           |
| 184 | $-0.33$                 | $-0.61$ | $-0.33$ | $-0.61$ | $-0.33$        | $-0.60$ | $-0.33$        | $-0.61$        | $-0.16$        | $-0.47$ | $-0.19$ | $-0.48$        | $-0.04$ | $-0.26$        | $-0.06$ | $-0.26$                                                                                     | 0.06    | 0.30           | 0.08           | 0.31           | $-0.52$ | $-1.59$ | $-0.55$ | $-1.59$        |
| 579 | $-0.34$                 | $-0.61$ | $-0.34$ | $-0.61$ | $-0.34$        | $-0.60$ | $-0.34$        | $-0.61$        | $-0.26$        | $-0.51$ | $-0.24$ | $-0.51$        | $-0.13$ | $-0.29$        | $-0.12$ | $-0.29$                                                                                     | 0.08    | 0.31           | 0.09           | 0.31           | $-0.57$ | $-1.60$ | $-0.58$ | $-1.60$        |
| 214 | $-2.41$                 | -4.16   | $-2.41$ | -4.17   | -2.41          | -4.16   | -2.41          | -4.17          | -1.89          | $-3.47$ | -2.24   | -3.65          | $-1.00$ | $-1.94$        | $-1.35$ | -2.11                                                                                       | $-1.73$ | -3.39          | $-2.40$        | -3.73          | -0.84   | -1.86   | $-1.51$ | $-2.19$        |
| 238 |                         |         |         |         |                |         |                |                |                |         |         |                |         |                |         |                                                                                             |         |                |                |                |         |         |         |                |
|     | $-2.14$                 | $-2.34$ | $-2.14$ | $-2.34$ | $-2.14$        | $-2.34$ | $-2.14$        | $-2.33$        | $-1.85$        | $-2.02$ | $-1.81$ | $-2.00$        | $-1.06$ | $-1.15$        | $-1.01$ | -1.13                                                                                       | $-1.33$ | $-1.56$        | $-1.61$        | $-1.89$        | $-0.60$ | $-0.80$ | 0.45    | 0.62           |
| 529 | 0.04                    | 0.06    | 0.04    | 0.05    | 0.04           | 0.06    | 0.04           | 0.06           | $-0.07$        | $-0.13$ | 0.03    | 0.10           | $-0.02$ | $-0.02$        | 0.12    | 0.11                                                                                        | 0.05    | 0.06           | 0.03           | 0.05           | $-0.02$ | $-0.15$ | 0.03    | 0.05           |
| 539 | 0.17                    | 0.24    | 0.17    | 0.24    | 0.17           | 0.24    | 0.17           | 0.24           | 0.10           | 0.20    | 0.09    | 0.16           | 0.07    | 0.14           | $-0.15$ | $-0.24$                                                                                     | 0.16    | 0.22           | 0.16           | 0.22           | 0.02    | 0.10    | 0.03    | 0.10           |
| 549 | -0.42                   | -0.22   | $-0.43$ | -0.22   | -0.43          | -0.22   | -0.43          | -0.22          | -0.09          | $-0.07$ | $-0.08$ | $-0.07$        | 0.01    | 0.02           | 0.01    | 0.02                                                                                        | -0.36   | -0.19          | -0.38          | -0.20          | -0.23   | -0.13   | -0.23   | $-0.13$        |
| 442 | 0.00                    | 0.16    | 0.00    | 0.16    | 0.00           | 0.16    | 0.00           | 0.16           | $-0.13$        | $-0.31$ | 0.09    | 0.17           | $-0.02$ | $-0.03$        | 0.03    | 0.10                                                                                        | 0.00    | 0.14           | 0.01           | 0.13           | 0.02    | 0.08    | 0.02    | 0.08           |
| 462 | 0.02                    | 0.13    | 0.02    | 0.13    | 0.02           | 0.13    | 0.02           | 0.13           | 0.02           | 0.16    | $-0.07$ | $-0.32$        | 0.12    | 0.16           | $-0.02$ | $-0.08$                                                                                     | 0.16    | 0.20           | 0.08           | 0.13           | 0.12    | 0.14    | $-0.04$ | $-0.20$        |
| 298 | 0.14                    | 0.25    | 0.14    | 0.25    | 0.14           | 0.25    | 0.14           | 0.25           | 0.10           | 0.20    | 0.15    | 0.23           | 0.04    | 0.11           | 0.09    | 0.13                                                                                        | -0.49   | $-0.66$        | $-0.56$        | -1.14          | $-0.06$ | $-0.31$ | -0.12   | $-0.58$        |
| 318 | 0.14                    | 0.25    | 0.14    | 0.25    | 0.14           | 0.25    | 0.14           | 0.25           | 0.18           | 0.24    | 0.07    | 0.19           | 0.12    | 0.14           | 0.01    | 0.10                                                                                        | -0.48   | -0.66          | $-0.55$        | $-1.14$        | -0.05   | -0.30   | -0.11   | -0.58          |
| 590 | $-0.40$                 | $-0.48$ | $-0.40$ | $-0.47$ | $-0.40$        | $-0.48$ | $-0.40$        | 0.47           | $-0.08$        | 0.21    | $-0.01$ | $-0.18$        | 0.00    | 0.00           | 0.00    | 0.00                                                                                        | $-0.38$ | $-0.45$        | $-0.32$        | $-0.38$        | $-0.24$ | $-0.29$ | $-0.19$ | $-0.23$        |
| 339 | 0.16                    | 0.24    | 0.16    | 0.25    | 0.16           | 0.24    | 0.16           | 0.25           | 0.07           | 0.18    | 0.19    | 0.24           | 0.01    | 0.09           | $-0.65$ | $-0.76$                                                                                     | $-0.54$ | $-1.08$        | $-0.47$        | $-0.62$        | $-0.10$ | $-0.53$ | $-0.05$ | $-0.26$        |
|     | 350 0.16 0.25           |         | 0.16    | 0.24    | 0.16           | 0.24    | 0.16           | 0.25           | 0.17           | 0.22    |         | $0.10$ $0.19$  |         |                |         | $0.10$   0.13   0.04   0.10   -0.54   -1.09   -0.48   -0.63   -0.11   -0.53   -0.06   -0.27 |         |                |                |                |         |         |         |                |
| 600 | $-0.12$                 | $-0.18$ | $-0.12$ | $-0.18$ | $-0.12$        | $-0.17$ | $-0.12$        | $-0.17$        | $-0.01$        | $-0.02$ | $-0.02$ | $-0.02$        | $-0.32$ | $-0.26$        | $-0.32$ | $-0.26$                                                                                     | $-0.10$ | $-0.15$        | $-0.10$        | $-0.15$        | $-0.07$ | $-0.11$ | $-0.07$ | $-0.11$        |
|     | $228$ -2.42 -4.43 -2.42 |         |         |         | $-4.43 - 2.42$ |         | $-4.43 - 2.42$ | $-4.43 - 1.95$ |                | $-3.74$ | $-2.19$ | $-3.84 - 1.06$ |         | $-2.10 - 1.30$ |         | $-2.20 - 2.39$                                                                              |         |                | $-3.92 - 1.74$ | $-3.65 - 1.50$ |         | $-2.28$ |         | $-0.85 - 2.02$ |
| 285 | $-1.99$                 | $-2.89$ | $-1.99$ | $-2.89$ | $-1.99$        | $-2.90$ | $-1.99$        | $-2.89 - 1.72$ |                | $-2.44$ | $-1.67$ | $-2.41$        | $-0.99$ | $-1.36$        | $-0.94$ | $-1.34$                                                                                     | $-2.06$ | $-2.55$        | $-1.33$        | $-2.30$        | $-0.82$ | $-1.05$ |         | $-0.60 - 1.23$ |
| 452 | 0.00                    | 0.16    | 0.00    | 0.16    | 0.00           | 0.16    | 0.00           | 0.16           | $-0.02$        | $-0.15$ | 0.09    | 0.17           | $-0.41$ | $-0.30$        | 0.03    | 0.10                                                                                        | 0.03    | 0.14           | 0.20           | 0.19           | 0.04    | 0.09    | 0.00    | 0.08           |
| 472 | 0.02                    | 0.12    | 0.02    | 0.12    | 0.02           | 0.12    | 0.02           | 0.12           | 0.01           | 0.15    | $-0.07$ | $-0.31$        | 0.12    | 0.16           | $-0.02$ | $-0.08$                                                                                     | 0.06    | 0.12           | 0.17           | 0.20           | $-0.01$ | $-0.19$ | 0.01    | 0.08           |
|     |                         |         |         |         |                |         |                |                |                |         |         |                |         |                |         |                                                                                             |         |                |                |                |         |         |         |                |
| 391 | -1.99                   | $-2.89$ | $-1.99$ | $-2.89$ | $-1.99$        | $-2.89$ | $-1.99$        | $-2.89$        | $-1.70$        | $-2.43$ | $-1.69$ | $-2.43$        | $-0.96$ | $-1.35$        | $-0.96$ | $-1.35$                                                                                     | $-2.06$ | $-2.55$        | $-1.34$        | $-2.30$        | $-0.82$ | $-1.06$ | $-0.60$ | $-1.23$        |
| 362 | $-2.14$                 | $-2.34$ | $-2.14$ | $-2.34$ | $-2.14$        | $-2.34$ | -2.14          |                | $-2.33 - 1.82$ | $-2.01$ | $-1.83$ | $-2.00$        | $-1.03$ | $-1.14 - 1.04$ |         | $-1.14$                                                                                     | $-1.33$ | $-1.57 - 1.62$ |                | $-1.89$        | $-0.60$ | $-0.81$ | 0.46    | 0.62           |
| 499 | 0.02                    | 0.12    | 0.02    | 0.12    | 0.02           | 0.12    | 0.02           | 0.12           | $-0.07$        | $-0.32$ | 0.01    | 0.15           | $-0.02$ | $-0.08$        | 0.11    | 0.16                                                                                        | 0.07    | 0.13           | 0.15           | 0.19           | $-0.03$ | $-0.20$ | 0.11    | 0.14           |
| 560 | 0.17                    | 0.24    | 0.17    | 0.24    | 0.17           | 0.24    | 0.17           | 0.24           | 0.09           | 0.16    | 0.10    | 0.20           | $-0.14$ | $-0.24$        | 0.07    | 0.14                                                                                        | 0.16    | 0.22           | 0.16           | 0.22           | 0.03    | 0.10    | 0.02    | 0.10           |
| 483 | 0.01                    | 0.13    | 0.01    | 0.12    | 0.01           | 0.12    | 0.01           | 0.12           | $-0.05$        | $-0.31$ | 0.02    | 0.16           | 0.00    | $-0.13$        | 0.12    | 0.16                                                                                        | 0.16    | 0.19           | 0.07           | 0.13           | 0.11    | 0.14    | $-0.03$ | $-0.20$        |
| 411 | $-2.42$                 | $-4.43$ | $-2.42$ | $-4.43$ | $-2.42$        | $-4.43$ | $-2.42$        | $-4.43$        | $-2.21$        | $-3.85$ | $-1.92$ | $-3.72$        | $-1.32$ | $-2.22$        | $-1.03$ | $-2.09$                                                                                     | $-2.39$ | $-3.92$        | $-1.73$        | $-3.65$        | $-1.51$ | $-2.29$ | $-0.85$ | $-2.02$        |
| 401 | $-2.41$                 | -4.17   | $-2.41$ | $-4.16$ | $-2.41$        | $-4.16$ | $-2.41$        | $-4.17$        | $-2.22$        | $-3.63$ | $-1.91$ | $-3.48$        | $-1.33$ | $-2.10$        | $-1.02$ | $-1.95$                                                                                     | $-1.74$ | $-3.40$        | $-2.38$        | $-3.72$        | $-0.85$ | $-1.87$ |         | $-1.49 -2.18$  |
| 519 | 0.00                    | 0.16    | 0.00    | 0.16    | 0.00           | 0.16    | 0.00           | 0.16           | 0.09           | 0.17    | $-0.02$ | $-0.14$        | 0.03    | 0.10           | $-0.41$ | $-0.30$                                                                                     | 0.01    | 0.13           | 0.01           | 0.14           | 0.02    | 0.08    | 0.03    | 0.09           |
| 570 | 0.04                    | 0.05    | 0.04    | 0.06    | 0.04           | 0.06    | 0.04           | 0.06           | 0.03           | 0.10    | $-0.07$ | $-0.14$        | 0.12    | 0.11           | $-0.02$ | $-0.02$                                                                                     | 0.03    | 0.05           | 0.05           | 0.06           | 0.00    | $-0.14$ | $-0.02$ | $-0.15$        |
| 509 | 0.00                    | 0.16    | 0.00    | 0.16    | 0.00           | 0.16    | 0.00           | 0.16           | 0.10           | 0.17    | $-0.14$ | $-0.31$        | 0.04    | 0.10           | $-0.03$ | $-0.03$                                                                                     | 0.21    | 0.19           | 0.03           | 0.14           | 0.01    | 0.08    | 0.04    | 0.09           |
| 185 | $-0.34$                 | $-0.61$ | $-0.34$ | $-0.61$ | $-0.34$        | $-0.60$ | $-0.34$        | $-0.61$        | $-0.19$        | $-0.49$ | $-0.22$ | $-0.49$        | $-0.07$ | $-0.27$        | $-0.09$ | $-0.27$                                                                                     | $-0.75$ | $-1.58$        | $-0.77$        | $-1.59$        | $-0.06$ | $-0.79$ | $-0.07$ | $-0.80$        |
| 580 | $-0.35$                 | $-0.61$ | $-0.35$ | $-0.61$ | $-0.35$        | $-0.61$ | $-0.35$        | $-0.61$        | $-0.27$        | $-0.51$ | $-0.25$ | $-0.51$        | $-0.14$ | $-0.29$        | $-0.13$ | $-0.29$                                                                                     | $-0.78$ | $-1.60$        | $-0.79$        | $-1.59$        | $-0.09$ | $-0.80$ | $-0.09$ | $-0.80$        |

*Fuente: Elaboración propia*

|                    |                |          |          |                |          |          |          |          |         |                   |          | 4 Pisos 2_5 - M_P (Tnf |          |                |                   |          |          |          |          |          |          |          |          |                     |          |
|--------------------|----------------|----------|----------|----------------|----------|----------|----------|----------|---------|-------------------|----------|------------------------|----------|----------------|-------------------|----------|----------|----------|----------|----------|----------|----------|----------|---------------------|----------|
| <b>Pisos</b>       | Muro           | Comb 1   |          | Comb 1-1       |          | Comb 1-2 |          | Comb 1-3 |         | Comb <sub>2</sub> |          | Comb 2-1               |          |                | Comb <sub>3</sub> | Comb 3-1 |          | Comb 2-2 |          | Comb 2-3 |          | Comb 3-2 |          | Comb <sub>3-3</sub> |          |
|                    |                | 1°Ord    | Prog     | °Ord           | Prog     | 1°Ord    | Prog     | °Ord     | Prog    | 1°Ord             | Prog     | 1°Ord                  | Prog     | 1°Ord          | Prog              | °Ord     | Prog     | 1°Ord    | Prog     | 1°Ord    | Prog     | 1°Ord    | Prog     | 1°Ord               | Prog     |
| Storv4             | X <sub>1</sub> | $-7.30$  | $-6.64$  | 7.30           | $-6.64$  | $-7.30$  | $-6.63$  | 7.30     | $-6.65$ | 15.42             | 14.98    | $-6.34$                | $-5.55$  | 11.24          | 11.60             | 3.72     | 3.17     | $-5.59$  | $-5.06$  | 18.29    | 17.31    | $-2.96$  | $-2.68$  | 14.11               | 14.17    |
| Story4             | X2             | 17.75    | 17.13    | 17.75          | 17.13    | 17.75    | 17.09    | 17.75    | 17.18   | 15.24             | 14.59    | 15.56                  | 15.11    | $-9.42$        | $-9.01$           | 9.73     | 9.50     | $-11.91$ | $-9.90$  | 18.88    | 19.84    | $-6.09$  | $-4.42$  | 13.06               | 14.13    |
| Story4             | X3             | $-7.31$  | $-6.65$  | 7.31           | $-6.65$  | $-7.31$  | $-6.64$  | $-7.31$  | $-6.66$ | $-6.29$           | $-5.49$  | 16.13                  | 15.85    | 3.66           | $-3.11$           | 11.90    | 12.38    | $-5.61$  | $-5.07$  | 18.48    | 17.61    | $-2.99$  | $-2.69$  | 14.25               | 14.42    |
| Story4             | X <sub>4</sub> | $-7.37$  | $-6.70$  | 7.37           | $-6.70$  | $-7.37$  | $-6.71$  | $-7.37$  | $-6.69$ | 17.66             | $-17.33$ | $-6.26$                | $-5.43$  | 13.25          | 13.78             | 3.61     | 3.03     | $-19.12$ | $-18.08$ | $-5.64$  | $-5.09$  | 14.71    | 14.77    | $-3.00$             | $-2.70$  |
| Story4             | X5             | 15.51    | 14.72    | 15.51          | 14.71    | 15.51    | 14.77    | 15.51    | 14.66   | 13.67             | 13.12    | 13.32                  | 12.56    | 8.70           | 8.42              | 8.36     | 7.90     | $-17.16$ | $-17.96$ | $-9.83$  | $-7.67$  | 12.20    | 13.17    | $-4.86$             | $-3.11$  |
| Story4             | X6             | $-7.36$  | $-6.69$  | 7.36           | $-6.69$  | $-7.36$  | $-6.70$  | $-7.36$  | $-6.68$ | $-6.31$           | $-5.49$  | $-17.05$               | 16.55    | 3.67           | $-3.09$           | 12.65    | 13.05    | $-18.57$ | 17.29    | $-5.65$  | $-5.13$  | $-14.17$ | 14.07    | $-3.01$             | $-2.74$  |
|                    |                |          |          |                |          |          |          |          |         |                   |          |                        |          |                |                   |          |          |          |          |          |          |          |          |                     |          |
| Story              | Υ1             | 13.21    | 14.51    | 13.21          | 14.63    | 13.21    | 14.66    | 13.21    | 14.48   | 7.60              | $-7.89$  | 15.53                  | 16.80    | 2.78           | $-2.78$           | 11.50    | 12.29    | 17.44    | 18.99    | $-5.69$  | $-6.01$  | $-3.39$  | $-3.70$  | $-2.98$             | $-2.75$  |
| Story4             | Υ2             | 12.60    | 14.16    | 12.60          | 14.29    | 12.60    | 14.14    | 12.60    | 14.31   | $-5.45$           | $-5.62$  | 16.62                  | 18.24    | 2.70           | $-2.63$           | 12.81    | 13.89    | $-4.85$  | $-5.23$  | $-17.23$ | 19.17    | $-2.93$  | $-2.69$  | $-13.42$            | 14.81    |
| Story4             | Y3             | 13.30    | 12.79    | 13.30          | 13.06    | 13.30    | 12.94    | 13.30    | 12.91   | $-8.38$           | $-6.88$  | 18.13                  | 20.33    | $-4.46$        | $-3.36$           | 13.96    | 15.74    | 12.46    | 12.99    | $-9.46$  | $-8.51$  | $-8.29$  | $-8.94$  | $-5.55$             | 4.88     |
| Story4             | Y4             | 10.20    | $-9.66$  | 10.20          | $-9.93$  | 10.20    | $-9.77$  | 10.20    | $-9.81$ | $-6.59$           | $-5.20$  | 16.34                  | 18.78    | 1.43           | 3.82              | 13.34    | 15.33    | $-7.64$  | $-6.72$  | 10.67    | $-11.52$ | $-4.51$  | $-3.84$  | $-7.67$             | $-8.53$  |
| Story4             | Y5             | 12.37    | 11.99    | 12.37          | 11.73    | 12.37    | 11.89    | 12.37    | 11.84   | 17.39             | 19.58    | $-7.13$                | $-5.57$  | 13.57          | 15.37             | 3.79     | 2.66     | $-12.54$ | $-13.27$ | $-8.05$  | $-6.89$  | $-8.72$  | $-9.54$  | $-4.71$             | $-3.90$  |
| Story4             | Y6             | 10.16    | $-9.90$  | 10.16          | $-9.62$  | 10.16    | $-9.74$  | 10.16    | $-9.78$ | 16.18             | 18.47    | $-6.57$                | $-5.21$  | 13.19          | 15.07             | 1.31     | 3.61     | $-7.71$  | $-6.88$  | 10.04    | 10.44    | $-4.58$  | $-3.99$  | $-7.06$             | $-7.63$  |
| Story4             | Υ7             | 13.05    | 14.47    | 13.05          | 14.35    | 13.05    | 14.50    | 13.05    | 14.32   | 16.12             | $-17.37$ | $-6.03$                | $-7.04$  | 12.30          | 12.89             | 2.21     | 2.50     | $-17.39$ | 19.00    | $-5.45$  | $-5.69$  | $-3.40$  | 3.71     | $-2.96$             | $-2.72$  |
| Story4             | Y8             | 12.64    | 14.35    | 12.64          | 14.23    | 12.64    | 14.20    | 12.64    | 14.38   | 15.92             | 17.60    | $-5.03$                | $-5.04$  | 11.96          | 13.24             | $-2.75$  | $-2.68$  | $-5.42$  | $-6.03$  | 16.73    | 18.47    | $-2.97$  | $-2.75$  | 12.91               | 14.16    |
| Story3             | X <sub>1</sub> | $-27.05$ | $-24.58$ | 27.05          | 24.41    | 27.05    | 24.37    | 27.05    | 24.63   | 40.99             | 40.91    | $-19.17$               | 16.12    | 30.35          | 31.64             | 10.12    | $-7.99$  | $-14.74$ | 12.43    | 47.81    | 45.90    | 0.12     | 2.22     | 37.18               | 37.28    |
| Story3             | X2             | 35.11    | 34.13    | 35.11          | 34.14    | 35.11    | 33.87    | 35.11    | 34.40   | 29.63             | 28.42    | 31.22                  | 30.58    | 18.00          | 17.23             | 19.59    | 19.27    | $-11.32$ | $-8.99$  | $-23.06$ | 24.22    | $-4.70$  | $-2.78$  | 16.45               | 17.71    |
| Story3             | X3             | $-27.26$ | 24.62    | 27.26          | 24.79    | 27.26    | $-24.58$ | 27.26    | 24.83   | 18.56             | $-15.31$ | 43.08                  | 43.46    | $-9.43$        | $-7.15$           | 32.28    | 33.93    | $-14.85$ | 12.43    | $-48.62$ | $-47.18$ | 0.32     | 2.74     | 37.82               | 38.36    |
| Story3             | X4             | $-27.86$ | 25.05    | 27.86          | 24.88    | 27.86    | 25.09    | 27.86    | 24.84   | 47.84             | 48.21    | $-17.54$               | 14.07    | $36.7^{\circ}$ | 38.52             | $-8.19$  | $-5.73$  | $-50.01$ | 48.13    | $-15.08$ | $-12.29$ | 38.88    | 39.10    | 0.46                | 3.17     |
| Storv3             | X5             | 30.50    | $-29.16$ | 30.50          | 29.16    | 30.50    | 29.43    | 30.50    | 28.89   | 27.29             | $-26.52$ | 25.72                  | 24.37    | 17.43          | 17.06             | 15.86    | 15.04    | $-21.21$ | 22.13    | $-8.89$  | $-6.29$  | $-15.55$ | 16.69    | $-3.24$             | $-1.14$  |
|                    |                |          |          |                |          |          |          |          |         |                   |          |                        |          |                |                   |          |          |          |          |          |          |          |          |                     |          |
| Story3             | X6             | $-27.80$ | $-24.80$ | 27.80          | $-24.96$ | 27.80    | 25.01    | 27.80    | 24.75   | 18.27             | 14.97    | 46.08                  | 46.06    | 8.95           | $-6.63$           | 34.97    | 36.47    | $-48.34$ | 45.86    | 15.67    | 13.20    | 37.23    | 37.07    | $-6.35$             | $-4.82$  |
| Storv3             | Υ1             | $-31.54$ | 33.84    | 31.54          | 34.36    | 31.54    | 34.40    | 31.54    | 33.80   | 15.93             | $-16.25$ | 40.55                  | 43.36    | 7.62           | $-7.23$           | 30.53    | 32.36    | $-28.87$ | $-31.12$ | 10.06    | 10.47    | $-20.56$ | $-22.33$ | $-5.71$             | $-4.68$  |
| 3tory3             | Υ2             | 30.22    | 33.07    | 30.22          | 33.58    | 30.22    | 33.03    | 30.22    | 33.63   | 13.17             | 13.21    | 44.91                  | 48.45    | 1.78           | 3.36              | 35.36    | 37.82    | $-7.84$  | $-8.20$  | 28.66    | 31.40    | 1.71     | 3.09     | 20.62               | 22.70    |
| Story3             | Y3             | $-33.65$ | 32.14    | 33.65          | $-33.00$ | 33.65    | 32.69    | 33.65    | 32.46   | 17.56             | $-12.57$ | 48.69                  | 53.96    | 1.24           | 6.57              | 37.72    | 42.05    | $-34.85$ | $-35.53$ | $-24.99$ | 22.56    | 23.88    | 24.95    | $-14.46$            | 12.54    |
| Story3             | Y4             | 27.16    | $-25.73$ | 27.16          | 26.58    | 27.16    | 26.03    | 27.16    | 26.28   | 12.00             | $-6.92$  | 45.62                  | 51.40    | 6.77           | 12.55             | 37.10    | 41.86    | $-19.49$ | $-16.76$ | $-31.70$ | 33.42    | 10.96    | $-8.82$  | 23.17               | 24.93    |
| Story3             | Y5             | 33.31    | 32.48    | 33.3'          | 31.63    | 33.31    | 32.19    | 33.31    | 31.92   | 49.02             | 54.43    | 16.68                  | 11.43    | 38.19          | 42.67             | 1.97     | 7.62     | 37.25    | 38.65    | $-23.12$ | 19.98    | 26.43    | 28.08    | 12.91               | 10.48    |
| Story3             | Y6             | 27.03    | 26.43    | 27.03          | 25.58    | 27.03    | 25.87    | 27.03    | 26.13   | 44.81             | $-50.19$ | 12.17                  | $-7.24$  | 36.33          | 40.79             | 6.14     | 11.69    | $-20.24$ | 18.05    | $-29.84$ | 30.36    | $-11.72$ | $-9.95$  | 21.37               | 22.37    |
| Story3             | Υ7             | $-31.09$ | 33.89    | 31.09          | 33.37    | 31.09    | 33.92    | 31.09    | 33.34   | 27.78             | $-29.25$ | $-9.42$                | 11.89    | 19.73          | 20.40             | $-5.83$  | $-6.22$  | $-28.85$ | 31.17    | $-9.16$  | $-9.14$  | 20.62    | 22.47    | 0.71                | 2.36     |
| Story3             | Y8             | $-30.27$ | 33.66    | 30.27          | 33.14    | 30.27    | 33.10    | 30.27    | 33.70   | 41.79             | 46.43    | 15.07                  | 14.19    | 31.92          | 35.85             | $-6.83$  | $-5.30$  | $-9.55$  | 10.50    | $-27.98$ | 30.44    | 0.01     | 1.03     | $-19.93$            | $-21.81$ |
| Storv2             | X <sub>1</sub> | 53.33    | 49.9     | 53.33          | 48.72    | 53.33    | 48.65    | 53.33    | 49.98   | 70.90             | 72.03    | 26.74                  | 21.47    | 53.80          | 56.33             | 11.30    | 7.51     | $-18.36$ | 14.77    | $-81.55$ | 79.65    | 5.86     | 8.65     | 64.44               | 64.95    |
| Story <sub>2</sub> | X <sub>2</sub> | $-51.53$ | 50.51    | 51.53          | 50.52    | 51.53    | 49.83    | 51.53    | 51.20   | 42.70             | 41.07    | 46.60                  | 46.07    | 25.63          | 24.56             | 29.53    | 29.29    | $-11.54$ | $-7.65$  | 53.01    | $-55.14$ | 0.90     | 4.16     | 40.58               | 42.85    |
| Story2             | X <sub>3</sub> | $-54.11$ | 49.57    | $54.1^{\circ}$ | 50.75    | 54.11    | 49.53    | 54.1'    | 50.80   | 25.14             | 19.42    | 74.75                  | 76.72    | $-9.52$        | $-5.38$           | 57.38    | 60.52    | $-18.29$ | $-14.33$ | $-83.14$ | 82.23    | 6.38     | 9.79     | 65.77               | 67.13    |
| Story2             | X <sub>4</sub> | $-55.28$ | 50.97    | 55.28          | 49.80    | 55.28    | $-51.03$ | 55.28    | 49.74   | 84.00             | 86.06    | 21.24                  | 15.23    | 46.29          | 48.75             | 5.67     | 10.96    | $-85.28$ | -83.59   | 18.47    | 13.80    | $-67.47$ | 68.26    | 6.96                | 10.78    |
| Story2             | <b>X5</b>      | 44.66    | 42.92    | 44.66          | 42.92    | 44.66    | 43.60    | 44.66    | 42.24   | 40.52             | 39.76    | 37.11                  | 35.33    | 26.09          | 25.78             | 22.68    | $-21.61$ | $-49.03$ | $-50.73$ | $-7.22$  | $-2.81$  | $-38.46$ | 40.50    | 3.35                | 6.95     |
|                    |                |          |          |                |          |          |          |          |         |                   |          |                        |          |                |                   |          |          |          |          |          |          |          |          |                     |          |
| Story2             | X <sub>6</sub> | 55.23    | 49.73    | 55.23          | 50.91    | 55.23    | 50.97    | 55.23    | 49.67   | 23.22             | 17.67    | 80.77                  | 82.15    | 2.52           | 7.23              | 44.23    | 46.34    | $-82.03$ | 79.28    | $-20.30$ | 16.45    | $-64.25$ | 64.43    | 3.78                | 6.88     |
| Story2             | Υ1             | 43.09    | 45.48    | 43.09          | 46.13    | 43.09    | 46.17    | 43.09    | 45.44   | $-21.59$          | $-21.44$ | 53.07                  | 56.14    | 7.30           | $-6.15$           | 38.77    | 40.80    | $-57.46$ | $-61.20$ | $-17.21$ | $-17.21$ | 43.16    | 46.13    | 5.93                | 8.20     |
| Story2             | Υ2             | 41.65    | 44.64    | 47.76          | 52.05    | 41.65    | 44.60    | 47.76    | 52.09   | 13.89             | 13.02    | 58.30                  | 62.26    | 11.31          | 14.28             | 44.53    | 47.33    | $-14.65$ | $-14.57$ | $-57.54$ | 62.38    | 9.05     | 11.56    | 43.76               | 47.42    |
| Story2             | Y3             | 54.19    | 51.56    | 54.19          | 53.28    | 54.19    | 52.73    | 54.19    | 52.12   | 20.35             | $-11.44$ | 84.25                  | 91.48    | 8.14           | 15.81             | 49.95    | 54.80    | $-60.69$ | $-61.32$ | 36.52    | 33.02    | 42.83    | 44.15    | $-19.31$            | 16.47    |
| Story2             | Y4             | 42.09    | 39.95    | 44.31          | 43.61    | 44.31    | 42.47    | 44.31    | 43.11   | 3.04              | 13.77    | 62.64                  | 69.04    | 3.68           | 10.76             | 48.68    | 54.11    | $-26.51$ | 22.18    | 56.64    | 59.09    | 12.55    | $-9.12$  | 32.45               | 34.37    |
| Story2             | Y5             | 54.54    | 53.37    | 54.54          | 51.66    | 54.54    | 52.87    | 54.54    | 52.16   | 86.18             | 93.78    | $-19.37$               | $-9.89$  | 50.95          | 56.02             | 9.53     | 17.75    | $-66.57$ | 68.46    | 33.08    | 28.06    | 48.63    | 50.98    | 15.93               | 11.99    |
| Storv2             | Y6             | 44.06    | 43.32    | 41.93          | 39.76    | 44.06    | 42.16    | 44.06    | 42.83   | 61.63             | 67.53    | 1.68                   | 11.98    | 47.72          | 52.78             | 2.88     | 9.69     | $-28.44$ | $-25.21$ | $-53.18$ | $-53.70$ | $-14.53$ | $-11.81$ | $-30.30$            | $-31.33$ |
| Storv2             | Y7             | 42.58    | 45.58    | 42.58          | 44.93    | 42.58    | 45.61    | 42.58    | 44.90   | 56.46             | $-58.11$ | $-6.99$                | 11.05    | 42.67          | 42.85             | $-2.00$  | $-3.53$  | $-57.67$ | $-61.70$ | $-16.12$ | $-15.60$ | 43.55    | 46.83    | 7.42                | 10.45    |
| Story2             | Y8             | 47.79    | 52.11    | 41.69          | 44.70    | 41.69    | 44.66    | 47.79    | 52.15   | 72.03             | 80.43    | 19.28                  | 15.47    | 56.37          | 63.96             | 2.71     | 10.63    | $-9.53$  | $-10.04$ | 55.58    | 59.68    | 5.74     | 7.70     | 41.79               | 45.00    |
| Story1             | X <sub>1</sub> | $-77.02$ | 74.98    | 77.02          | $-72.58$ | $-77.02$ | 72.53    | 77.02    | 75.03   | 84.48             | 85.96    | 20.19                  | 16.66    | 62.77          | 65.64             | 4.32     | 7.29     | $-18.27$ | $-14.25$ | 126.11   | 125.23   | 3.45     | 6.20     | 101.61              | 102.67   |
| Story1             | X <sub>2</sub> | $-67.64$ | 66.42    | 67.64          | 66.43    | 52.58    | 50.38    | 67.64    | 68.05   | 54.88             | $-52.43$ | 62.55                  | $-61.93$ | 32.80          | 31.18             | 40.47    | 40.17    | 16.31    | 21.32    | $-89.17$ | $-91.99$ | 15.56    | 19.90    | $-71.71$            | $-74.76$ |
| Story1             | X3             | $-78.41$ | 74.00    | 78.41          | 76.35    | 78.41    | 73.97    | 78.41    | 76.37   | 27.29             | $-20.25$ | 88.68                  | $-91.06$ | 8.09           | 11.84             | 66.67    | 70.19    | $-18.03$ | $-13.36$ | 128.56   | 128.92   | 3.98     | 7.42     | 103.58              | 105.82   |
| Story1             | X4             | 78.28    | 75.20    | 78.28          | 72.87    | 78.28    | 75.26    | 78.28    | 72.81   | 98.94             | 101.47   | 18.92                  | 11.70    | 76.51          | 80.44             | 3.50     | 9.01     | 131.16   | 130.69   | 17.66    | 11.95    | 106.17   | 107.66   | 4.77                | 8.60     |
| Story1             | <b>X5</b>      | $-57.33$ | 55.06    | 57.33          | 55.09    | 57.33    | 56.60    | 57.33    | 53.55   | 52.49             | $-51.74$ | 47.40                  | 45.22    | 34.31          | 34.04             | 29.22    | 27.95    | $-81.71$ | 83.64    | 2.36     | 8.26     | 66.90    | 69.43    | 17.17               | 22.00    |
| Story1             | X <sub>6</sub> | $-78.06$ | 72.59    | 78.06          | 74.97    | 78.06    | 75.00    | 78.06    | 72.56   | 22.33             | 15.94    | 95.42                  | $-97.23$ | 0.07           | 4.96              | 73.02    | 76.40    | 124.28   | 122.39   | $-21.21$ | 16.87    | $-99.37$ | 100.16   | 1.19                | 4.24     |
|                    | Υ1             | 61.13    | 63.17    |                | 64.56    | 61.13    | 64.59    |          | 63.13   | 12.06             | 13.34    | 82.82                  | 86.53    | 10.48          | 10.65             |          | 65.25    | 89.41    | 93.99    | 16.56    | 15.79    | 69.23    | 73.04    |                     |          |
| Story1             |                |          |          | 61.13          |          |          |          | 61.13    |         |                   |          |                        |          |                |                   | 62.63    |          |          |          |          |          |          |          | 3.63                | 6.30     |
| Story1             | Υ2             | 59.24    | 62.18    | 59.24          | $-63.54$ | 59.24    | 62.15    | 59.24    | 63.58   | 9.06              | 8.98     | 93.54                  | 98.49    | 10.30          | 13.33             | 74.04    | 77.69    | 0.10     | 2.08     | $-90.26$ | $-96.59$ | 7.02     | 9.96     | 70.76               | 75.66    |
| Story1             | Y3             | $-70.93$ | 67.69    | 78.32          | 77.65    | 78.32    | 76.85    | 78.32    | 75.43   | 19.32             | $-8.65$  | 103.27                 | 110.28   | 4.69           | 12.85             | 79.26    | 85.34    | $-77.24$ | $-77.61$ | 45.35    | $-41.26$ | $-53.23$ | $-54.48$ | $-21.34$            | 17.93    |
| Storv1             | Y4             | 59.27    | 56.61    | 66.43          | $-66.11$ | 59.27    | 57.16    | 66.43    | 65.42   | 14.04             | 22.78    | 98.04                  | 106.13   | 14.87          | 23.58             | 78.46    | 85.35    | $-30.46$ | 25.15    | $-72.29$ | 74.90    | $-10.88$ | $-6.62$  | $-52.71$            | $-55.44$ |
| Storv1             | Y5             | 59.53    | 59.02    | 59.53          | 56.64    | 72.13    | 70.02    | 59.53    | 57.89   | 106.75            | 114.28   | 0.79                   | 6.88     | 82.38          | 88.91             | 6.43     | 15.26    | 85.84    | $-87.70$ | 52.56    | 49.56    | $-61.47$ | 63.97    | 33.10               | 30.92    |
| Story1             | Y6             | $-66.09$ | 65.79    | 59.00          | 56.29    | 59.00    | 56.83    | 66.09    | 65.09   | 96.06             | 103.38   | 11.94                  | 20.04    | 76.57          | 82.89             | 13.26    | 21.56    | 33.88    | 30.15    | $-68.40$ | 68.94    | 14.39    | 11.10    | 48.92               | 50.37    |
| Story1             | Y7             | $-60.25$ | 63.62    | 60.25          | 62.24    | 60.25    | 63.63    | 60.25    | 62.22   | 90.31             | 89.94    | 12.48                  | 17.23    | 70.79          | 68.76             | 26.77    | 16.58    | $-89.84$ | -94.97   | $-14.62$ | 12.89    | 69.96    | 74.35    | 5.26                | 8.76     |
| Story1             | Y8             | 59.27    | 63.61    | 59.27          | 62.24    | 59.27    | 62.21    | 59.27    | 63.64   | 114.09            | 126.63   | 19.14                  | 11.27    | 92.03          | 04.54             | 0.74     | 9.37     | 16.24    | 16.34    | 86.55    | $-91.60$ | 3.27     | 5.63     | 67.03               | 71.24    |
|                    |                |          |          |                |          |          |          |          |         |                   |          |                        |          |                |                   |          |          |          |          |          |          |          |          |                     |          |

*Tabla 24 Máximos incrementos en M\_P de la estructura de 4 pisos 2\_5*

|                    |                |                    |          |          |          |          |         |          |          |                   |          |          | 4 Pisos 2_5 - M_V2 (Tnf) |                   |         |          |          |          |          |          |         |                  |         |          |          |
|--------------------|----------------|--------------------|----------|----------|----------|----------|---------|----------|----------|-------------------|----------|----------|--------------------------|-------------------|---------|----------|----------|----------|----------|----------|---------|------------------|---------|----------|----------|
| <b>Pisos</b>       | Muro           | Comb <sub>1</sub>  |          | Comb 1-1 |          | Comb 1-2 |         | Comb 1-3 |          | Comb <sub>2</sub> |          | Comb 2-1 |                          | Comb <sub>3</sub> |         | Comb 3-1 |          | Comb 2-2 |          | Comb 2-3 |         | Comb 3-2         |         | Comb 3-3 |          |
|                    |                | l <sup>°</sup> Ord | Prog     | 1°Ord    | Prog     | 1°Ord    | Prog    | 1°Ord    | Prog     | 1°Ord             | Prog     | 1°Ord    | Prog                     | 1°Ord             | Prog    | 1°Ord    | Prog     | 1°Ord    | Prog     | 1°Ord    | Prog    | <sup>o</sup> Ord | Prog    | °Ord     | Prog     |
| Story4             | X <sub>1</sub> | $-9.79$            | $-11.80$ | $-9.79$  | 11.91    | $-9.79$  | 11.92   | $-9.79$  | $-11.78$ | $-4.03$           | $-5.62$  | 12.76    | 13.60                    | $-0.54$           | $-0.96$ | $-9.27$  | $-9.48$  | 14.21    | 14.62    | $-2.59$  | $-5.01$ | $10.7^{\circ}$   | 10.73   | 0.91     | 0.03     |
| Story4             | x <sub>2</sub> | 1.07               | 1.37     | $-0.27$  | $-0.61$  | $-0.27$  | $-0.43$ | $-0.27$  | $-0.44$  | 7.74              | 10.79    | $-5.91$  | $-8.65$                  | 7.35              | 9.70    | 6.29     | $-8.45$  | 1.38     | 1.71     | $-0.76$  | $-1.12$ | 0.99             | 1.23    | $-0.65$  | $-0.90$  |
| Story4             | X <sub>3</sub> | 9.61               | 11.79    | 9.61     | 11.68    | 9.61     | 11.81   | 9.61     | 11.67    | 13.14             | 14.03    | 3.36     | 4.98                     | 9.71              | 9.96    | 0.10     | 0.51     | 14.15    | 14.64    | 2.35     | 4.73    | 10.72            | 10.82   | $-1.09$  | $-0.27$  |
| Story4             | X <sub>4</sub> | $-9.30$            | $-11.62$ | $-9.30$  | $-11.72$ | $-9.30$  | 11.60   | $-9.30$  | 11.74    | $-1.86$           | $-3.94$  | 14.10    | $-14.78$                 | 1.46              | 0.80    | 10.78    | 10.88    | $-1.84$  | $-4.39$  | 14.12    | 14.88   | 1.48             | 0.54    | 10.80    | 11.01    |
|                    |                |                    |          |          |          |          |         |          |          |                   |          |          |                          |                   |         |          |          |          |          |          |         |                  |         |          |          |
| Story4             | X <sub>5</sub> | $-0.02$            | 0.16     | $-0.02$  | $-0.15$  | $-0.02$  | $-0.02$ | $-0.02$  | $-0.02$  | 8.01              | 11.10    | $-8.04$  | $-11.14$                 | 8.01              | 10.43   | $-8.03$  | 10.45    | 0.31     | 0.53     | $-0.34$  | $-0.60$ | 0.32             | 0.46    | $-0.34$  | $-0.50$  |
| Storv4             | X <sub>6</sub> | 9.34               | 11.78    | 9.34     | 11.67    | 9.34     | 11.66   | 9.34     | 11.80    | 13.61             | 14.31    | 2.42     | 4.51                     | 10.27             | 10.37   | 0.91     | $-0.22$  | 2.44     | 5.05     | 13.59    | 14.32   | $-0.89$          | 0.08    | 10.25    | 10.44    |
| Story4             | <b>Y1</b>      | $-5.01$            | $-4.52$  | $-5.01$  | $-4.39$  | $-5.01$  | $-4.37$ | $-5.01$  | $-4.54$  | $-7.67$           | $-7.81$  | $-0.94$  | $-0.33$                  | $-5.86$           | $-6.28$ | 0.83     | 1.26     | 2.38     | 3.05     | 10.99    | 10.98   | 4.15             | 4.61    | $-9.21$  | $-9.59$  |
| Story4             | Υ2             | 5.77               | 4.93     | 5.77     | 4.80     | 5.77     | 4.95    | 5.77     | 4.78     | 9.99              | 10.13    | $-0.08$  | $-1.05$                  | 7.95              | 8.42    | $-2.13$  | $-2.77$  | 11.92    | 11.76    | $-2.01$  | $-3.11$ | 9.87             | 10.18   | $-4.06$  | $-4.78$  |
| Story4             | Y3             | 10.09              | $-9.91$  | 10.09    | $-9.72$  | 10.09    | $-9.77$ | 10.09    | $-9.85$  | 13.03             | $-14.29$ | $-4.19$  | $-2.42$                  | $-9.27$           | 10.31   | 0.09     | 1.57     | $-6.23$  | $-5.73$  | 10.98    | 10.99   | $-2.48$          | $-2.13$ | $-7.23$  | $-7.29$  |
| Story4             | Y4             | 7.55               | 7.12     | 7.55     | 6.92     | 7.55     | 7.06    | 7.55     | 6.98     | 11.99             | 13.29    | 0.92     | $-1.33$                  | 9.16              | 10.27   | 1.92     | $-3.58$  | 9.50     | 9.62     | 3.38     | 2.32    | 6.67             | 6.86    | 0.63     | $-0.14$  |
| Story4             | <b>Y5</b>      | $-8.08$            | $-7.38$  | $-8.08$  | $-7.58$  | $-8.08$  | $-7.46$ | $-8.08$  | $-7.50$  | $-2.15$           | 0.02     | 11.64    | 12.73                    | 0.88              | 2.47    | $-8.61$  | $-9.56$  | $-3.97$  | $-2.95$  | $-9.81$  | $-9.82$ | $-0.94$          | 0.24    | $-6.79$  | $-6.90$  |
| Story4             | Y6             | 7.57               | 6.94     | 7.57     | 7.15     | 7.57     | 7.09    | 7.57     | 7.01     | 1.16              | $-0.92$  | 11.75    | 12.98                    | $-1.66$           | $-3.24$ | 8.92     | 9.97     | 9.07     | 8.94     | 3.85     | 3.10    | 6.24             | 6.26    | 1.09     | 0.52     |
| Story4             | <b>Y7</b>      | $-5.18$            | $-4.55$  | $-5.18$  | $-4.68$  | $-5.18$  | $-4.54$ | $-5.18$  | $-4.70$  | 0.26              | 0.51     | 9.28     | $-8.61$                  | $-1.72$           | 2.05    | 7.31     | $-7.09$  | 2.28     | 2.99     | 11.17    | 11.23   | 4.11             | 4.63    | $-9.38$  | $-9.84$  |
| Story4             | Y8             | 5.71               | 4.73     | 5.71     | 4.86     | 5.71     | 4.88    | 5.71     | 4.71     | $-0.29$           | $-0.60$  | $-8.41$  | 9.33                     | 1.49              | $-2.27$ | $-6.57$  | 7.67     | 11.35    | 10.99    | $-1.54$  | $-2.44$ | 9.32             | 9.51    | $-3.57$  | $-4.16$  |
| Story3             | X <sub>1</sub> | $-9.09$            | $-11.11$ | $-9.09$  | 11.53    | $-9.09$  | 11.45   | $-9.09$  | 11.19    | 4.86              | 2.48     | 20.45    | 20.31                    | 8.12              | 6.98    | 17.18    | 16.74    | 15.83    | 16.34    | $-0.32$  | $-2.90$ | 12.56            | 12.59   | 3.51     | 2.42     |
|                    | x <sub>2</sub> | 1.25               |          | $-0.01$  | $-0.50$  | $-0.01$  |         | $-0.01$  | $-0.14$  |                   | 20.52    | 14.22    | 18.14                    | 15.92             |         | 14.67    |          | 2.11     | 2.56     | $-1.16$  | $-1.67$ | 1.66             | 2.00    | $-0.42$  |          |
| Story3             |                |                    | 1.71     |          |          |          | $-0.12$ |          |          | 16.37             |          |          |                          |                   | 19.10   |          | 17.71    |          |          |          |         |                  |         |          | $-0.65$  |
| Storv3             | X3             | 8.78               | 11.25    | 8.78     | 10.83    | 8.78     | 11.16   | 8.78     | 10.91    | 20.93             | 20.84    | $-5.87$  | $-3.57$                  | 17.77             | 17.37   | $-9.03$  | $-7.93$  | 16.29    | 16.94    | $-1.23$  | 1.15    | 13.13            | 13.30   | $-4.39$  | $-3.51$  |
| Story3             | X <sub>4</sub> | $-8.64$            | $-10.94$ | $-8.64$  | $-11.35$ | $-8.64$  | 11.02   | $-8.64$  | 11.27    | 8.59              | 5.73     | 23.40    | 22.76                    | 11.69             | 10.22   | 20.30    | 19.50    | 1.68     | $-0.95$  | 16.50    | 17.40   | 4.79             | 3.72    | 13.39    | 13.65    |
| Story3             | X <sub>5</sub> | $-0.06$            | 0.25     | $-0.06$  | $-0.44$  | $-0.06$  | $-0.08$ | $-0.06$  | $-0.07$  | 16.97             | 21.07    | 17.07    | 21.24                    | 16.99             | 20.17   | 17.05    | 20.27    | 0.64     | 0.95     | $-0.74$  | $-1.17$ | 0.66             | 0.85    | $-0.72$  | $-0.98$  |
| Story3             | X <sub>6</sub> | 8.57               | 11.29    | 8.57     | 10.87    | 8.57     | 10.95   | 8.57     | 11.21    | 22.60             | 21.94    | $-7.90$  | $-5.00$                  | 19.52             | 18.69   | 10.98    | $-9.48$  | 0.22     | 2.91     | 15.06    | 15.82   | $-3.43$          | $-2.34$ | 11.98    | 12.17    |
| Story3             | <b>Y1</b>      | $-4.79$            | $-4.45$  | $-4.79$  | $-4.19$  | $-4.79$  | $-4.10$ | $-4.52$  | $-4.31$  | $-8.81$           | $-9.07$  | 0.65     | 1.30                     | $-7.16$           | $-7.58$ | 2.39     | 2.88     | 9.68     | 10.18    | 17.88    | 17.81   | 11.42            | 11.74   | 16.31    | 16.53    |
| Story3             | Y2             | 5.55               | 4.97     | 5.55     | 4.72     | 5.28     | 4.83    | 5.55     | 4.62     | 13.70             | 14.26    | $-4.12$  | $-5.11$                  | 11.77             | 12.46   | $-6.14$  | $-6.84$  | 19.11    | 19.00    | $-9.51$  | 10.44   | 17.18            | 17.41   | $-11.52$ | 12.11    |
| Story3             | Y3             | $-9.30$            | $-9.30$  | $-9.30$  | $-8.98$  | $-9.30$  | $-8.99$ | $-9.30$  | $-9.29$  | 14.56             | $-15.98$ | $-1.33$  | 0.45                     | $-11.11$          | 12.27   | 2.12     | 3.50     | 0.14     | 0.42     | 16.02    | 16.03   | 3.89             | 4.34    | 12.58    | 12.62    |
| Story3             | Y4             | 7.16               | 7.04     | 7.16     | 6.71     | 7.16     | 7.02    | 7.40     | 6.97     | 14.66             | 16.33    | $-2.12$  | $-4.19$                  | 11.99             | 13.36   | $-4.86$  | $-6.44$  | 15.04    | 15.30    | $-2.57$  | $-3.41$ | 12.38            | 12.63   | $-5.31$  | $-5.91$  |
| Story3             | Y5             | $-8.25$            | $-7.80$  | $-8.25$  | $-8.12$  | $-8.25$  | $-7.83$ | $-8.25$  | $-8.09$  | 0.37              | 2.40     | 14.45    | 15.90                    | 3.43              | 4.97    | 11.38    | 12.56    | 2.65     | 3.65     | 16.07    | 16.35   | 5.28             | 5.98    | 13.00    | 13.28    |
| Story3             | Y <sub>6</sub> | 7.20               | 6.77     | 7.20     | 7.09     | 7.20     | 7.08    | 7.45     | 7.02     | $-1.25$           | $-3.11$  | 13.86    | 15.37                    | $-4.01$           | $-5.44$ | 11.18    | 12.43    | 14.42    | 14.39    | $-1.87$  | $-2.34$ | 11.74            | 11.82   | $-4.63$  | $-5.01$  |
| Story3             | Υ7             | $-5.00$            | $-4.43$  | $-5.00$  | $-4.69$  | $-5.00$  | $-4.34$ | $-4.74$  | $-4.54$  | $-2.88$           | 2.68     | 12.34    | 10.87                    | $-4.87$           | 4.25    | 10.43    | $-9.22$  | 9.63     | 10.24    | 18.29    | 18.42   | 11.45            | 11.91   | 16.56    | 16.99    |
| Story3             | Y8             | 5.50               | 4.66     | 5.50     | 4.91     | 5.24     | 4.77    | 5.50     | 4.56     | 2.22              | $-4.08$  | 10.32    | 12.55                    | 3.95              | $-5.81$ | $-8.51$  | 10.77    | 18.23    | 17.90    | $-8.73$  | $-9.41$ | 16.31            | 16.45   | $-10.73$ | $-11.21$ |
|                    | X <sub>1</sub> | $-8.23$            | $-8.88$  | $-8.23$  | $-9.66$  | $-8.23$  | $-9.48$ | $-8.23$  | $-9.06$  | 11.02             | 9.76     | $-25.47$ | 24.63                    | 13.37             | 12.89   | 22.28    | $-21.59$ | $-17.19$ | $-17.37$ | 3.08     | 1.67    | 14.23            | 14.19   | 6.04     | 5.63     |
| Story2             |                | 0.06               | 0.42     | 1.41     | 1.06     | 1.41     | 1.56    | 1.41     |          |                   | 24.95    | 19.56    | 22.30                    | 21.48             |         |          | 22.23    | 3.08     |          | $-0.66$  | $-1.02$ |                  | 2.94    |          | $-1.45$  |
| Story2             | X <sub>2</sub> |                    |          |          |          |          |         |          | 1.51     | 21.97             |          |          |                          |                   | 23.79   | 20.05    |          |          | 3.56     |          |         | 2.58             |         | $-1.16$  |          |
| Story2             | X3             | 7.85               | 9.30     | 7.85     | 8.52     | 7.85     | 9.11    | 7.85     | 8.71     | 25.95             | 25.24    | 12.20    | $-11.14$                 | 22.89             | 22.28   | 14.37    | 14.00    | 17.69    | 18.13    | $-4.24$  | $-3.22$ | 14.86            | 15.03   | $-7.07$  | $-7.00$  |
| Story2             | X <sub>4</sub> | $-7.97$            | $-9.00$  | $-7.97$  | $-9.76$  | $-7.97$  | $-9.18$ | $-7.97$  | $-9.58$  | 15.76             | 14.29    | $-29.63$ | 28.18                    | 18.63             | 17.91   | 26.54    | $-25.37$ | 4.62     | 3.18     | 18.28    | 18.96   | 7.48             | 7.16    | 15.42    | 15.65    |
| Story2             | X <sub>5</sub> | $-0.07$            | 0.38     | $-0.07$  | $-0.57$  | $-0.07$  | $-0.09$ | $-0.07$  | $-0.08$  | 22.37             | 25.18    | 22.50    | 25.38                    | 22.39             | 24.63   | 22.47    | $-24.75$ | 0.80     | 1.10     | $-0.93$  | $-1.34$ | 0.82             | 0.98    | $-0.90$  | $-1.14$  |
| Story2             | X <sub>6</sub> | 7.88               | 9.68     | 7.88     | 8.92     | 7.88     | 9.10    | 7.88     | 9.51     | 28.75             | 27.20    | 15.00    | 13.38                    | 25.68             | 24.45   | 17.10    | 16.34    | $-2.90$  | $-1.24$  | 16.40    | 16.77   | $-5.73$          | $-5.30$ | 13.56    | 13.68    |
| Story <sub>2</sub> | Y1             | $-5.18$            | $-5.51$  | $-5.18$  | $-5.11$  | $-5.18$  | $-4.94$ | $-5.18$  | $-5.68$  | $-11.05$          | $-11.23$ | 3.23     | 3.27                     | $-9.16$           | $-9.36$ | 4.85     | 4.97     | 14.90    | 15.04    | 22.81    | 23.14   | 16.52            | 16.67   | 20.93    | $-21.26$ |
| Story2             | Υ2             | 5.94               | 5.91     | 5.94     | 5.52     | 5.94     | 6.08    | 5.94     | 5.35     | 17.39             | 17.88    | $-8.41$  | $-8.83$                  | 15.24             | 15.73   | 10.30    | 10.65    | 24.11    | 24.33    | 14.93    | 15.61   | 21.96            | 22.24   | 16.82    | $-17.30$ |
| Story2             | Y3             | $-8.74$            | $-8.98$  | $-8.74$  | $-8.55$  | $-8.74$  | $-8.51$ | $-8.74$  | $-9.02$  | 16.23             | $-17.05$ | 1.31     | 2.24                     | 12.99             | 13.70   | 4.55     | 5.34     | 5.04     | 5.43     | 19.13    | 19.16   | 7.93             | 8.24    | 15.89    | 15.95    |
| Story2             | Y4             | 7.13               | 7.10     | 7.13     | 6.68     | 6.67     | 6.68    | 7.13     | 6.65     | 16.90             | 17.91    | $-4.87$  | $-6.07$                  | 14.42             | 15.30   | $-8.01$  | $-9.04$  | 18.81    | 18.99    | $-6.64$  | $-7.27$ | 16.17            | 16.38   | $-9.27$  | $-9.74$  |
| Story2             | <b>Y5</b>      | $-8.01$            | $-7.76$  | $-8.01$  | $-8.19$  | $-8.01$  | $-7.74$ | $-8.01$  | $-8.21$  | 2.94              | 4.06     | 16.61    | $-17.52$                 | 6.59              | 7.73    | 13.64    | 14.40    | 6.12     | 6.80     | 19.38    | 19.73   | 8.62             | 9.12    | 16.40    | 16.72    |
| Story <sub>2</sub> | Y6             | 7.18               | 6.73     | 7.18     | 7.16     | 6.72     | 6.74    | 7.18     | 6.71     | $-3.62$           | $-4.55$  | 15.76    | 16.55                    | $-6.79$           | $-7.63$ | 13.25    | 13.98    | 18.01    | 17.95    | $-5.75$  | $-6.05$ | 15.36            | 15.43   | $-8.40$  | $-8.68$  |
| Story2             | <b>Y7</b>      | $-5.43$            | $-5.37$  | $-5.43$  | $-5.76$  | $-5.43$  | $-5.21$ | $-5.43$  | $-5.93$  | $-5.54$           | 3.97     | 15.45    | 13.20                    | $-7.68$           | 5.93    | 13.57    | $-11.43$ | 14.87    | 15.16    | 23.21    | 23.76   | 16.58            | 16.93   | 21.24    | $-21.81$ |
| Story2             | Y8             | 5.90               | 5.47     | 5.90     | 5.87     | 5.90     | 6.03    | 5.90     | 5.30     | 4.74              | $-6.76$  | 12.97    | 15.82                    | 6.45              | $-8.68$ | 11.01    | 13.77    | 22.96    | 22.97    | 13.81    | 14.22   | 20.82            | 21.08   | 15.69    | 16.08    |
| Story1             | X <sub>1</sub> | $-3.55$            | 0.61     | $-3.55$  | $-0.64$  | $-3.55$  | $-0.22$ | $-3.55$  | 0.20     | 20.26             | 23.40    | 26.37    | 24.86                    | 21.52             | 23.00   | 25.11    | $-24.81$ | $-9.14$  | $-8.65$  | 3.16     | 7.97    | $-8.15$          | $-8.56$ | 4.42     | 7.06     |
| Story1             | X <sub>2</sub> | 0.06               | 0.53     | 1.18     | 0.81     | 1.18     | 1.32    | 1.18     | 1.28     | 23.43             | 21.18    | $-21.41$ | 18.95                    | 23.02             | 21.53   | $-21.82$ | $-20.22$ | 2.73     | 2.96     | $-0.70$  | $-0.81$ | 2.31             | 2.50    | $-1.12$  | $-1.24$  |
|                    |                |                    |          |          |          |          |         |          |          |                   |          |          |                          |                   |         |          |          |          |          |          |         |                  |         |          | $-8.70$  |
| Story1             | X3             | 3.17               | 0.22     | 3.17     | $-1.01$  | 3.17     | $-0.21$ | 3.17     | $-0.59$  | 26.43             | 25.21    | $-20.98$ | 24.42                    | 25.30             | 25.18   | 22.11    | 23.81    | 9.82     | 9.64     | $-4.53$  | $-9.87$ | 8.97             | 9.65    | $-5.66$  |          |
| Story1             | <b>X4</b>      | $-3.61$            | 0.64     | $-3.61$  | $-0.59$  | $-3.61$  | 0.23    | $-3.61$  | $-0.18$  | 24.36             | 28.38    | 30.56    | 29.49                    | 25.63             | 27.84   | 29.29    | 29.18    | 4.93     | 10.38    | 10.99    | 11.09   | 6.20             | 9.21    | $-9.99$  | 10.80    |
| Story1             | X5             | $-0.04$            | 0.46     | $-0.03$  | $-0.49$  | $-0.04$  | $-0.02$ | $-0.04$  | $-0.02$  | 24.00             | 21.56    | $-24.07$ | 21.62                    | 24.02             | 22.41   | $-24.05$ | 22.46    | 1.01     | 1.12     | $-1.08$  | $-1.21$ | 1.03             | 1.07    | $-1.06$  | $-1.13$  |
| Story1             | X6             | 3.61               | 0.62     | 3.61     | $-0.63$  | 3.61     | $-0.21$ | 3.61     | 0.20     | 30.17             | 28.78    | 23.97    | 27.74                    | 28.90             | 28.60   | 25.24    | 27.27    | $-2.33$  | $-7.12$  | 8.39     | 7.67    | $-3.61$          | $-6.29$ | 7.39     | 7.77     |
| Story1             | Y1             | $-1.91$            | $-2.28$  | $-1.91$  | $-1.93$  | $-2.73$  | $-2.46$ | $-1.91$  | $-2.59$  | $-6.39$           | $-5.95$  | 3.12     | 2.63                     | $-5.69$           | $-5.39$ | 3.82     | 3.55     | 16.97    | 16.79    | 21.66    | 21.71   | 17.93            | 17.80   | 20.05    | 20.01    |
| Story1             | <b>Y2</b>      | 0.99               | 1.23     | 1.83     | 1.74     | 0.99     | 1.55    | 1.83     | 1.42     | 11.63             | 11.12    | $-9.96$  | $-9.01$                  | 11.23             | 10.88   | 10.35    | $-9.72$  | 20.50    | 20.56    | 18.26    | 18.24   | 20.11            | 20.09   | 18.92    | 18.88    |
| Story1             | Y3             | $-4.00$            | $-4.29$  | $-4.00$  | $-3.94$  | $-4.00$  | $-3.76$ | $-4.00$  | $-4.47$  | 10.40             | $-9.94$  | 4.21     | 4.00                     | $-8.94$           | $-8.67$ | 5.17     | 5.04     | 12.64    | 12.81    | 16.97    | 16.79   | 13.61            | 13.69   | 15.51    | 15.33    |
| Story1             | Y4             | 1.61               | 1.78     | 1.61     | 1.47     | 1.61     | 1.98    | 2.20     | 1.73     | 9.91              | 9.65     | $-7.18$  | $-6.71$                  | 9.27              | 9.14    | $-7.81$  | $-7.53$  | 15.87    | 15.79    | 13.10    | 13.13   | 15.24            | 15.15   | 13.93    | 13.91    |
| Storv1             | <b>Y5</b>      | 0.83               | 0.99     | $-0.06$  | $-0.28$  | 0.83     | 1.37    | $-0.06$  | $-0.42$  | 11.47             | 11.72    | -9.94    | $-9.94$                  | 11.33             | 11.60   | 10.09    | 10.16    | 27.53    | 28.06    | 26.01    | 26.68   | 27.39            | 27.94   | 26.15    | 26.79    |
| Story1             | Y6             | 1.62               | 1.46     | 1.62     | 1.80     | 1.62     | 1.99    | 2.21     | 1.73     | $-6.58$           | $-5.96$  | 9.33     | 8.94                     | $-7.22$           | $-6.85$ | 8.69     | 8.49     | 15.12    | 14.93    | 12.37    | 12.28   | 14.49            | 14.35   | 13.20    | $-13.12$ |
| Story1             | Y7             | $-2.24$            | $-2.24$  | $-2.24$  | $-2.56$  | $-3.05$  | $-2.76$ | $-2.24$  | 2.87     | $-7.92$           | 2.17     | 10.60    | $-7.28$                  | $-8.52$           | 3.35    | 10.10    | $-6.36$  | 16.10    | 15.95    | 20.48    | 20.58   | 17.17            | 17.14   | 19.67    | 19.76    |
|                    |                |                    |          |          |          |          |         |          |          |                   |          |          |                          |                   |         |          |          |          |          |          |         |                  |         |          |          |
| Story1             | Y8             | 1.63               | 1.53     | 0.79     | 1.06     | 0.79     | 1.35    | 1.63     | 1.25     | 3.70              | $-8.09$  | $-7.68$  | 9.95                     | 4.51              | $-8.83$ | $-6.61$  | 9.60     | 18.68    | 18.62    | 16.83    | 16.67   | 18.35            | 18.34   | 17.43    | 17.39    |

*Tabla 25 Máximos incrementos en M\_V2 de la estructura de 4 pisos 2\_5*

|                    |                |         |          |          |          |          |          |                  |         |                   |          |          | 4 Pisos 2_5 - M_M3 (Tnf-m) |          |          |          |          |          |          |                    |          |          |         |          |                 |
|--------------------|----------------|---------|----------|----------|----------|----------|----------|------------------|---------|-------------------|----------|----------|----------------------------|----------|----------|----------|----------|----------|----------|--------------------|----------|----------|---------|----------|-----------------|
| Pisos              | Muro           | Comb 1  |          | Comb 1-1 |          | Comb 1-2 |          | Comb 1-3         |         | Comb <sub>2</sub> |          | Comb 2-1 |                            | Comb 3   |          |          | Comb 3-1 | Comb 2-2 |          | Comb 2-3           |          | Comb 3-2 |         | Comb 3-3 |                 |
|                    |                | 1°Ord   | Prog     | 1°Ord    | Prog     | °Ord     | Prog     | <sup>o</sup> Ord | Prog    | 1°Ord             | Prog     | 1°Ord    | Prog                       | 1°Ord    | Prog     | 1°Ord    | Prog     | l°Ord    | Prog     | l <sup>°</sup> Ord | Prog     | 1°Ord    | Prog    | ∣°Ord    | Prog            |
| Story4             | X <sub>1</sub> | 11.22   | 15.70    | $-11.22$ | 15.69    | 11.22    | 15.72    | 11.22            | 15.67   | 6.45              | 10.48    | 12.78    | 14.75                      | $-2.39$  | $-3.91$  | 8.73     | $-9.32$  | 13.96    | $-14.04$ | $-5.27$            | $-11.67$ | 7.28     | 6.78    | $-1.22$  | $-4.56$         |
| Story4             | x <sub>2</sub> | $-0.34$ | $-0.44$  | $-0.29$  | $-0.45$  | $-0.29$  | $-0.39$  | $-0.29$          | $-0.39$ | 2.78              | 4.37     | $-3.28$  | $-5.03$                    | 2.89     | 4.13     | $-3.17$  | $-4.50$  | $-0.49$  | $-0.60$  | $-0.47$            | $-0.65$  | 0.08     | 0.10    | 0.03     | 0.07            |
| Story4             | X <sub>3</sub> | 11.09   | 15.67    | 11.09    | 15.68    | 11.09    | 15.70    | 11.09            | 15.65   | 13.06             | 14.86    | 5.94     | 10.29                      | 9.05     | 9.53     | 1.93     | 3.64     | 13.86    | 14.07    | 5.13               | 11.56    | $-7.34$  | 6.82    | 1.13     | 4.44            |
| Story4             | <b>X4</b>      | 11.03   | 15.76    | $-11.03$ | 15.75    | 11.03    | 15.73    | 11.03            | 15.78   | $-4.82$           | $-10.07$ | 14.09    | 15.23                      | $-0.83$  | $-3.07$  | 10.10    | $-10.08$ | $-4.90$  | $-11.46$ | 14.01              | $-14.33$ | $-0.91$  | 4.34    | 7.37     | 6.89            |
| Story4             | <b>X5</b>      | 0.01    | $-0.06$  | $-0.01$  | $-0.06$  | 0.01     | 0.01     | 0.01             | 0.01    | 3.70              | 5.46     | $-3.71$  | $-5.48$                    | 3.71     | 5.05     | 3.71     | $-5.06$  | 0.15     | 0.26     | 0.16               | $-0.28$  | 0.15     | 0.22    | $-0.15$  | 0.23            |
| Story4             | X <sub>6</sub> | 11.06   | 15.79    | 11.06    | 15.80    | 11.06    | 15.77    | 11.06            | 15.82   | 13.72             | 15.14    | 5.23     | 10.26                      | 9.72     | 9.89     | 1.24     | 3.33     | 5.33     | 11.75    | 13.63              | 14.14    | 1.33     | 4.68    | $-7.18$  | $-6.73$         |
|                    | <b>Y1</b>      |         |          | 7.27     | 7.45     | 7.27     | 7.44     |                  | $-5.98$ |                   | 6.98     | $-2.02$  | $-2.10$                    | 4.10     |          | 3.49     |          | 1.05     |          | 10.97              | 12.25    | 1.35     | 2.30    |          | 10.02           |
| Story4             |                | $-5.80$ | $-5.96$  |          |          |          |          | $-5.80$          |         | 6.58              |          |          |                            |          | 4.47     |          | 3.47     |          | 2.11     |                    |          |          |         | $-8.86$  |                 |
| Story4             | Y2             | $-7.43$ | $-7.53$  | $-7.43$  | $-7.52$  | $-7.43$  | $-7.55$  | $-7.43$          | $-7.50$ | 9.95              | 10.35    | $-5.46$  | $-5.64$                    | 7.50     | 7.89     | $-0.92$  | $-1.32$  | 12.01    | 13.05    | $-0.53$            | $-2.02$  | 9.56     | 10.61   | $-1.38$  | $-2.27$         |
| Story4             | Y3             | $-8.05$ | $-8.06$  | $-8.05$  | $-7.93$  | $-8.05$  | $-7.96$  | $-8.05$          | $-8.02$ | $-9.43$           | $-10.08$ | $-4.30$  | $-3.51$                    | $-6.42$  | $-6.98$  | 3.34     | 2.37     | 6.39     | 6.58     | $-9.54$            | $-10.31$ | 2.84     | 3.28    | $-6.53$  | $-7.22$         |
| Story4             | Y4             | 6.67    | 6.46     | 6.67     | 6.32     | 6.67     | 6.42     | 6.67             | 6.35    | 9.12              | 9.83     | $-3.84$  | $-2.49$                    | 6.63     | 7.27     | 0.23     | $-1.14$  | 8.89     | 9.69     | $-3.71$            | $-3.80$  | 6.40     | 7.15    | $-0.01$  | $-1.06$         |
| Story4             | Y5             | $-7.14$ | $-6.77$  | $-7.14$  | $-6.90$  | $-7.14$  | $-6.81$  | $-7.14$          | $-6.87$ | $-3.31$           | $-2.19$  | $-8.86$  | $-9.42$                    | 1.87     | 0.73     | $-6.18$  | $-6.71$  | 3.96     | 3.86     | $-9.06$            | $-9.77$  | 1.34     | 1.60    | $-6.38$  | $-7.07$         |
| Story4             | Y6             | 6.68    | 6.34     | 6.68     | 6.48     | 6.68     | 6.45     | 6.68             | 6.38    | $-4.00$           | $-2.62$  | 8.86     | 9.44                       | $-1.47$  | $-0.44$  | 6.36     | 6.90     | 8.63     | 9.29     | 3.86               | $-4.07$  | 6.13     | 6.80    | $-1.33$  | $-1.75$         |
| Story4             | <b>Y7</b>      | 7.31    | 7.48     | $-5.95$  | $-6.14$  | 7.31     | 7.46     | $-5.95$          | $-6.15$ | 2.01              | $-1.49$  | 9.36     | $-9.02$                    | $-3.12$  | 3.32     | 6.94     | $-6.79$  | 0.96     | 1.98     | 11.14              | $-12.44$ | 1.40     | 2.31    | $-8.97$  | 10.17           |
| Story4             | Y8             | $-7.41$ | $-7.50$  | $-7.41$  | $-7.52$  | 7.41     | $-7.53$  | $-7.41$          | $-7.49$ | 5.79              | $-5.80$  | 6.82     | 7.33                       | 3.30     | $-3.23$  | 4.33     | $-4.80$  | 11.47    | 12.33    | $-0.11$            | $-1.38$  | 9.05     | 9.99    | $-1.49$  | $-2.38$         |
| Story3             | X <sub>1</sub> | 10.78   | $-20.61$ | $-10.78$ | $-20.94$ | 10.78    | 20.77    | 10.78            | 20.78   | 8.62              | 4.24     | 27.16    | 29.23                      | 4.43     | 3.18     | 23.27    | $-23.27$ | 13.92    | $-14.99$ | $-4.54$            | $-18.37$ | 4.84     | 5.10    | $-0.65$  | $-8.16$         |
| Story3             | X <sub>2</sub> | $-0.77$ | $-0.99$  | $-0.22$  | $-0.57$  | $-0.22$  | $-0.33$  | $-0.22$          | $-0.34$ | 10.70             | 14.60    | 11.07    | 15.17                      | 10.79    | 13.84    | 10.99    | $-14.14$ | 0.61     | 0.78     | $-0.99$            | $-1.41$  | 0.70     | 0.85    | $-0.90$  | $-1.19$         |
| Story3             | X3             | 10.37   | 20.74    | 10.37    | 20.41    | 10.37    | 20.57    | 10.37            | 20.58   | 27.22             | 28.83    | $-8.71$  | $-3.94$                    | 23.48    | 23.13    | $-4.51$  | $-3.02$  | 14.61    | 15.87    | 3.15               | 16.87    | $-5.03$  | $-5.18$ | $-6.55$  | $-2.20$         |
| Story3             | X <sub>4</sub> | 10.64   | $-20.94$ | $-10.64$ | $-21.25$ | 10.64    | .21.11   | 10.64            | 21.09   | 8.76              | 3.32     | 30.10    | 29.73                      | 4.59     | 2.73     | 26.26    | $-24.50$ | $-3.01$  | $-17.07$ | 15.22              | $-16.52$ | 6.55     | 2.15    | 4.94     | 5.21            |
| Story3             | X <sub>5</sub> | 0.02    | $-0.06$  | $-0.04$  | $-0.29$  | 0.02     | 0.03     | 0.02             | 0.02    | 12.04             | 16.10    | 12.11    | 16.22                      | 12.05    | 15.22    | 12.10    | $-15.29$ | 0.45     | 0.73     | $-0.53$            | $-0.89$  | 0.47     | 0.65    | $-0.51$  | $-0.74$         |
| Story3             | X <sub>6</sub> | 10.52   | 21.12    | 10.52    | 20.81    | 10.52    | 20.97    | 10.52            | 20.96   | 29.58             | 29.87    | $-8.66$  | $-3.53$                    | 25.79    | 24.45    | 4.50     | $-2.85$  | 4.70     | 18.45    | 13.33              | 15.04    | 0.90     | 8.30    | $-4.82$  | $-5.03$         |
| Story3             | Y1             | $-5.50$ | $-6.00$  | $-5.50$  | $-5.78$  | $-5.50$  | $-5.54$  | $-5.50$          | $-6.23$ | 4.60              | 4.89     | $-2.59$  | $-3.30$                    | 2.20     | 2.54     | 0.58     | $-1.03$  | 6.11     | 8.68     | 25.43              | $-28.64$ | 3.70     | 6.16    | 23.42    | 26.19           |
| Story3             | Y2             | 7.16    | 7.19     | $-6.12$  | $-6.14$  | 7.16     | 7.43     | $-6.12$          | $-6.13$ | 13.46             | 14.33    | $-1.21$  | $-1.91$                    | 10.87    | 11.55    | 3.81     | $-4.36$  | 27.15    | 29.99    | $-5.70$            | $-8.46$  | 24.56    | 27.10   | $-3.50$  | 6.08            |
| Story3             | Y3             | $-7.61$ | $-7.73$  | $-7.61$  | $-7.56$  | $-7.61$  | $-7.42$  | $-7.61$          | $-7.87$ | 6.91              | 7.02     | $-3.95$  | $-3.79$                    | 3.85     | 4.06     | 1.10     | $-0.90$  | 7.34     | 9.29     | 20.31              | $-22.36$ | 3.57     | 5.13    | 17.45    | 19.31           |
|                    | Υ4             | $-6.30$ | $-6.22$  | $-6.30$  | $-6.21$  | 6.65     | 6.61     | $-6.30$          | $-6.21$ | $-5.78$           | $-6.18$  | $-4.97$  | $-4.39$                    | $-3.41$  | $-3.76$  | $-1.53$  | $-2.19$  | 20.06    | 21.98    | $-4.86$            | $-6.62$  | 17.58    | 19.38   | $-2.49$  | 4.21            |
| Story3             |                |         |          |          |          |          |          |                  |         |                   |          |          |                            |          |          |          |          |          |          |                    |          |          |         |          |                 |
| Story3             | <b>Y5</b>      | $-6.58$ | $-6.29$  | $-6.58$  | $-6.45$  | 8.18     | 7.73     | $-6.58$          | $-6.59$ | 6.97              | 6.16     | $-9.41$  | $-9.71$                    | 0.69     | 1.34     | 6.93     | $-7.26$  | 8.37     | 10.62    | 19.57              | $-21.52$ | 3.41     | 5.01    | 17.09    | 18.91           |
| Story3             | <b>Y6</b>      | $-6.30$ | $-6.21$  | $-6.30$  | $-6.22$  | 6.66     | 6.62     | $-6.30$          | $-6.21$ | 2.33              | 1.99     | $-5.73$  | $-6.32$                    | $-0.15$  | $-0.45$  | $-3.37$  | $-3.88$  | 19.74    | 21.54    | $-4.89$            | $-6.71$  | 17.25    | 18.99   | $-2.53$  | 4.28            |
| Story3             | Υ7             | $-5.76$ | $-6.09$  | $-5.76$  | $-6.30$  | $-5.76$  | $-5.86$  | $-5.76$          | $-6.54$ | $-6.02$           | 6.61     | 11.38    | $-9.49$                    | $-1.94$  | 1.27     | 8.84     | $-7.23$  | 6.09     | 8.54     | 25.49              | $-28.68$ | 3.70     | 6.07    | 23.40    | 26.22           |
| Story3             | Y8             | $-6.16$ | $-6.19$  | 7.00     | 6.98     | 7.00     | 7.22     | $-6.16$          | $-6.18$ | $-0.86$           | 0.56     | 4.52     | $-4.47$                    | 4.46     | $-3.90$  | 2.13     | $-2.34$  | 26.24    | 28.80    | $-5.61$            | $-8.22$  | 23.70    | 26.14   | $-3.39$  | $-5.86$         |
| Story <sub>2</sub> | X <sub>1</sub> | $-9.50$ | 22.58    | $-9.50$  | 23.66    | $-9.50$  | $-23.07$ | $-9.50$          | 23.16   | 31.31             | 15.92    | $-1.92$  | $-6.10$                    | 34.74    | 27.64    | $-6.04$  | $-7.68$  | 11.51    | 13.12    | $-4.78$            | $-23.92$ | 6.18     | 7.07    | $-1.34$  | 11.56           |
| Story2             | X <sub>2</sub> | 0.01    | 0.35     | $-0.73$  | $-0.89$  | $-0.73$  | $-0.88$  | $-0.73$          | $-0.88$ | 0.09              | 2.35     | $-1.35$  | $-3.86$                    | 0.36     | 2.16     | $-1.08$  | $-3.03$  | 2.20     | 2.54     | $-0.70$            | $-0.92$  | 2.21     | 2.50    | $-0.43$  | $-0.57$         |
| Story2             | X3             | 8.75    | 23.17    | 8.75     | 22.10    | 8.75     | 22.58    | 8.75             | 22.70   | 1.63              | 5.23     | $-32.12$ | 16.03                      | 5.85     | 7.05     | 35.29    | $-27.64$ | 12.99    | 15.03    | 1.99               | 20.73    | $-5.58$  | 6.32    | $-6.05$  | 2.25            |
| Story2             | X4             | $-9.67$ | $-23.63$ | $-9.67$  | $-24.66$ | $-9.67$  | $-24.21$ | $-9.67$          | 24.08   | 35.91             | 16.87    | $-3.06$  | $-4.80$                    | 39.40    | 29.51    | 7.14     | $-7.05$  | $-2.13$  | $-21.73$ | 14.44              | $-16.38$ | 6.05     | 2.42    | 5.21     | 6.16            |
| Story2             | X <sub>5</sub> | $-0.01$ | $-0.01$  | $-0.08$  | $-0.56$  | $-0.01$  | $-0.01$  | $-0.01$          | $-0.01$ | 0.68              | 3.16     | $-0.70$  | $-3.19$                    | 0.69     | 2.64     | $-0.69$  | $-2.65$  | 0.03     | 0.15     | $-0.04$            | $-0.19$  | 0.03     | 0.13    | $-0.04$  | $-0.14$         |
| Story2             | X6             | 9.35    | 24.35    | 9.35     | 23.31    | 9.35     | 23.89    | 9.35             | 23.78   | 3.04              | 5.55     | 36.04    | 17.66                      | 7.16     | 7.58     | 39.41    | $-30.08$ | 5.30     | 24.56    | 10.72              | 13.07    | 1.92     | 12.03   | $-6.36$  | $-7.11$         |
| Story2             | Y1             | $-5.17$ | $-5.99$  | $-5.17$  | $-5.77$  | 7.03     | 6.97     | $-5.17$          | $-6.65$ | 7.35              | 8.28     | $-4.53$  | $-6.96$                    | 4.81     | 5.66     | 2.65     | $-4.35$  | 19.61    | 23.64    | $-7.57$            | 12.07    | 17.07    | 20.88   | 10.12    | 14.12           |
| Story2             | <b>Y2</b>      | 7.79    | 7.78     | $-5.68$  | $-5.68$  | 7.79     | 8.44     | $-5.68$          | $-5.91$ | 17.16             | 17.05    | $-6.48$  | $-7.02$                    | 14.34    | 14.35    | $-4.42$  | $-4.85$  | 8.73     | 12.85    | 18.45              | $-22.78$ | 10.78    | 14.56   | 16.40    | $-20.39$        |
| Story <sub>2</sub> | Y3             | $-6.82$ | $-7.24$  | $-6.82$  | $-7.08$  | $-6.82$  | $-6.59$  | $-6.82$          | $-7.73$ | 8.72              | 9.47     | $-4.03$  | $-5.13$                    | 5.64     | 6.34     | $-1.46$  | $-2.15$  | 16.71    | 19.29    | 2.63               | $-6.21$  | 13.62    | 16.21   | $-5.72$  | $-8.91$         |
| Story2             | Y4             | $-6.05$ | $-6.09$  | $-6.05$  | $-6.02$  | 6.58     | 6.81     | $-6.05$          | $-6.21$ | $-6.24$           | $-6.92$  | $-0.27$  | $-0.31$                    | $-3.97$  | $-4.52$  | $-2.73$  | $-2.81$  | 4.15     | 7.08     | 14.47              | $-17.44$ | 6.42     | 9.19    | 12.20    | 15.01           |
| Story2             | Υ5             | $-6.19$ | $-6.23$  | $-6.19$  | $-6.38$  | 8.54     | 8.29     | $-6.19$          | $-6.82$ | $-0.92$           | $-1.05$  | 7.96     | 8.36                       | 1.42     | 1.42     | 4.78     | 5.18     | 16.54    | 19.17    | $-1.98$            | $-5.34$  | 13.36    | 15.97   | $-5.16$  | $-8.22$         |
| Story2             | Y <sub>6</sub> | $-6.07$ | $-6.05$  | $-6.07$  | $-6.12$  | 6.57     | 6.78     | $-6.07$          | $-6.24$ | 2.71              | 3.54     | $-7.18$  | 8.35                       | 0.26     | 0.83     | $-4.91$  | $-5.85$  | 4.25     | 7.28     | 14.61              | $-17.71$ | 6.53     | 9.37    | 12.33    | 15.22           |
| Story <sub>2</sub> | <b>Y7</b>      | $-5.51$ | $-6.16$  | $-5.51$  | $-6.37$  | $-5.51$  | $-5.50$  | $-5.51$          | $-7.03$ | $-0.08$           | $-2.11$  | 12.98    | $-7.93$                    | $-2.81$  | 0.30     | 10.25    | $-5.97$  | 19.25    | 23.03    | $-7.43$            | $-11.71$ | 16.75    | 20.43   | $-9.92$  | 13.83           |
| Story2             | Y8             | $-5.82$ | $-5.89$  | $-5.82$  | $-5.86$  | 7.53     | 8.09     | $-5.82$          | $-6.11$ | 5.90              | $-5.17$  | 5.92     | $-4.94$                    | 3.41     | $-3.08$  | 3.42     | $-2.80$  | 8.36     | 12.29    | 18.33              | $-22.51$ | 10.47    | 14.15   | 16.22    | 20.16           |
| Story1             | X <sub>1</sub> | $-1.11$ | $-0.77$  | $-1.11$  | $-4.85$  | $-1.11$  | $-2.67$  | $-1.11$          | $-2.96$ | 91.42             | 91.57    | $-23.01$ | 25.64                      | 91.82    | 93.40    | $-92.93$ | $-94.41$ | 8.22     | 8.22     | 10.12              | $-12.71$ | 8.05     | 9.73    | $-9.73$  | 10.91           |
| Storv1             | x <sub>2</sub> | $-0.79$ | $-0.74$  | $-0.66$  | $-1.66$  | $-0.79$  | $-0.94$  | 0.79             | $-0.94$ | 7.80              | 13.04    | $-9.16$  | 14.64                      | 8.09     | 12.13    | 8.87     | $-13.06$ | 1.52     | 1.78     | $-1.11$            | $-1.57$  | 0.04     | 0.15    | $-0.82$  |                 |
|                    | X <sub>3</sub> | 11.83   | 3.24     | $-0.14$  | $-0.45$  | 11.83    | 2.66     | 11.83            | 3.04    | 22.22             | 24.03    | 92.20    | 92.34                      | 91.99    | 93.26    | 92.17    | $-93.76$ | 10.72    | $-8.23$  | 3.53               | 4.03     | $-6.47$  | 7.86    | 3.56     | $-1.12$<br>3.22 |
| Storv1             |                |         |          |          |          |          |          |                  |         |                   |          |          |                            |          |          |          |          |          |          |                    |          |          |         |          |                 |
| Story1             | X <sub>4</sub> | $-0.35$ | $-0.12$  | $-0.35$  | $-4.20$  | $-0.35$  | $-2.34$  | $-0.35$          | $-1.98$ | 98.59             | 98.59    | 99.18    | 97.65                      | 98.73    | 100.34   | 99.04    | 98.52    | $-2.77$  | $-3.49$  | 9.68               | 7.47     | $-2.63$  | 2.51    | 5.70     | 7.41            |
| Story1             | <b>X5</b>      | $-0.06$ | 0.12     | $-0.11$  | $-0.99$  | $-0.06$  | $-0.08$  | $-0.06$          | $-0.08$ | 8.88              | 14.31    | $-8.98$  | 14.47                      | 8.90     | 13.10    | $-8.96$  | $-13.19$ | 0.24     | 0.54     | $-0.34$            | $-0.74$  | 0.26     | 0.45    | $-0.32$  | $-0.58$         |
| Story1             | X6             | 11.35   | 4.13     | $-0.21$  | $-0.38$  | 11.35    | 3.94     | 11.35            | 3.57    | 98.98             | 97.85    | 99.37    | 99.57                      | 99.04    | 98.85    | 99.31    | 101.07   | 10.16    | 12.64    | 10.55              | 10.91    | 10.22    | 11.18   | $-8.47$  | 9.99            |
| Story1             | Y1             | $-1.00$ | $-1.02$  | $-1.00$  | $-1.24$  | 7.50     | 7.89     | $-1.00$          | $-2.88$ | 11.04             | 13.12    | 16.92    | 16.98                      | 8.33     | 10.00    | $-0.90$  | $-2.52$  | 40.12    | 45.09    | $-27.27$           | $-32.76$ | 37.41    | 12.11   | 29.98    | 35.00           |
| Story1             | <b>Y2</b>      | $-4.95$ | $-5.44$  | $-4.95$  | $-5.41$  | 0.95     | 1.86     | $-4.95$          | $-6.07$ | $-0.73$           | $-0.92$  | $-3.55$  | $-4.75$                    | 4.79     | 5.70     | $-3.93$  | $-4.72$  | 29.44    | 34.10    | 37.91              | 43.51    | 31.24    | 35.75   | 36.11    | 41.20           |
| Story1             | Y3             | $-1.93$ | $-2.37$  | $-1.93$  | $-2.54$  | 7.70     | 7.47     | $-1.93$          | 3.85    | 9.77              | 10.70    | $-9.03$  | $-8.83$                    | 6.89     | 7.74     | 8.35     | $-8.13$  | 31.23    | 34.49    | 18.10              | $-22.62$ | 28.34    | 31.65   | 20.98    | 25.04           |
| Story1             | Y4             | $-5.15$ | $-5.44$  | $-5.15$  | $-5.34$  | 0.07     | 1.10     | $-5.15$          | $-5.85$ | $-5.11$           | $-5.61$  | $-3.67$  | 3.27                       | $-3.17$  | $-3.55$  | $-1.73$  | $-1.36$  | 20.22    | 23.81    | 29.00              | $-33.04$ | 22.16    | 25.67   | 27.06    | 30.83           |
| Story1             | <b>Y5</b>      | 15.06   | $-15.18$ | $-15.06$ | 14.45    | 7.66     | 7.54     | 15.06            | 15.48   | $-28.00$          | $-27.93$ | 1.90     | 2.65                       | $-23.04$ | $-23.19$ | 6.86     | 7.56     | 27.98    | 31.23    | 14.93              | $-19.11$ | 25.10    | 28.38   | 17.81    | $-21.64$        |
| Story1             | Y <sub>6</sub> | 0.00    | $-0.26$  | 0.00     | $-0.43$  | $-5.19$  | 4.98     | 0.00             | $-1.73$ | 6.47              | 6.36     | $-7.76$  | $-9.13$                    | 0.87     | 1.91     | $-5.81$  | $-6.86$  | 20.32    | 24.00    | 29.16              | $-33.33$ | 22.27    | 25.85   | $-27.21$ | 31.07           |
| Story <sup>-</sup> | Υ7             | $-1.71$ | $-2.03$  | $-1.71$  | $-1.71$  | 7.30     | 7.63     | $-1.71$          | $-3.59$ | $-4.54$           | 4.10     | $-4.35$  | 8.45                       | $-2.65$  | 1.67     | $-2.46$  | 5.63     | 39.47    | 44.09    | 26.96              | $-32.14$ | 36.83    | 41.44   | $-29.60$ | 34.52           |
| Story1             | Y8             | $-5.19$ | $-5.74$  | $-5.19$  | $-5.77$  | 0.16     | 1.02     | $-5.19$          | $-6.39$ | 12.22             | 1.47     | 9.26     | $-1.32$                    | $-11.65$ | 1.29     | 9.83     | $-1.05$  | 28.79    | 33.27    | 37.67              | 43.21    | 30.68    | 35.19   | 35.79    | 40.93           |
|                    |                |         |          |          |          |          |          |                  |         |                   |          |          |                            |          |          |          |          |          |          |                    |          |          |         |          |                 |

*Tabla 26 Máximos incrementos en M\_M3 de la estructura de 4 pisos 2\_5*

# **CAPÍTULO IV DISCUSIÓN DE RESULTADOS**

# **4.1.Periodos de la estructura**

Las siguientes graficas se construyeron tomando el mayor periodo de todas las combinaciones de resistencias requeridas para cada estructura y dirección, tanto para el análisis elástico (secciones nominales) como para el análisis ERNI tomándolos de la última iteración:

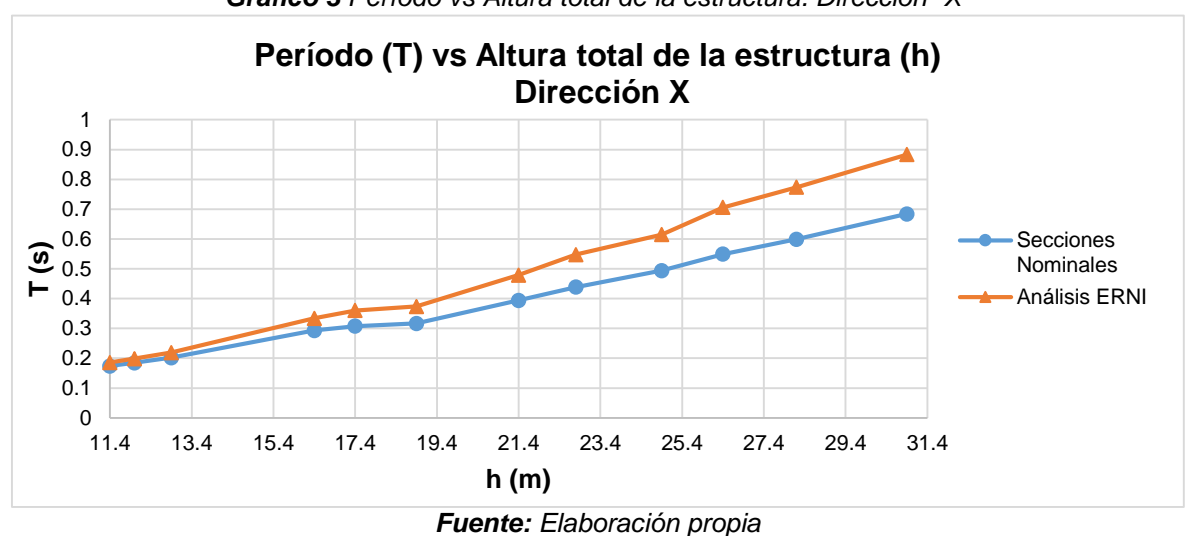

*Gráfico 3 Período vs Altura total de la estructura. Dirección "X"*

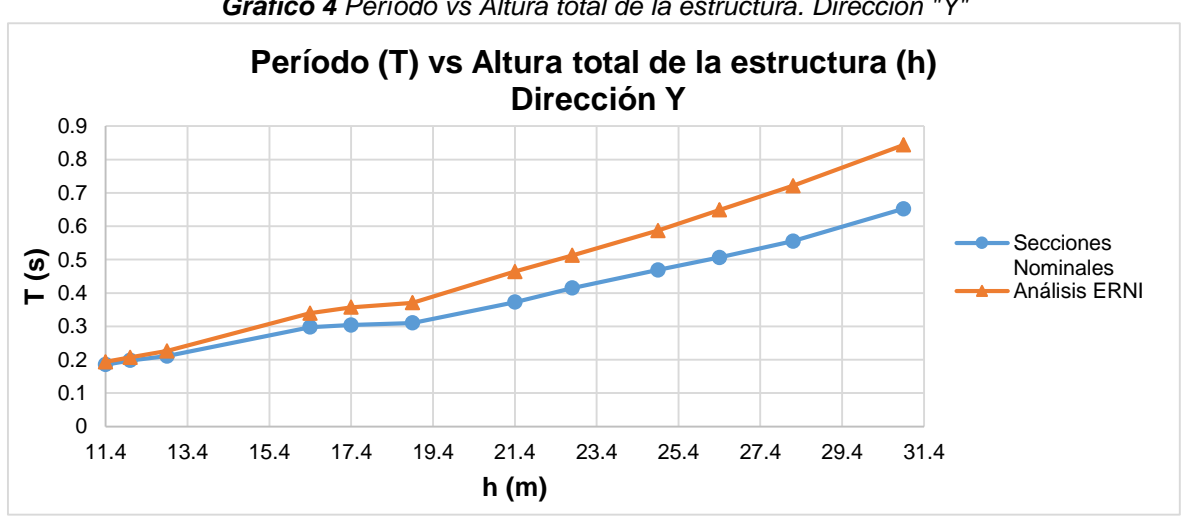

*Gráfico 4 Período vs Altura total de la estructura. Dirección "Y"*

*Fuente: Elaboración propia*

En el *Grafico 3 y Grafico 4* se observan que los periodos han tenido un aumento con respecto a los del análisis de primer orden. Esta variación se incrementa conforme la altura total de la edificación aumenta tal como se muestra en el *Grafico 5 y Grafico 6.*

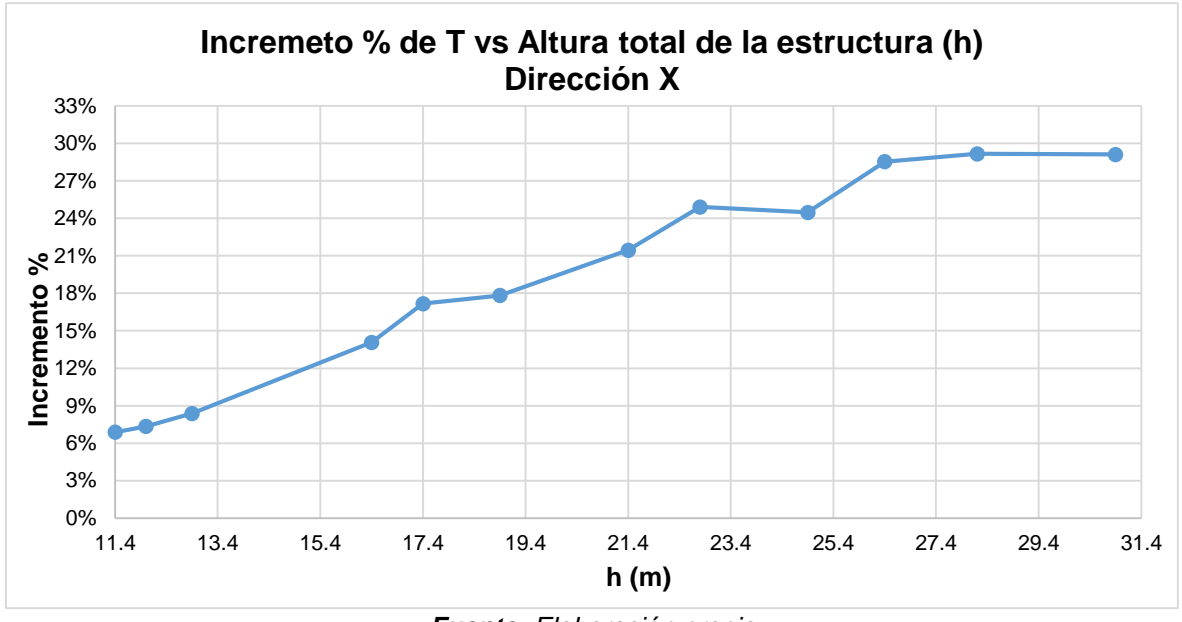

*Gráfico 5 Incremento % de T vs Altura total de la estructura. Dirección "X"*

*Fuente: Elaboración propia*

*Gráfico 6 Incremento % de T vs Altura total de la estructura. Dirección "Y"*

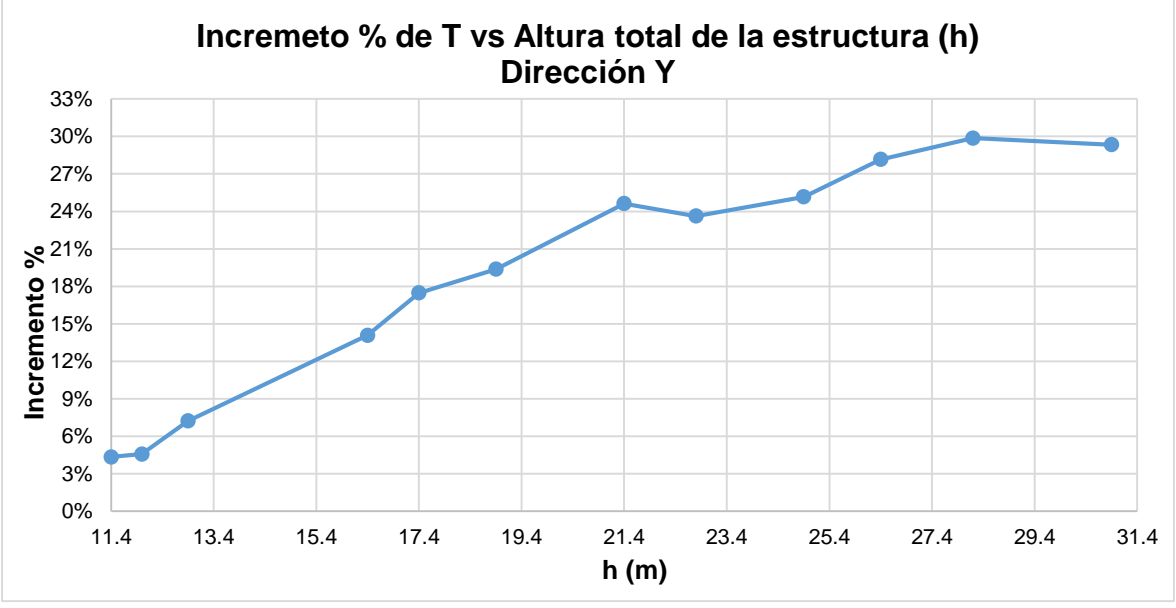

*Fuente: Elaboración propia*

El incremento del periodo indica un decremento de la rigidez lateral de la estructura puesto que la masa de la estructura es constante de acuerdo a la altura total de la edificación.

# **4.2.Cortante basal**

Tomando la relación cortante basal (la más desfavorable de las combinaciones de las resistencias requeridas) – peso sísmico (V/P) versus la altura total de la edificación, se observa que V/P es prácticamente constante en los primeros 6 edificios pertenecientes a 4 y 6 pisos, tanto para el analisis elástico como el Análisis ERNI, en los restantes se nota un decremento en la relación V/P esto debido a que es inversamente proporcional al periodo de la estructura.

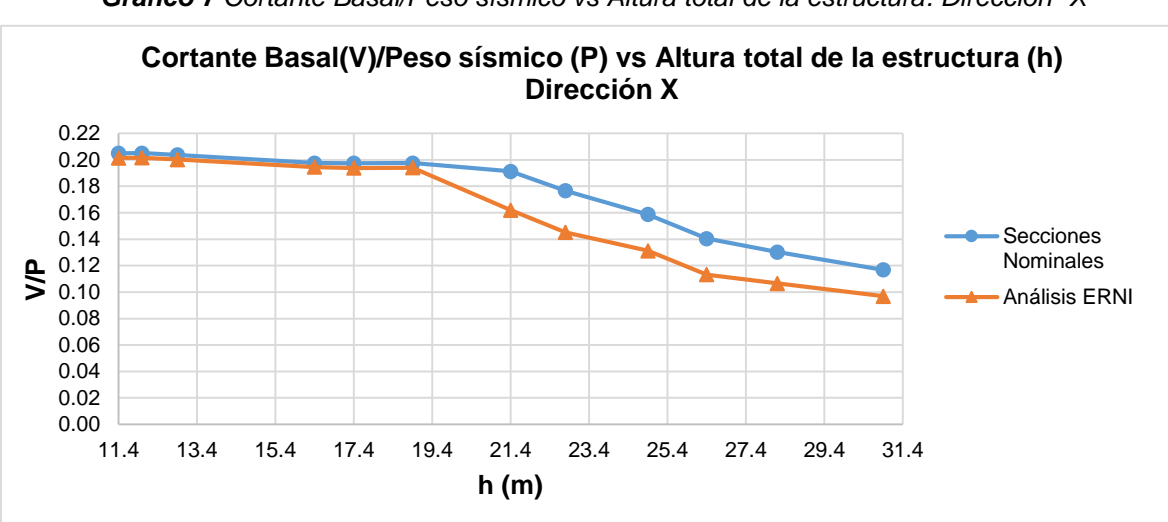

*Gráfico 7 Cortante Basal/Peso sísmico vs Altura total de la estructura. Dirección "X"*

*Fuente: Elaboración propia*

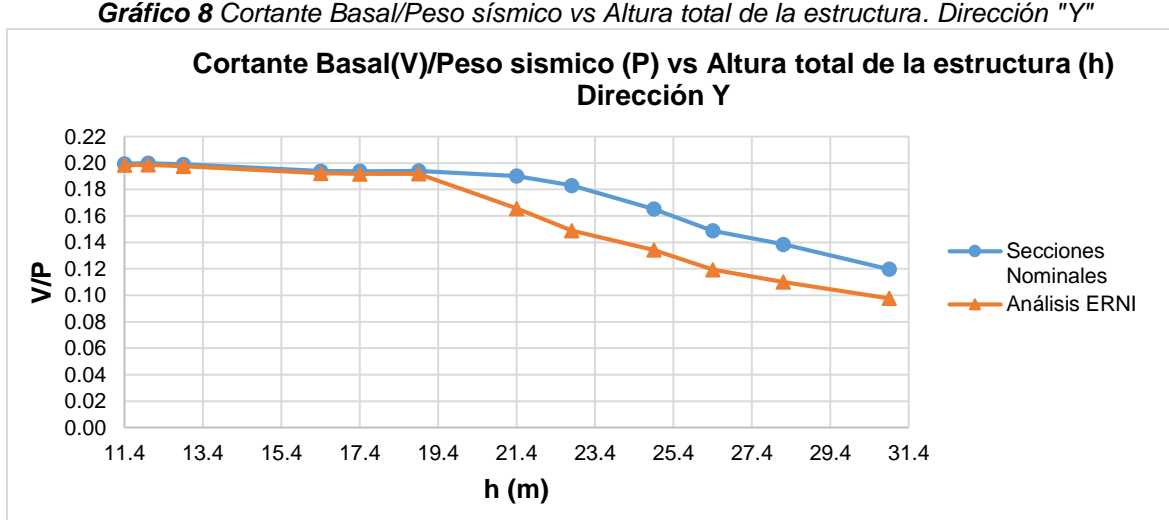

*Gráfico 8 Cortante Basal/Peso sísmico vs Altura total de la estructura. Dirección "Y"*

*Fuente: Elaboración propia*

En *Gráfico 9* y *Gráfico 10* se observa dos niveles en la variación, donde los 6 primero edificios tiene prácticamente la misma variación entre el del Análisis ERNI y el análisis elástico que se mantiene entre 0.5% y 2% siendo este rango no tan significativo porque son menores que 5% pero en el segundo nivel conformado por los edificios de 8 y 10 pisos sí son significativos dado que superan el 5%, estos últimos valores muestran que hay una pérdida de rigidez lateral lo que conlleva que los periodos aumenten por lo tanto la cortante basal disminuye pero en el primer nivel no sucede este efecto porque los periodos de las estructuras son menores que 0.4 seg. el cual es el valor de Tp del espectro de diseño usado en este estudio, esto se debe a que las aceleraciones espectrales son constantes desde 0 hasta el valor de Tp tal como muestra el *Gráfico 2.*

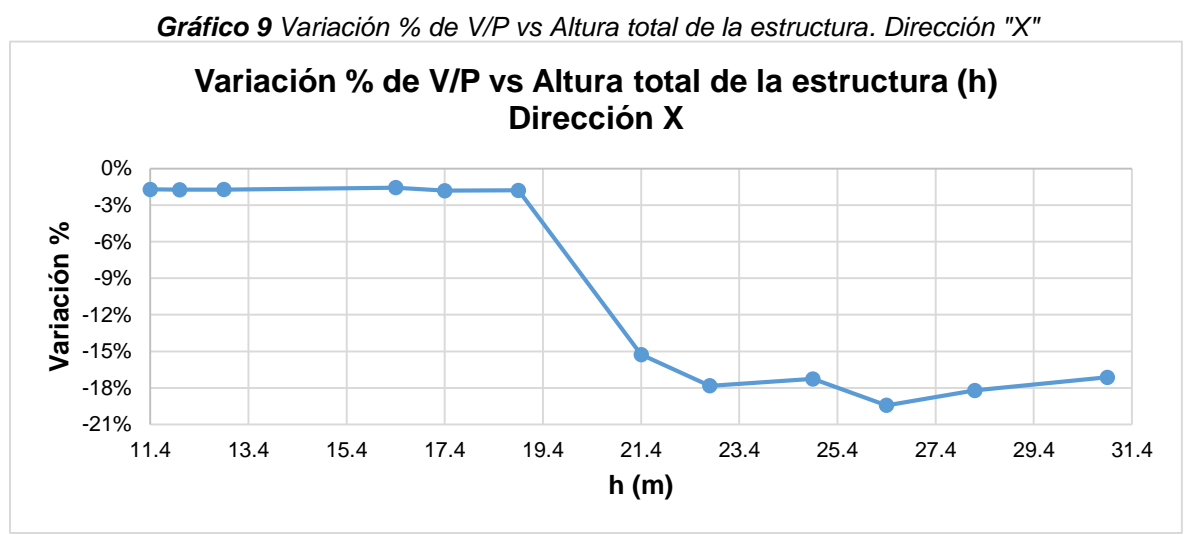

*Fuente: Elaboración propia*

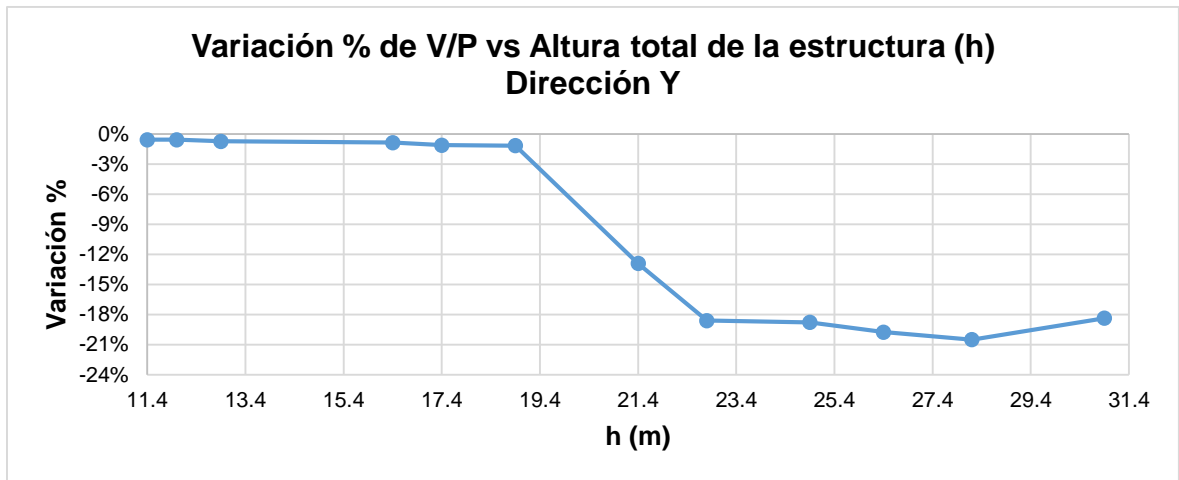

*Gráfico 10 Variación % de V/P vs Altura total de la estructura. Dirección "Y"*

*Fuente: Elaboración propia*

#### **4.3.Desplazamientos y derivas**

El *Gráfico 11* y *Gráfico 12* representan los desplazamientos máximos obtenidos de los análisis de acuerdo a la altura total de la estructura donde se observa que a medida que la altura total de la edificación va en aumento, las variaciones de los desplazamientos realizados con el Análisis ERNI con respecto al análisis elástico también se incrementan.

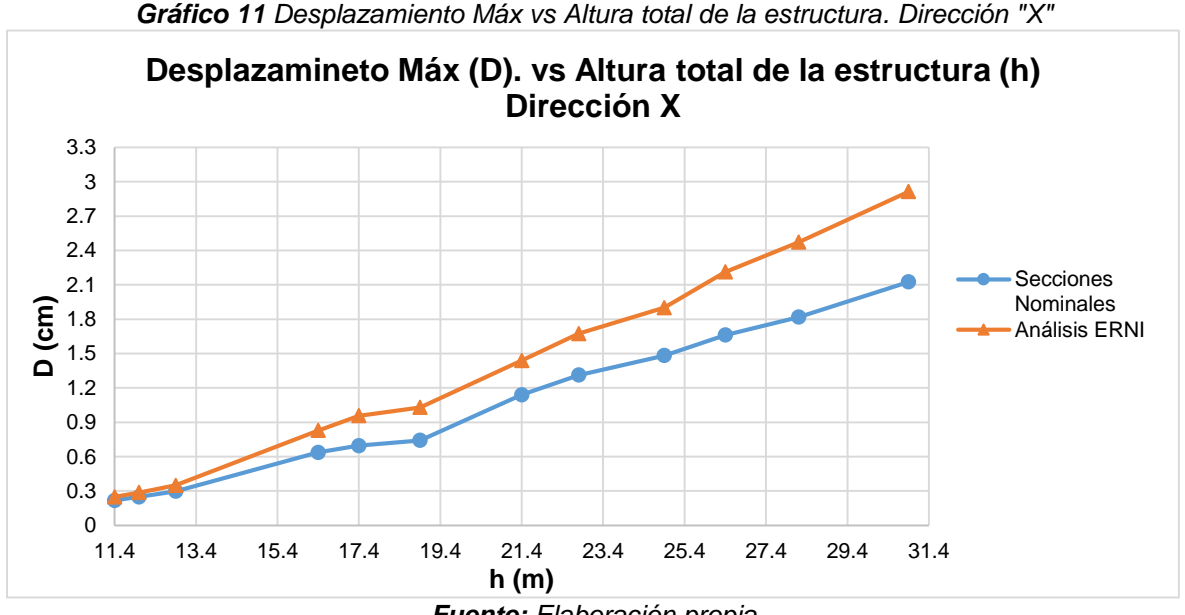

*Gráfico 11 Desplazamiento Máx vs Altura total de la estructura. Dirección "X"*

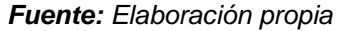

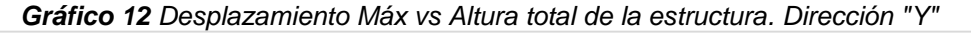

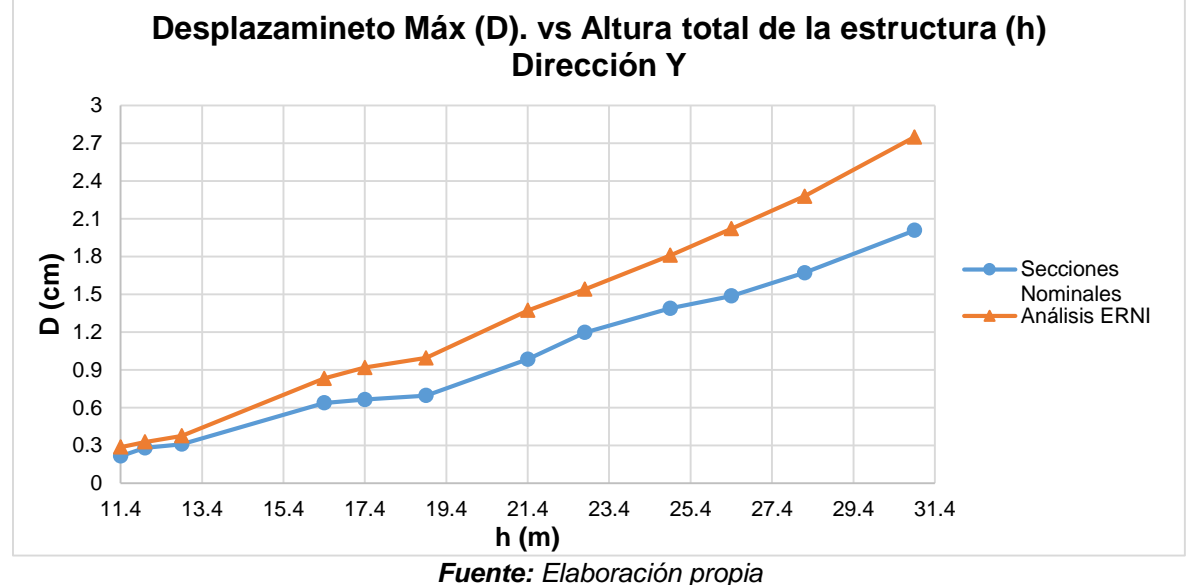

Debido a que el *Gráfico 11* y *Gráfico 12* representan el desplazamiento máximo pero no el desplazamiento relativo de entre pisos como son las derivas se procedió a construir el *Gráfico 13* y *Gráfico 14* que muestran las derivas máximas por cada edificio para ambas direcciones (X y Y). Estas graficas muestran un mismo comportamiento debido que a medida que va en aumento la altura total de la estructura, las variaciones también crecen, esto quiere decir que como se mencionó en el apartado de *Periodos de la estructura,* hay una pérdida de rigidez lateral que se acentúa en medida que la altura total de la estructura crece.

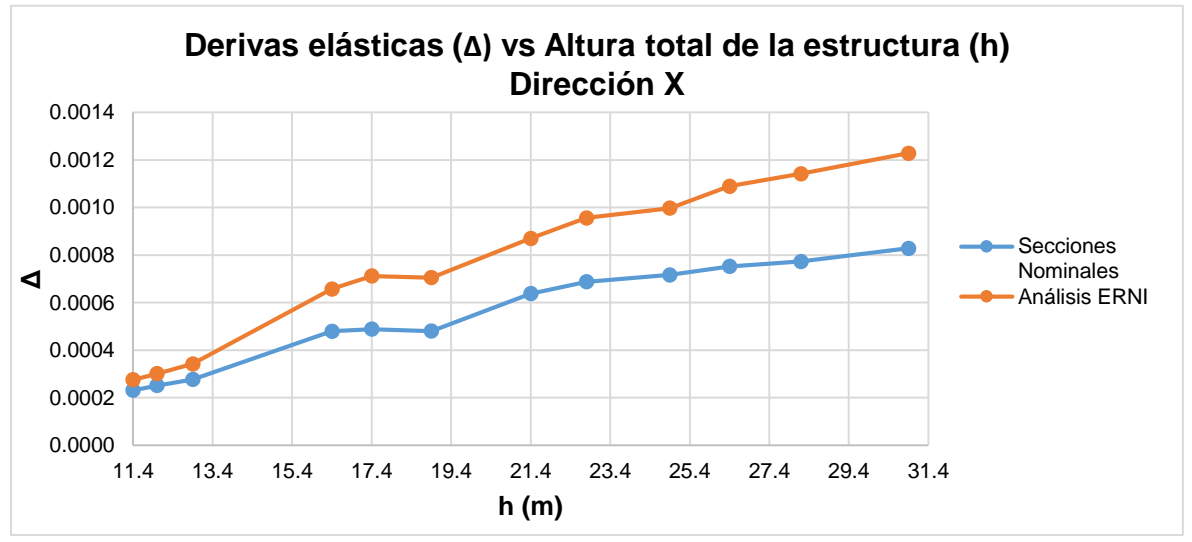

*Gráfico 13 Derivas elásticas vs Altura total de la estructura. Dirección "X"*

*Fuente: Elaboración propia*

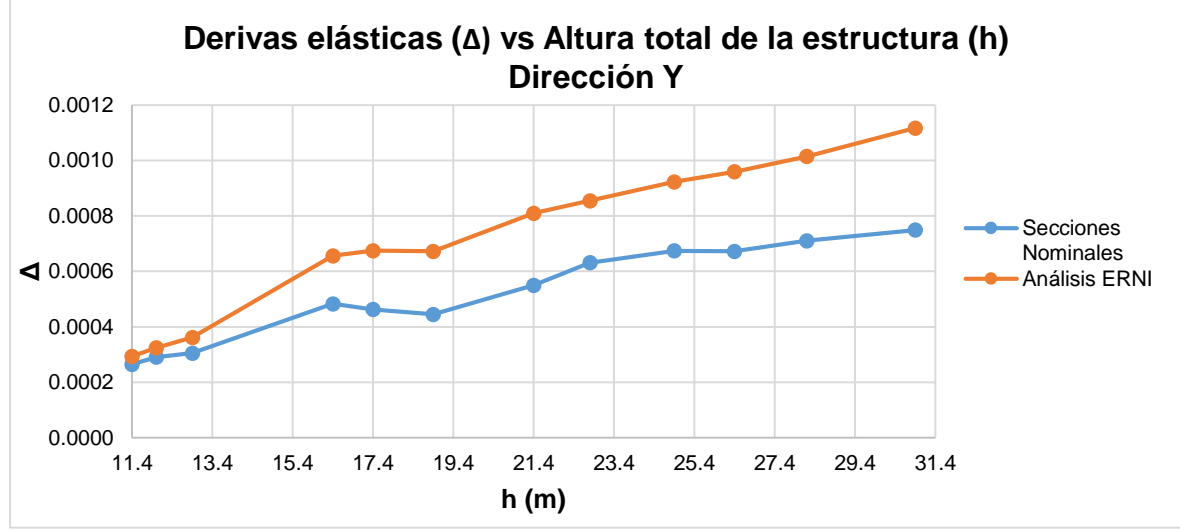

*Gráfico 14 Derivas elásticas vs Altura total de la estructura. Dirección "Y"*

*Fuente: Elaboración propia*

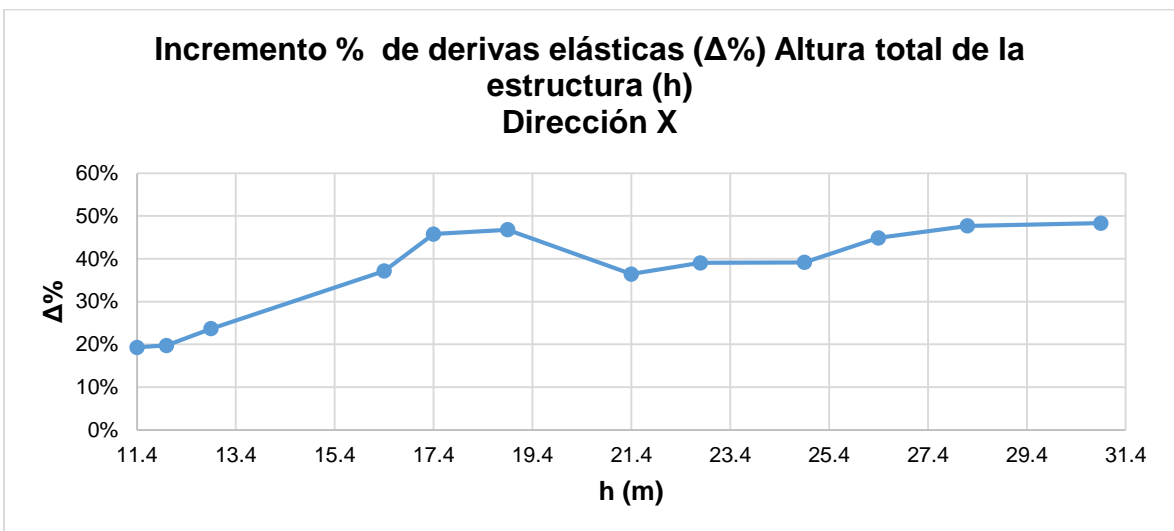

*Gráfico 15 Incremento % de derivas elásticas vs Altura total de la estructura. Dirección "X"*

*Fuente: Elaboración propia*

*Gráfico 16 Incremento % de derivas elásticas vs Altura total de la estructura. Dirección "Y"*

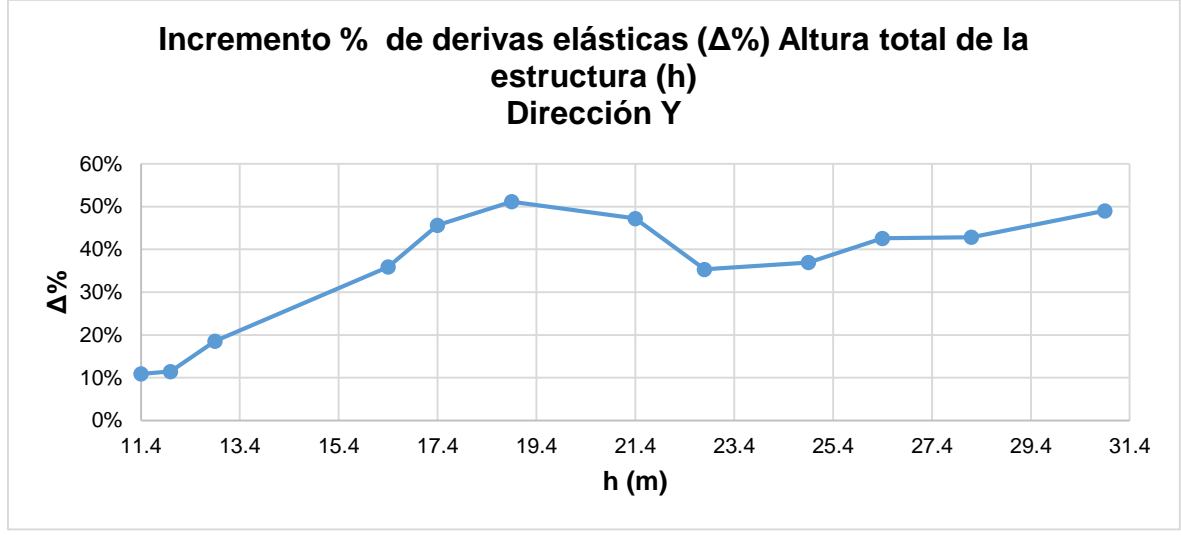

*Fuente: Elaboración propia*

# **4.4.Incremento de fuerzas cortantes, momentos flectores y axial**

Las siguientes tablas muestran los elementos que tienen mayor incremento de fuerzas de acuerdo al tipo de fuerza y altura de la estructura.

En la *Tabla 27, Tabla 28, Tabla 29* y *Tabla 30* se observa que las fuerzas cortantes y momentos pertenecientes a las columnas no tienen incrementos significativos en sus magnitudes como si lo tiene la fuerza axial donde esta se hace notar en las estructuras de mayor altura, pero ocurre lo contrario con respecto a los incrementos porcentuales donde si existen mayores incrementos relativos en las fuerzas de corte y momento, y menor en la componente axial, esto se debe a que estos elementos no son pre dominantes en la rigidez lateral
debido a que las estructuras tienen el sistema estructural de muros de concreto tal como lo define la Norma técnica del RNE E.0.30, sin embargo lo son en el sistema de trasferencias de las cargas gravitacionales a la cimentación, por ello las columnas si tienen magnitudes apreciables en la componente axial y no en la componente de cortantes y momentos.

### **4.4.1. Máximos incrementos de fuerzas en columnas**

*Tabla 27 Máximos incrementos en la fuerza axial, cortante y momento flector de las columnas en los edificios de 4 pisos.*

| Fuerza           |       |          |          | 4 Pisos 2 5 |          |                      |       |          |          | 4 Pisos 2 7 |          |                      |       |          |          | 4 Pisos 3 0 |          |                      |
|------------------|-------|----------|----------|-------------|----------|----------------------|-------|----------|----------|-------------|----------|----------------------|-------|----------|----------|-------------|----------|----------------------|
|                  | Frame | Inicial  | Final    | Incre       | Incre. % | Combo                | Frame | Inicial  | Final    | Incre       | Incre. % | Combo                | Frame | Inicial  | Final    | Incre       | Incre. % | Combo                |
| $C_P$            | 20    | $-41.98$ | $-45.77$ | 3.79        | 9.0%     | Comb <sub>2</sub> -3 | 20    | $-41.79$ | $-45.75$ | 3.95        | 9.5%     | Comb <sub>2</sub> -3 | 75    | $-34.37$ | $-39.43$ | 5.06        | 14.7%    | Comb <sub>2</sub>    |
| C V <sub>2</sub> | 412   | 0.07     | 0.12     | 0.04        | 54.6%    | Comb <sub>2-1</sub>  | 412   | 0.05     | 0.10     | 0.04        | 82.6%    | Comb <sub>2-1</sub>  | 421   | 0.05     | 0.06     | 0.01        | 15.2%    | Comb1                |
| C V <sub>3</sub> | 120   | 0.96     | 1.10     | 0.15        | 15.2%    | Comb1-2              | 120   | 0.98     | 1.13     | 0.15        | 15.4%    | Comb <sub>1-2</sub>  | 19    | 1.55     | 1.68     | 0.12        | 8.0%     | Comb <sub>3</sub> -3 |
| C M2             | 120   | $-1.57$  | $-1.74$  | 0.18        | 11.2%    | Comb1-2              | 120   | $-1.61$  | $-1.79$  | 0.18        | 11.5%    | Comb <sub>1-2</sub>  | 20    | 1.05     | 1.27     | 0.22        | 21.1%    | Comb <sub>2</sub> -3 |
| C M3             | 420   | $-0.01$  | $-0.07$  | 0.06        | 689.4%   | Comb <sub>2-1</sub>  | 420   | 0.00     | $-0.07$  | 0.07        | 2404.8%  | Comb <sub>2-1</sub>  | 421   | $-0.04$  | $-0.09$  | 0.04        | 99.1%    | Comb <sub>2-1</sub>  |

*Fuente: Elaboración propia*

*Tabla 28 Máximos incrementos en la fuerza axial, cortante y momento flector de las columnas en los edificios de 6 pisos.*

| Fuerza           |       |           | 6 Pisos 2 5 |       |          |                      |       |           | 6 Pisos 2 7 |       |          |                      |       |           |           | 6 Pisos 3 0 |          |                      |
|------------------|-------|-----------|-------------|-------|----------|----------------------|-------|-----------|-------------|-------|----------|----------------------|-------|-----------|-----------|-------------|----------|----------------------|
|                  | Frame | Inicial   | Final       | Incre | Incre. % | Combo                | Frame | Inicial   | Final       | Incre | Incre. % | Combo                | Frame | Inicial   | Final     | Incre       | Incre. % | Combo                |
| C P              | 54    | $-165.80$ | $-175.67$   | 9.87  | 6.0%     | Comb1                | 54    | $-170.41$ | $-183.19$   | 12.78 | 7.5%     | Comb1                | 54    | $-173.45$ | $-184.73$ | 11.28       | 6.5%     | Comb1                |
| C V <sub>2</sub> | 76    | 0.14      | 0.20        | 0.06  | 40.1%    | Comb <sub>2</sub>    | 157   | 0.01      | 0.07        | 0.06  | 629.0%   | $Comb3-3$            | 111   | 0.01      | 0.11      | 0.10        | 1203.4%  | Comb <sub>3</sub> -3 |
| C V <sub>3</sub> | 64    | $-1.75$   | $-2.14$     | 0.40  | 22.7%    | Comb <sub>3</sub> -2 | 64    | $-1.23$   | $-1.81$     | 0.58  | 47.4%    | Comb <sub>3</sub> -2 | 64    | $-0.96$   | $-1.65$   | 0.69        | 71.9%    | Comb <sub>3</sub> -2 |
| C M <sub>2</sub> | 64    | $-2.19$   | $-2.77$     | 0.59  | 26.8%    | Comb <sub>3</sub> -2 | 64    | $-1.56$   | $-2.48$     | 0.91  | 58.5%    | Comb <sub>3</sub> -2 | 64    | $-1.20$   | $-2.43$   | 1.22        | 102.0%   | Comb <sub>3</sub> -2 |
| C M <sub>3</sub> | 76    | $-0.08$   | $-0.15$     | 0.08  | 104.2%   | Comb <sub>2</sub>    | 421   | $-0.08$   | $-0.19$     | 0.11  | 129.3%   | Comb <sub>2-1</sub>  | 421   | $-0.03$   | $-0.17$   | 0.15        | 583.3%   | Comb <sub>2-1</sub>  |

*Fuente: Elaboración propia*

*Tabla 29 Máximos incrementos en la fuerza axial, cortante y momento flector de las columnas en los edificios de 8 pisos.*

| Fuerza           |       |           |           | 8 Pisos 2 5 |          |                      |       |           |           | 8 Pisos 2 7 |          |                      |       |           |           | 8 Pisos 3 0 |                  |                      |
|------------------|-------|-----------|-----------|-------------|----------|----------------------|-------|-----------|-----------|-------------|----------|----------------------|-------|-----------|-----------|-------------|------------------|----------------------|
|                  | Frame | Inicial   | Final     | Incre       | Incre, % | Combo                | Frame | Inicial   | Final     | Incre       | Incre. % | Combo                | Frame | Inicial   | Final     | Incre       | Incre. %         | <b>Combo</b>         |
| C P              | 54    | $-190.47$ | $-209.38$ | 18.91       | 9.9%     | Comb <sub>2-1</sub>  | 54    | $-221.11$ | $-242.35$ | 21.24       | 9.6%     | $Comb2-1$            | 54    | $-191.26$ | $-210.61$ | 19.35       | 10.1%            | Comb <sub>2-1</sub>  |
| C <sub>2</sub>   | 119   | 0.01      | 0.08      | 0.07        | 523.2%   | Comb <sub>3</sub> -3 | 117   | 0.00      | 0.08      | 0.08        | 2097.4%  | Comb3-3              | 115   | 0.01      | 0.08      | 0.07        | 803.5%           | Comb3-3              |
| C V <sub>3</sub> | 64    | $-0.86$   | $-2.10$   | 1.23        | 143.0%   | Comb <sub>3</sub> -2 | 62    | $-0.05$   | $-1.41$   | 1.37        | 2927.7%  | Comb <sub>3</sub> -2 | 63    | $-0.01$   | $-1.24$   | 1.23        | 14905.4% Comb3-2 |                      |
| C M <sub>2</sub> | 64    | $-0.53$   | $-2.49$   | 1.95        | 366.2%   | $Comb3-2$            | 64    | $-0.17$   | $-2.43$   | 2.26        | 1355.9%  | Comb <sub>3</sub> -2 | 64    | $-0.09$   | $-2.31$   | 2.22        | 2503.2%          | Comb3-2              |
| C M <sub>3</sub> | 130   | $-0.09$   | $-0.29$   | 0.20        | 219.9%   | Comb <sub>2-1</sub>  | 130   | $-0.05$   | $-0.36$   | 0.31        | 620.4%   | Comb <sub>2-1</sub>  | 130   | $-0.07$   | $-0.28$   | 0.22        | 330.9%           | Comb <sub>2</sub> -1 |

*Fuente: Elaboración propia*

*Tabla 30 Máximos incrementos en la fuerza axial, cortante y momento flector de las columnas en los edificios de 10 pisos.*

| Fuerza           |       |           |           | 10 Pisos 2 5 |          |                      |       |           |           | 10 Pisos 2 7 |          |                      |       |           |           | 10 Pisos 3 0 |          |                      |
|------------------|-------|-----------|-----------|--------------|----------|----------------------|-------|-----------|-----------|--------------|----------|----------------------|-------|-----------|-----------|--------------|----------|----------------------|
|                  | Frame | Inicial   | Final     | Incre        | Incre. % | Combo                | Frame | Inicial   | Final     | Incre        | Incre. % | Combo                | Frame | Inicial   | Final     | Incre        | Incre. % | Combo                |
| C P              | 54    | $-230.31$ | $-259.46$ | 29.15        | 12.7%    | Comb <sub>2-1</sub>  | 130   | $-278.04$ | $-308.12$ | 30.08        | 10.8%    | Comb <sub>1-1</sub>  | 130   | $-276.04$ | $-307.30$ | 31.26        | 11.3%    | Comb1-1              |
| C V <sub>2</sub> | 160   | 0.03      | 0.11      | 0.08         | 261.6%   | Comb <sub>3</sub> -2 | 413   | 0.25      | 0.34      | 0.09         | 34.9%    | Comb1                | 147   | 0.02      | 0.21      | 0.19         | 933.8%   | Comb <sub>3</sub> -2 |
| C V <sub>3</sub> | 62    | $-0.12$   | $-1.54$   | 1.42         | 1148.1%  | Comb <sub>3</sub> -2 | 62    | $-0.06$   | $-1.40$   | 1.34         | 2181.7%  | Comb <sub>3</sub> -2 | 64    | $-0.51$   | $-1.66$   | 1.15         | 224.0%   | Comb <sub>3</sub> -2 |
| C M2             | 64    | $-0.24$   | $-2.49$   | 2.25         | 936.3%   | Comb <sub>3</sub> -2 | 64    | $-0.16$   | $-2.40$   | 2.24         | 1382.5%  | Comb3-2              | 64    | $-2.81$   | $-4.94$   | 2.12         | 75.5%    | Comb <sub>2</sub> -2 |
| C M <sub>3</sub> | 130   | $-0.08$   | $-0.39$   | 0.30         | 370.5%   | Comb <sub>2-1</sub>  | 130   | $-0.08$   | $-0.39$   | 0.31         | 390.0%   | Comb <sub>2-1</sub>  | 130   | $-0.08$   | $-0.39$   | 0.31         | 388.2%   | Comb <sub>2-1</sub>  |

*Fuente: Elaboración propia*

# **4.4.2. Máximos incrementos de fuerzas en vigas**

#### *Tabla 31 Máximos incrementos en la fuerza cortante y momento flector de las vigas en los edificios de 4 pisos.*

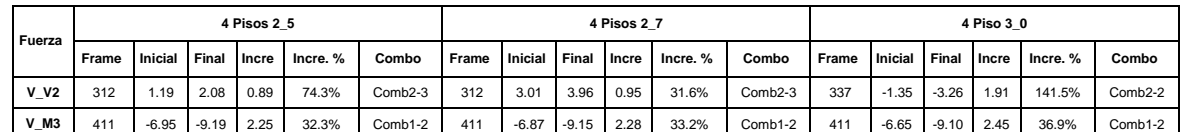

#### *Fuente: Elaboración propia*

### *Tabla 32 Máximos incrementos en la fuerza cortante y momento flector de las vigas en los edificios de 6 pisos.*

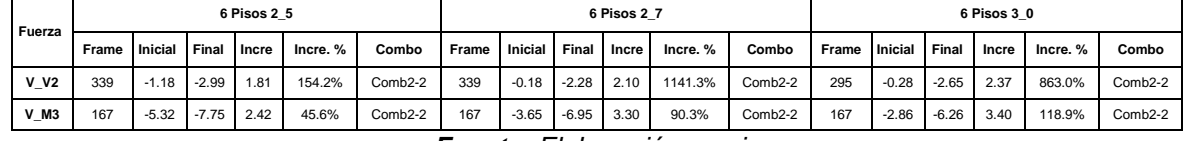

*Fuente: Elaboración propia*

*Tabla 33 Máximos incrementos en la fuerza cortante y momento flector de las vigas en los edificios de 8 pisos.*

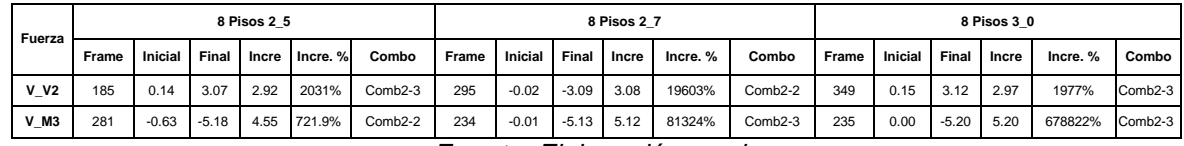

*Fuente: Elaboración propia*

*Tabla 34 Máximos incrementos en la fuerza cortante y momento flector de las vigas en los edificios de10 pisos.*

| Fuerza      |       |         |         | 10 Pisos 2 5 |          |                      |       |                |         | 10 Pisos 2 7   |          |                     |       |         |                    | 10 Pisos 3 0 |          |                      |
|-------------|-------|---------|---------|--------------|----------|----------------------|-------|----------------|---------|----------------|----------|---------------------|-------|---------|--------------------|--------------|----------|----------------------|
|             | Frame | Inicial | Final   | <b>Incre</b> | Incre. % | Combo                | Frame | <b>Inicial</b> | Final   | <b>I</b> Incre | Incre. % | Combo               | Frame | Inicial | <b>Final Incre</b> |              | Incre. % | Combo                |
| <b>V V2</b> | 295   | $-0.21$ | $-3.08$ | 2.87         | 1372%    | Comb2-2              | 295   | $-0.04$        | $-3.04$ | 3.00           | 8046%    | Comb <sub>2-2</sub> | 349   | 0.11    | 2.93               | 2.82         | 2486%    | Comb <sub>2-3</sub>  |
| V M3        | 236   | $-0.41$ | $-5.37$ | 4.96         | 1212%    | Comb <sub>2</sub> -3 | 236   | $-0.27$        | $-5.32$ | 5.05           | 1885%    | Comb2-3             | 360   | $-0.38$ | $-5.28$            | 4.90         | 1276%    | Comb <sub>2</sub> -3 |

*Fuente: Elaboración propia*

## **4.4.3. Máximos incrementos de fuerzas en muros**

Debido a que los muros de concreto armado son predominantes en la rigidez lateral, son los que muestran entre todos los tipos de elementos, los mayores incrementos tanto en magnitudes como porcentuales como por ejemplo el momento M3 del muro Y6 del piso 4 del edificio de 6 Pisos de 2.5 metros de altura de entrepiso que llega a superar el 1600%.

*Tabla 35 Máximos incrementos en la fuerza axial, cortante y momento flector de los muros en los* 

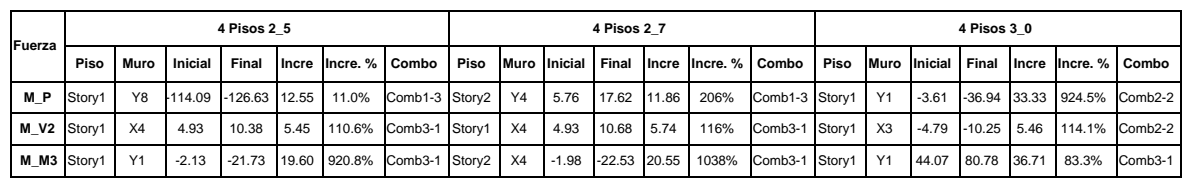

*edificios de 4 pisos*

*. Fuente: Elaboración propia*

*Tabla 36 Máximos incrementos en la fuerza axial, cortante y momento flector de los muros en los edificios de 6 pisos.*

|                |           |      |                | 6 Pisos 2 5 |       |                                                                                   |  |                   | 6 Pisos 2 7 |      |                                              |  |                             | 6 Pisos 3 0 |                     |                             |
|----------------|-----------|------|----------------|-------------|-------|-----------------------------------------------------------------------------------|--|-------------------|-------------|------|----------------------------------------------|--|-----------------------------|-------------|---------------------|-----------------------------|
| <b>IFuerza</b> | Piso      | Muro | <b>Inicial</b> | Final       |       | Incre Incre % Combo Piso Muro Inicial Final Incre Incre & Combo Piso Muro Inicial |  |                   |             |      |                                              |  |                             | Final       | Incre Incre % Combo |                             |
| M P            | Storv1 Y7 |      |                |             |       | -215.31 -468.46 253.15 117.6% Comb2 Story1 Y4                                     |  | 11.86 62.57 50.71 |             | 428% | Comb2 Storv1 Y4                              |  | 21.20                       | 74.97       | 53.77 253.6%        | Comb <sub>2</sub>           |
| M V2 Story2 Y7 |           |      | 24.41          | 63.38       | 38.97 | 159.6% Comb2-2 Story1 X4                                                          |  | 9.95 20.43 10.48  |             | 105% | Comb2-2 Story1 X3                            |  | $-7.08$                     |             |                     | -17.42 10.34 146.1% Comb2-3 |
| M M3 Story4    |           | Y7   | 6.89           |             |       | 122.36 115.46 1674.8% Comb2-3 Story2 X1                                           |  |                   |             |      | -2.36 -40.05 37.69 1599% Comb2-3 Story1   Y8 |  | -137.20 -180.03 42.83 31.2% |             |                     | Comb2-3                     |

*Fuente: Elaboración propia*

*Tabla 37 Máximos incrementos en la fuerza axial, cortante y momento flector de los muros en los edificios de 8 pisos.*

|                |           |              | 8 Pisos 2 5 |  |                                                                  |    |                       | 8 Pisos 2 7 |                            |                                     |  |                       | 8 Pisos 3 0 |       |                     |                       |
|----------------|-----------|--------------|-------------|--|------------------------------------------------------------------|----|-----------------------|-------------|----------------------------|-------------------------------------|--|-----------------------|-------------|-------|---------------------|-----------------------|
| Fuerza         | Piso      | Muro Inicial | Final       |  | Incre Incre % Combo Piso Muro Inicial Final                      |    |                       |             |                            | Incre Incre % Combo Piso            |  | Muro Inicial          | Final       |       | Incre Incre % Combo |                       |
| M P            |           |              |             |  | Story1   Y7  -172.23 -229.70   57.46   33.4% Comb3-2 Story2   X4 |    | -176.40 -219.54 43.14 |             | 24%                        | Comb3 Story1 X4                     |  | -235.97 -280.38 44.41 |             |       | 18.8%               | Comb <sub>3</sub>     |
| M V2 Storv1 X1 |           | 13.43 23.97  |             |  | 10.54 78.5% Comb2-3 Story1                                       | X4 | 13.17                 | 23.23 10.06 | 76%                        | Comb2-2 Story1 X4                   |  | 11.71                 | 22.12       | 10.41 | 89.0%               | Comb <sub>2</sub> -2  |
| <b>M M3</b>    | Storv1 Y7 |              |             |  | 96.76 145.76 49.00 50.6% Comb2-2 Story3 X6                       |    | 4.05                  |             |                            | 51.05 47.00 1162% Comb2-2 Storv3 X6 |  | 4.41                  | 50.43       |       |                     | 46.02 1042.9% Comb2-2 |
|                |           |              |             |  |                                                                  |    |                       |             | Euente: Elebergeión prepio |                                     |  |                       |             |       |                     |                       |

*Fuente: Elaboración propia*

*Tabla 38 Máximos incrementos en la fuerza axial, cortante y momento flector de los muros en los edificios de 10 pisos.*

| Fuerza         |           |    |              | 10 Pisos 2 5 |  |                                             |  |                       | 10 Pisos 2 7   |     |                                                                                                    |  |                             | 10 Pisos 3 0 |                      |                             |
|----------------|-----------|----|--------------|--------------|--|---------------------------------------------|--|-----------------------|----------------|-----|----------------------------------------------------------------------------------------------------|--|-----------------------------|--------------|----------------------|-----------------------------|
|                | Piso      |    | Muro Inicial | Final        |  |                                             |  |                       |                |     | <b>Incre Incre.</b> % Combo   Piso   Muro   Inicial   Final   Incre   Incre. %   Combo   Piso   Muro   Inicial |  |                             | l Final      | Incre Incre, % Combo |                             |
| M P            | Storv2 X4 |    |              |              |  | -204.37 -256.07 51.70 25.3% Comb3 Story1 Y7 |  | -192.19 -247.40 55.21 |                | 29% | Comb3-2 Storv1 Y7                                                                                              |  | -187.30 -238.25 50.95 27.2% |              |                      | Comb <sub>3</sub> -2        |
| M V2 Storv1 X4 |           |    | 13.16        | 26.73        |  | 13.56 103.0% Comb2-2 Storv1 X3              |  | $-6.85$               | $-20.64$ 13.79 |     | 201% Comb2-3 Storv1 X3                                                                                         |  | $-6.07$                     |              |                      | -19.34 13.27 218.5% Comb2-3 |
| M M3 Story3    |           | X6 | 3.47         | 65.99        |  | 62.52 1801.2% Comb2-2 Story3 X6             |  | 3.69                  | 65.09          |     | 61.40 1666% Comb2-2 Storv3 X6                                                                                  |  | 7.55                        | 63.92        |                      | 56.37 746.9% Comb2-2        |

*Fuente: Elaboración propia*

## **4.5.Representación gráfica de las variaciones de las fuerzas con respecto a la altura total de la estructura**

Los cuadros anteriores representan las variaciones de las fuerzas de los elementos más críticos, siendo estos no necesariamente el comportamiento de todos los elementos de las estructuras correspondientes, por ello se representa mediante el *Gráfico 17* hasta el *Gráfico 22* el porcentaje de elementos de cada estructura correspondiente que tienen incrementos en sus fuerzas mayores al 0% y 5%.

# **4.5.1. Vigas**

De la *Gráfica 17* y *Gráfica 18* se observa que en los edificios de 4 pisos hay un mayor porcentaje de vigas que han sufrido incrementos, pero en los edificios de 10 pisos se presenta un menor porcentaje de vigas tanto para la *Gráfica 17* como para la *Gráfica 18*, también se puede observar que existe un mayor porcentaje de vigas que sufren incrementos en su fuerza de corte que en el porcentaje de vigas que cuentan con incrementos en los momentos de flexión.

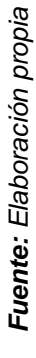

# mayores a 0%. *mayores a 0%.*

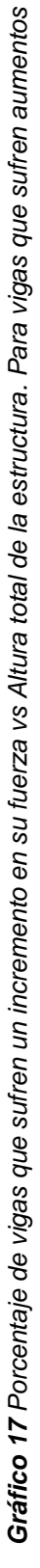

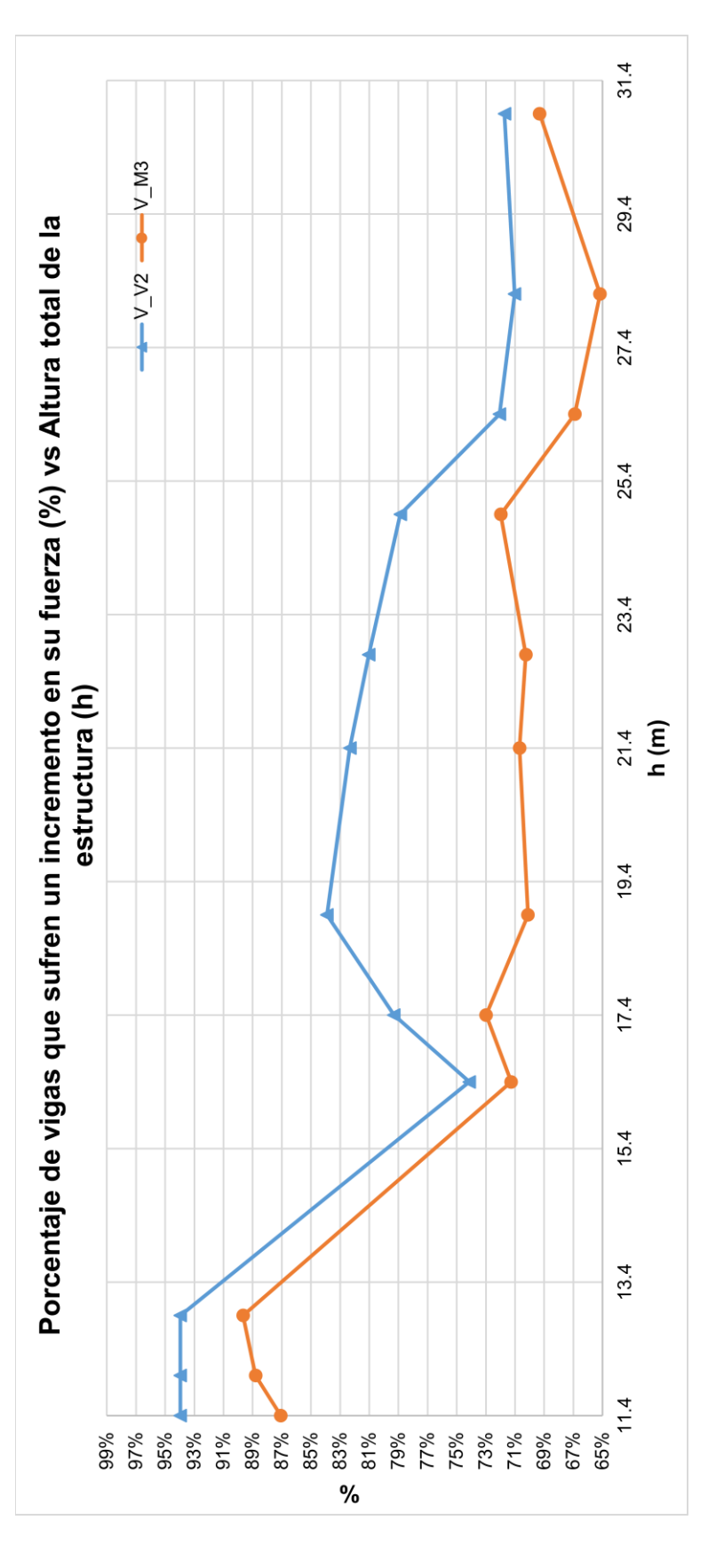

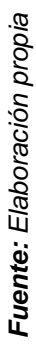

# mayores al 5%. *mayores al 5%.*

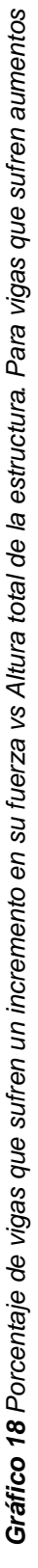

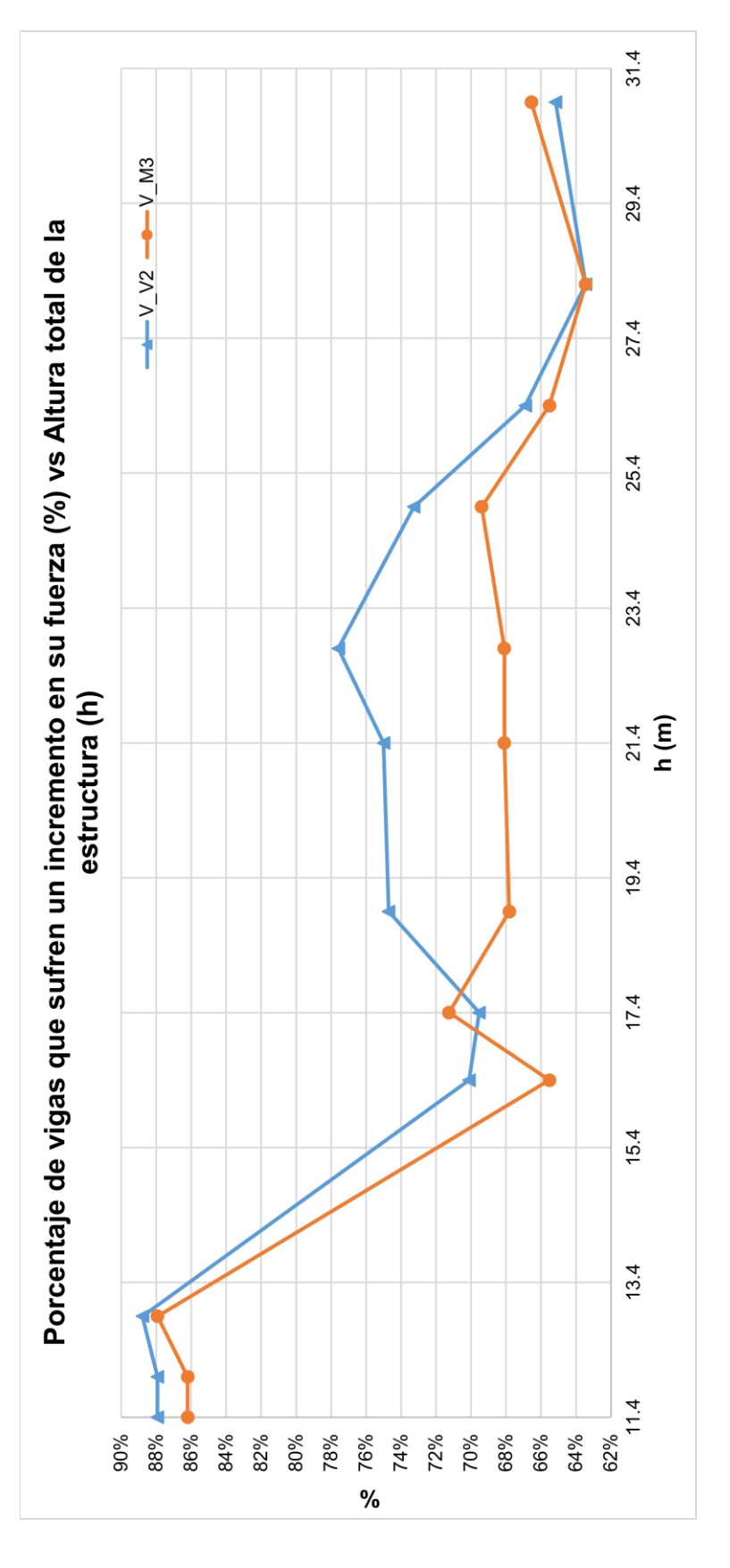

### **4.5.2. Columnas**

En la *Gráfica 19* y *Gráfica 20*, se observa que el porcentaje de columnas de cada estructura que tiene incrementos en la componente axial va creciendo a medida que la altura total de la edificación aumenta teniendo como límite inferior el 50% de columnas que presentan incrementos, este comportamiento se debe a que mientras las estructuras aumentan en altura las cargas gravitaciones también lo hacen, generando mayores magnitudes en los momentos de segundo orden, los cuales son trasmitidos a la cimentación mediante los elementos verticales (columnas).

Con respecto a las fuerzas de corte se observa la fuerza interna V2 cuyo eje es paralelo al eje "X" global, tiene una tendencia creciente a medida que la altura total de la estructura aumenta, se tiene como intervalo un 5% y 30% de columnas que sufren de incrementos en su fuerza V2. La fuerza interna V3 (eje paralelo Y) tiene mayor cantidad de columnas con incrementos en su fuerza cortante, presentando una tendencia con pocas variaciones entre sí con respecto a la altura de la edificación. Se tiene una mayor cantidad de columnas que cuentan con incrementos en la fuerza V3 que las columnas que sufren incrementos en la fuerza V2 debido a la cantidad de pórticos que existen en la dirección Y, puesto que los muros ubicados en los extremos paralelos al eje Y pierden rigidez que conlleva a que los pórticos tomen cierta importancia en la rigidez lateral de la estructura.

El número de columna que tienen incrementos en el momento M2 (rotación alrededor del eje global Y), se observa que en las estructuras de menor tamaño analizadas tienen mayor relevancia en la rigidez lateral, este efecto va decreciendo a medida que la altura de la edificación va aumentando, en cambio el porcentaje de columnas de la estructura que tienen incrementos en la fuerza M3 (rotación alrededor del eje global X) se mantienen alrededor del 27%.

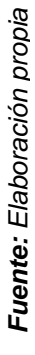

aumentos mayores a 0%. *aumentos mayores a 0%.*

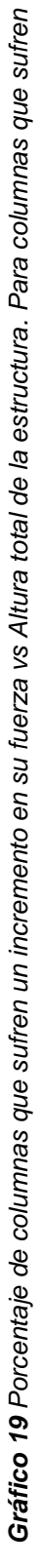

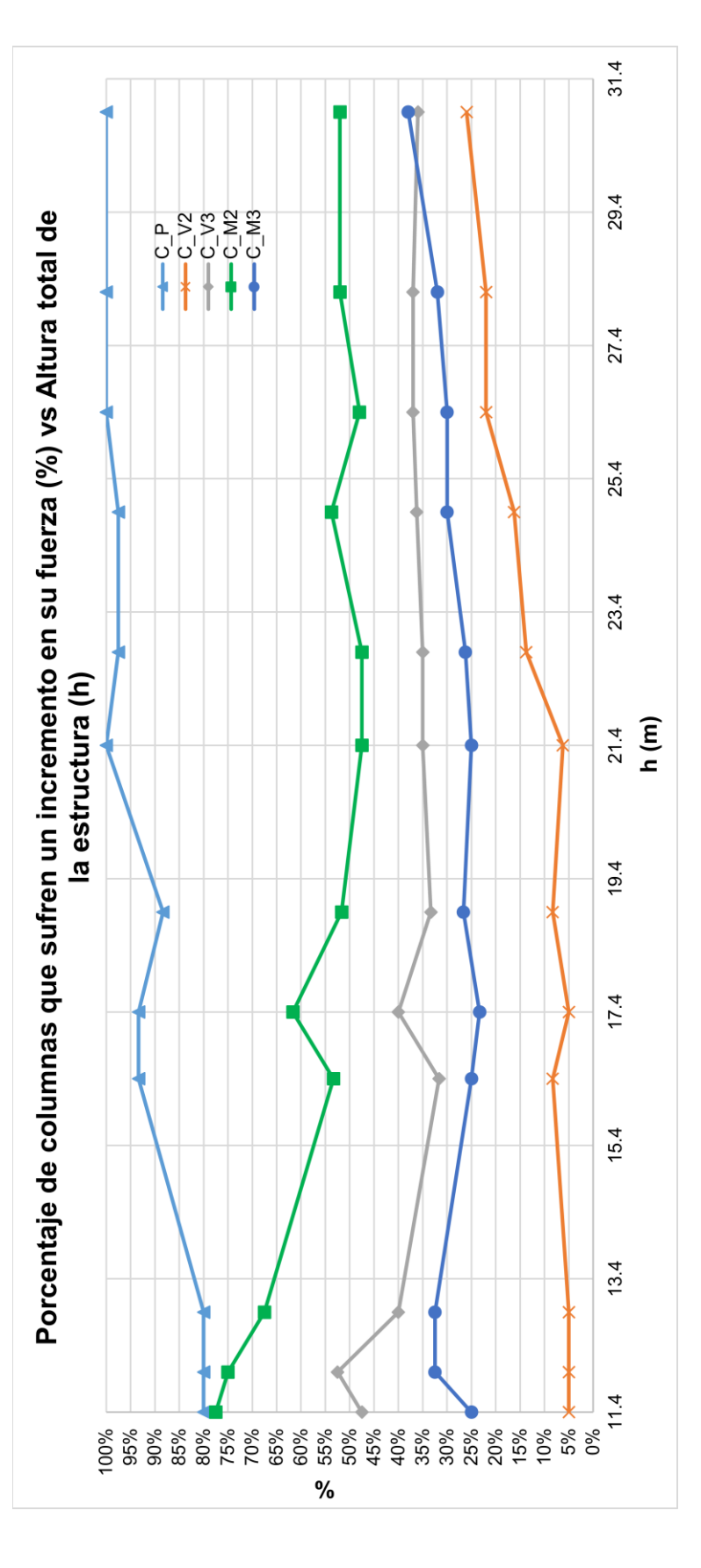

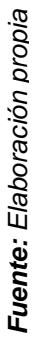

*Gráfico 20 Porcentaje de columnas que sufren un incremento en su fuerza vs Altura total de la estructura. Para columnas que sufren*  aumentos mayores al 5%. *aumentos mayores al 5%.*

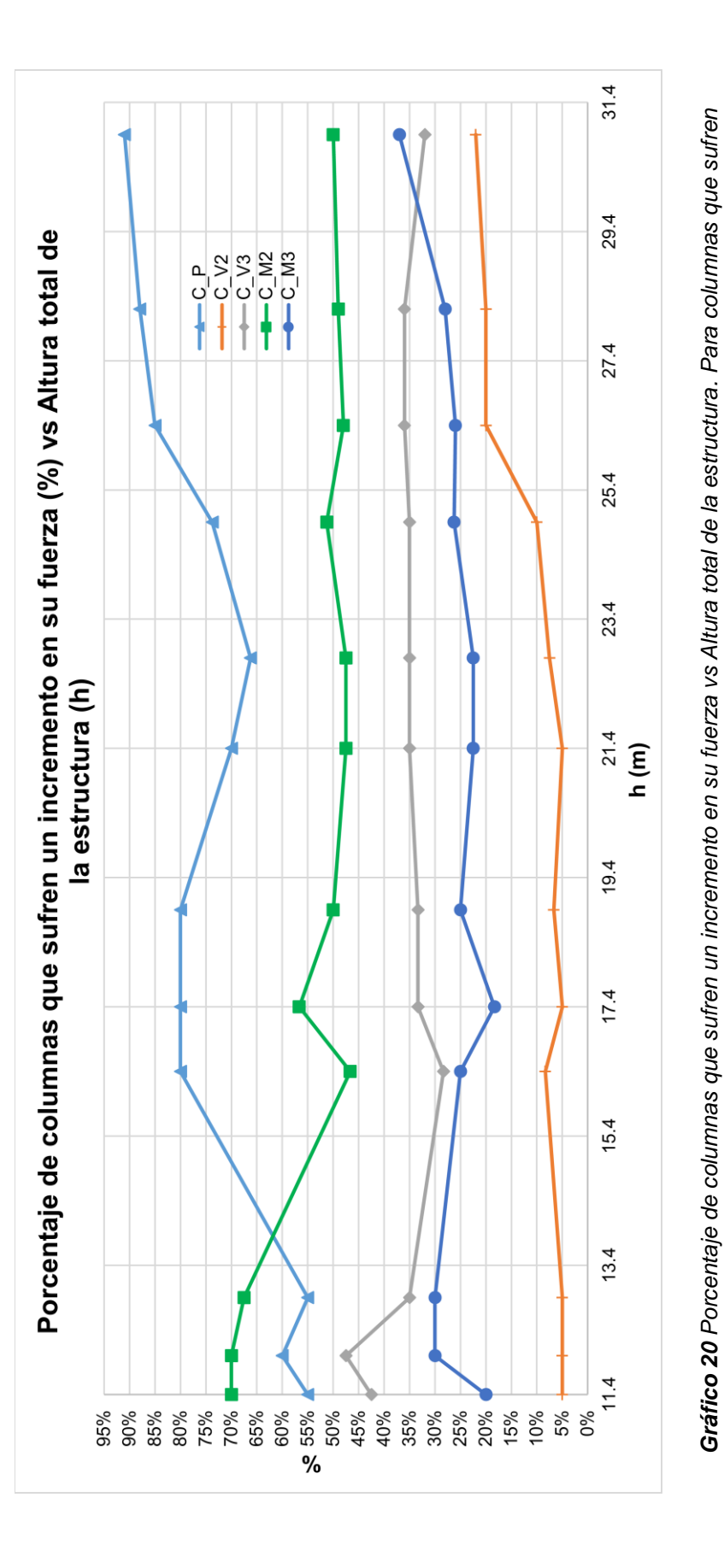

### **4.5.3. Muros**

En la *Gráfica 21* y *Gráfica 22* se observa que el porcentaje de muros que tienen incrementos en las fuerzas internas de cada estructua hay una disminución a medida que la altura de la estructura va en aumento, en la componente axial esto se debe a que el momento de volteo provocado por las fuerzas inerciales se ven reducidas a medida que la altura de la estructura aumenta.

El porcentaje de muros que cuentan con incrementos en la fuerza V2 y fuerza M3 llega a tener una cantidad significativa esto se debe a que en los edificios analizados de 4 y 6 pisos no hay un cambio considerable de la cortante basal como si lo hay a partir de los edificios de 8 pisos hacia adelante, donde hay una pérdida de rigidez que conlleva a un aumento en los periodos de la estructura.

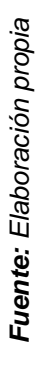

mayores a 0%. *mayores a 0%.*

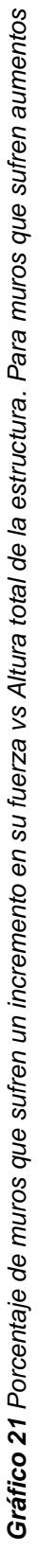

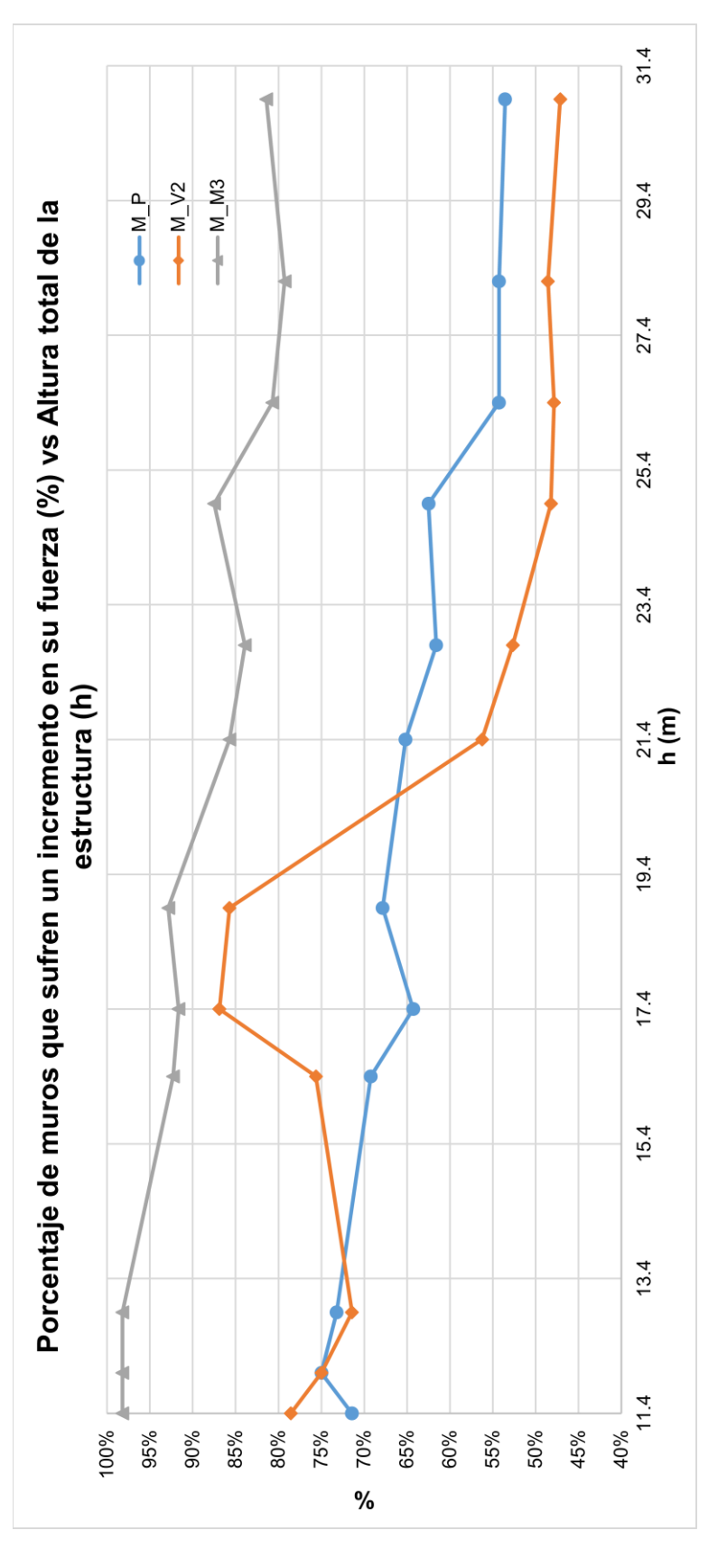

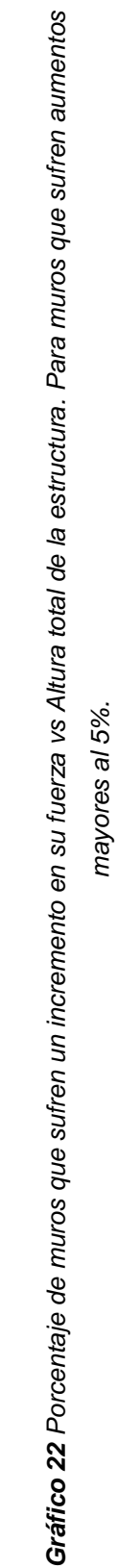

*Fuente: Elaboración propia*

Fuente: Elaboración propia

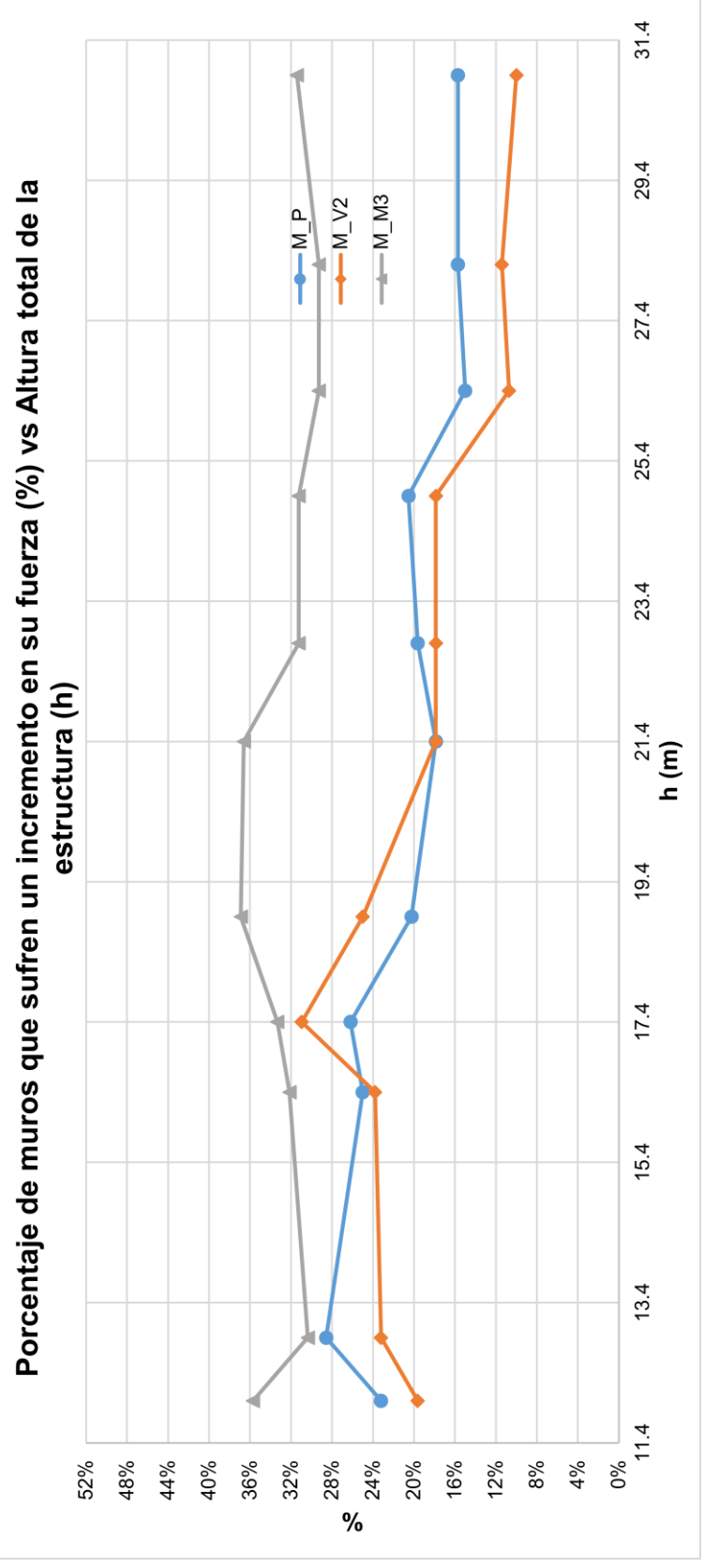

86

# **CAPÍTULO V CONCLUSIONES**

- 1. Del procesamiento de la información acerca de las 3 consideraciones añadidas (rigidez efectiva, la no linealidad geométrica y las imperfecciones iniciales) en el análisis estructural elástico se concluyó que es necesario conocer, las fuerzas actuantes, cuantías de acero y dimensiones de los elementos estructurales para mejorar la predicción de los desplazamientos y fuerzas internas en el comportamiento de las estructuras ante las distintas solicitaciones sobre ellas.
- 2. La configuración estructural de los edificios de muestra, está dispuesta por muros en las 4 esquinas y cajones de ascensores y escaleras, y columnas en la parte interna de la edificación, conectando estos elementos estructurales mediante vigas formando así una serie de pórticos y muros acoplados. Se mantiene la misma configuración estructural en todos los pisos, variando solamente las secciones transversales de las columnas y vigas, el espesor de los muros y la resistencia a la compresión del concreto (de 4 a 6 pisos un f'c de 210 kg/cm2 y de 8 a 10 pisos un concreto de 280 kg/cm2).
- 3. El modelo estructural para el análisis elástico, está conformado con elementos tipo frame para columnas y vigas, y elementos tipo malla para muros. Estos elementos contienen propiedades mecánicas dependientes del módulo de elasticidad del concreto y los respectivos momentos de inercias de las secciones nominales manteniendo la linealidad del material, el modelo no incluye la interacción suelo-estructura.

Para realizar este análisis estructural se usó la herramienta informática ETABS, en este análisis se observó que las solicitaciones en las columnas y vigas no son relevantes debido a que el sistema estructural es de muros de concreto.

- 4. El "Análisis ERNI" (análisis elástico considerando la rigidez efectiva, la no linealidad geométrica y las imperfecciones iniciales) se basa en el análisis elástico excepto por dos variantes, la representación de los desplazamientos mediante cargas ficticias y la variación del momento de inercia:
	- a. Para modelar la primera variante, es necesario conocer los desplazamientos debidos al proceso constructivo y de segundo orden, todos estos desplazamientos son modelados mediante fuerzas cortante que originan un

par de momentos que tienen la misma magnitud del producto de los desplazamientos y cargas axiales, debido a que no se pueden conocer con exactitud las imperfecciones iniciales en la etapa de diseño estas tendrán el mismo valor a las tolerancias de la norma ACI-117 asumiendo que el desplome es constante en todos los niveles de los edificios.

b. Para la segunda variante es necesario conocer las fuerzas internas y/o esfuerzos, las dimensiones de las secciones transversales, y la cuantía para el caso de muros y vigas.

Para realizar el "Análisis ERNI" se requirió de la creación de una herramienta informática de apoyo denominada "ARE2015" que contenga la teoría presentada en esta investigación para reducir el tiempo de duración en este tipo de análisis, "ARE2015" está programada en el lenguaje de visual basic.net debido a que este lenguaje es compatible con la API del Software ETABS que es una vinculación bidireccional, la principal función de "ARE2015" es recopilar la información de los análisis estructurales realizados en el software ETABS y procesarla para ser enviada al ETABS con los nuevos valores de fuerzas y rigideces para realizar nuevamente el análisis estructural.

Se observó que en el programa "ARE2015", a medida que la altura de los edificios y el grado de inestabilidad crece el tiempo para llegar a la convergencia también lo hace, esto se debe a que al existir mayores números de elementos en el modelo analítico también aumentan los grados de libertad.

5. En el análisis de resultados, se observa que en los periodos de los edificios analizados en la dirección de análisis no tiene una tendencia clara a diferencia a la dirección perpendicular a esta.

Las solicitaciones donde existe la presencia de la carga sísmica se obtuvieron la mayor cantidad de ciclos para que el análisis llegue a la convergencia, con respecto al resto de las solicitaciones en su respectiva estructura.

La cantidad de ciclos refleja el grado de inestabilidad que tienen las estructuras por lo tanto estas solicitaciones que contienen carga sísmica son las que tienen un mayor grado de inestabilidad llevándonos a la conclusión que estas predominan el estado crítico.

Los resultados de ambos análisis demuestran que en el "Análisis ERNI" con respecto al análisis elástico se obtuvo:

a. Disminución es su cortante basal.

b. Aumento en los periodos, deflexiones y derivas.

Esto se debe a que existe una pérdida de rigidez en los elementos estructurales que componen estas estructuras.

Los periodos y las derivas tienen un incremento de variación porcentual a medida que la altura total de la estructura va en aumento esto se debe a que el grado de inestabilidad está determinado por los efectos de segundo orden en los edificios más altos.

También a medida que la altura de la estructura crece, las variaciones de los periodos entre el primer y segundo modo se van acercando entre sí, esto se debe a que los efectos de torsión son significativos en las estructuras de mayor altura provocados por la degradación de rigidez de algunos elementos que conllevan al desplazamiento del centro de rigidez provocando este efecto.

Se observan incrementos significativos en las fuerzas internas de los muros tanto en las magnitudes como en los valores relativos porcentuales, esto se debe a que, estos elementos son predominantes en la rigidez lateral de las estructuras.

Los incrementos en las fuerzas internas de las columnas y vigas, no son significativas debido que las variaciones en cuestión de magnitudes son pequeñas, aunque los valores relativos porcentuales sean apreciables, esto se debe a la poca importancia en la rigidez lateral de las estructuras.

En el análisis ERNI se observa que los incrementos porcentuales de las derivas son directamente proporcionales a las alturas de las estructuras en las cuales nos muestra 2 tendencias:

- a. Entre las alturas de 11.4m y 18.9m tienen una tendencial lineal positiva de una pendiente pronunciada
- b. Y en las alturas mayores a 18.9 m. los incrementos porcentuales tienen una tendencia lineal positiva de poca pendiente.

Se concluye que la altura total de la estructura influye en las resistencias requeridas y desplazamientos mediante la aplicación del Análisis ERNI.

# **RECOMENDACIONES**

- 1. Realizar estudios de comparación entre la aplicación de los factores de inercia efectiva de la norma ACI 318 en el Análisis ERNI con los factores usados en el presente estudio.
- 2. Se recomienda estudiar las variaciones de las resistencias requeridas y desplazamientos realizados con el Análisis ERNI con respecto a un análisis elástico en un sistema aporticado.
- 3. Investigar la influencia del Análisis ERNI con respecto a un análisis elástico para estructuras de superiores a 30.9 m. e inferiores a 11.4 m.
- 4. Se recomienda realizar ensayos a escala para conocer la precisión del Análisis ERNI.

## **REFERENCIAS BIBLIOGRÁFICAS**

- 1. SENCICO. (2006). *Reglamento Nacional de Edificaciones NTE E-0.20*, *Cargas*. Reglamento Nacional de Edificaciones. Lima.
- 2. SENCICO. (2016). *Reglamento Nacional de Edificaciones NTE E-0.30, Diseño Sismorresistente*. Reglamento Nacional de Edificaciones. Lima.
- 3. SENCICO. (2009). *Reglamento Nacional de Edificaciones NTE E-0.60, Concreto Armado*. Reglamento Nacional de Edificaciones. Lima.
- 4. ACI Committee 318. (2014). *Building Code Requirements for Structural Concrete and Commentary ACI 318S-14*. American Concrete Institute. USA.
- 5. ACI Committee 117. (2010). *Specification for Tolerances for Concrete Construction and Materials and Commentary ACI 117-10*. American Concrete Institute. USA.
- 6. Centro de Investigación de los Reglamentos Nacionales de Seguridad para las Obras Civiles. (2005). *Reglamento Argentino de estructuras de hormigón CIRSOC 201-05*. Centro de Investigación de los Reglamentos Nacionales de Seguridad para las Obras Civiles. Buenos Aires.
- 7. American Institute of Steel Construction. (2010). *Specification for Structural Steel Buildings ANSI/AISC 360-10*. American Institute of Steel Construction. USA.
- 8. Khuntia, M., and Ghosh, S. K. (2004). *Flexural Stiffness of Reinforced Concrete Columns and Beams: Analytical Approach*, *ACI Structural Journal*. American Concrete Institute USA.
- 9. Ratnesh, K., and Yogendra S. (2010). *Stiffness of Reinforced Concrete Frame Members for Seismic Analysis, ACI Structural Journal*. American Concrete Institute USA.
- 10. Kenneth, J. E. and Marc O. E. (2009). *Effective Stiffness of Reinforced Concrete Columns, ACI Structural Journal*. American Concrete Institute USA.
- 11. Ahmad R. (2011). *Lateral Stiffness of Concrete Shear Walls for Tall Buildings, ACI Structural Journal*. American Concrete Institute USA.

# **ANEXOS**

# **Anexo A: Código y diseño de ARE2015 en lenguaje Visual Basic**

# **Primer\_I (código)**

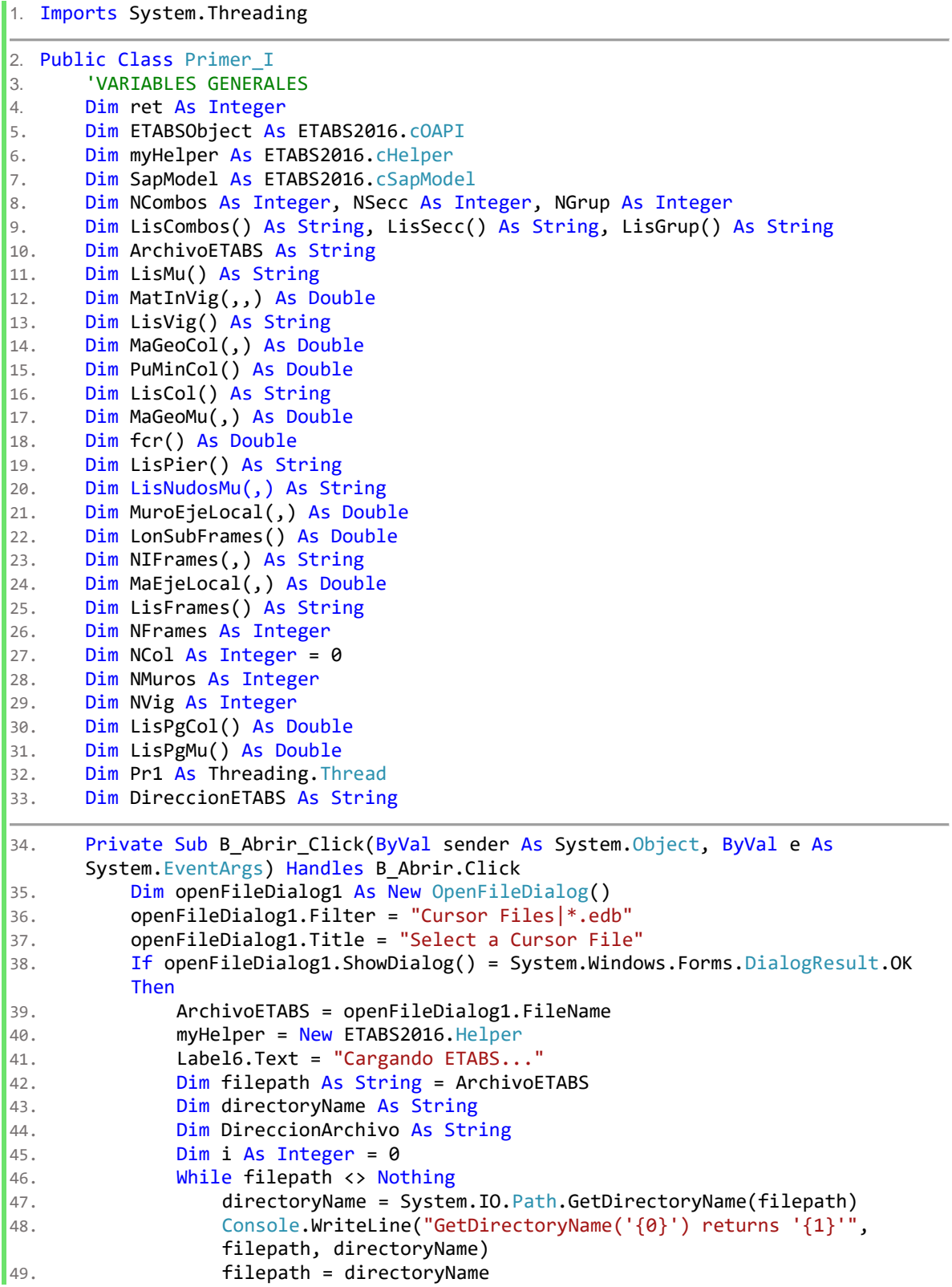

```
\begin{array}{ccc} 50. & \mathbf{If} \quad \mathbf{i} = \mathbf{0} \end{array} Then
51. DireccionArchivo = directoryName + "\"
52. End If
\frac{1}{53}. \frac{1}{1} = \frac{1}{1} + 154. End While
55. NombreArchivo = Microsoft.VisualBasic.Right(ArchivoETABS, 
             Len(ArchivoETABS) - Len(DireccionArchivo))
56. NombreArchivo = Microsoft.VisualBasic.Left(NombreArchivo, 
             Len(NombreArchivo) - 4)
57. Me.Text = "ARE2015 - " & NombreArchivo
58. 'La dirección ETABS puede ser modificada si está instalada en una 
             ubicación diferente 
59. DireccionETABS = TextBox5.Text
60. ETABSObject = myHelper.CreateObject(DireccionETABS)
61. 'Inicia ETABS
62. ret = ETABSObject.ApplicationStart()
63. 'Obtiene una referencia a cSapModel para acceder a todas las 
             funciones de OAPI 
64. SapModel = ETABSObject.SapModel
65. 'Abrir archivo
66. Label6.Text = "Abriendo archivo..."
67. ret = SapModel.File.OpenFile(ArchivoETABS)
68. 'Extraer Combos
69. Label6.Text = "Extrayendo combinaciones..."
70. ret = SapModel.RespCombo.GetNameList(NCombos, LisCombos)
71. 'Llamando a las secciones
72. Label6.Text = "Extrayendo secciones..."
73. ret = SapModel.PropFrame.GetNameList(NSecc, LisSecc)
74. 'Llamando a grupos de placas
75. Label6.Text = "Extrayendo muros..."
76. ret = SapModel.GroupDef.GetNameList(NGrup, LisGrup)
77. 'Pasar las variables al modlulo 1
78. Module1.LisCombos = LisCombos
79. Module1.LisGrup = LisGrup
80. Module1.LisSecc = LisSecc
81. Module1.NCombo = NCombos
82. Module1.NGrup = NGrup
83. Module1.NSecc = NSecc
84. 'Llamar la segunda interfaz
85. Label6.Text = "Llenando datos para el análisis..."
86. Seg_I.Text = "ARE2015 - " & NombreArchivo
87. Seg I.ShowDialog()
88. End If
89. End Sub
90. Public Sub DatosDeElementos()
91. Dim i As Integer, j As Integer
92. Dim NSecc As Integer = Module1.NSecc
93. Dim LisSecc() As String = Module1.LisSecc
94. Dim LisGrup() As String = Module1.LisGrup
95. Dim NSecCol As Integer = Module1.NSecCol
96. Dim NSecVig As Integer = Module1.NSecVig
97. Dim NSecMu As Integer = Module1.NSecMu
98. Dim LisSecCol() As String = Module1.LisSecCol
99. Dim LisSecVig() As String = Module1.LisSecVig
100. Dim LisSecMu() As String = Module1.LisSecMu
101. Dim NSubEle As Integer = Module1.NSubEle
102. Dim PgSecCol() As Double = Module1.PgSecCol
103. Dim PgSecMu() As Double = Module1.PgSecMu
104. Dim AsSecVig(,) As Double = Module1.AsSecVig
\vert105. Dim dSecVig(,) As Double = Module1.dSecVig
106. Dim fyCol As Double = Module1.fyCol
```
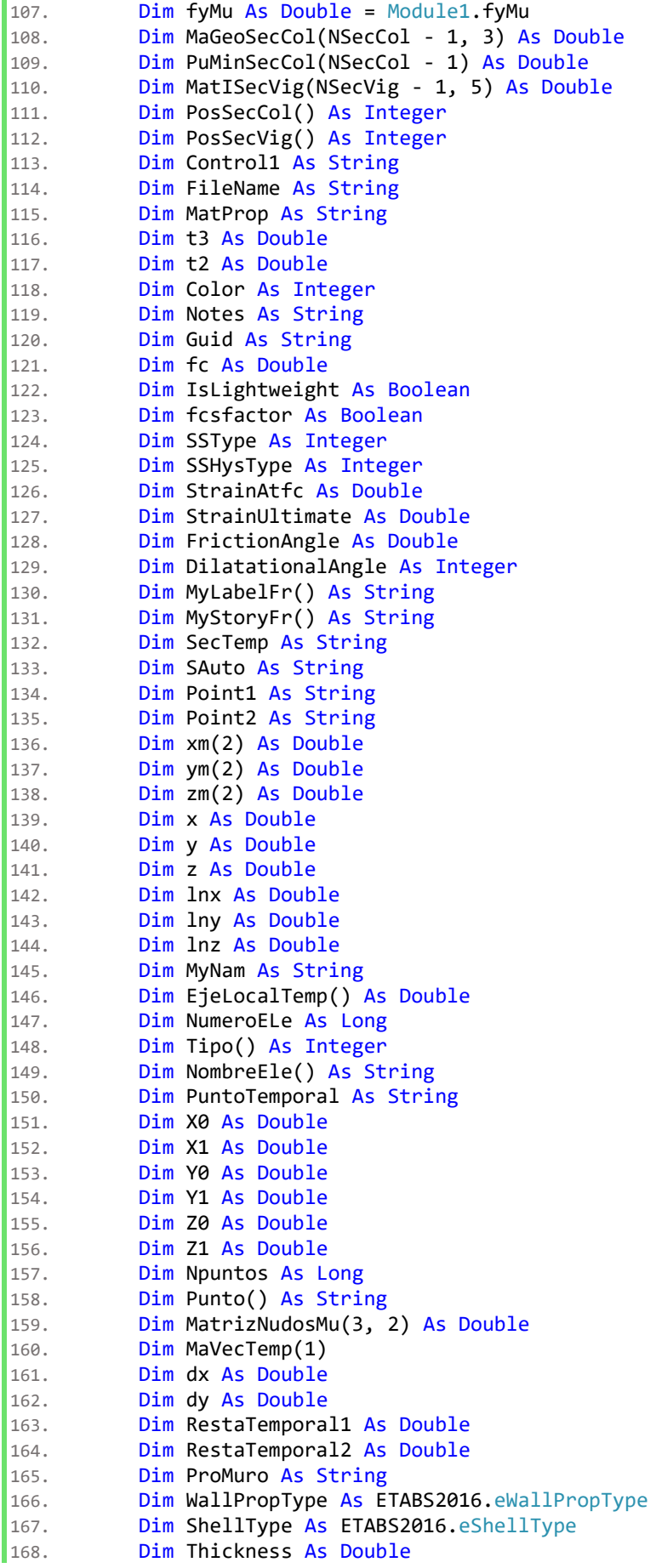

```
169. Dim AnalCombo() As String = Module1.AnalCombo
170.
171. Tercer I.Hide()
172. ret = SapModel.SetPresentUnits(ETABS2016.eUnits.kgf_cm_C)
173. 'Matriz de propiedad de secciones de columnas
174. For i = 0 To NSecCol - 1
175. ret = SapModel.PropFrame.GetRectangle(LisSecCol(i), FileName, 
            MatProp, t3, t2, Color, Notes, Guid)
176. ret = SapModel.PropMaterial.GetOConcrete(MatProp, fc, IsLightweight,
            fcsfactor, SSType, SSHysType, StrainAtfc, StrainUltimate, 
            FrictionAngle, DilatationalAngle)
177. MaGeoSecCol(i, 0) = t3 * t2178. MaGeoSecCol(i, 1) = t2179. MaGeoSecCol(i, 2) = t3180. MaGeoSecCol(i, 3) = 0.85 * fc * MaGeoSecCol(i, 0) * (1 - PgSecCol(i))
            + fyCol * MaGeoSecCol(i, 0) * PgSecCol(i)
181. PuMinSecCol(i) = MaGeoSecCol(i, 0) * fc
182. Next
183. 'Matriz de Momento de incercia de Secciones de Vigas
184. For i = 0 To NSecVig - 1
185. ret = SapModel.PropFrame.GetRectangle(LisSecVig(i), FileName, 
            MatProp, t3, t2, Color, Notes, Guid)
186. For j = 0 To 5
187. Dim rho As Double, bd As Double
188. rho = AsSecVig(i, j) / (t2 * dSecVig(i, j))
189. bd = t2 / dSecVig(i, j)
190. MatISecVig(i, j) = (0.1 + 25 * \text{rho}) * (1.2 - 0.2 * \text{bd})191. Next
192. Next
193. 'Matriz de propiedad de secciones de columnas y vigas
194. ret = SapModel.FrameObj.GetLabelNameList(NFrames, LisFrames, MyLabelFr, 
         MyStoryFr)
195. For i = 0 To NFrames - 1
196. ret = SapModel.FrameObj.GetSection(LisFrames(i), SecTemp, SAuto)
197. Control1 = 0
198. For j = 0 To NSecCol - 1
199. If LisSecCol(i) = SecTemp Then
200. NCol = NCol + 1
201. ReDim Preserve LisCol(NCol - 1)
202. ReDim Preserve LisPgCol(NCol - 1)
203. ReDim Preserve PosSecCol(NCol - 1)
204. LisCol(NCol - 1) = LisFrames(i)
205. LisPgCol(NCol - 1) = PgSecCol(j)
206. PosSecCol(NCol - 1) = j
207. Control1 = "Columna"
208. j = NSecCol - 1
209. End If
210. Next
211. If Not Control1 = "Columna" Then
212. For j = 0 To NSecVig - 1
213. If LisSecVig(j) = SecTemp Then<br>214. NVig = NVig + 1
                      NVig = NVig + 1215. ReDim Preserve LisVig(NVig - 1)
216. ReDim Preserve PosSecVig(NVig - 1)
217. LisVig(NVig - 1) = LisFrames(i)
218. PosSecVig(NVig - 1) = j
219. End If
220. Next
221. End If
222. Next
223. ReDim MaGeoCol(NCol - 1, 3)
224. ReDim PuMinCol(NCol - 1)
```

```
225. For i = 0 To NCol - 1
226. For i = 0 To 3
|227. MaGeoCol(i, j) = MaGeoSecCol(PosSecCol(i), j)228. Next
229. PuMinCol(i) = PuMinSecCol(PosSecCol(i))
230. Next
231. ReDim Preserve MatInVig(NVig - 1, 1, 2)
232. For i = 0 To NVig - 1
233. For i = 0 To 2
234. MatInVig(i, 0, j) = MatISecVig(PosSecVig(i), j)
235. MatInVig(i, 1, j) = MatISecVig(PosSecVig(i), j + 3)
236. Next
237. Next
238. 'Definicon de Matrices de localizacion y nudos internos
239. If Not NFrames = 0 Then
240. ReDim LonSubFrames(NFrames - 1)
241. ReDim NIFrames(NFrames - 1, NSubEle)
242. ReDim MaEjeLocal(NFrames - 1, 8)
243. For i = 0 To NFrames - 1
244. ret = SapModel.FrameObj.GetPoints(LisFrames(i), Point1, Point2)
245. NIFrames(i, 0) = Point1
246. NIFrames(i, NSubEle) = Point2
247. ret = SapModel.PointObj.GetCoordCartesian(Point1, x, y, z)
248. xm(1) = x249. ym(1) = y
250. zm(1) = z251. ret = SapModel.PointObj.GetCoordCartesian(Point2, x, y, z)
252. xm(2) = x253. ym(2) = y254. zm(2) = z
255. lnx = (xm(2) - xm(1)) / NSublele256. lny = (ym(2) - ym(1)) / NSubEle
257. ln z = (zm(2) - zm(1)) / NSubEle258. LonSubFrames(i) = ((lnx) ^ 2 + (lny) ^ 2 + (lnz) ^ 2) ^ 0.5
259. For j = 1 To NSubEle - 1
260. x = xm(1) + lnx * j261. y = ym(1) + lny * i262. z = zm(1) + lnz * j263. MyNam = LisFrames(i) & " Ni" & j
264. ret = SapModel.PointObj.AddCartesian(x, y, z, Name, MyNam)
265. NIFrames(i, j) = MyNam
266. Next j
267. ret = SapModel.FrameObj.GetTransformationMatrix(LisFrames(i), 
              EjeLocalTemp)
268. MaEjeLocal(i, 0) = EjeLocalTemp(0)
269. MaEjeLocal(i, 1) = EjeLocalTemp(3)
270. MaEjeLocal(i, 2) = EjeLocalTemp(6)
271. MaEjeLocal(i, 3) = EjeLocalTemp(1)
272. MaEjeLocal(i, 4) = EjeLocalTemp(4)
273. MaEjeLocal(i, 5) = EjeLocalTemp(7)
274. MaEjeLocal(i, 6) = EjeLocalTemp(2)
275. MaEjeLocal(i, 7) = EjeLocalTemp(5)
276. MaEjeLocal(i, 8) = EjeLocalTemp(8)
277. Next i
278. End Tf
279. 'Definición de acero en muros
280. NMuros = 0
281. For i = 0 To NSecMu - 1
282. ret = SapModel.GroupDef.GetAssignments(LisSecMu(i), NumeroELe, Tipo, 
           NombreEle)
283. For j = 0 To NumeroELe - 1
284. If 5 = Tipo(j) Then
```

```
285. If NMuros = 0 Then
286. NMuros = 1
287. Else
288. NMuros = NMuros + 1
289. End If
290. ReDim Preserve LisMu(NMuros - 1)
291. ReDim Preserve LisPgMu(NMuros - 1)
292. LisMu(NMuros - 1) = NombreEle(j)
293. LisPgMu(NMuros - 1) = PgSecMu(i)
294. End If
295. Next
296. Next
297. 'Matrices de localización dirección
298. ReDim LisPier(NMuros - 1)
299. ReDim LisNudosMu(NMuros - 1, 3)
300. ReDim MuroEjeLocal(NMuros - 1, 8)
301. ReDim MaGeoMu(NMuros - 1, 3)
302. ReDim fcr(NMuros - 1)
303. For i = 0 To NMuros - 1
304. ret = SapModel.AreaObj.GetTransformationMatrix(LisMu(i), 
           EjeLocalTemp)
305. MuroEjeLocal(i, 0) = EjeLocalTemp(0)
306. MuroEjeLocal(i, 1) = EjeLocalTemp(3)
307. MuroEjeLocal(i, 2) = EjeLocalTemp(6)
308. MuroEjeLocal(i, 3) = EjeLocalTemp(1)
309. MuroEjeLocal(i, 4) = EjeLocalTemp(4)
310. MuroEjeLocal(i, 5) = EjeLocalTemp(7)
311. MuroEjeLocal(i, 6) = EjeLocalTemp(2)
312. MuroEjeLocal(i, 7) = EjeLocalTemp(5)
313. MuroEjeLocal(i, 8) = EjeLocalTemp(8)
314. ret = SapModel.AreaObj.GetPoints(LisMu(i), Npuntos, Punto)
315. For j = 0 To 3
316. ret = SapModel.PointObj.GetCoordCartesian(Punto(j), x, y, z)
317. MatrizNudosMu(j, 0) = x318. MatrizNudosMu(j, 1) = y
319. MatrizNudosMu(j, 2) = z
320. Next j
321. 'Posición de nudos
322. dx = Math.Abs(MatrizNudosMu(1, 0) - MatrizNudosMu(0, 0))
323. dy = Math.Abs(MatrizNudosMu(1, 1) - MatrizNudosMu(0, 1))
324. If Not (dx ^ (2) + dy ^ (2)) ^ (0.5) = 0 Then
325. MaVecTemp(0) = dx / ((dx ^ (2) + dy ^ (2)) ^ (0.5))
326. MaVecTemp(1) = dy / ((dx \land (2) + dy \land (2))) \land (0.5))327. RestaTemporal1 = Math.Round(Math.Abs(MuroEjeLocal(i, 0)) -
              Math.Abs(MaVecTemp(0)), 10)
328. RestaTemporal2 = Math.Round(Math.Abs(MuroEjeLocal(i, 1)) -
              Math.Abs(MaVecTemp(1)), 10)
329. If RestaTemporal1 = 0 And RestaTemporal2 = 0 Then 'Nudos 
              inferiores primeros
330. If MatrizNudosMu(2, 2) > MatrizNudosMu(0, 2) Then 'Nudo 2
                 arriba de nudo 0
331. LisNudosMu(i, 0) = Punto(0)
332. LisNudosMu(i, 1) = Punto(1)333. LisNudosMu(i, 2) = Punto(2)
334. LisNudosMu(i, 3) = Punto(3)
335. dx = Math.Abs(MatrizNudosMu(1, 0) - MatrizNudosMu(0, 0))
\text{d}y = \text{Math.Abs}(\text{MatrixNudosMu}(1, 1) - \text{MatrixNudosMu}(0, 1))337. Else
338. LisNudosMu(i, 0) = Punto(2)
339. LisNudosMu(i, 1) = Punto(3)340. LisNudosMu(i, 2) = Punto(0)
341. LisNudosMu(i, 3) = Punto(1)
```
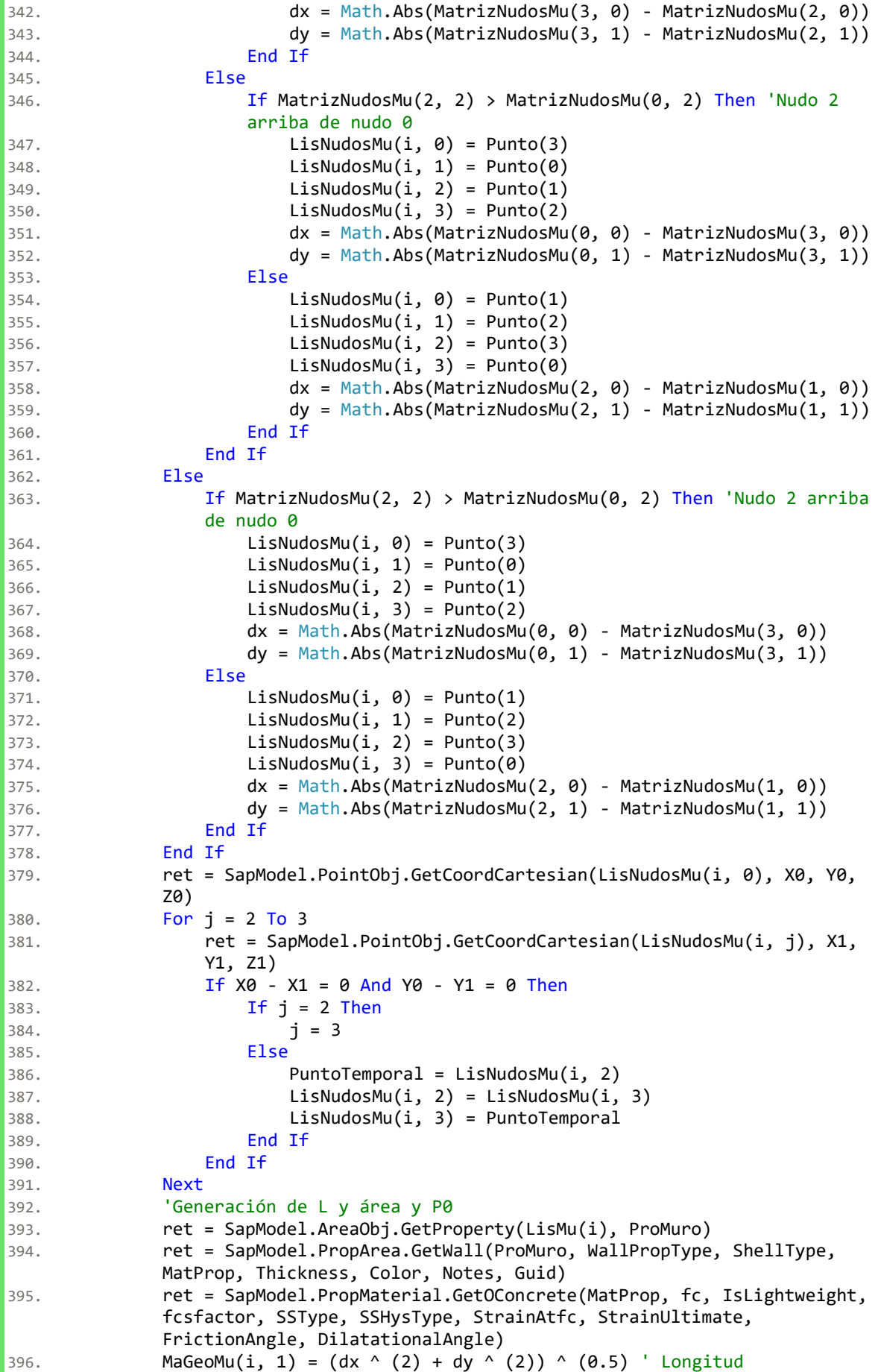

```
397. MaGeoMu(i, 0) = Thickness ' Espesor
398. MaGeoMu(i, 2) = LisPgMu(i) * 2000000 / (15000 * (fc ^ 0.5)) 'segundo 
             termino
399. MaGeoMu(i, 3) = Math.Abs(MuroEjeLocal(i, 3) * (MatrizNudosMu(2, 0) -
             MatrizNudosMu(0, 0)) + MuroEjeLocal(i, 4) * (MatrizNudosMu(2, 1) -
             MatrizNudosMu(0, 1)) + MuroEjeLocal(i, 5) * (MatrizNudosMu(2, 2) -
             MatrizNudosMu(0, 2)))
400. fcr(i) = 2 * (fc ^ 0.5)401. Next i
402. Pr1 = New Thread(AddressOf Me.Analisis)
403. Pr1.Start()
404. End Sub
405. Public Sub LimpGra()
406. GRAFICO.Series(0).Points.Clear()
407. End Sub
408. Public Sub Analisis()
409. Dim i As Integer, j As Integer, k As Integer
410. Dim DirArchivo As String
411. Dim MyFile As String
412. Dim CC2doOrdenOrigen As String
413. Dim NNudos As Long
414. Dim LisNu() As String
415. Dim MatDespl(,,) As Double
416. Dim MatFi(,,) As Double
417. Dim MatMod(,,) As Double
418. Dim MaxIter As Integer = Module1. MaxItera
419. Dim ItemTypeElm As ETABS2016.eItemTypeElm
420. Dim NumerResults As Long
421. Dim Obj() As String
422. Dim Elm() As String
423. Dim LoadCase() As String
424. Dim StepType() As String
425. Dim StepNum() As Double
426. Dim U1() As Double
427. Dim U2() As Double
428. Dim U3() As Double
429. Dim R1() As Double
430. Dim R2() As Double
431. Dim R3() As Double
432. Dim U1Temp As Double
433. Dim U2Temp As Double<br>434. Dim U3Temp As Double
         Dim U3Temp As Double
435. Dim R1Temp As Double
436. Dim R2Temp As Double
437. Dim R3Temp As Double
438. Dim MatError(,) As Double
439. Dim ErrorTemporal As Double
440. Dim Conver As Double = Module1.ConverMax
441. Dim MVSec(,,) As Double
442. Dim Vsec(,,) As Double
443. Dim NNudosFr As Long
444. Dim PointElm() As String
445. Dim F1() As Double
446. Dim F2() As Double
447. Dim F3() As Double
448. Dim M1() As Double
449. Dim M2() As Double
450. Dim M3() As Double
451. Dim des2 As Double
452. Dim des3 As Double
453. Dim NCombo As Integer = Module1.NCombo
```

```
454. Dim NDes As Long
455. Dim Pf As Double
456. Dim MVSecMu(,,) As Double
457. Dim VsecMu(,,) As Double
458. Dim PMPier(,,) As Double
459. Dim PierName() As String
460. Dim NumberResults As Long
461. Dim StoryName() As String
462. Dim FICol(,) As Double
463. Dim P() As Double
464. Dim V2() As Double
465. Dim V3() As Double
466. Dim T() As Double
467. Dim Location() As String
468. Dim ObjSta() As Double
469. Dim ElmSta() As Double
470. Dim FITem2 As Double
471. Dim FITem3 As Double
472. Dim FIVi() As Double
473. Dim M3Min As Double
474. Dim M3Max As Double
475. Dim LnVi As Double
476. Dim FIMu() As Double
477. Dim mPM2M2(2) As Double
478. Dim MuP As Double
479. Dim MuM2 As Double
480. Dim MuM3 As Double
481. Dim CNameType As ETABS2016.eCNameType
482. Dim CC2doOrden As String
483. Dim Value() As Double
484. Dim IteracionFinal As Integer
485. Dim AnalCombo() As String = Module1.AnalCombo
486. Dim SVoMax Min(1) As String
487. Dim TipoValor As Integer = 0
488. Dim CSPI As Integer<br>489. Dim CSPS As Integer
         Dim CSPS As Integer
490. Dim NumberItems As Integer
491. Dim CNameType1() As ETABS2016.eCNameType
492. Dim CName() As String
493. Dim SF() As Double
494. Dim CaseType As ETABS2016.eLoadCaseType
495. Dim SubType As Integer
496. Dim StepType0() As String
497. Dim PosDaCol As Integer
498. Dim MyLoadType() As String
499. Dim MyLoadName() As String
500. Dim MySF() As Double
501. Dim NudoMax As String
502. Dim DirSis As Double<br>503. Dim DirAnal As Strin
         Dim DirAnal As String
504. Dim FSEsp As Double
505. Dim EspRes As String
506. Dim NMAsas As Integer
507. Dim LisNEM() As String
508. Dim LisMasaX() As Double
509. Dim LisMasaY() As Double
510. Dim LisMasaR() As Double
511. Dim NomNuMasa() As String
512. Dim AuVector(,,) As Double
513. Dim ModoNor(,,) As Double
514. Dim TerInf As Double
515. Dim PartModo() As Double
```
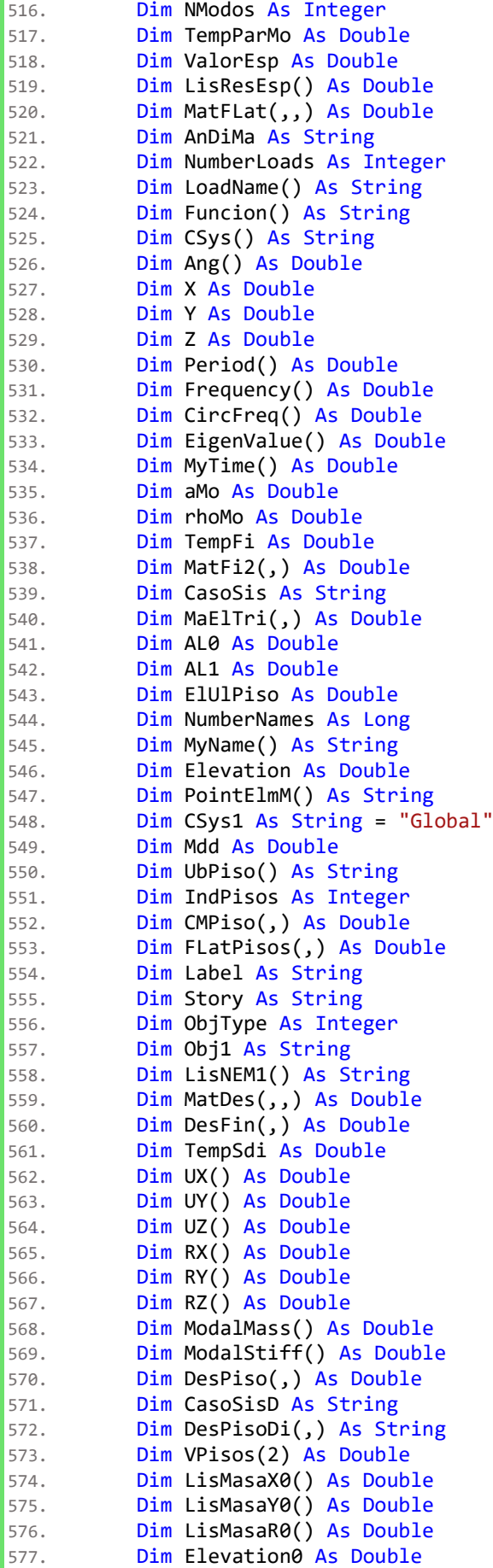

```
578. Dim Elevation1 As Double
579. Dim Tempa As Double
580. Dim Tempb As Double
581. Dim TempD As Double
582. Dim TempMasaX1 As Double
583. Dim TempMasaX0 As Double
584. Dim TempMasaY1 As Double
585. Dim TempMasaY0 As Double
586. Dim TempMasaR1 As Double
587. Dim TempMasaR0 As Double
588. Dim M() As Double
589. Dim CordXTemp As Double
590. Dim CordYTemp As Double
591. Dim TempDo As Double
592. Dim CantNuI As Integer
593. Dim LisNuI() As String
594. Dim S11Top() As Double
595. Dim S22Top() As Double
596. Dim S12Top() As Double
597. Dim SMaxTop() As Double
598. Dim SMinTop() As Double
599. Dim SAngleTop() As Double
600. Dim SVMTop() As Double
601. Dim S11Bot() As Double
602. Dim S22Bot() As Double
603. Dim S12Bot() As Double
604. Dim SMaxBot() As Double
605. Dim SMinBot() As Double
606. Dim SAngleBot() As Double
607. Dim SVMBot() As Double
608. Dim S13Avg() As Double
609. Dim S23Avg() As Double
610. Dim SMaxAvg() As Double
611. Dim SAngleAvg() As Double
612. Dim ruta As String
613. Dim ruta1 As String
614. Dim ModalCase As String
615. Dim SumUX() As Double
616. Dim SumUY() As Double
617. Dim SumUZ() As Double
618. Dim SumRX() As Double
619. Dim SumRY() As Double
620. Dim SumRZ() As Double
621. MyFile = ArchivoETABS
622. DirArchivo = Microsoft.VisualBasic.Left(MyFile, Len(MyFile) - 4)
623. ret = SapModel.File.Save(DirArchivo)
624. Label6.Text = "Guardando nuevo archivo ETABS..."
625. ret = SapModel.SetPresentUnits(ETABS2016.eUnits.kgf_cm_C)
626. For PosCombo = 0 To NCombo - 1
627. If Not PosCombo = 0 Then
628. Label6.Text = "Creando nuevo archivo ETABS..."
629. ETABSObject = myHelper.CreateObject(DireccionETABS)
630. 'Inicia ETABS
631. ret = ETABSObject.ApplicationStart()
632. SapModel = ETABSObject.SapModel
633. 'Inicia Modelo
634. ret = SapModel.InitializeNewModel()
635. 'Abrir Archivo
636. ret = SapModel.File.OpenFile(DirArchivo & ".EDB")
637. Else
638. If SVoMax_Min(TipoValor) = "Min" Then
639. Label6.Text = "Creando nuevo archivo ETABS..."
```

```
640. ETABSObject = myHelper.CreateObject(DireccionETABS)
641. 'Inicia ETABS
642. ret = ETABSObject.ApplicationStart()
643. SapModel = ETABSObject.SapModel
644. 'Inicia Modelo
645. ret = SapModel.InitializeNewModel()
646. 'Abrir Archivo
647. ret = SapModel.File.OpenFile(DirArchivo & ".EDB")
648. End If
649. End If
650. ret = SapModel.SetPresentUnits(ETABS2016.eUnits.kgf_cm_C)
651. 'Definir el tipo de Combo
652. Label6.Text = "Definiendo tipo de combinación..."
653. If TipoValor = 0 Then
654. ret = SapModel.RespCombo.GetCaseList(AnalCombo(PosCombo), 
              NumberItems, CNameType1, CName, SF)
655. For i = 0 To NumberItems - 1
656. ret = SapModel.LoadCases.GetTypeOAPI(CName(i), CaseType, 
                 SubType)
657. If CaseType = 4 Then
658. CasoSisD = CName(i)
659. CasoSis = CName(i)
660. AnDiMa = "ACTIVAR"
661. DirSis = SF(i)
662. SVoMax_Min(0) = "Single Value"
663. SVoMax_Min(1) = "No"
664. ret =
                    SapModel.LoadCases.ResponseSpectrum.GetLoads(CName(i), 
                    NumberLoads, LoadName, Funcion, SF, CSys, Ang)
665. ret = 
                    SapModel.LoadCases.ResponseSpectrum.GetModalCase(CName(i
                    ), ModalCase)
666. FSEsp = SF(0)
667. DirAnal = LoadName(0)
668. EspRes = Funcion(0)
669. Else
670. AnDiMa = "DESACTIVAR"
671. SVoMax Min(0) = "Single Value"
672. SVoMaxMin(1) = "No"673. End If
674. Next i
675. End If
676. 'Crear original + Combo
677. 'Creación de caso de carga
678. If SVoMax Min(0) = "Max" Then
679. Label6.Text = "Creando nuevo caso de carga..."
680. CC2doOrdenOrigen = AnalCombo(PosCombo) & SVoMax_Min(TipoValor) & 
             "_" & "2°Orden" 'corregir
681. ret = SapModel.File.Save(DirArchivo & "_" & AnalCombo(PosCombo) & 
             "_" & SVoMax_Min(TipoValor))
682. Else
683. Label6.Text = "Creando nuevo caso de carga..."
684. CC2doOrdenOrigen = AnalCombo(PosCombo) & "_" & "2°Orden" 'corregir
685. ret = SapModel.File.Save(DirArchivo & "_" & AnalCombo(PosCombo))
686. End If
687. ret = SapModel.Analyze.SetSolverOption(0, True)
688. Label6.Text = "Creando base de datos Acces..."
689. ruta = DirArchivo & "_" & AnalCombo(PosCombo) & "_BD.accdb"
690. Conectarse(ruta)
691. Label6.Text = "Conectando a base de datos Acces..."
692. ret = SapModel.SetPresentUnits(ETABS2016.eUnits.kgf_cm_C)
693. 'Generación de nudos
```

```
694. ret = SapModel.PointObj.GetNameList(NNudos, LisNu)
695. Label6.Text = "Generando unos en los frame..."
696. 'Limpieza de Grafico
697. LimpGra()
698. Label6.Text = "Limpiando gráfico..."
699. ReDim MatDespl(NNudos - 1, MaxIter, 5)
700. For Iteracion = 0 To MaxIter
701. CantNuI = 0 'Contador A cero
702. If AnDiMa = "ACTIVAR" And Iteracion > 0 Then
703. ret = SapModel.Analyze.SetRunCaseFlag(ModalCase, True)
704. End If
705. Label6.Text = "Analizando..."
706. The SapModel.Analyze.RunAnalysis
707. ret = SapModel.SetPresentUnits(ETABS2016.eUnits.kgf cm C)
708. If AnDiMa = "ACTIVAR" Then
709. ret = SapModel.SetPresentUnits(ETABS2016.eUnits.kgf_cm_C)
710. ret = SapModel.Results.Setup.SetOptionModeShape(1, 2, True)
711. ret =
               SapModel.Results.Setup.DeselectAllCasesAndCombosForOutput
712. ret =
               SapModel.Results.Setup.SetCaseSelectedForOutput(ModalCase)
713. Label6.Text = "Seleccionando caso de carga..."
714. 'Diafragamas
715. If Iteracion = 0 Then
716. ret =
                  SapModel.SetPresentUnits(ETABS2016.eUnits.kgf cm C)
717. ret = SapModel.Results.AssembledJointMass("All", 
                  ETABS2016.eItemTypeElm.GroupElm, NumberResults, 
                  PointElmM, U1, U2, U3, R1, R2, R3)
718. ret = SapModel.Story.GetNameList(NumberNames, MyName)
719. NMAsas = 0
720. IndPisos = NumberNames
721. ReDim Preserve LisNEM(NumberNames - 1)
722. For i = 0 To NumberResults - 1
723. If U1(i) > 0 Or U2(i) > 0 Or R3(i) > 0 Then
724. NMAsas = NMAsas + 1
725. ReDim Preserve LisMasaX0(NMAsas - 1)
726. ReDim Preserve LisMasaY0(NMAsas - 1)
727. ReDim Preserve LisMasaR0(NMAsas - 1)
728. ReDim Preserve LisNEM1(NMAsas - 1)
729. LisMasaR0(NMAsas - 1) = R3(i)
730. LisMasaX0(NMAsas - 1) = U1(i)
731. LisMasaY0(NMAsas - 1) = U2(i)
732. LisNEM1(NMAsas - 1) = PointElmM(i)
733. End If
734. Next
735. ReDim LisMasaX(IndPisos - 1)
736. ReDim LisMasaY(IndPisos - 1)
737. ReDim LisMasaR(IndPisos - 1)
738. ReDim CMPiso(IndPisos - 1, 2)
739. Dim LisODia(IndPisos - 1) As ETABS2016.eDiaphragmOption
740. Dim LisDiafrag(IndPisos - 1) As String
741. For i = 0 To IndPisos - 1
742. ret = SapModel.Story.GetElevation(MyName(i), 
                     Elevation1)
743. If i = 0 Then
744. CMPiso(i, 2) = Elevation1
745. End If
746. If Not i = IndPisos - 1 Then
747. The sapModel.Story.GetElevation(MyName(i + 1),
                       Elevation0)
748. CMPiso(i + 1, 2) = Elevation0
```
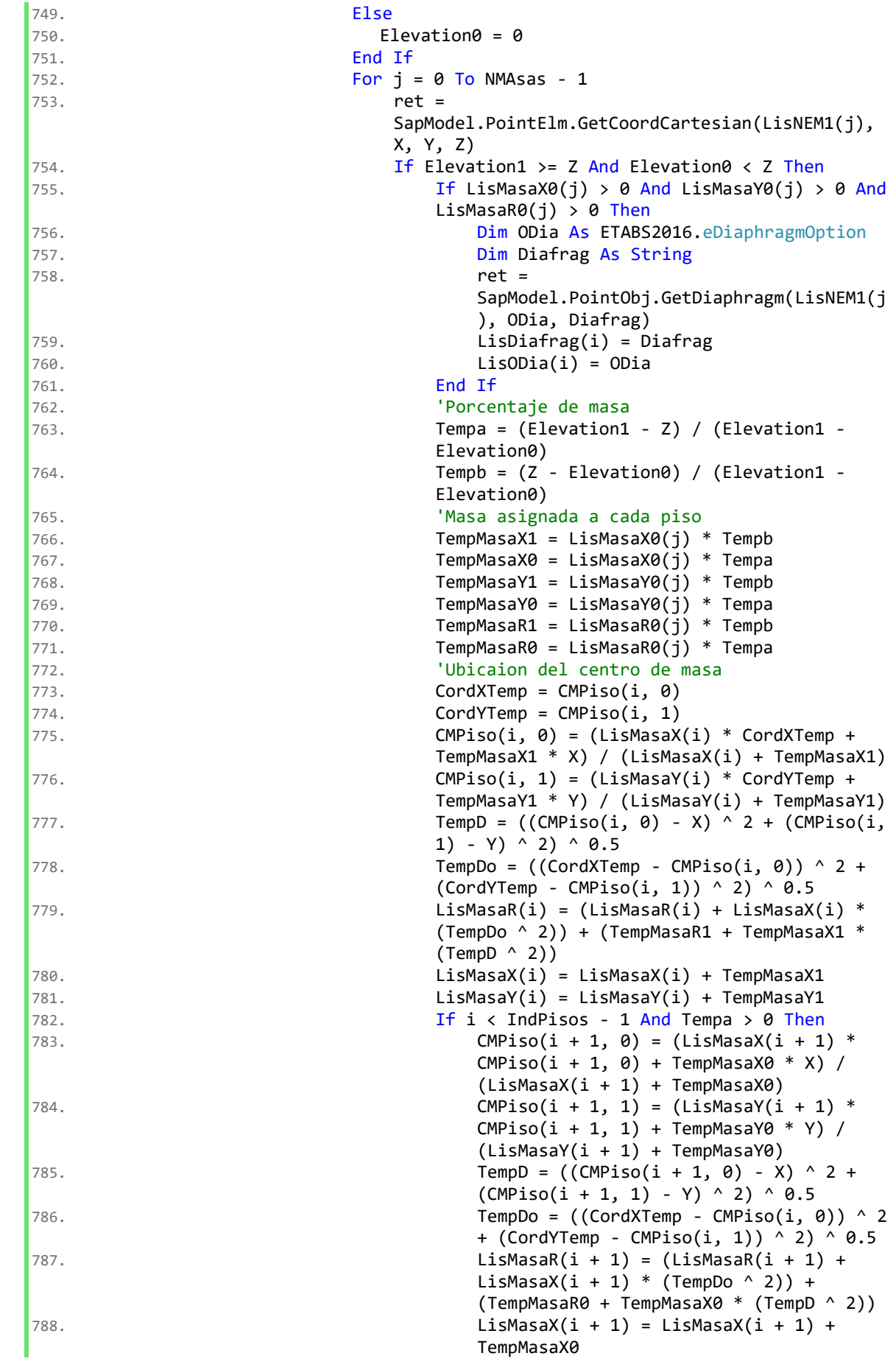

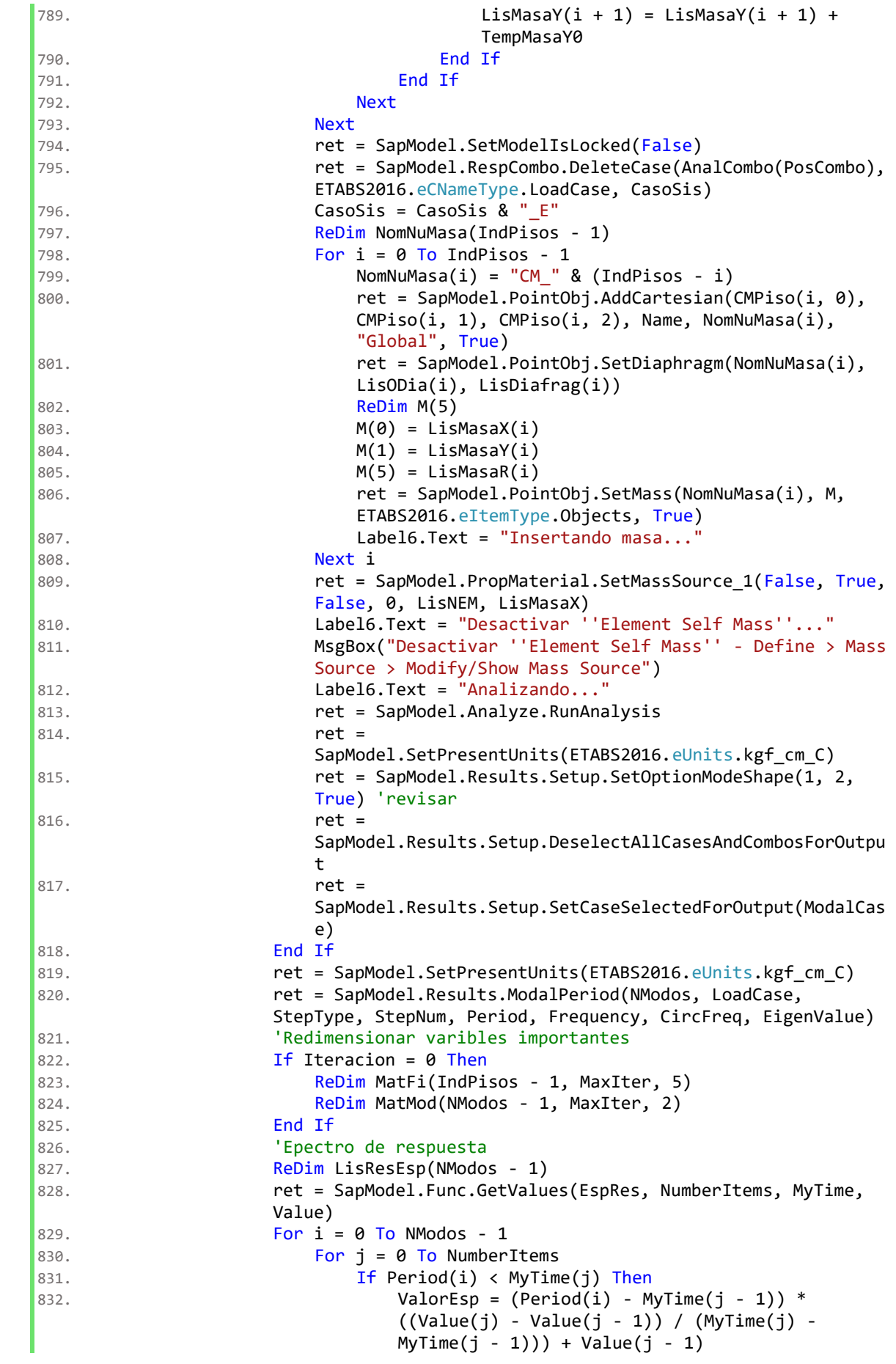

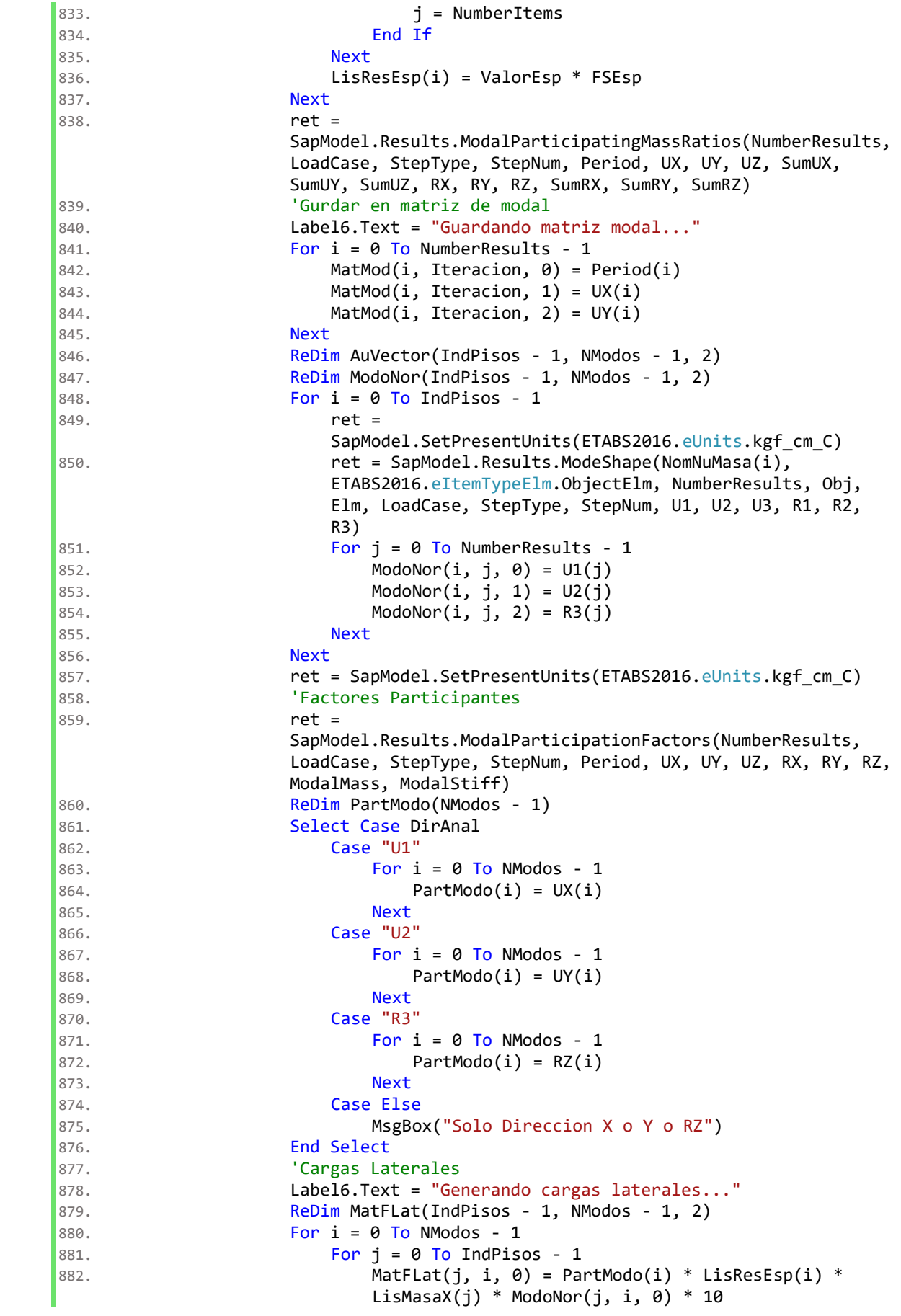

```
883. MatFLat(j, i, 1) = PartModo(i) * LisResEsp(i) * 
                        LisMasaY(j) * ModoNor(j, i, 1) * 10
884. MatFLat(j, i, 2) = PartModo(i) * LisResEsp(i) *LisMasaR(j) * ModoNor(j, i, 2) * 10
885. Next
886. Next
887. For i = 0 To NModos - 1
888. For j = IndPisos - 1 To 0 Step -1
889. For k = 0 To IndPisos - 1
890. If k \lt i Then
891. MatFLat(j, i, 0) = MatFLat(j, i, 0) +
                              MatFLat(k, i, 0)
892. MatFLat(j, i, 1) = MatFLat(j, i, 1) +
                              MatFLat(k, i, 1)
893. MatFLat(j, i, 2) = MatFLat(j, i, 2) +
                              MatFLat(k, i, 2)
894. End If
895. Next
896. Next
897. Next
898. 'SuperPosicion Modal
899. ReDim MatFi2(IndPisos - 1, 2)
900. For i = 0 To NModos - 1
901. For j = 0 To NModos - 1
902. aMo = CircFreq(j) / CircFreq(i)
903. rhoMo = (8 * (0.05 ^ 2) * (1 + aMo) * (10.00 ^ 2) * (1 + a(((1 - aMo \land 2) \land 2) + 4 * (0.05 \land 2) * aMo * ((1 + aMo))aMo (2) (2)904. For k = 0 To IndPisos - 1
905. For 1 = 0 To 2
906. TempFi = rhoMo * MatFLat(k, i, l) *
                              MatFLat(k, j, l)
907. \blacksquare Matri2(k, l) = TempFi + Matri2(k, l)
ext. The set of the set of the set of the set of the set of the set of the set of the set of the set of the set of the set of the set of the set of the set of the set of the set of the set of the set of the set of the set 
909. Next
910. Next
911. Next
912. ret = SapModel.SetPresentUnits(ETABS2016.eUnits.kgf cm C)
913. ReDim FlatPisos(IndPisos - 1, 2)
914. For i = 0 To IndPisos - 1
915. If i = 0 Then
916. \sqrt{916} \sqrt{916} \sqrt{916} \sqrt{916} \sqrt{916} \sqrt{916} \sqrt{916} \sqrt{916} \sqrt{916} \sqrt{916} \sqrt{916} \sqrt{916} \sqrt{916} \sqrt{916} \sqrt{916} \sqrt{916} \sqrt{916} \sqrt{916} \sqrt{916} \sqrt{916} \sqrt{916} \sqrt{91917. FLatPisos(i, j) = MatFi2(i, j) ^ 0.5
918. Next
919. Else
920. For i = 0 To 2
921. FLatPisos(i, j) = (MatFi2(i, j) ^ 0.5) -
                        (MatFi2(i - 1, j) \wedge 0.5)922. Next
923. End If
924. Next
925. Ingreso de cargas Laterales
926. Label6.Text = "Insertando cargas laterales..."
927. ret = SapModel.SetModelIsLocked(False)
928. The ret = SapModel.LoadPatterns.Add(CasoSis,
                  ETABS2016.eLoadPatternType.Other, 0, True)
929. ret = SapModel.RespCombo.SetCaseList(AnalCombo(PosCombo), 
                 ETABS2016.eCNameType.LoadCase, CasoSis, DirSis)
930. 'Gurdar en martriz de fuerzas iniciales parte 
931. For i = 0 To IndPisos - 1
932. MatFi(i, Iteracion, 0) = FLatPisos(i, 0) 'fx
933. MatFi(i, Iteracion, 1) = FLatPisos(i, 1) ' fy
```

```
934. MatFi(i, Iteracion, 2) = FLatPisos(i, 2) 'mz
935. MatFi(i, Iteracion, 3) = MatFi2(i, 0) ^ 0.5 'vx
936. MatFi(i, Iteracion, 4) = MatFi2(i, 1) \land 0.5 ' vy
937. MatFi(i, Iteracion, 5) = MatFi2(i, 2) ^ 0.5 't
938. Next
939. \blacksquare For i = 0 To IndPisos - 1
940. ReDim Value(5)
941. Value(0) = FLatPisos(i, 0)
942. Value(1) = FLatPisos(i, 1)
943. Value(5) = FLatPisos(i, 2) * -1
944. ret = SapModel.PointObj.SetLoadForce(NomNuMasa(i),
                    CasoSis, Value, True)
945. Next
946. ret = SapModel.Analyze.SetRunCaseFlag(CasoSisD, False)
947. ret = SapModel.Analyze.SetRunCaseFlag(ModalCase, False)
948. Label6.Text = "Analizando..."
949. The ret = SapModel.Analyze.RunAnalysis
950. End Tf
951. ret = SapModel.Results.Setup.DeselectAllCasesAndCombosForOutput
952. 'Verfificar el combo
953. ret =
             SapModel.Results.Setup.SetComboSelectedForOutput(AnalCombo(PosCom
              bo))
954. 'Extración de desplazamientos
955. Label6.Text = "Extrayendo desplazamientos..."
956. For i = 0 To NNudos - 1
957. ret = SapModel.Results.JointDispl(LisNu(i),
                ETABS2016.eItemTypeElm.ObjectElm, NumerResults, Obj, Elm, 
                 LoadCase, StepType, StepNum, U1, U2, U3, R1, R2, R3)
958. For j = 0 To NumerResults - 1
959. If StepType(j) = SVoMax_Min(TipoValor) Then
960. U1Temp = U1(j)
961. U2Temp = U2(j)962. U3Temp = U3(j)
963. R1Temp = R1(j)
964. R2Temp = R2(j)965. R3Temp = R3(i)
966. MatDespl(i, Iteracion, 0) = U1Temp
967. MatDespl(i, Iteracion, 1) = U2Temp
968. MatDespl(i, Iteracion, 2) = U3Temp
969. MatDespl(i, Iteracion, 3) = R1Temp
970. MatDespl(i, Iteracion, 4) = R2Temp
971. MatDespl(i, Iteracion, 5) = R3Temp
972. End If
973. Next
974. Next
975. Ingreso a base de datos
976. Label6.Text = "Ingresando resultados a base de datos..."
977. IMP_BD(MatDespl, MatFi, MatMod, LisNu, NNudos, IndPisos, NModos,
              Iteracion)
978. 'Condicional If (primera condicion)
979. If Iteracion = 0 Then
980. ConverMax = 1
981. Else
982. ReDim MatError(NNudos - 1, 2)
983. The Contract of Cultimo-Anterior)/Ultimo
984. For i = 0 To NNudos - 1
985. For j = 0 To 2
986. If MatDespl(i, Iteracion, j) = 0 Then
987. Superintendent in the extent of the extent of the extent of the extent of the extent of the extent of the extent of the extent of the extent of the extent of the extent of the extent of the extent of the extent of the
988. Else
```
989. ErrorTemporal = Math.Abs(MatDespl(i, Iteracion,  $j$ ) - MatDespl $(i,$  Iteracion - 1,  $j)$ ) 990. End If 991. MatError(i, j) = ErrorTemporal 992.  $\mathbf{If} \; \mathbf{i} = \mathbf{0} \; \mathbf{And} \; \mathbf{j} = \mathbf{0} \; \mathbf{Then}$ 993. ConverMax = ErrorTemporal 994. NudoMax = LisNu(i) 995. Else 996. If Not ConverMax > ErrorTemporal Then 997. ConverMax = ErrorTemporal  $998.$  NudoMax = LisNu(i) 999. End If 1000. End If 1001. **If Not Conver / 10 >= ErrorTemporal Then** 1002. ReDim Preserve LisNuI(CantNuI) 1003. LisNuI(CantNuI) = LisNu(i) 1004. **CantNuI** = CantNuI + 1 1005. End If 1006. Next 1007. Next 1008. 'Imprimir nudo inestable 1009. Me.TextBox3.Text = NudoMax 1010. 'Imprimir error % 1011. Me.TextBox1.Text = ConverMax  $*$  10 1012. 'Imprimir cantidad de nudos inestables 1013. Me.TextBox4.Text = CantNuI 1014. 'Imprimir numero de iteración 1015. Me.TextBox2.Text = Iteracion 1016. 'Tabla de datos 1017. Tabla.Columns(0).DefaultCellStyle.Alignment = DataGridViewContentAlignment.MiddleCenter 1018. Tabla.Columns(1).DefaultCellStyle.Alignment = DataGridViewContentAlignment.MiddleCenter 1019. Tabla.Columns(2).DefaultCellStyle.Alignment = DataGridViewContentAlignment.MiddleCenter 1020. Tabla.Columns(3).DefaultCellStyle.Alignment = DataGridViewContentAlignment.MiddleCenter 1021. Tabla.Rows.Add(Iteracion, ConverMax \* 10, NudoMax, CantNuI) 1022. 'Interzas de grafico 1023. GRAFICO.Series(0).Points.AddXY(Iteracion, ConverMax \* 10) 1024. GRAFICO.ChartAreas(0).AxisY.ScaleBreakStyle.Enabled = True 1025. GRAFICO.ChartAreas(0).AxisY.ScaleBreakStyle.CollapsibleSpaceT  $hreshold = 10$ 1026. GRAFICO.ChartAreas(0).AxisY.ScaleBreakStyle.LineWidth = 1 1027. GRAFICO.ChartAreas(0).AxisY.ScaleBreakStyle.LineColor = Color.Red 1028. GRAFICO.ChartAreas(0).AxisY.ScaleBreakStyle.StartFromZero = DataVisualization.Charting.StartFromZero.Auto 1029. GRAFICO.ChartAreas(0).AxisY.ScaleBreakStyle.Spacing = 1 1030. End If 1031. 'Condicional If (convergencia) 1032. If Not Conver / 10 >= ConverMax Then 1033. 'Condicional If (maximas iteraciones) 1034. **If Not Iteracion = MaxIter Then** 1035. 'Generar cortantes secundarias para elementos 1036. Label6.Text = "Generando cortantes secundarias para frame..." 1037. **If Not NFrames = 0 Then** 1038. **ReDim MVSec(NFrames - 1, NSubEle, 2)** 1039. **ReDim Vsec (NFrames - 1, NSubEle - 1, 1)**  $1040.$  For  $i = 0$  To NFrames - 1  $1041.$  k = 1
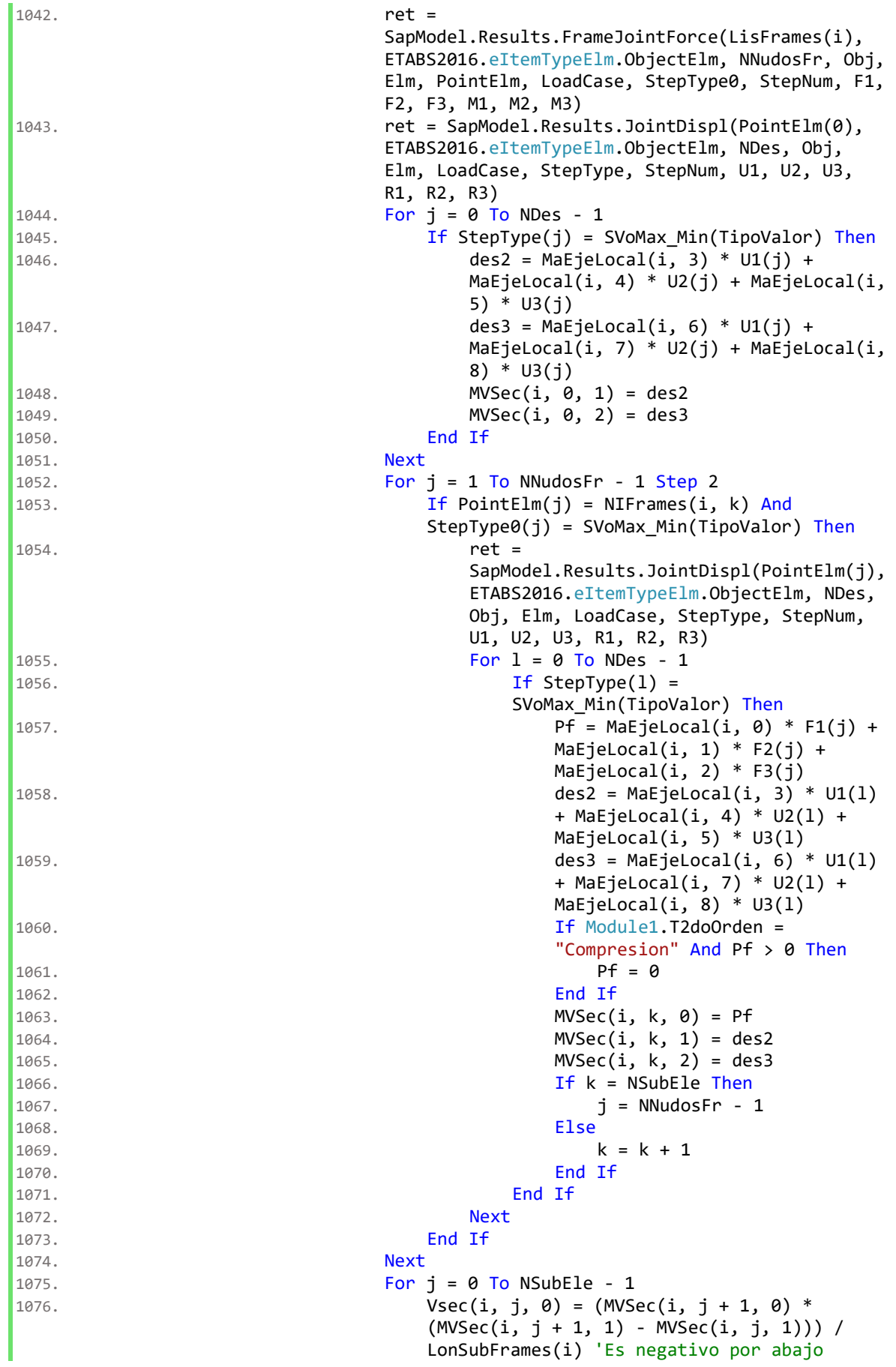

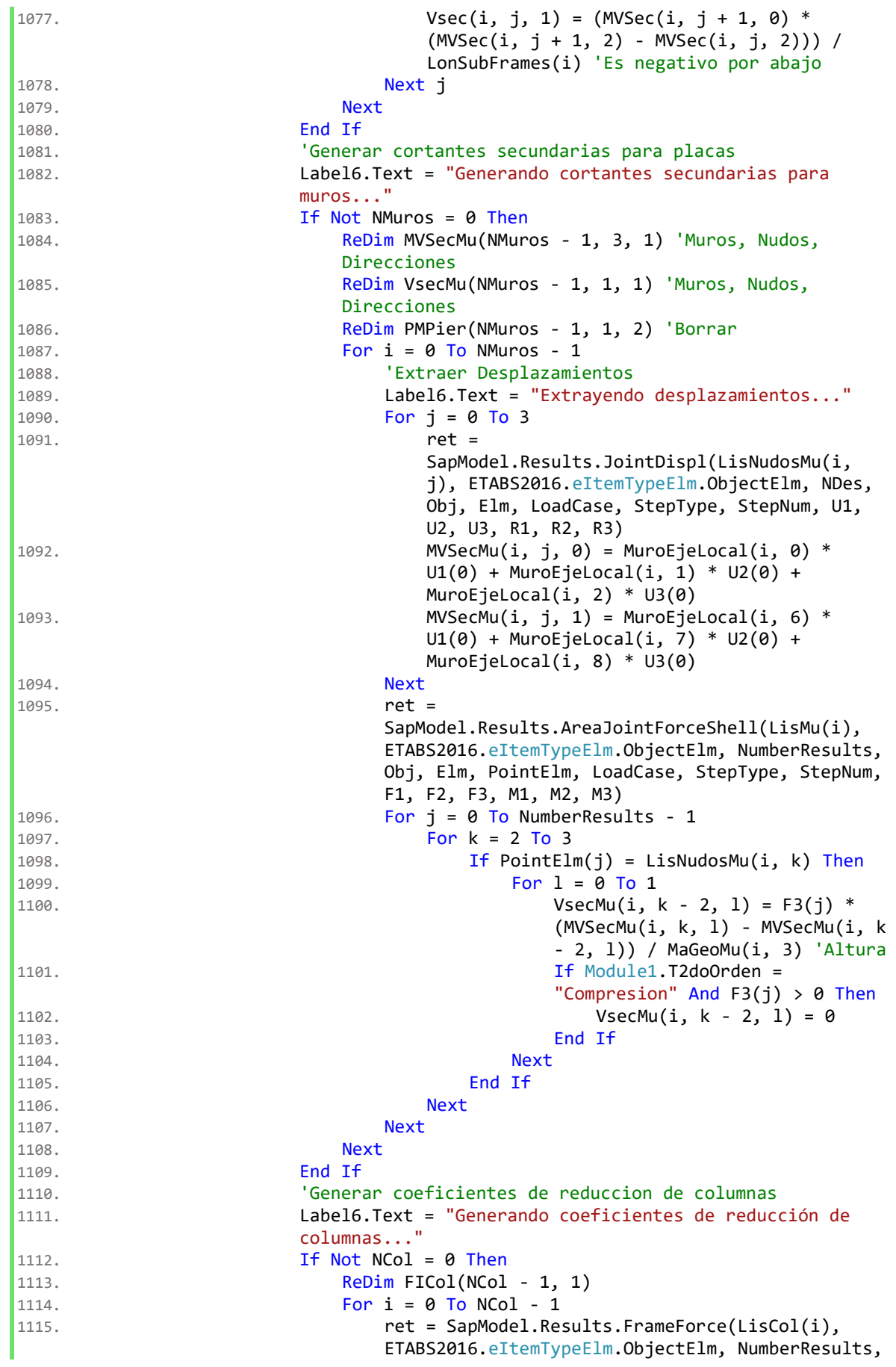

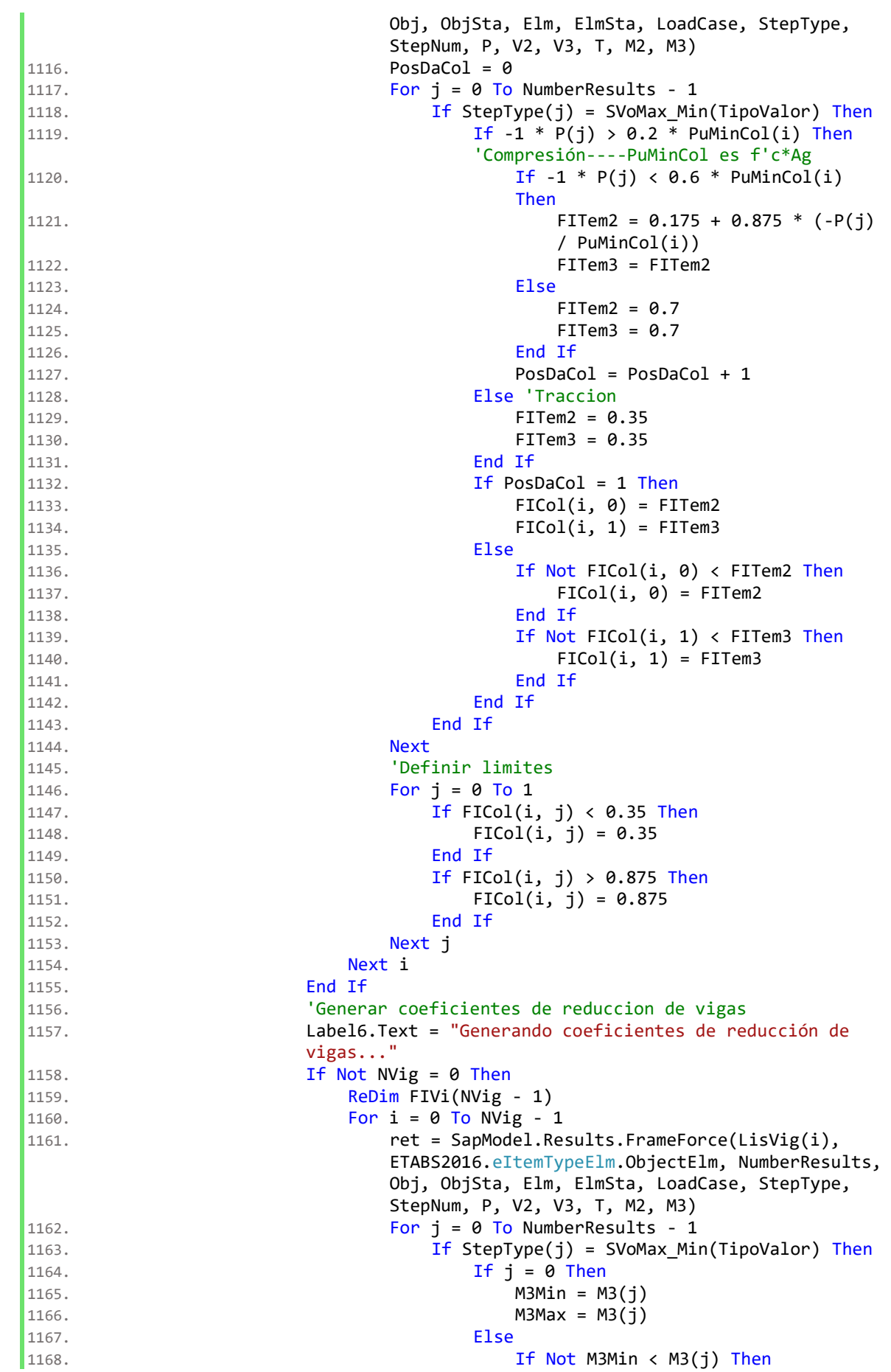

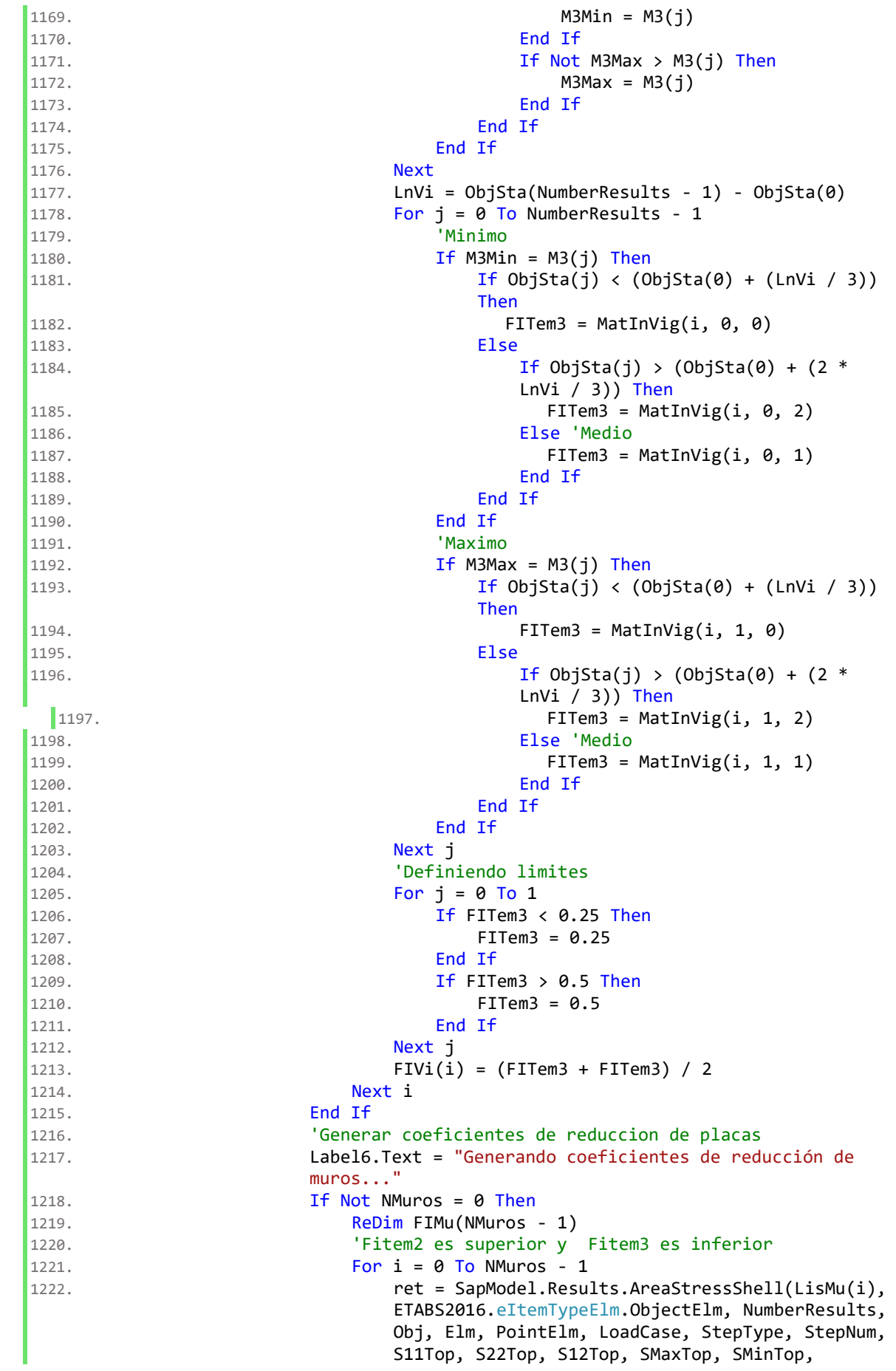

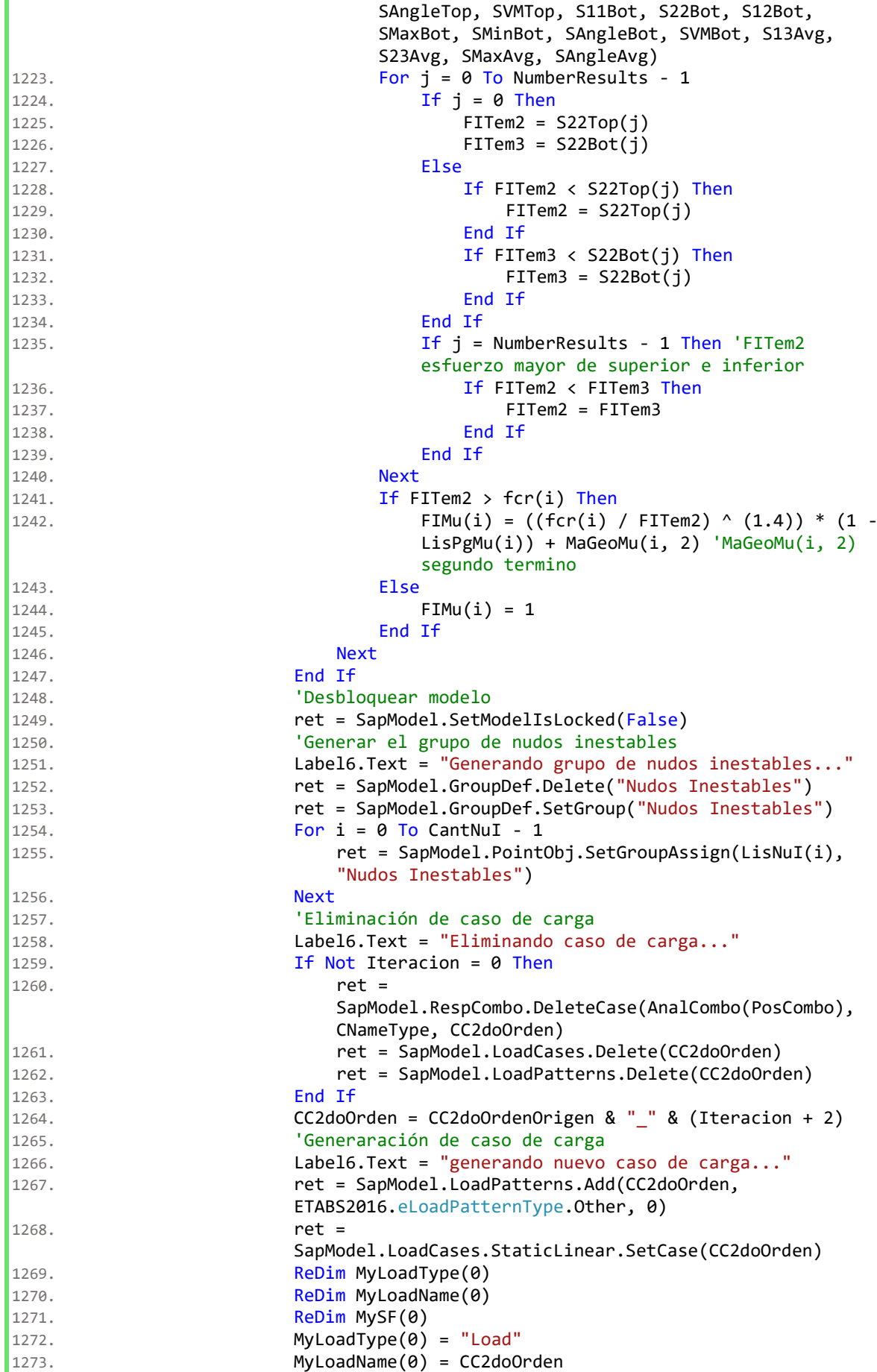

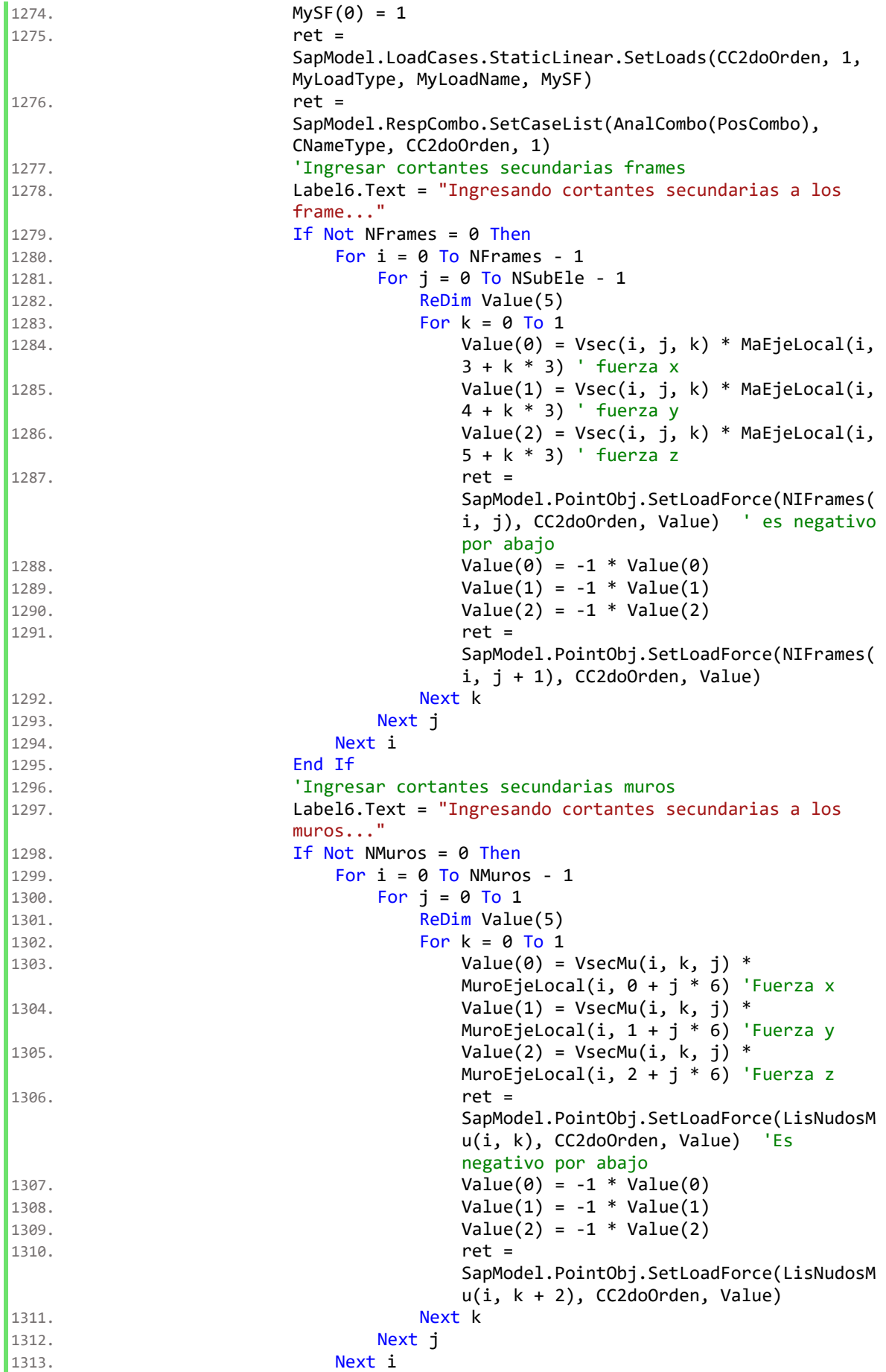

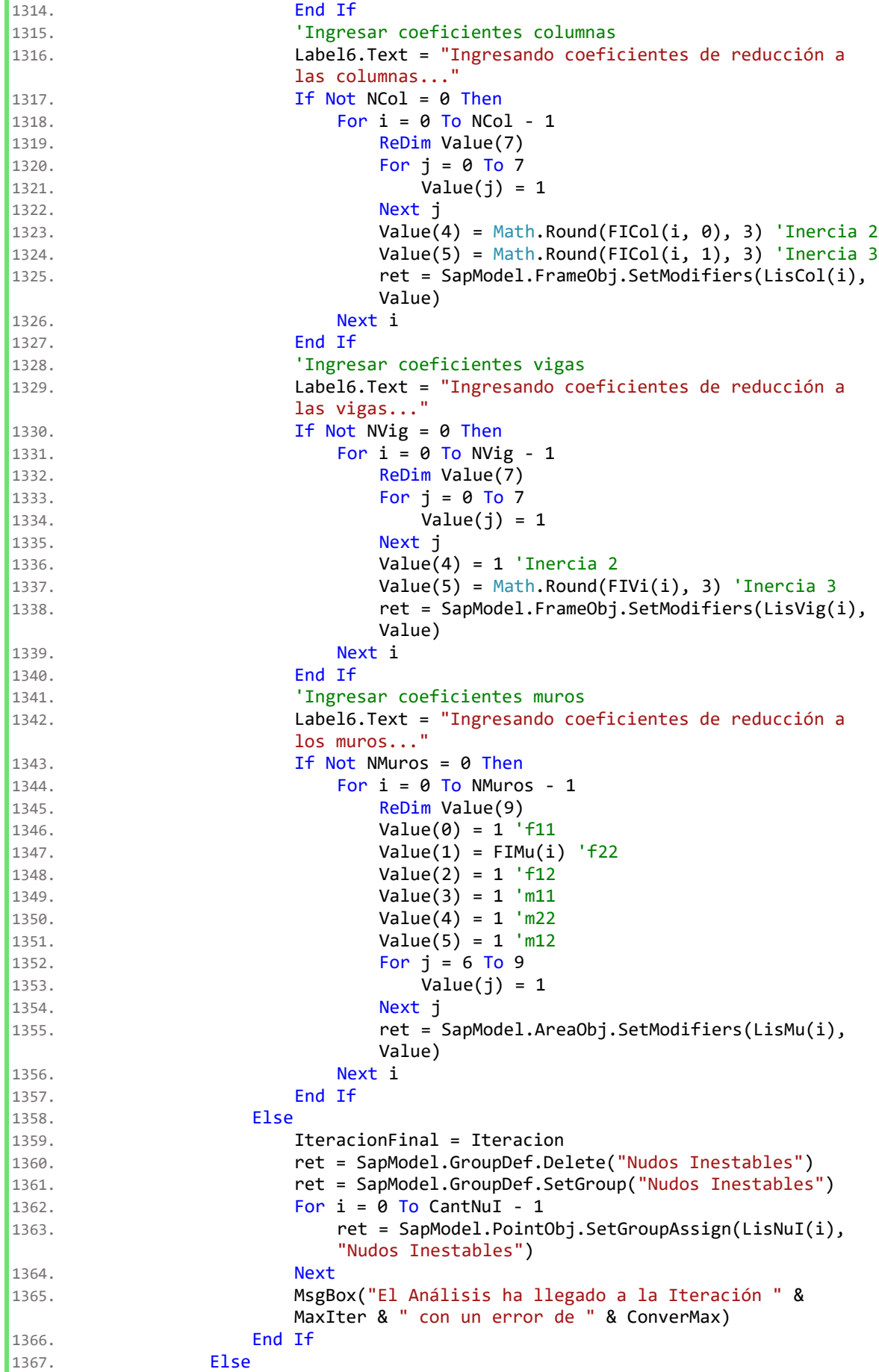

```
1368. ret = SapModel.GroupDef.Delete("Nudos Inestables")
1369. IteracionFinal = Iteracion
1370. Iteracion = MaxIter
1371. End If
1372. Label6.Text = "Siguiente iteración..."
1373. Next Iteracion
1374. If SVoMax Min(0) = "Max" Then
1375. ret = SapModel.File.Save(DirArchivo & " " & AnalCombo(PosCombo) &
                 " " & SVoMax Min(TipoValor))
1376. Else
1377. ret = SapModel.File.Save(DirArchivo & "_" & AnalCombo(PosCombo))
1378. End If
1379. ETABSObject.ApplicationExit(True)
1380. FileClose(1)
1381. FileClose(2)
1382. 'Pasar Al Sigueinte Combo
1383. Label6.Text = "Siguiente combinación..."
1384. If SVoMax_Min(TipoValor) = "Max" Then
1385. TipoValor = 1
1386. PosCombo = PosCombo - 1
1387. Else
1388. TipoValor = 0
1389. End If
1390. Next PosCombo
1391. End Sub
1392. Private Sub B_Cancelar_Click(ByVal sender As System.Object, ByVal e As
      System.EventArgs) Handles B_Cancelar.Click
1393. Me.Close()
1394. End Sub
1395. Private Sub Primer_I_Load(ByVal sender As System.Object, ByVal e As
      System.EventArgs) Handles MyBase.Load
1396. Me.CheckForIllegalCrossThreadCalls = False
1397. Tabla.Columns.Add("Columns0", "Iteración")
1398. Tabla.Columns(0).Width = 50
1399. Tabla.Columns(0).MinimumWidth = 50
1400. Tabla.Columns.Add("Columns1", "Error (mm)")
1401. Tabla.Columns(1).Width = 50
1402. Tabla.Columns(1).MinimumWidth = 50
1403. Tabla.Columns.Add("Columns2", "Nudo Inestable")
1404. Tabla.Columns(2).Width = 60
1405. Tabla.Columns(2).MinimumWidth = 50
1406. Tabla.Columns.Add("Columns3", "Cantidad")
1407. Tabla.Columns(3).Width = 60
1408. Tabla.Columns(3).MinimumWidth = 50
1409. Tabla.RowHeadersVisible = False
1410. Tabla.ColumnHeadersDefaultCellStyle.Alignment = 
         DataGridViewContentAlignment.MiddleCenter
1411. Me.Text = "ARE2015"
1412. TextBox5.Text = "C:\Program Files (x86)\Computers and Structures\ETABS 
         2016\ETABS.exe"
1413. CheckBox1.Checked = True
1414. End Sub
1415. Private Sub Button1_Click(ByVal sender As System.Object, ByVal e As
      System.EventArgs)
1416. Tercer I.ShowDialog()
1417. End Sub
1418. Private Sub CheckBox1 CheckedChanged(sender As Object, e As EventArgs)
      Handles CheckBox1.CheckedChanged
1419. If Not CheckBox1. Checked Then
```

```
1420. TextBox5. ReadOnly = False
1421. Else
1422. TextBox5.ReadOnly = True
1423. End If
1424. End Sub
1425. Private Sub AnalCond()
1426. Dim ExMasa As String
1427. Dim NumberItems As Integer
1428. Dim CName() As String
1429. Dim SF() As Double
1430. Dim CaseType As ETABS2016.eLoadCaseType
1431. Dim CNameType1() As ETABS2016.eCNameType
1432. Dim SubType As Integer
1433. Dim NumberNames As Integer
1434. Dim MyName() As String
1435. For j = 0 To NCombo - 1
1436. ret = SapModel.RespCombo.GetCaseList(AnalCombo(j), NumberItems, 
            CNameType1, CName, SF)
1437. For i = 0 To NumberItems - 1
1438. ret = SapModel.LoadCases.GetTypeOAPI(CName(i), CaseType, SubType)
1439. If CaseType = 4 Then
1440. ExMasa = "Activar"
1441. \qquad \qquad i = NumberItems - 1
1442. j = NCombo - 11443. End If
1444. Next
1445. Next
1446. ret = SapModel.Story.GetNameList(NumberNames, MyName)
1447. Module1.Pisos = MyName
1448. Module1.Npisos = NumberNames
1449. Module1.LisMasaX = LisMasaX
1450. Module1.LisMasaY = LisMasaY
1451. ReDim Preserve LisMasaX(NumberNames - 1)
1452. ReDim Preserve LisMasaY(NumberNames - 1)
1453. If ExMasa = "Activar" Then
1454. MasaPisos.Show()
1455. Else
1456. Analisis()
1457. End If
1458. End Sub
```
### **Seg\_I (código)**

```
1. Public Class Seg_I
1. Dim LisCombos() As String = Module1.LisCombos
2. Dim AnalCombo() As String = Module1.AnalCombo
3. Dim LisGrup() As String = Module1.LisGrup
4. Dim LisSecc() As String = Module1.LisSecc
5. Dim NGrup As Integer = Module1.NGrup
6. Dim NSecc As Integer = Module1.NSecc
7. Dim LisSecCol() As String
8. Dim LisSecVig() As String
9. Dim LisSecMu() As String
10. Dim NSecCol As Integer = 0
11. Dim NSecVig As Integer = 0
12. Dim NSecMu As Integer = \theta13. Dim Sel Tipo As String
14. Dim Sel Ele As String
15. Private Sub B Secciones CheckedChanged(ByVal sender As System.Object, ByVal e
      As System. EventArgs) Handles B Secciones. CheckedChanged
16. Sel_Tipo = "Secciones"
17. Lista_Tipo.Items.Clear()
18. Lista_Tipo.Items.AddRange(LisSecc)
19. B Muros.Enabled = False
20. B_Columnas.Enabled = True
21. B_Vigas.Enabled = True
22. B Columnas.Checked = True
23. End Sub
24. Private Sub B Grupos CheckedChanged(ByVal sender As System.Object, ByVal e As
      System.EventArgs) Handles B_Grupos.CheckedChanged
25. Sel_Tipo = "Grupos"
26. Lista_Tipo.Items.Clear()
27. Lista_Tipo.Items.AddRange(LisGrup)
28. B Columnas.Enabled = False
29. B_Vigas.Enabled = False
30. B_Muros.Enabled = True
31. B_Muros.Checked = True
32. End Sub
33. Private Sub B_Agregar_Click(ByVal sender As System.Object, ByVal e As
      System.EventArgs) Handles B_Agregar.Click
34. For i = 0 To Lista Tipo.SelectedItems.Count - 1
35. Lista_Elemento.Items.Add(Lista_Tipo.SelectedItems(i))
36. Next
37. If "Secciones" = Sel_Tipo Then
38. If Sel_Ele = "Columnas" Then
39. ReDim LisSecCol(Lista_Elemento.Items.Count - 1)
40. For i = 0 To Lista Elemento.Items.Count - 1
41. LisSecCol(i) = Lista Elemento.Items(i)
42. Lista_Tipo.Items.Remove(Lista_Elemento.Items(i))
43. Next
44. NSecCol = Lista_Elemento.Items.Count
45. B_Columnas.Checked = True
46. Else
47. ReDim LisSecVig(Lista Elemento.Items.Count - 1)
48. For i = 0 To Lista_Elemento.Items.Count - 1
49. LisSecVig(i) = Lista Elemento.Items(i)
50. Lista_Tipo.Items.Remove(Lista_Elemento.Items(i))
51. Next
52. NSecVig = Lista_Elemento.Items.Count
53. B_Vigas.Checked = True
```

```
54. End If
55. ReDim LisSecc(Lista Tipo.Items.Count - 1)
56. For i = 0 To Lista_Tipo.Items.Count - 1
57. LisSecc(i) = Lista_Tipo.Items(i)
58. Next
59. Else
60. ReDim LisSecMu(Lista_Elemento.Items.Count - 1)
61. For i = 0 To Lista Elemento.Items.Count - 1
62. LisSecMu(i) = Lista_Elemento.Items(i)
63. Lista_Tipo.Items.Remove(Lista_Elemento.Items(i))
64. Next
65. NSecMu = Lista_Elemento.Items.Count
66. B_Muros.Checked = True
67. ReDim LisGrup(Lista Tipo.Items.Count - 1)
68. For i = 0 To Lista Tipo.Items.Count - 1
69. LisGrup(i) = Lista_Tipo.Items(i)
70. Next
71. End If
72. End Sub
73. Private Sub B_Columnas_CheckedChanged(ByVal sender As System.Object, ByVal e
     As System.EventArgs) Handles B_Columnas.CheckedChanged
74. Sel_Ele = "Columnas"
75. Lista_Elemento.Items.Clear()
76. If Not NSecCol = 0 Then
77. Lista Elemento.Items.AddRange(LisSecCol)
78. End If
79. End Sub
80. Private Sub B Vigas CheckedChanged(ByVal sender As System.Object, ByVal e As
     System.EventArgs) Handles B_Vigas.CheckedChanged
81. Sel Ele = "Vigas"
82. Lista_Elemento.Items.Clear()
83. If Not NSecVig = 0 Then
84. Lista_Elemento.Items.AddRange(LisSecVig)
85. End If
86. End Sub
87. Private Sub B_Muros_CheckedChanged(ByVal sender As System. Object, ByVal e As
     System.EventArgs) Handles B_Muros.CheckedChanged
88. Sel Ele = "Muros"
89. Lista Elemento.Items.Clear()
90. If Not NSecMu = 0 Then
91. Lista_Elemento.Items.AddRange(LisSecMu)
92. End If
93. End Sub
94. Private Sub B Quitar Click(ByVal sender As System.Object, ByVal e As
      System.EventArgs) Handles B Quitar.Click
95. For i = 0 To Lista Elemento.SelectedItems.Count - 1
96. Lista_Tipo.Items.Add(Lista_Elemento.SelectedItems(i))
97. Next
98. If "Secciones" = Sel Tipo Then
99. ReDim LisSecc(Lista Tipo.Items.Count - 1)
100. For i = 0 To Lista Tipo.Items.Count - 1
101. LisSecc(i) = Lista_Tipo.Items(i)
102. Lista Elemento.Items.Remove(Lista Tipo.Items(i))
103. Next
104. If Sel_Ele = "Columnas" Then
105. NSecCol = Lista_Elemento.Items.Count
106. ReDim LisSecCol(NSecCol - 1)
107. For i = 0 To Lista_Elemento.Items.Count - 1
108. LisSecCol(i) = Lista_Elemento.Items(i)
```

```
109. Next
110. B Columnas.Checked = True
111. Else
112. NSecVig = Lista_Elemento.Items.Count
113. ReDim LisSecVig(NSecVig - 1)
114. For i = 0 To Lista Elemento.Items.Count - 1
115. LisSecVig(i) = Lista_Elemento.Items(i)
116. Next
117. B Vigas.Checked = True
118. End If
119. Else
120. NSecMu = Lista Elemento.Items.Count
121. ReDim LisSecMu(NSecMu - 1)
122. For i = 0 To Lista Elemento.Items.Count - 1
123. LisSecMu(i) = Lista Elemento.Items(i)
124. Next
125. B_Muros.Checked = True
126. ReDim LisGrup(Lista_Tipo.Items.Count - 1)
127. For i = 0 To Lista_Tipo.Items.Count - 1
128. LisGrup(i) = Lista_Tipo.Items(i)
129. Lista Elemento.Items.Remove(Lista Tipo.Items(i))
130. Next
131. End If
132. End Sub
133. Private Sub B_Sig_Click(ByVal sender As System.Object, ByVal e As
     System.EventArgs) Handles B_Sig.Click
134. Module1.LisSecMu = LisSecMu
135. Module1.LisSecCol = LisSecCol
136. Module1.LisSecVig = LisSecVig
137. Module1.NSecCol = NSecCol
138. Module1.NSecVig = NSecVig
139. Module1.NSecMu = NSecMu
140. Module1.ConverMax = Convert.ToDouble(T_Convergencia.Text)
141. Module1.MaxItera = Convert.ToInt32(T_MaxIteraciones.Text)
142. Module1.NSubEle = Convert.ToInt32(T_Discreti.Text)
143. Module1.NCombo = Lista_Combo.SelectedItems.Count
144. ReDim AnalCombo(Module1.NCombo - 1)
145. For i = 0 To Module1. NCombo - 1
146. AnalCombo(i) = Lista_Combo.SelectedItems.Item(i)
147. Next
148. Module1.AnalCombo = AnalCombo
149. If B Todo.Checked = True Then
150. Module1.T2doOrden = "Todo"
151. Else
152. Module1.T2doOrden = "Compresion"
153. End If
154. Tercer_I.Text = "ARE2015 - " & NombreArchivo
155. Tercer_I.ShowDialog()
156. End Sub
157. Private Sub Seg I Load(ByVal sender As System.Object, ByVal e As
     System.EventArgs) Handles MyBase.Load
158. Lista_Combo.Items.AddRange(LisCombos)
159. End Sub
```
#### **Tercer\_I (código)**

```
1. Imports excel = Microsoft.Office.Interop.Excel
2. Imports System.Runtime.InteropServices
3. Public Class Tercer I
4. Dim NSecCol As Integer = Module1.NSecCol
5. Dim NSecVig As Integer = Module1.NSecVig
6. Dim NSecMu As Integer = Module1.NSecMu
7. Dim LisSecCol() As String = Module1.LisSecCol
8. Dim LisSecVig() As String = Module1.LisSecVig
9. Dim LisSecMu() As String = Module1.LisSecMu
10. Dim AsSupVig(NSecVig - 1, 2) As Double
11. Dim AsInfVig(NSecVig - 1, 2) As Double
12. Dim dSupVig(NSecVig - 1, 2) As Double
13. Dim dInfVig(NSecVig - 1, 2) As Double
14. Dim PgCol(NSecCol - 1) As Double
15. Dim PgMu(NSecMu - 1) As Double
16. Dim FyCol As Double
17. Dim FyMu As Double
18. Dim Sel_A As String
19. Private Sub Pestañas_SelectedIndexChanged(ByVal sender As Object, ByVal e As
      System.EventArgs) Handles Pestañas.SelectedIndexChanged
20. If Pestañas.SelectedTab Is Vigas Then
21. IF Sel A = "Inferior" Then22. B ViInf.PerformClick()
23. Else
24. B ViSup.PerformClick()
25. End If
26. End If
27. If Pestañas. SelectedTab Is Muros Then
28. Encabezado_Muros()
29. For i = 0 To NSecMu - 1
30. If Not PgMu(i) = 0 Then
31. Datos_PgMu.Item(1, i).Value = PgMu(i)
32. End If
33. Next
34. End If
35. End Sub
36. Private Sub Encabezado_Muros()
37. Datos PgMu.ColumnCount = 0
38. Datos_PgMu.ColumnCount = 2
39. Datos PgMu.Columns(0).Name = "Grupo"
40. Datos PgMu.Columns(0).ReadOnly = True
41. Datos_PgMu.Columns(1).Name = "Pg"
42. Datos PgMu.Columns(0).SortMode = DataGridViewColumnSortMode.NotSortable
43. Datos PgMu.Columns(1).SortMode = DataGridViewColumnSortMode.NotSortable
44. Datos_PgMu.RowCount = NSecMu
45. For i = 0 To NSecMu - 1
46. Datos PgMu.Item(0, i).Value = LisSecMu(i)
47. Next
48. End Sub
49. Private Sub Encabezado vigas()
50. Datos As.ColumnCount = 0
51. Datos As.ColumnCount = 4
52. Datos_As.Columns(0).Name = "Seccion"
53. Datos_As.Columns(0).ReadOnly = True
54. Datos_As.Columns(1).Name = "Izquierda"
55. Datos_As.Columns(2).Name = "Medio"
```

```
56. Datos_As.Columns(3).Name = "Derecha"
57. Datos_As.Columns(0).SortMode = DataGridViewColumnSortMode.NotSortable
58. Datos_As.Columns(1).SortMode = DataGridViewColumnSortMode.NotSortable
59. Datos_As.Columns(2).SortMode = DataGridViewColumnSortMode.NotSortable
60. Datos_As.Columns(3).SortMode = DataGridViewColumnSortMode.NotSortable
61. Datos_As.RowCount = NSecVig
62. For i = 0 To NSecVig - 1
63. Datos As.Item(0, i).Value = LisSecVig(i)
64. Next
65. Datos_d.ColumnCount = 0
66. Datos_d.ColumnCount = 4
67. Datos_d.Columns(0).Name = "Seccion"
68. Datos_d.Columns(0).ReadOnly = True
69. Datos_d.Columns(1).Name = "Izquierda"
70. Datos_d.Columns(2).Name = "Medio"
71. Datos_d.Columns(3).Name = "Derecha"
72. Datos_d.Columns(0).SortMode = DataGridViewColumnSortMode.NotSortable
73. Datos_d.Columns(1).SortMode = DataGridViewColumnSortMode.NotSortable
74. Datos_d.Columns(2).SortMode = DataGridViewColumnSortMode.NotSortable
75. Datos_d.Columns(3).SortMode = DataGridViewColumnSortMode.NotSortable
76. Datos_d.RowCount = NSecVig
77. For i = 0 To NSecVig - 1
78. Datos_d.Item(0, i).Value = LisSecVig(i)
79. Next
80. End Sub
81. Private Sub Datos As CellValueChanged(ByVal sender As Object, ByVal e As
      System.Windows.Forms.DataGridViewCellEventArgs) Handles
      Datos_As.CellValueChanged
82. On Error GoTo ErrorVigasAs
83. If Not e.ColumnIndex = 0 Then
84. If Sel A = "Superior" Then
85. AsSupVig(e.RowIndex, e.ColumnIndex - 1) =
                Datos_As.Item(e.ColumnIndex, e.RowIndex).Value
86. Else
87. AsInfVig(e.RowIndex, e.ColumnIndex - 1) =
                Datos_As.Item(e.ColumnIndex, e.RowIndex).Value
88. End Tf
89. End If
90. Exit Sub
91. ErrorVigasAs:
92. MsgBox("Solo Cantidades")
93. Pestañas_SelectedIndexChanged(AcceptButton, AcceptButton)
94. Resume Next
95. End Sub
96. Private Sub B ViInf Click(ByVal sender As Object, ByVal e As
      System.EventArgs) Handles B_ViInf.Click
97. Sel A = "Inferior"
98. Encabezado vigas()
99. For i = 0 To NSecVig - 1
100. For j = 0 To 2
101. If Not AsInfVig(i, j) = 0 Then
102. Datos As.Item(j + 1, i).Value = AsInfVig(i, j)
103. End If
104. If Not dInfVig(i, j) = 0 Then
105. Datos d.Item(j + 1, i).Value = dInfVig(i, j)
106. End If
107. Next
108. Next
109. End Sub
```

```
110. Private Sub B ViSup Click(ByVal sender As Object, ByVal e As
      System.EventArgs) Handles B_ViSup.Click
111. Sel A = "Superior"
112. Encabezado_vigas()
113. For i = 0 To NSecVig - 1
114. For i = 0 To 2
115. If Not AsSupVig(i, j) = 0 Then
116. Datos As.Item(j + 1, i).Value = AsSupVig(i, j)
117. End If
118. If Not dSupVig(i, j) = 0 Then
119. Datos_d.Item(j + 1, i).Value = dSupVig(i, j)
120. End If
121. Next
122. Next
123. End Sub
124. Private Sub Datos d CellValueChanged(ByVal sender As Object, ByVal e As
      System.Windows.Forms.DataGridViewCellEventArgs) Handles
      Datos_d.CellValueChanged
125. On Error GoTo ErrorVigasd
126. If Not e.ColumnIndex = 0 Then
127. If Sel A = "Superior" Then
128. dSupVig(e.RowIndex, e.ColumnIndex - 1) = 
                Datos_d.Item(e.ColumnIndex, e.RowIndex).Value
129. Else
130. dInfVig(e.RowIndex, e.ColumnIndex - 1) = 
                Datos_d.Item(e.ColumnIndex, e.RowIndex).Value
131. End If
132. End If
133. Exit Sub
134. ErrorVigasd:
135. MsgBox("Solo Cantidades")
136. Pestañas_SelectedIndexChanged(AcceptButton, AcceptButton)
137. Resume Next
138. End Sub
139. Private Sub Datos_PgMu_CellValueChanged(ByVal sender As Object, ByVal e As
      System.Windows.Forms.DataGridViewCellEventArgs) Handles
      Datos_PgMu.CellValueChanged
140. If Not e.ColumnIndex = 0 Then
141. On Error GoTo ErrorMuros
142. PgMu(e.RowIndex) = Datos_PgMu.Item(e.ColumnIndex, e.RowIndex).Value
143. Exit Sub
144. ErrorMuros:
145. MsgBox("Solo Cantidades")
146. Pestañas_SelectedIndexChanged(AcceptButton, AcceptButton)
147. Resume Next
148. End If
149. End Sub
150. Public Sub Tercer I Load(ByVal sender As System.Object, ByVal e As
      System.EventArgs) Handles MyBase.Load
151. Seg_I.Hide()
152. If NSecMu = \theta Then
153. Pestañas.TabPages(1).Parent = Nothing
154. End If
155. If NSecVig = 0 Then
156. Pestañas.TabPages(0).Parent = Nothing
157. End If
158. Pestañas_SelectedIndexChanged(AcceptButton, AcceptButton)
159. Label4.Text = "kg/cm" & Chr(178)
160. End Sub
```

```
161. Dim Apxl As Object
162. Dim Libro As Object
163. Dim H Borrar As Object
164. Dim H_COl As Object
165. Dim H VIG As Object
166. Dim H MU As Object
167. Private Sub B Exp Click(ByVal sender As System.Object, ByVal e As
      System.EventArgs) Handles B_Exp.Click
168. Apxl = CreateObject("Excel.Application")
169. Libro = Apxl.Workbooks.Add
170. H Borrar = Libro.Application.Worksheets(1)
171. H VIG = Libro.Application.Worksheets.Add
172. H VIG.Name = "VIGAS"
173. For i = 0 To NSecVig - 1
174. H VIG.Range("A4").Offset(i).Value = LisSecVig(i)
175. For j = 0 To 2
176. If Not 0 = AsSupVig(i, j) Then
177. H_VIG.Range("B4").Offset(i, j).Value = AsSupVig(i, j)
178. End If
179. If Not 0 = AsInfVig(i, j) Then
180. H_VIG.Range("E4").Offset(i, j).Value = AsInfVig(i, j)
181. End Tf
182. If Not 0 = dSupVig(i, j) Then
183. H_VIG.Range("H4").Offset(i, j).Value = dSupVig(i, j)
184. End If
185. If Not 0 = dInfVig(i, j) Then
186. H_VIG.Range("K4").Offset(i, j).Value = dInfVig(i, j)
187. End If
188. Next
189. Next
190. ExcelEncabezado_Vigas()
191. 'Configurar muros
192. H_MU = Libro.Application.Worksheets.Add
193. H MU.Name = "MUROS"
194. For i = 0 To NSecMu - 1
195. H MU.Range("A2").Offset(i).Value = LisSecMu(i)
196. HMU.Range("B2").Offset(i).Value = PgMu(i)
197. Next i
198. ExcelEncabezado_Muros()
199. 'Borrar hojas 1
200. H_Borrar.Delete()
201. Apxl.Visible = True
202. End Sub
203. Private Sub B Imp Click(ByVal sender As System.Object, ByVal e As
     System.EventArgs) Handles B_Imp.Click
204. Apxl.Visible = False
205. 'Extraer datos de muros
206. For i = 0 To NSecMu - 1
207. PgMu(i) = H_MU.Range("B2").Offset(i).Value
208. Next
209. 'Extraer datos de vigas
210. For i = 0 To NSecVig - 1
211. For i = 0 To 2
212. AsSupVig(i, j) = H_VIG.Range("B4").Offset(i, j).Value
213. AsInfVig(i, j) = H_VIG.Range("E4").Offset(i, j).Value
214. dSupVig(i, j) = H_VIG.Range("H4").Offset(i, j).Value
215. dInfVig(i, j) = H VIG.Range("K4").Offset(i, j).Value216. Next
217. Next
218. Pestañas_SelectedIndexChanged(AcceptButton, AcceptButton)
219. EliminarProceso(H_Borrar)
```

```
220. EliminarProceso(H_COl)
221. EliminarProceso(H_VIG)
222. EliminarProceso(H_MU)
223. Libro.close(False)
224. EliminarProceso(Libro)
225. Apxl.quit()
226. EliminarProceso(Apxl)
227. Debug.WriteLine("Sleeping...")
228. System.Threading.Thread.Sleep(5000)
229. Debug.WriteLine("End Excel")
230. End Sub
231. Private Sub EliminarProceso(ByVal o As Object)
232. Try
233. While (System.Runtime.InteropServices.Marshal.ReleaseComObject(o) > 
             0)
234. End While
235. Catch
236. Finally
237. o = Nothing
238. End Try
239. End Sub
240. Private Sub ExcelEncabezado_Columnas()
241. 'Columna
242. H COl.Range("A1").Value = "Sección"
243. H COl.Range("B1").Value = "Rho g"
244. H COLRange("A1:B1"). Font. Bold = True
245. H_COl.Range("A1", 
          H_COl.Range("B1").Offset(NSecCol)).Borders(excel.XlBordersIndex.xlDiagona
          lDown).LineStyle = excel.XlLineStyle.xlLineStyleNone
246. H_COl.Range("A1", 
          H_COl.Range("B1").Offset(NSecCol)).Borders(excel.XlBordersIndex.xlDiagona
          lUp).LineStyle = excel.XlLineStyle.xlLineStyleNone
247. With H COl.Range("A1",
          H_COl.Range("B1").Offset(NSecCol)).Borders(excel.XlBordersIndex.xlEdgeLef
          t)
248. .LineStyle = excel.XlLineStyle.xlContinuous
249. .ColorIndex = 0<br>250. .TintAndShade =
             . TintAndShade = <math>0</math>251. Weight = excel.XlBorderWeight.xlThin
252. End With
253. With H_COl.Range("A1", 
          H_COl.Range("B1").Offset(NSecCol)).Borders(excel.XlBordersIndex.xlEdgeTop
          \lambda254. .LineStyle = excel.XlLineStyle.xlContinuous
255. . ColorIndex = 0
256. .TintAndShade = 0
257. .Weight = excel.XlBorderWeight.xlThin
258. End With
259. With H COl.Range("A1",
          H_COl.Range("B1").Offset(NSecCol)).Borders(excel.XlBordersIndex.xlEdgeBot
          tom)
260. .LineStyle = excel.XlLineStyle.xlContinuous
261. . ColorIndex = 0
262. .TintAndShade = 0
263. .Weight = excel.XlBorderWeight.xlThin
264. End With
265. With H COl.Range("A1",
          H_COl.Range("B1").Offset(NSecCol)).Borders(excel.XlBordersIndex.xlEdgeRig
          ht)
266. .LineStyle = excel.XlLineStyle.xlContinuous
\vert267. \vert .ColorIndex = 0
```

```
268. .TintAndShade = 0
269. . Weight = excel.XlBorderWeight.xlThin
270. End With
271. With H COl.Range("A1",
         H_COl.Range("B1").Offset(NSecCol)).Borders(excel.XlBordersIndex.xlInsideV
         ertical)
272. .LineStyle = excel.XlLineStyle.xlContinuous
273. .ColorIndex = 0
274. .TintAndShade = 0
275. .Weight = excel.XlBorderWeight.xlThin
276. End With
277. With H COl.Range("A1",
         H_COl.Range("B1").Offset(NSecCol)).Borders(excel.XlBordersIndex.xlInsideH
         orizontal)
278. .LineStyle = excel.XlLineStyle.xlContinuous
279. . ColorIndex = 0
280. . TintAndShade = 0
281. .Weight = excel.XlBorderWeight.xlThin
282. End With
283. With H_COl.Range("A1", H_COl.Range("B1").Offset(NSecCol))
284. .HorizontalAlignment = excel.XlHAlign.xlHAlignCenter
285. .VerticalAlignment = excel.XlVAlign.xlVAlignCenter
286. .WrapText = False
287. . Orientation = 0
288. .AddIndent = False
289. .IndentLevel = 0
290. .ShrinkToFit = False
291. .ReadingOrder = excel.Constants.xlContext
292. . MergeCells = False
293. End With
294. With H COl.Range("A1:B1").Interior
295. .Pattern = excel.XlPattern.xlPatternSolid
296. .PatternColorIndex = excel.XlPattern.xlPatternAutomatic
297. .ThemeColor = excel.XlThemeColor.xlThemeColorDark2
298. .TintAndShade = -0.0999786370433668
             .PatternTintAndShade = <math>0</math>300. End With
301. H COl.Activate()
302. Apxl.Application.ActiveWindow.View = 
         excel.XlWindowView.xlPageBreakPreview
303. End Sub
304. Private Sub ExcelEncabezado_Muros()
305. 'Muro
306. H_MU.Range("A1").Value = "Sección"
307. H_MU.Range("B1").Value = "Rho g"
308. H MU.Range("A1:B1").Font.Bold = True
309. H_MU.Range("A1", 
         H_MU.Range("B1").Offset(NSecMu)).Borders(excel.XlBordersIndex.xlDiagonalD
         own).LineStyle = excel.XlLineStyle.xlLineStyleNone
310. H MU.Range("A1",
         H_MU.Range("B1").Offset(NSecMu)).Borders(excel.XlBordersIndex.xlDiagonalU
         p).LineStyle = excel.XlLineStyle.xlLineStyleNone
311. With H MU.Range("A1",
         H_MU.Range("B1").Offset(NSecMu)).Borders(excel.XlBordersIndex.xlEdgeLeft)
312. .LineStyle = excel.XlLineStyle.xlContinuous
313. .ColorIndex = 0
314. .TintAndShade = 0
315. .Weight = excel.XlBorderWeight.xlThin
316. End With
317. With H MU.Range("A1",
         H_MU.Range("B1").Offset(NSecMu)).Borders(excel.XlBordersIndex.xlEdgeTop)
```

```
318. .LineStyle = excel.XlLineStyle.xlContinuous
319. .ColorIndex = 0
320. .TintAndShade = 0
321. .Weight = excel.XlBorderWeight.xlThin
322. End With
323. With H_MU.Range("A1",
         H_MU.Range("B1").Offset(NSecMu)).Borders(excel.XlBordersIndex.xlEdgeBotto
         m)
324. .LineStyle = excel.XlLineStyle.xlContinuous
325. .ColorIndex = 0
326. . TintAndShade = 0
327. Weight = excel.XlBorderWeight.xlThin
328. End With
329. With H MU.Range("A1",
         H_MU.Range("B1").Offset(NSecMu)).Borders(excel.XlBordersIndex.xlEdgeRight
         )
330. .LineStyle = excel.XlLineStyle.xlContinuous
331. . ColorIndex = 0332. .TintAndShade = 0
333. Weight = excel.XlBorderWeight.xlThin
334. End With
335. With H_MU.Range("A1", 
         H_MU.Range("B1").Offset(NSecMu)).Borders(excel.XlBordersIndex.xlInsideVer
         tical)
336. .LineStyle = excel.XlLineStyle.xlContinuous
337. . ColorIndex = 0
338. .TintAndShade = 0
339. .Weight = excel.XlBorderWeight.xlThin
340. End With
341. With H MU.Range("A1",
         H_MU.Range("B1").Offset(NSecMu)).Borders(excel.XlBordersIndex.xlInsideHor
         izontal)
342. .LineStyle = excel.XlLineStyle.xlContinuous
343. .ColorIndex = 0
344. . TintAndShade = 0<br>345. . Weight = excel.X
             345. .Weight = excel.XlBorderWeight.xlThin
346. End With
347. With H_MU.Range("A1", H_MU.Range("B1").Offset(NSecCol))
348. .HorizontalAlignment = excel.XlHAlign.xlHAlignCenter
349. .VerticalAlignment = excel.XlVAlign.xlVAlignCenter
350. .WrapText = False
351. .Orientation = 0
352. .AddIndent = False
353. .IndentLevel = 0
354. .ShrinkToFit = False
355. .ReadingOrder = excel.Constants.xlContext
356. . MergeCells = False
357. End With
358. With H MU.Range("A1:B1"). Interior
359. .Pattern = excel.XlPattern.xlPatternSolid
360. .PatternColorIndex = excel.XlPattern.xlPatternAutomatic
361. .ThemeColor = excel.XlThemeColor.xlThemeColorDark1
362. .TintAndShade = -0.0999786370433668
363. . .PatternTintAndShade = 0
364. End With
365. H_MU.Activate()
366. Apxl.Application.ActiveWindow.View = 
         excel.XlWindowView.xlPageBreakPreview
367. End Sub
368. Private Sub ExcelEncabezado_Vigas()
```

```
369. 'Vigas
```

```
370. With H_VIG.Range("A1:A3")
371. .HorizontalAlignment = excel.XlHAlign.xlHAlignCenter
372. WerticalAlignment = excel.XlVAlign.xlVAlignCenter
373. .WrapText = False
374. .Orientation = 0
375. . AddIndent = False
376. .IndentLevel = 0
377. . ShrinkToFit = False
378. .ReadingOrder = excel.Constants.xlContext
379. .MergeCells = False
380. End With
381. H VIG.Range("A1:A3").Merge()
382. H_VIG.Range("A1:A3").Value = "Sección"
383. With H_VIG.Range("B1:G1")
384. . . . .HorizontalAlignment = excel.XlHAlign.xlHAlignCenter
385. .VerticalAlignment = excel.XlVAlign.xlVAlignCenter
386. . WrapText = False
387. . Orientation = 0
388. . AddIndent = False
389. .IndentLevel = 0
390. .ShrinkToFit = False
391. .ReadingOrder = excel.Constants.xlContext
392. . MergeCells = False
393. End With
394. H_VIG.Range("B1:G1").Merge()
395. H_VIG.Range("B1:G1").Value = "Áreas de Acero (cm2)"
396. With H_VIG.Range("H1:M1")
397. .HorizontalAlignment = excel.XlHAlign.xlHAlignCenter
398. .VerticalAlignment = excel.XlVAlign.xlVAlignCenter
399. .WrapText = False
400. .Orientation = 0
401. AddIndent = False
402. .IndentLevel = 0
403. .ShrinkToFit = False
404. . ReadingOrder = excel.Constants.xlContext<br>405. . MergeCells = False
            .MergeCells = False
406. End With
407. H VIG.Range("H1:M1").Merge()
408. H_VIG.Range("H1:M1").Value = "Peralte Efectivo (cm)"
409. With H VIG.Range("B2:D2")
410. .HorizontalAlignment = excel.XlHAlign.xlHAlignCenter
411. WerticalAlignment = excel.XlVAlign.xlVAlignCenter
412. .WrapText = False
413. .Orientation = 0
414. . AddIndent = False
415. .IndentLevel = 0
416. .ShrinkToFit = False
417. .ReadingOrder = excel.Constants.xlContext
418. MergeCells = False
419. End With
420. H VIG.Range("B2:D2").Merge()
421. With H VIG.Range("E2:G2")
422. .HorizontalAlignment = excel.XlHAlign.xlHAlignCenter
423. .VerticalAlignment = excel.XlVAlign.xlVAlignCenter
424. .WrapText = False
425. .Orientation = 0
426. . AddIndent = False
427. .IndentLevel = 0
428. .ShrinkToFit = False
429. .ReadingOrder = excel.Constants.xlContext
430. . MergeCells = False
431. End With
```

```
432. H_VIG.Range("E2:G2").Merge()
433. With H_VIG.Range("H2:J2")
434. .HorizontalAlignment = excel.XlHAlign.xlHAlignCenter
435. WerticalAlignment = excel.XlVAlign.xlVAlignCenter
436. .WrapText = False
437. .Orientation = 0
438. . AddIndent = False
439. .IndentLevel = 0
440. . ShrinkToFit = False
441. .ReadingOrder = excel.Constants.xlContext
442. .MergeCells = False
443. End With
444. H_VIG.Range("H2:J2").Merge()
445. With H_VIG.Range("K2:M2")
446. .HorizontalAlignment = excel.XlHAlign.xlHAlignCenter
447. .VerticalAlignment = excel.XlVAlign.xlVAlignCenter
448. .WrapText = False
449. . Orientation = 0
450. .AddIndent = False
451. .IndentLevel = 0
452. ShrinkToFit = False
453. .ReadingOrder = excel.Constants.xlContext
454. .MergeCells = False
455. End With
456. H_VIG.Range("K2:M2").Merge()
457. H_VIG.Range("B2:D2").Value = "Superior"
458. H_VIG.Range("E2:G2").Value = "Inferior"
459. H_VIG.Range("H2:J2").Value = "Superior"
460. H_VIG.Range("K2:M2").Value = "Inferior"
461. H VIG.Range("B3").Value = "Izquierda"
462. H_VIG.Range("C3").Value = "Centro"
463. H_VIG.Range("D3").Value = "Derecha"
464. H_VIG.Range("E3").Value = "Izquierda"
465. H_VIG.Range("F3").Value = "Centro"
466. H_VIG.Range("G3").Value = "Derecha"
467. H_VIG.Range("H3").Value = "Izquierda"
468. H_VIG.Range("I3").Value = "Centro"
469. H_VIG.Range("J3").Value = "Derecha"
470. H_VIG.Range("K3").Value = "Izquierda"
471. H_VIG.Range("L3").Value = "Centro"
472. H_VIG.Range("M3").Value = "Derecha"
473. With H_VIG.Range("A1", H_VIG.Range("M1").Offset(NSecVig - 1 + 3))
474. .HorizontalAlignment = excel.XlHAlign.xlHAlignCenter
475. .VerticalAlignment = excel.XlVAlign.xlVAlignCenter
476. .WrapText = False
477. .Orientation = 0
478. . AddIndent = False
479. .IndentLevel = 0
480. .ShrinkToFit = False
481. .ReadingOrder = excel.Constants.xlContext
482. End With
483. H VIG.Range("A1:M3").Borders(excel.XlBordersIndex.xlDiagonalDown).LineSty
         le = excel.XlLineStyle.xlLineStyleNone
484. H_VIG.Range("A1:M3").Borders(excel.XlBordersIndex.xlDiagonalUp).LineStyle 
         = excel.XlLineStyle.xlLineStyleNone
485. With H_VIG.Range("A1:M3").Borders(excel.XlBordersIndex.xlEdgeLeft)
486. .LineStyle = excel.XlLineStyle.xlContinuous
487. . ColorIndex = 0
488. .TintAndShade = 0
489. Weight = excel.XlBorderWeight.xlThin
490. End With
491. With H_VIG.Range("A1:M3").Borders(excel.XlBordersIndex.xlEdgeTop)
```

```
492. .LineStyle = excel.XlLineStyle.xlContinuous
493. . ColorIndex = 0
494. .TintAndShade = 0
495. Weight = excel.XlBorderWeight.xlThin
496. End With
497. With H_VIG.Range("A1:M3").Borders(excel.XlBordersIndex.xlEdgeBottom)
498. .LineStyle = excel.XlLineStyle.xlContinuous
499. . ColorIndex = 0
500. .TintAndShade = 0
501. .Weight = excel.XlBorderWeight.xlThin
502. End With
503. With H_VIG.Range("A1:M3").Borders(excel.XlBordersIndex.xlEdgeRight)
504. .LineStyle = excel.XlLineStyle.xlContinuous
505. .ColorIndex = 0
506. .TintAndShade = 0
507. Weight = excel.XlBorderWeight.xlThin
508. End With
509. With H_VIG.Range("A1:M3").Borders(excel.XlBordersIndex.xlInsideVertical)
510. .LineStyle = excel.XlLineStyle.xlContinuous
511. . ColorIndex = 0
512. .TintAndShade = 0
513. .Weight = excel.XlBorderWeight.xlThin
514. End With
515. With
         H_VIG.Range("A1:M3").Borders(excel.XlBordersIndex.xlInsideHorizontal)
516. . . .LineStyle = excel.XlLineStyle.xlContinuous
517. .ColorIndex = 0
518. . .TintAndShade = 0
519. .Weight = excel.XlBorderWeight.xlThin
520. End With
521. H VIG.Range("A1:M3").Font.Bold = True
522. With H_VIG.Range("A1:M3").Interior
523. .Pattern = excel.XlPattern.xlPatternSolid
524. .PatternColorIndex = excel.XlPattern.xlPatternAutomatic
525. .ThemeColor = excel.XlThemeColor.xlThemeColorDark2
526. .TintAndShade = -0.0999786370433668
527. .PatternTintAndShade = 0
528. End With
529. With H VIG.Range("A1:M3").Interior
530. .Pattern = excel.XlPattern.xlPatternSolid
531. .PatternColorIndex = excel.XlPattern.xlPatternAutomatic
532. .ThemeColor = excel.XlThemeColor.xlThemeColorDark2
533. .TintAndShade = -0.0999786370433668
534. . .PatternTintAndShade = 0
535. End With
536. With H VIG.Range("B1:G3").Interior
537. .Pattern = excel.XlPattern.xlPatternSolid
538. .PatternColorIndex = excel.XlPattern.xlPatternAutomatic
539. .ThemeColor = excel.XlThemeColor.xlThemeColorAccent1
540. .TintAndShade = 0.799981688894314
541. .PatternTintAndShade = 0
542. End With
543. With H_VIG.Range("H1:M3").Interior
544. .Pattern = excel.XlPattern.xlPatternSolid
545. .PatternColorIndex = excel.XlPattern.xlPatternAutomatic
546. .ThemeColor = excel.XlThemeColor.xlThemeColorAccent2
547. .TintAndShade = 0.799981688894314
548. .PatternTintAndShade = 0
549. End With
550. H_VIG.Range("A4", H_VIG.Range("A4").Offset(NSecVig -
         1)).Borders(excel.XlBordersIndex.xlDiagonalDown).LineStyle =
         excel.XlLineStyle.xlLineStyleNone
```

```
551. H VIG.Range("A4", H VIG.Range("A4").Offset(NSecVig -
          1)).Borders(excel.XlBordersIndex.xlDiagonalUp).LineStyle =
          excel.XlLineStyle.xlLineStyleNone
552. With H_VIG.Range("A4", H_VIG.Range("A4").Offset(NSecVig -
          1)).Borders(excel.XlBordersIndex.xlEdgeLeft)
553. .LineStyle = excel.XlLineStyle.xlContinuous
554. .ColorIndex = 0
555. .TintAndShade = 0
556. . Weight = excel.XlBorderWeight.xlThin
557. End With
558. With H_VIG.Range("A4", H_VIG.Range("A4").Offset(NSecVig -
          1)).Borders(excel.XlBordersIndex.xlEdgeTop)
559. .LineStyle = excel.XlLineStyle.xlContinuous
560. .ColorIndex = 0
561. TintAndShade = 0
562. Weight = excel.XlBorderWeight.xlThin
563. End With
564. With H_VIG.Range("A4", H_VIG.Range("A4").Offset(NSecVig -
          1)).Borders(excel.XlBordersIndex.xlEdgeBottom)
565. .LineStyle = excel.XlLineStyle.xlContinuous
566. .ColorIndex = 0
567. TintAndShade = 0
568. Weight = excel.XlBorderWeight.xlThin
569. End With
570. With H_VIG.Range("A4", H_VIG.Range("A4").Offset(NSecVig -
          1)).Borders(excel.XlBordersIndex.xlEdgeRight)
571. . . .LineStyle = excel.XlLineStyle.xlContinuous
572. . ColorIndex = 0
573. .TintAndShade = 0
574. Weight = excel.XlBorderWeight.xlThin
575. End With
576. H_VIG.Range("A4", H_VIG.Range("A4").Offset(NSecVig - 1)).Font.Bold = True
577. H_VIG.Range("A4", H_VIG.Range("A4").Offset(NSecVig -
          1)).Borders(excel.XlBordersIndex.xlInsideVertical).LineStyle =
          excel.XlLineStyle.xlLineStyleNone
578. H_VIG.Range("A4", H_VIG.Range("A4").Offset(NSecVig -
          1)).Borders(excel.XlBordersIndex.xlInsideHorizontal).LineStvle =
          excel.XlLineStyle.xlLineStyleNone
579. H_VIG.Range("B1", H_VIG.Range("G1").Offset(NSecVig - 1 + 
          3)).Borders(excel.XlBordersIndex.xlDiagonalDown).LineStyle = 
          excel.XlLineStyle.xlLineStyleNone
580. H VIG.Range("B1", H VIG.Range("G1").Offset(NSecVig - 1 +
          3)).Borders(excel.XlBordersIndex.xlDiagonalUp).LineStyle =
          excel.XlLineStyle.xlLineStyleNone
581. With H_VIG.Range("B1", H_VIG.Range("G1").Offset(NSecVig - 1 + 
          3)).Borders(excel.XlBordersIndex.xlEdgeLeft)
582. .LineStyle = excel.XlLineStyle.xlContinuous
583. .ColorIndex = 0
584. .TintAndShade = 0
585. .Weight = excel.XlBorderWeight.xlThin
586. End With
587. With H_VIG.Range("B1", H_VIG.Range("G1").Offset(NSecVig - 1 +
          3)).Borders(excel.XlBordersIndex.xlEdgeTop)
588. .LineStyle = excel.XlLineStyle.xlContinuous
589. \qquad \qquad . ColorIndex = 0
590. . TintAndShade = 0
591. .Weight = excel.XlBorderWeight.xlThin
592. End With
593. With H_VIG.Range("B1", H_VIG.Range("G1").Offset(NSecVig - 1 + 
          3)).Borders(excel.XlBordersIndex.xlEdgeBottom)
594. .LineStyle = excel.XlLineStyle.xlContinuous
595. .ColorIndex = 0
```

```
596. . TintAndShade = 0
597. Weight = excel.XlBorderWeight.xlThin
598. End With
599. With H_VIG.Range("B1", H_VIG.Range("G1").Offset(NSecVig - 1 + 
         3)).Borders(excel.XlBordersIndex.xlEdgeRight)
600. .LineStyle = excel.XlLineStyle.xlContinuous
601. .ColorIndex = 0
602. .TintAndShade = 0
603. .Weight = excel.XlBorderWeight.xlThin
604. End With
605. H VIG.Range("B4", H VIG.Range("D4").Offset(NSecVig -
          1)).Borders(excel.XlBordersIndex.xlDiagonalDown).LineStyle =
         excel.XlLineStyle.xlLineStyleNone
606. H VIG.Range("B4", H VIG.Range("D4").Offset(NSecVig -
         1)).Borders(excel.XlBordersIndex.xlDiagonalUp).LineStyle =
         excel.XlLineStyle.xlLineStyleNone
607. With H_VIG.Range("B4", H_VIG.Range("D4").Offset(NSecVig -
         1)).Borders(excel.XlBordersIndex.xlEdgeLeft)
608. .LineStyle = excel.XlLineStyle.xlContinuous
609. .ColorIndex = 0
610. .TintAndShade = 0
611. .Weight = excel.XlBorderWeight.xlThin
612. End With
613. With H_VIG.Range("B4", H_VIG.Range("D4").Offset(NSecVig -
         1)).Borders(excel.XlBordersIndex.xlEdgeTop)
614. .LineStyle = excel.XlLineStyle.xlContinuous
615. . ColorIndex = 0
616. . TintAndShade = 0
617. .Weight = excel.XlBorderWeight.xlThin
618. End With
619. With H_VIG.Range("B4", H_VIG.Range("D4").Offset(NSecVig -
         1)).Borders(excel.XlBordersIndex.xlEdgeBottom)
620. .LineStyle = excel.XlLineStyle.xlContinuous
621. . ColorIndex = 0
622. .TintAndShade = 0
623. .Weight = excel.XlBorderWeight.xlThin
624. End With
625. With H_VIG.Range("B4", H_VIG.Range("D4").Offset(NSecVig -
         1)).Borders(excel.XlBordersIndex.xlEdgeRight)
626. .LineStyle = excel.XlLineStyle.xlContinuous
627. . ColorIndex = 0
628. .TintAndShade = 0
629. .Weight = excel.XlBorderWeight.xlThin
630. End With
631. H VIG.Range("H4", H VIG.Range("J4").Offset(NSecVig -
         1)).Borders(excel.XlBordersIndex.xlInsideVertical).LineStyle = 
         excel.XlLineStyle.xlLineStyleNone
632. H_VIG.Range("H4", H_VIG.Range("J4").Offset(NSecVig -
         1)).Borders(excel.XlBordersIndex.xlInsideHorizontal).LineStyle =
         excel.XlLineStyle.xlLineStyleNone
633. H VIG.Range("H4", H VIG.Range("J4").Offset(NSecVig -
         1)).Borders(excel.XlBordersIndex.xlDiagonalDown).LineStyle =
         excel.XlLineStyle.xlLineStyleNone
634. H_VIG.Range("H4", H_VIG.Range("J4").Offset(NSecVig -
         1)).Borders(excel.XlBordersIndex.xlDiagonalUp).LineStyle =
         excel.XlLineStyle.xlLineStyleNone
635. With H_VIG.Range("H4", H_VIG.Range("J4").Offset(NSecVig -
         1)).Borders(excel.XlBordersIndex.xlEdgeLeft)
636. .LineStyle = excel.XlLineStyle.xlContinuous
637. . ColorIndex = 0
638. .TintAndShade = 0
639. .Weight = excel.XlBorderWeight.xlThin
```

```
640. End With
641. With H_VIG.Range("H4", H_VIG.Range("J4").Offset(NSecVig -
         1)).Borders(excel.XlBordersIndex.xlEdgeTop)
642. .LineStyle = excel.XlLineStyle.xlContinuous
643. .ColorIndex = 0
644. . TintAndShade = 0
645. .Weight = excel.XlBorderWeight.xlThin
646. End With
647. With H VIG.Range("H4", H VIG.Range("J4").Offset(NSecVig -
         1)).Borders(excel.XlBordersIndex.xlEdgeBottom)
648. .LineStyle = excel.XlLineStyle.xlContinuous
649. . ColorIndex = 0
650. .TintAndShade = 0
651. .Weight = excel.XlBorderWeight.xlThin
652. End With
653. With H_VIG.Range("H4", H_VIG.Range("J4").Offset(NSecVig -
         1)).Borders(excel.XlBordersIndex.xlEdgeRight)
654. .LineStyle = excel.XlLineStyle.xlContinuous
655. .ColorIndex = 0
656. .TintAndShade = 0
657. .Weight = excel.XlBorderWeight.xlThin
658. End With
659. H_VIG.Range("H4", H_VIG.Range("J4").Offset(NSecVig -
         1)).Borders(excel.XlBordersIndex.xlInsideVertical).LineStyle =
         excel.XlLineStyle.xlLineStyleNone
660. H_VIG.Range("H4", H_VIG.Range("J4").Offset(NSecVig -
         1)).Borders(excel.XlBordersIndex.xlInsideHorizontal).LineStyle =
         excel.XlLineStyle.xlLineStyleNone
661. H_VIG.Range("K4", H_VIG.Range("M4").Offset(NSecVig -
         1)).Borders(excel.XlBordersIndex.xlDiagonalDown).LineStyle =
         excel.XlLineStyle.xlLineStyleNone
662. H_VIG.Range("K4", H_VIG.Range("M4").Offset(NSecVig -
         1)).Borders(excel.XlBordersIndex.xlDiagonalUp).LineStyle =
         excel.XlLineStyle.xlLineStyleNone
663. With H_VIG.Range("K4", H_VIG.Range("M4").Offset(NSecVig -
         1)).Borders(excel.XlBordersIndex.xlEdgeLeft)
664. .LineStyle = excel.XlLineStyle.xlContinuous
665. .ColorIndex = 0
666. .TintAndShade = 0
667. .Weight = excel.XlBorderWeight.xlThin
668. End With
669. With H_VIG.Range("K4", H_VIG.Range("M4").Offset(NSecVig -
         1)).Borders(excel.XlBordersIndex.xlEdgeTop)
670. .LineStyle = excel.XlLineStyle.xlContinuous
671. CollorIndex = <math>\theta672. .TintAndShade = 0
673. .Weight = excel.XlBorderWeight.xlThin
674. End With
675. With H_VIG.Range("K4", H_VIG.Range("M4").Offset(NSecVig -
         1)).Borders(excel.XlBordersIndex.xlEdgeBottom)
676. .LineStyle = excel.XlLineStyle.xlContinuous
677. . ColorIndex = 0
678. .TintAndShade = 0
679. .Weight = excel.XlBorderWeight.xlThin
680. End With
681. With H_VIG.Range("K4", H_VIG.Range("M4").Offset(NSecVig -
         1)).Borders(excel.XlBordersIndex.xlEdgeRight)
682. .LineStyle = excel.XlLineStyle.xlContinuous
683. .ColorIndex = 0
684. .TintAndShade = 0
685. .Weight = excel.XlBorderWeight.xlThin
686. End With
```

```
687. H VIG.Range("K4", H VIG.Range("M4").Offset(NSecVig -
         1)).Borders(excel.XlBordersIndex.xlInsideVertical).LineStyle =
         excel.XlLineStyle.xlLineStyleNone
688. H_VIG.Range("K4", H_VIG.Range("M4").Offset(NSecVig -
         1)).Borders(excel.XlBordersIndex.xlInsideHorizontal).LineStyle =
         excel.XlLineStyle.xlLineStyleNone
689. With H_VIG.Range("B2:D3").Interior
690. .Pattern = excel.XlPattern.xlPatternSolid
691. .PatternColorIndex = excel.XlPattern.xlPatternAutomatic
692. .ThemeColor = excel.XlThemeColor.xlThemeColorAccent6
693. .TintAndShade = 0.799981688894314
694. .PatternTintAndShade = 0
695. End With
696. With H_VIG.Range("E2:G3").Interior
697. .Pattern = excel.XlPattern.xlPatternSolid
698. .PatternColorIndex = excel.XlPattern.xlPatternAutomatic
699. .ThemeColor = excel.XlThemeColor.xlThemeColorAccent4
700. .TintAndShade = 0.799981688894314
701. PatternTintAndShade = 0
702. End With
703. With H VIG.Range("H2:J3").Interior
704. .Pattern = excel.XlPattern.xlPatternSolid
705. .PatternColorIndex = excel.XlPattern.xlPatternAutomatic
706. . Color = 16764159
707. .TintAndShade = 0
708. .PatternTintAndShade = 0
709. End With
710. With H_VIG.Range("K2:M3").Interior
711. .Pattern = excel.XlPattern.xlPatternSolid
712. .PatternColorIndex = excel.XlPattern.xlPatternAutomatic
713. .Color = 16777164
714. .TintAndShade = \theta715. PatternTintAndShade = 0
716. End With
717. H VIG.Activate()
718. Apxl.Application.ActiveWindow.View = 
         excel.XlWindowView.xlPageBreakPreview
719. End Sub
720. Private Sub B Finalizar Click(ByVal sender As System.Object, ByVal e As
         System.EventArgs) Handles B_Finalizar.Click
721. Module1.PgSecCol = PgCol
722. Module1.PgSecMu = PgMu
723. ReDim Preserve AsSupVig(NSecVig - 1, 5)
724. ReDim Preserve dSupVig(NSecVig - 1, 5)
725. For i = 0 To NSecVig - 1
726. For j = 0 To 2
727. \blacksquare AsSupVig(i, 3 + j) = AsInfVig(i, 0)
728. dSupVig(i, 3 + j) = dInfVig(i, 0)
729. Next
730. Next
731. Module1.AsSecVig = AsSupVig
732. Module1.dSecVig = dSupVig
733. Module1.fyCol = FyCol
734. Module1.fyMu = FyMu
735. Primer I.DatosDeElementos()
736. End Sub
737. Private Sub D FyCol TextChanged(ByVal sender As Object, ByVal e As
         System.EventArgs)
738. On Error GoTo ErrorfyCol
739. FyCol = 0
740. Exit Sub
```
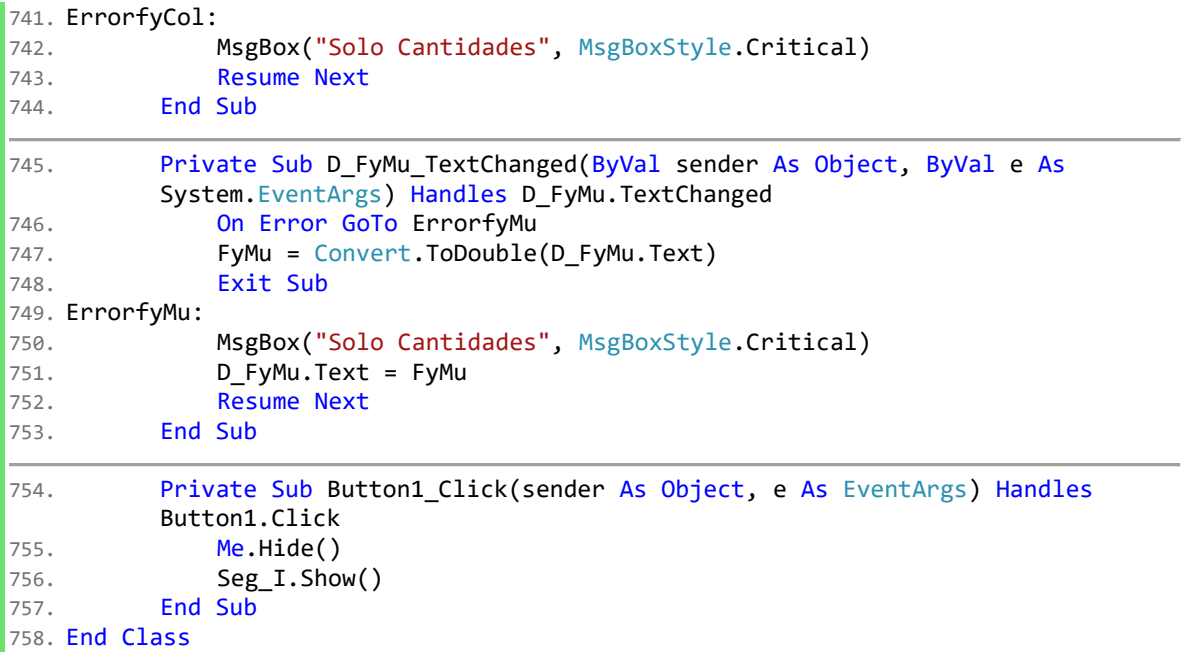

## **Module1 (Código)**

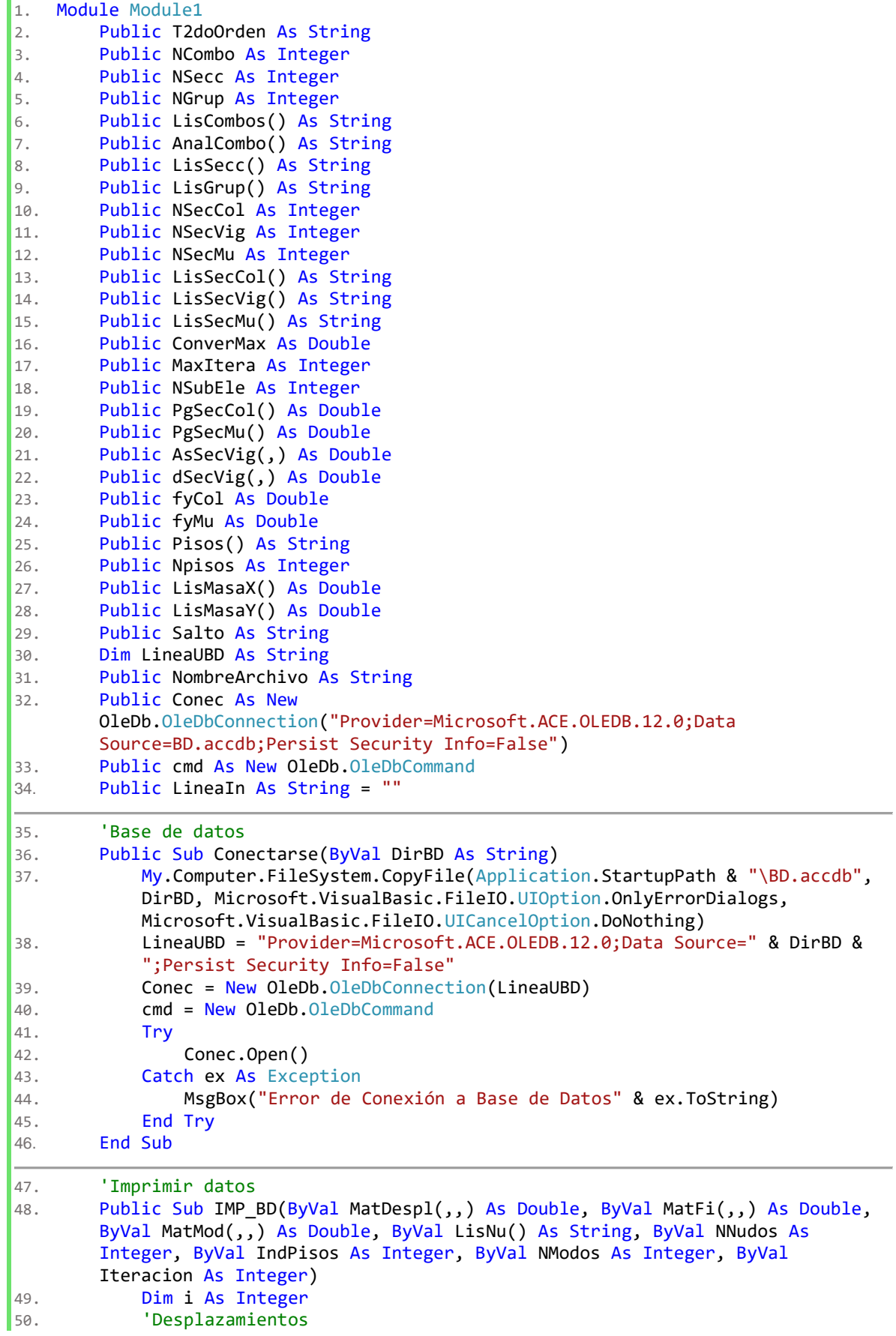

```
\begin{bmatrix} 51. & \mathbf{i} = \mathbf{Iteracion} \end{bmatrix}52. For j = 0 To NNudos - 1
53. cmd.CommandType = CommandType.Text
54. cmd.Connection = Conec
55. LineaIn = "INSERT INTO Desplazamientos(Iteración, Nudo, U1, U2, U3, 
             R1, R2, R3) "
56. LineaIn += "VALUES(" & i + 1 & ",'" & LisNu(j) & "'," & MatDespl(j, 
             i, 0) & "," & MatDespl(j, i, 1)
57. LineaIn += "," & MatDespl(j, i, 2) & "," & MatDespl(j, i, 3) & ","
             & MatDespl(j, i, 4) & "," & MatDespl(j, i, 5) & ")"
58. cmd.CommandText = LineaIn
59. Try
60. cmd.ExecuteNonQuery()
61. Catch ex As Exception
62. MsgBox(ex.ToString)
63. End Try
64. Next
65. 'Fuerzas inerciales
66. For j = IndPisos - 1 To 0 Step -1
67. cmd.CommandType = CommandType.Text
68. cmd.Connection = Conec
69. LineaIn = "INSERT INTO Fuerzas_Inerciales_y_Cortantes(Iteración, 
             Piso, Fx, Fy, Mz, Vx, Vy, T) "
70. LineaIn += "VALUES(" & i + 1 & ",'" & IndPisos - j & "'," & 
             MatFi(j, i, 0) & "," & MatFi(j, i, 1)71. LineaIn += "," & MatFi(j, i, 2) & "," & MatFi(j, i, 3) & "," & 
             MatFi(j, i, 4) & "," & MatFi(j, i, 5) & ")"
72. cmd.CommandText = LineaIn
73. Try
74. cmd.ExecuteNonQuery()
75. Catch ex As Exception
76. MsgBox(ex.ToString)
77. End Try
78. Next
79. 'Resultados modales
80. For i = 0 To NModos - 1
81. cmd.CommandType = CommandType.Text
82. cmd.Connection = Conec
83. LineaIn = "INSERT INTO Resultados_Modales(Iteración, Modo, Periodo, 
             MPX, MPY) "
84. LineaIn += "VALUES(" & i + 1 & "," & j + 1 & "," & MatMod(j, i, 0) 
             & "," & MatMod(j, i, 1) & "," & MatMod(j, i, 2) & ")"
85. cmd.CommandText = LineaIn
86. Try
87. cmd.ExecuteNonQuery()
88. Catch ex As Exception
89. MsgBox(ex.ToString)
90. End Try
91. Next
92. End Sub
93. End Module
```
### **Primer\_I (Diseño)**

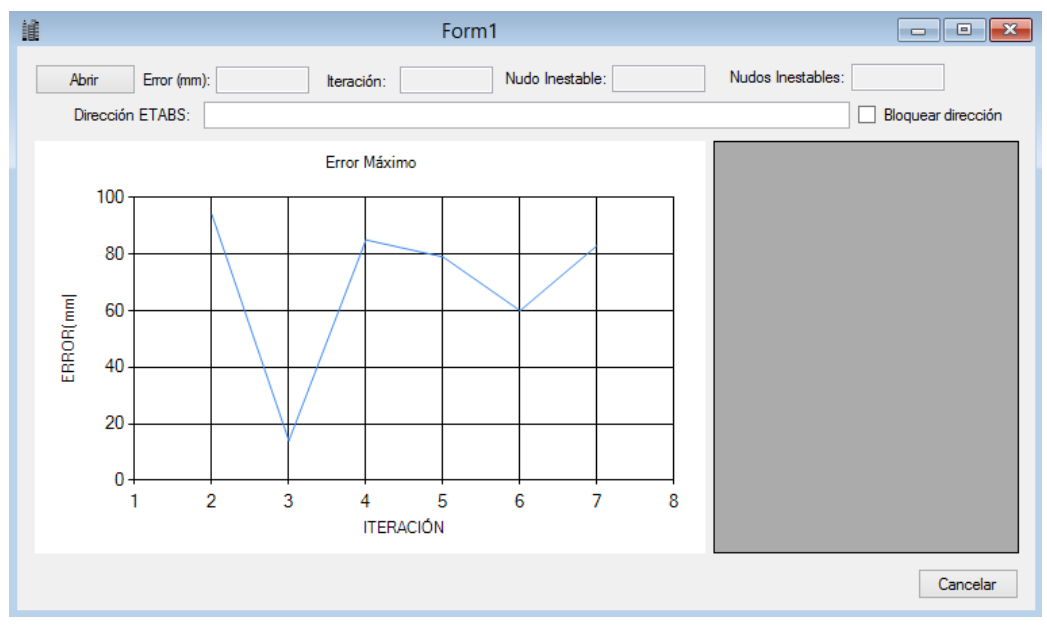

*Figura 8 Primer\_I (Diseño)*

### **Seg\_I (Diseño)**

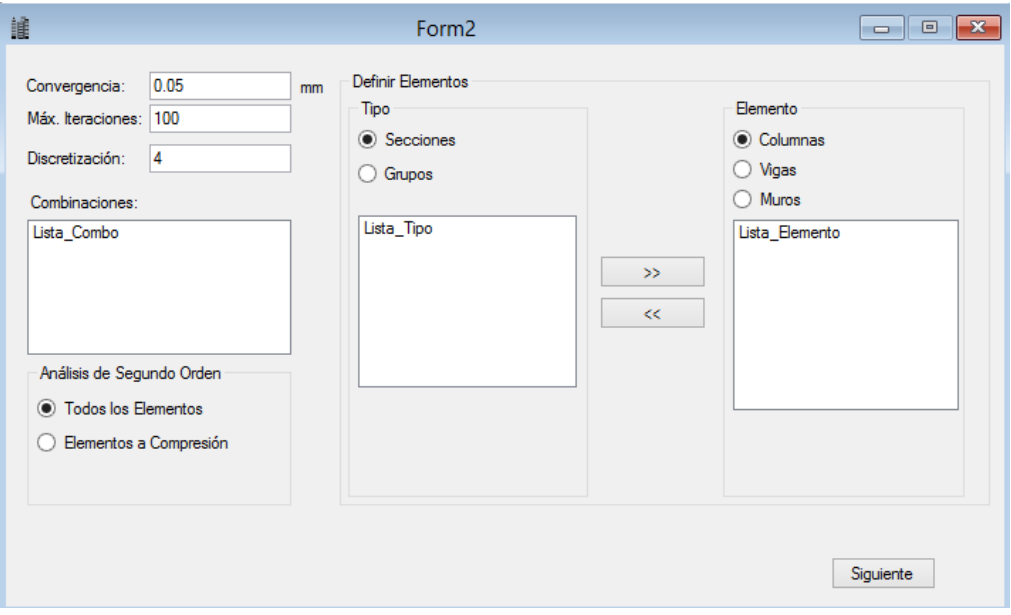

*Figura 9 Seg\_I (Diseño)*

# **Tercer\_I (Diseño)**

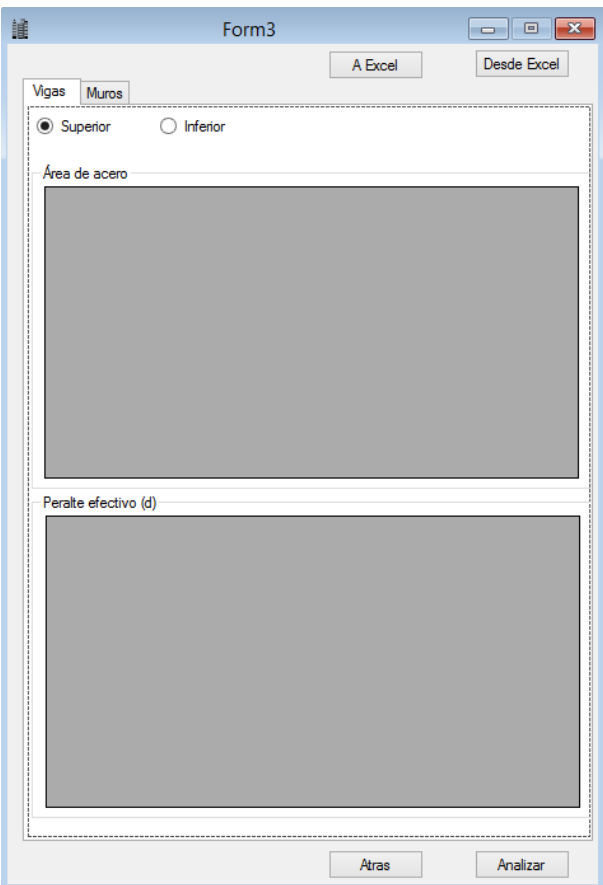

*Figura 10 Tercer\_I (Diseño)*